# ФЕДЕРАЛЬНОЕ ГОСУДАРСТВЕННОЕ БЮДЖЕТНОЕ УЧРЕЖДЕНИЕ НАУКИ ИНСТИТУТ НЕФТЕГАЗОВОЙ ГЕОЛОГИИ И ГЕОФИЗИКИ ИМ. А.А. ТРОФИМУКА СИБИРСКОГО ОТДЕЛЕНИЯ РОССИЙСКОЙ АКАДЕМИИ НАУК

На правах рукописи

БАЛКОВ Евгений Вячеславович

# **ПРОГРАММНО-АЛГОРИТМИЧЕСКОЕ И АППАРАТУРНОЕ ОБЕСПЕЧЕНИЕ МАЛОГЛУБИННОГО ЭЛЕКТРОМАГНИТНОГО ПРОФИЛИРОВАНИЯ, ЗОНДИРОВАНИЯ И ЭЛЕКТРОТОМОГРАФИИ**

25.00.10 – геофизика, геофизические методы поисков полезных ископаемых

ДИССЕРТАЦИЯ

на соискание ученой степени доктора технических наук

НОВОСИБИРСК 2021

# **ОГЛАВЛЕНИЕ**

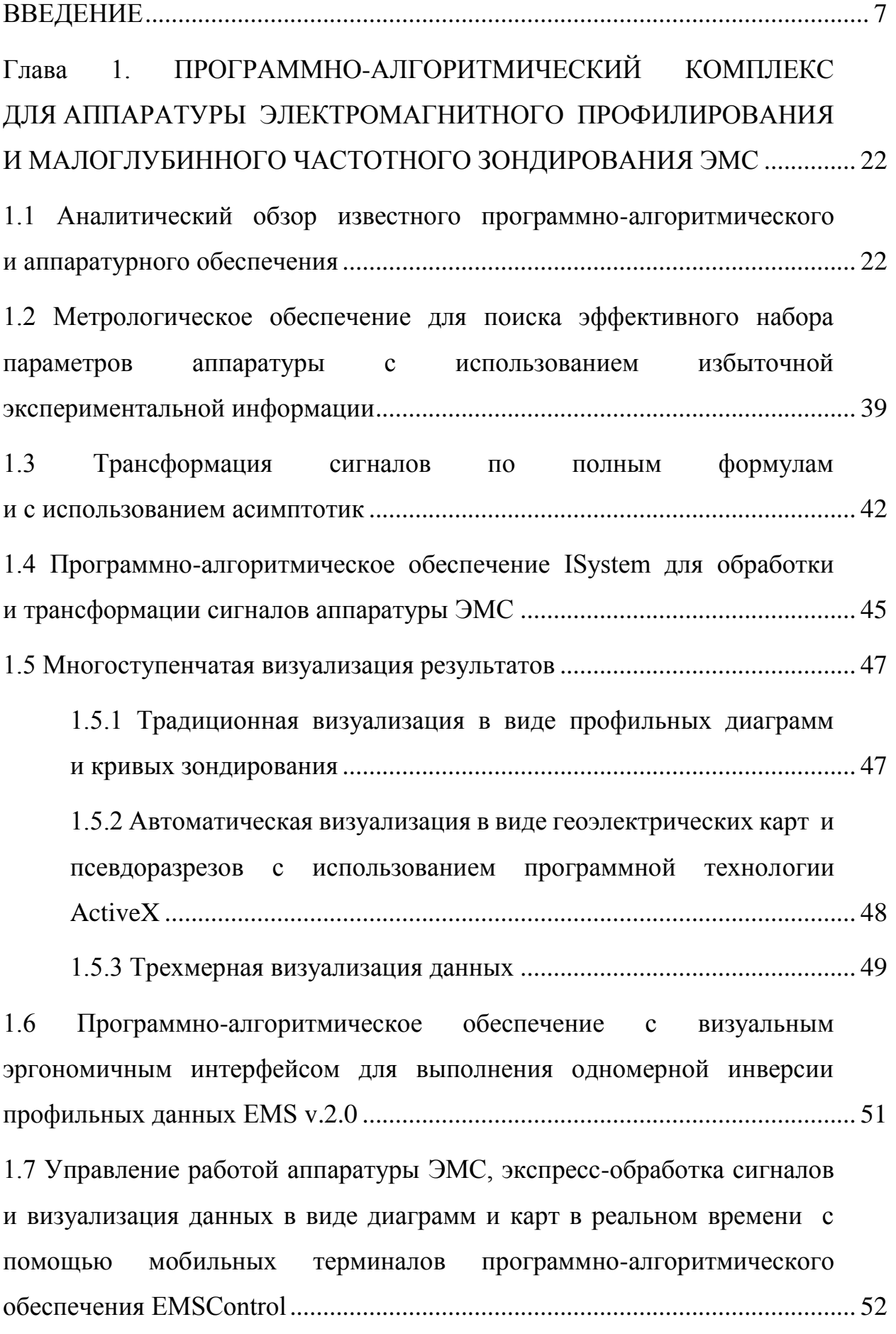

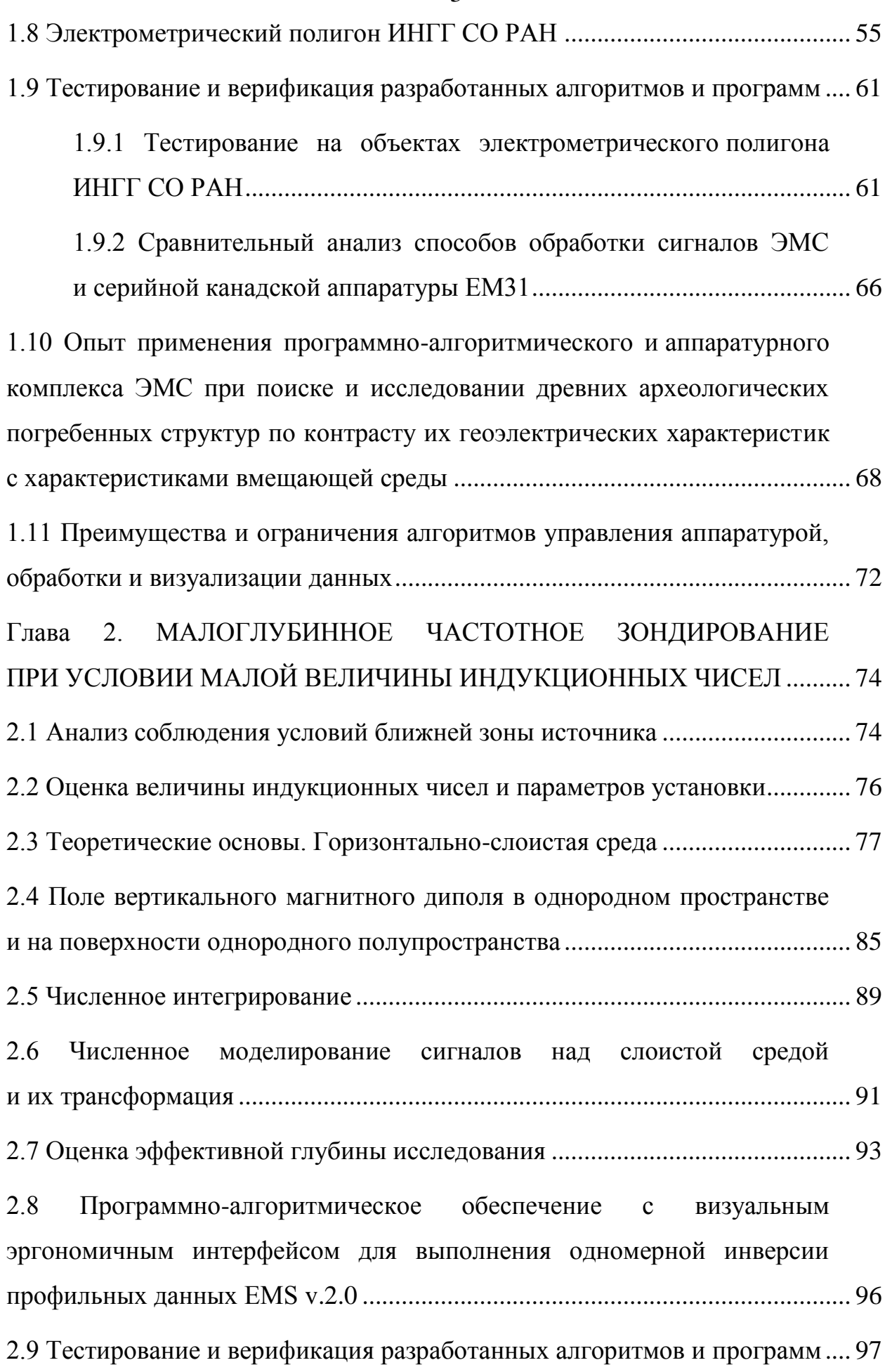

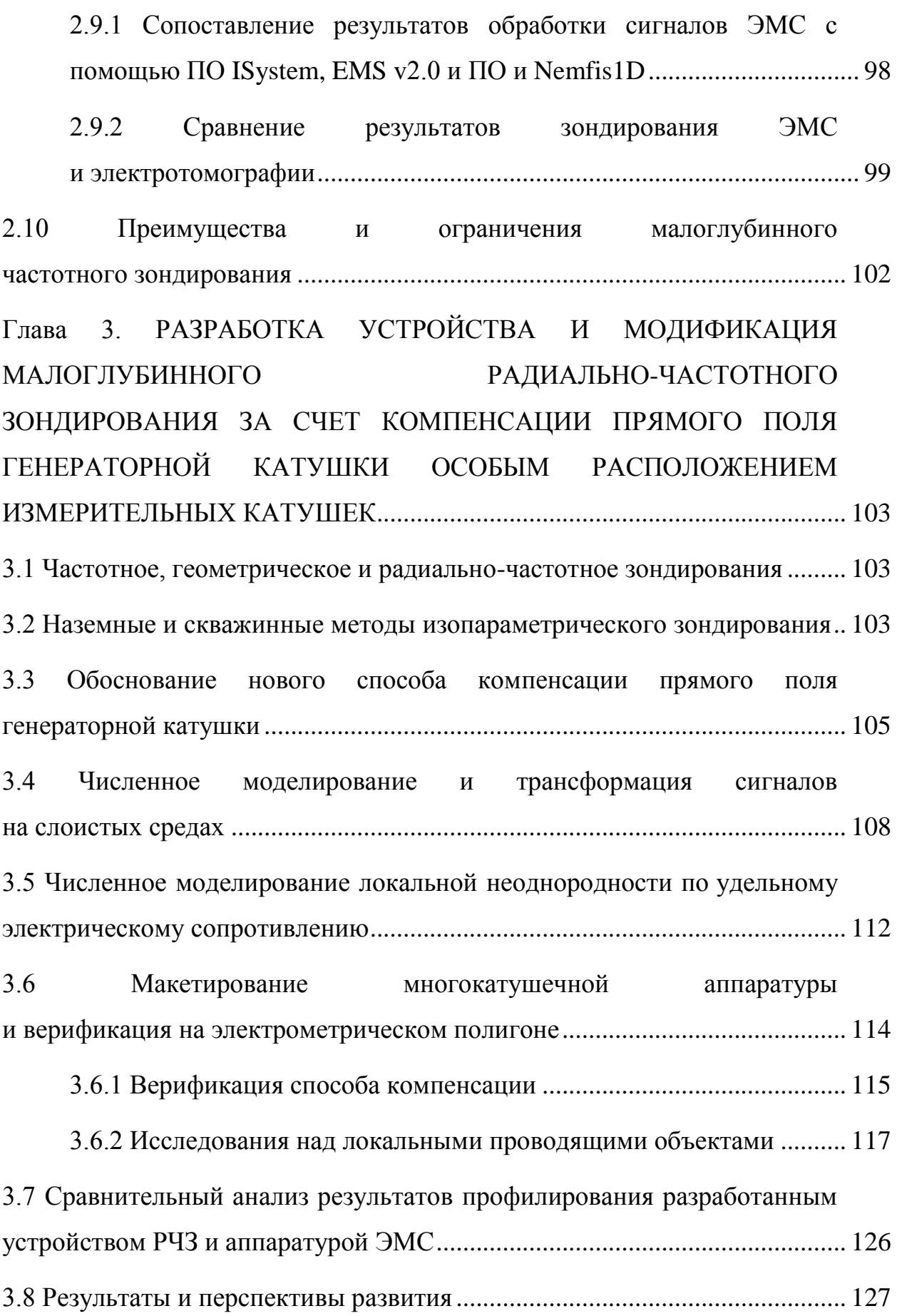

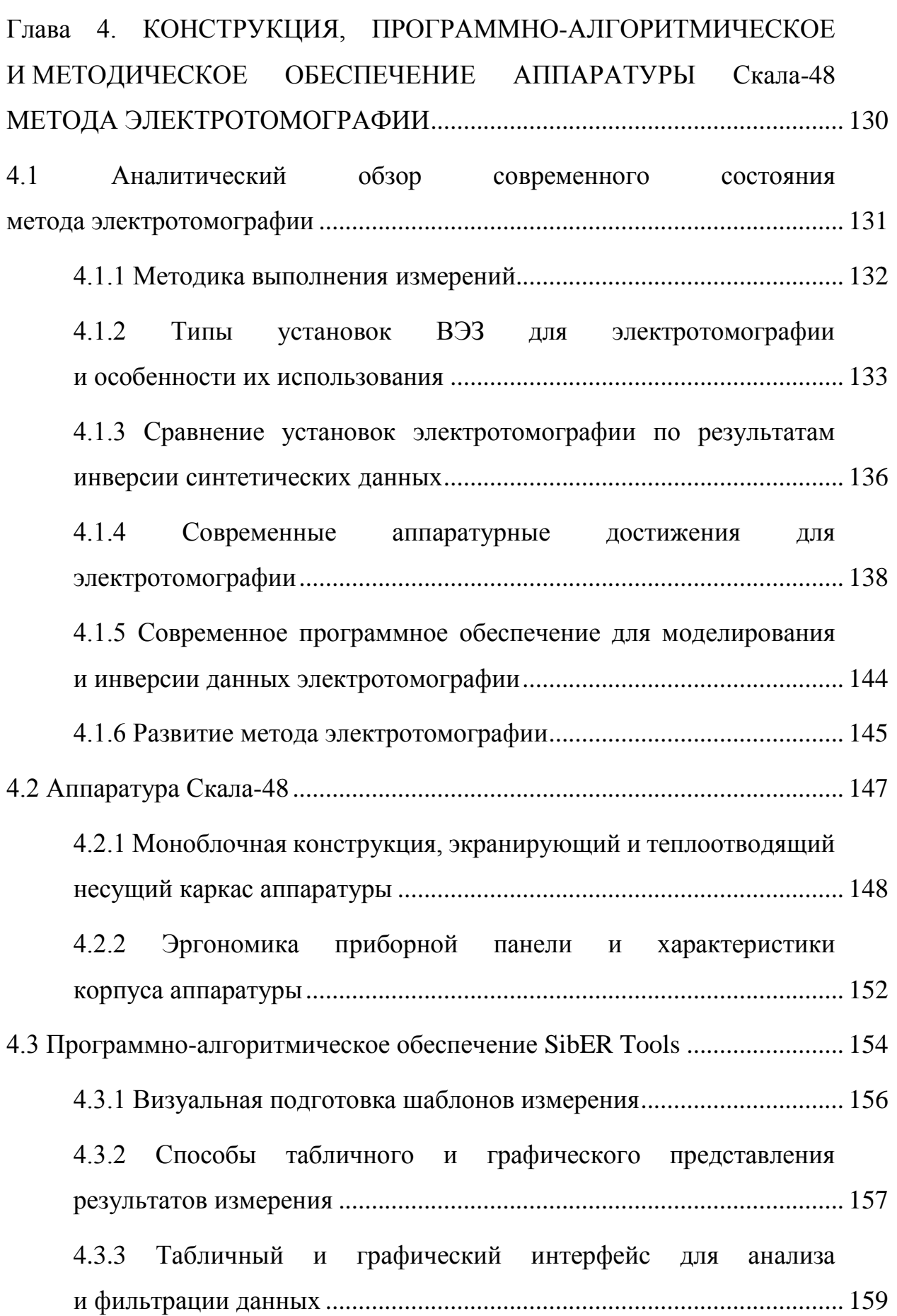

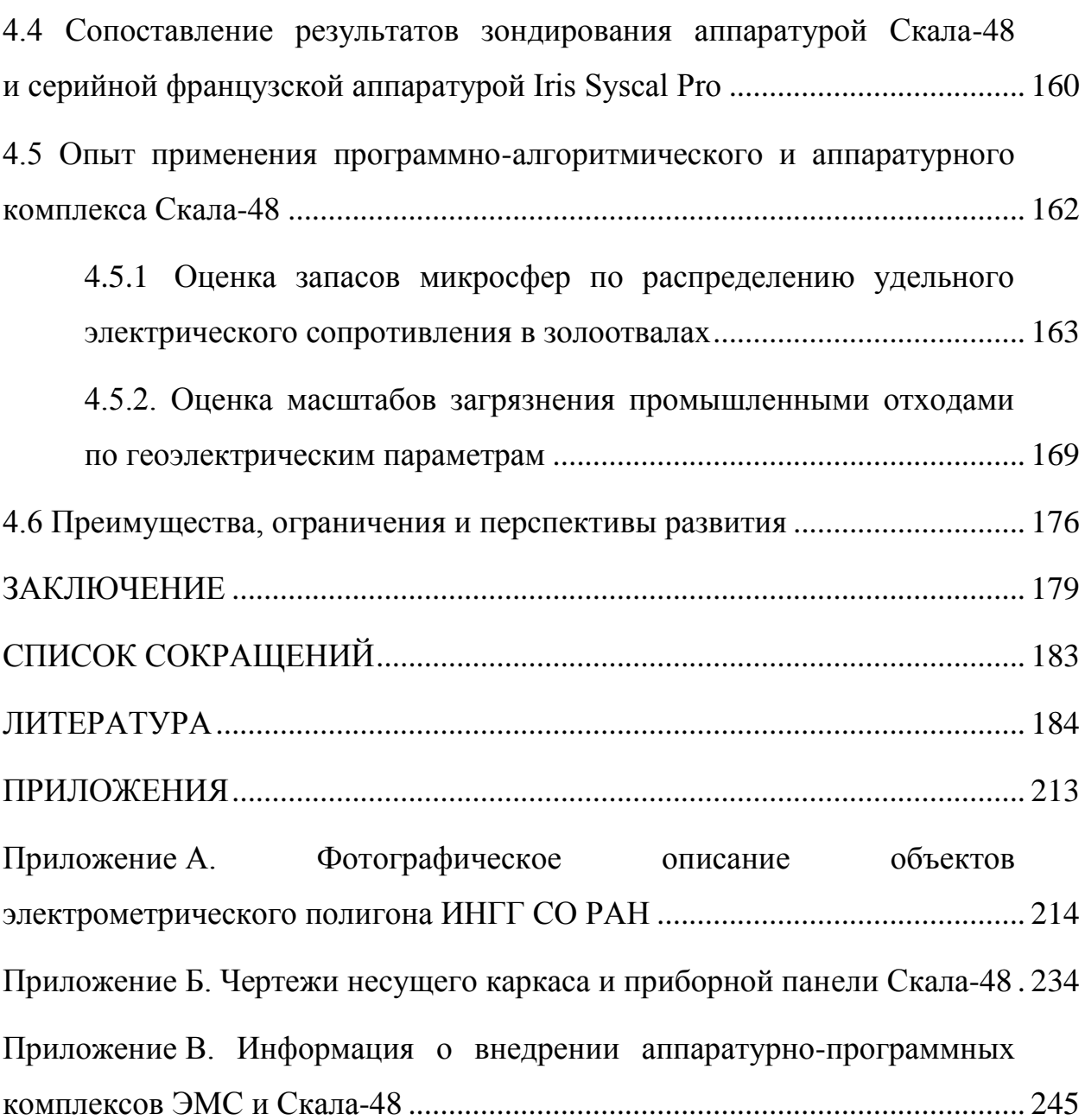

## **ВВЕДЕНИЕ**

<span id="page-6-0"></span>Объект исследования - малоглубинное электромагнитное профилирование, зондирование и электротомография с развитием программно-алгоритмического и аппаратурного обеспечения, а также использованием при решении задач инженерной геофизики, геоэкологии и археологии.

#### Актуальность

Для исследования неоднородного подповерхностного (до 100 м) пространства, постоянно изменяющегося в результате антропогенного, техногенного и климатического воздействия, необходим современный, мобильный, высокопроизводительный аппаратурно-программный электроразведочный комплекс, позволяющий определять распределение удельного электрического сопротивления (УЭС).

В ИНГГ СО РАН разработана многочастотная трехкатушечная аппаратура (ЭМС) для малоглубинного (до 10 м) электромагнитного профилирования (ЭМП) и частотного зондирования (ЧЗ). Две приемные катушки, имеющие ферритовые сердечники, спроектированы так, чтобы компенсировать сигнал генераторной катушки в воздухе (прямое поле). Для проведения количественной интерпретации сигналов, регистрируемых аппаратурой ЭМС, необходимо определять расстояния между центрами генераторной и измерительных катушек, а также моменты последних, которые имеют выраженную частотную зависимость. Определить значения указанных параметров с необходимой требуемой точностью не удается ни прямым измерением, ни расчетом. Используемые в настоящее время способы калибровки наземных и каротажных приборов, заключающиеся в сопоставлении экспериментальных и расчетных сигналов при проведении единичных замеров на эталонных моделях, не обеспечивают возможность калибровки аппаратуры ЭМС из-за большого числа параметров, требующих определения.

Для первичной обработки сигналов аппаратуры ЭМП принято выполнять их трансформацию в кажущееся УЭС в модели однородного полупространства.

 $\overline{7}$ 

Широко используемый за рубежом подход, заключающийся в применении линейного низкочастотного приближения, не обеспечивает необходимой точности при обработке сигналов аппаратуры ЭМС и требует совершенствования.

Большой объем производимых аппаратурой ЭМС измерений, состоящий из нескольких сотен или тысяч значений сигнала, требует разработки алгоритмов и специального программного обеспечения для автоматизации процедур анализа, фильтрации, обработки, инверсии и визуализации данных (1D, 2D и 3D).

Возросшие возможности промышленных карманных компьютеров (КПК) позволяют применять их для увеличения производительности и эффективности исследований аппаратурой ЭМС, предоставляя возможность реализации оперативных процедур проектирования системы наблюдения, управления процессом съемки, привязки данных к координатам GPS, экспресс-обработки и визуализации результатов съемки. В известном зарубежном коммерческом ПО для обработки сигналов ЭМП используется линейное низкочастотное приближение, а возможности визуализации данных в режиме реального времени ограничены построением графиков.

Созданное в ИНГГ СО РАН ПО для работы с аппаратурой ЭМС и ее данными представляло собой набор консольных приложений с ограниченным функционалом и устарело. Поэтому разработка нового программно-алгоритмического комплекса, предназначенного для калибровки аппаратуры, управления процессом съемки, экспресс-обработки, инверсии и визуализации данных является актуальной задачей.

Электромагнитное зондирование (ЭМЗ) в частотной области может осуществляться по двум параметрам - частоте и разносу. В первом случае зондирование называется частотным, во втором - геометрическим. В публикациях Л.Б. Гасаненко для проведения глубинных наземных зондирований предлагается осуществлять радиально-частотные зондирования, изменяя одновременно частоту и разнос между генераторной и приемной катушками, повышая зондирующую способность. В настоящее время аналогичный способ зондирования реализован в каротажных методах, например, в методе ВИКИЗ. Несмотря на это, во

8

всей известной современной наземной портативной аппаратуре для малоглубинного ЭМЗ используется один зондирующий параметр, который реализует либо частотное, либо геометрическое зондирование, что существенно сужает диапазон применения средами с низким УЭС. Кроме того, в публикациях автора, а также В.Н. Глинских и М.И. Эпова показано, что в аппаратуре, все катушки которой расположены в одной горизонтальной плоскости, в силу принципа взаимности одному приповерхностному объекту могут соответствовать несколько экстремумов сигнала, что затрудняет интерпретацию. В известных аппаратурных реализациях компенсация прямого поля генераторной катушки осуществляется с помощью двух встречно включенных приемных катушек (аппаратура ЭМС и GEM2), что усложняет техническую реализацию геометрического зондирования с компенсацией прямого поля. Таким образом, разработка нового способа и устройства для малоглубинного радиально-частотного зондирования с компенсацией прямого поля катушками, разнесенными не только по горизонтали, но и по вертикали, расширит диапазон применения метода ЭМЗ и представляется актуальной.

За последние три десятилетия электротомография (ЭТ) зарекомендовала себя как высокопроизводительный метод, обеспечивающий высокое разрешение при исследовании сред на глубину до 100 м. Однако в России до 2008–2009 гг. специализированная аппаратура для ЭТ не производилась, а большинство серийно выпускаемой аппаратуры имело блочную структуру: генератор, измеритель, коммутатор и прочие вспомогательные устройства изготавливались в отдельных корпусах. Усложненная архитектура и большое число соединительных проводов снижают надежность аппаратуры, а применение ее для электротомографических измерений характеризуется низкой производительностью. Методу ЭТ свойственно большое и иногда избыточное число измерений – несколько сотен или первых тысяч при одной расстановке электродов. Традиционные табличные способы представления параметров системы измерения неудобны и малоэффективны, а результаты измерения, представленные в виде отдельных профильных диаграмм

9

и кривых зондирования, не дают возможности эффективно отобразить и выполнить анализ всего массива измеренных сигналов и рассчитанных значений кажущегося УЭС. Таким образом, разработка моноблочной конструкции для новой высокопроизводительной аппаратуры ЭТ, объединяющей в одном компактном корпусе генераторный, измерительный и коммутационный блоки, и специализированного программного обеспечения для подготовки протоколов измерения, анализа, обработки и визуализации данных является актуальной задачей.

Метод ЭМП, реализованный в аппаратуре ЭМС, является высокопроизводительным инструментом, позволяющим делать бесконтактную экспрессоценку распределения УЭС среды на достаточно больших площадях. Метод ЭТ менее производителен, но позволяет исследовать пространственное 2D- и 3Dраспределение УЭС с высоким разрешением. Актуальной задачей представляется комплексирование этих дополняющих друг друга методов для практических задач по поиску и разведке аномальных геоэлектрических структур.

Цель исследований - повысить достоверность измерений при частотном профилировании, зондированиях и электротомографии с увеличенным пространственным разрешением геоэлектрических моделей среды на малых глубинах; улучшить технологические, эксплуатационные и эргономические характеристики аппаратуры; расширить применимость методов для решения задач в других областях знания.

#### Научные задачи

Разработать программно-алгоритмический комплекс для аппаратуры малоглубинного частотного зондирования и электромагнитного профилирования ЭМС (калибровка, управление, экспресс-обработка, инверсия и визуализация).

Создать устройство и модифицировать способ малоглубинного радиальночастотного зондирования за счет компенсации прямого поля многовиткового генераторного контура особым расположением измерительных катушек.

Создать компактную моноблочную конструкцию высокопроизводительной аппаратуры для электротомографии и программно-алгоритмическое обеспечение для работы с протоколами и результатами измерения.

Показать эффективность комплексного применения электромагнитного профилирования и электротомографии в задачах поиска и детального исследования аномалий УЭС.

#### **Методы исследования, фактический материал и аппаратура**

Теоретической основой решения поставленных задач являются классические уравнения квазистационарной электродинамики. Диссертант опирается на работы Л.Б. Гасаненко, Л.Л. Ваньяна, А.А. Кауфмана, Г.М. Морозовой, Л.А. Табаровского, М.И. Эпова, В.С. Могилатова и других широко известных специалистов в области геоэлектрики.

Технические решения базируются на теории электрических и электромагнитных зондирований, на практических решениях в области аппаратурных и программных разработок для наземных и скважинных исследований.

В качестве **методов** исследования широко используются численное моделирование, лабораторный и полевой эксперименты, а также аппаратурное прототипирование.

Для численных решений прямой и обратной задачи используются методы прикладной и вычислительной математики: аппроксимация и интегрирование быстроасциллирующих слабозатухающих функций с применением квадратур Гаусса; нелинейная оптимизация методами Ньютона и Нелдера-Мида; анализ точности полученных решений с внутренним и внешним тестированием. Верификация программно-алгоритмического обеспечения проводится с помощью программ М.И. Эпова, В.П. Соколова, Е.Ю. Антонова, И.Н. Ельцова, А.Е. Каминского, M.H. Loke.

Аппаратура частотного электромагнитного зондирования ЭМС разработана в Институте нефтегазовой геологии и геофизики им. А.А. Трофимука СО РАН М.И. Эповым, А.К. Манштейном, К.В. Сухоруковой, Г.Л. Паниным и др. В течение 2008–2020 гг. выполнены серии полевых и экспериментальных работ с использованием аппаратурного и программно-алгоритмического комплекса ЭМС.

Для программной реализации алгоритмов и разработки визуальных интерфейсов используются среды программирования Fortran и Delphi. Конструкция

11

аппаратуры Скала-48 разработан в системе автоматизированного проектирования SolidWorks.

В 2006 г. вблизи г. Латера (Италия) сотрудниками ИНГГ СО РАН и компании «Геостуди Астье» совместно выполнены комплексные электроразведочные работы по изучению низкоомных газовых выходов в центральной части кальдеры древнего вулкана с использованием аппаратуры ЭМС, канадской аппаратуры EM31 метода ЭМП и французской аппаратуры Iris Syscal метода ЭТ. Результаты применения аппаратуры ЭМС и разработанного соискателем программно-алгоритмического обеспечения верифицированы по латерали электромагнитным профилированием, по вертикали – электротомографическими измерениями.

В ходе комплексных исследований геотермальных зон в Камчатском регионе на Нефтяном поле Кальдеры Узон проведены сравнительные измерения аппаратурно-программными комплексами ЭМС и Скала-48. Сопоставление полученных значений указывает на высокую работоспособность и эффективность разработанных программно-алгоритмических средств и аппаратуры.

Программно-алгоритмические средства и аппаратура Скала-48 для ЭТ прошли многоэтапное тестирование на электрометрическом полигоне ИНГГ СО РАН в сравнении с серийной французской аппаратурой Iris Syscal Pro и программным обеспечением Electre II. Сравнительный анализ подтвердил высокие эксплуатационные качества аппаратуры, эффективность разработанных алгоритмов и программных реализаций для подготовки протоколов измерения, обработки и визуализации сигналов.

### Защищаемые научные результаты

• Теоретически обоснованные и многократно апробированные на практике алгоритмы калибровки, управления, экспресс-обработки, одномерной инверсии и визуализации для аппаратуры малоглубинного электромагнитного профилирования и частотного зондирования ЭМС; их программные реализации;

• Обоснованные численным моделированием и апробированные на практике устройство и способ малоглубинного радиально-частотного зондирования, основанные на компенсации прямого поля многовиткового генераторного контура расположением набора измерительных катушек в области перехода через ноль вертикальной компоненты магнитного поля;

• Апробированные на практике и широко внедренные программно-алгоритмическое обеспечение для подготовки протоколов измерения, анализа, обработки, визуализации данных и компактная моноблочная конструкция высокопроизводительной аппаратуры для электротомографии Скала-48;

• Апробированное на практике комплексное применение электромагнитного профилирования для оперативного обследования среды и электротомографии для детального исследования геоэлектрических аномалий.

#### Научная новизна

1. Разработан комплекс алгоритмов и программ для аппаратуры малоглубинного частотного зондирования и электромагнитного профилирования ЭМС:

- новый способ и соответствующее программно-алгоритмическое обеспечение с визуальным оконным интерфейсом, позволяющие проводить калибровку аппаратуры ЭМС, основанные на подборе эффективных параметров аппаратуры при использовании избыточного числа измерений на эталонной модели;

единственное в России программно-алгоритмическое обеспечение EmsControl, позволяющее в реальном времени отображать информацию о распределении кажущегося УЭС среды с привязкой к спутниковым координатам по результатам зондирования и профилирования аппаратурой ЭМС. EMSControl разработано в виде оконного приложения диалоговой структуры для платформы Windows Mobile с синхронизацией с GPS-приемником по беспроводному протоколу BlueTooth<sup>TM</sup> и позволяет выполнять проектирование системы наблюдения, управление работой, экспресс-обработку, визуализацию и координатную привязку сигналов аппаратуры ЭМС;

– алгоритм трансформации данных ЧЗ в кажущееся УЭС по полным формулам для однородного полупространства с привязкой к кажущейся глубине, алгоритм автоматизированной визуализации в графическом редакторе Golden Software Surfer, автоматизированного построения геоэлектрических разрезов с учетом рельефа местности и псевдотрехмерной визуализации в виде набора геоэлектрических карт на разных частотах;

- уникальное программно-алгоритмическое обеспечение ISystem как составляющая аппаратурно-программного комплекса ЭМС, в котором реализованы возможности считывания данных с прибора, их просмотр, редакция и печать, нормировка, трансформация, а также полностью автоматизированная визуализация в Surfer с использованием технологии ActiveX;

- алгоритмы и встраиваемые программные модули в виде динамически подключаемых библиотек для моделирования и инверсии данных ЭМС над горизонтально-слоистой средой, с помощью которых изучены возможности и установлены ограничения малоглубинного ЧЗ компактной аппаратурой с фиксированным разносом;

- единственное на момент создания программно-алгоритмическое обеспечение EMS v2 для профильной одномерной инверсии сигналов аппаратуры ЭМС в рамках горизонтально-слоистой модели, имеющее развитый визуальный интерфейс с оригинальным способом формирования профилей и набором табличных и интерактивных графических инструментов для подбора геоэлектрических моделей.

2. Разработан новый способ компенсации и оригинальное устройство для малоглубинного радиально-частотного зондирования, включающий:

14

– особое расположение приемных катушек, которые устанавливаются вдоль линии, на которой вертикальная компонента напряженности магнитного поля от генераторной катушки равна нулю;

- использование одновременно двух зондирующих параметров: частоты и разноса между генераторной и несколькими приемными катушками, расположенными вдоль линии компенсации прямого поля.

3. Разработана конструкция новой аппаратуры Скала-48 для электротомографии и программно-алгоритмическое обеспечение, в том числе:

- компактное моноблочное исполнение аппаратуры, сочетающей в одном герметичном ударопрочном корпусе источник тока, измеритель тока и напряжения, коммутатор, имеющей самодостаточный интерфейс (клавиатура и графический дисплей) для создания измерительных протоколов, контроля над процессом и результатами измерения;

- алгоритмы создания протоколов измерения и способы визуального интерактивного представления систем наблюдения;

- эффективное программное обеспечение SibER Tools в виде оконного приложения диалоговой структуры, которое включает быструю автоматизированную подготовку и редакцию протоколов измерения для аппаратуры; оперативный анализ и фильтрацию зарегистрированных сигналов; открытие, сохранение и редакцию файлов, поддерживаемых аппаратурой; экспорт данных в форматы, поддерживаемые сторонним программным обеспечением (в том числе для инверсии данных).

4. Показана эффективность совместного применения ЭМП и ЭТ аппаратурно-программными комплексами ЭМС и Скала-48 в археологических, экологических и инженерных задачах поиска и детального изучения аномалий УЭС:

- установлены места скопления микросфер на территории золоотвала Томь-Усинской ГРЭС (Кемеровская область);

- проведена оценка объемов загрязнения промышленными захоронениями пестицидов территории вблизи с. Юргинское (Тюменская область);

- локализованы и детально обследованы археологические объекты памятника Венгерово-2 (Новосибирская область).

#### Теоретическая и практическая значимость

Разработанный подход к калибровке позволяет с высокой точностью устанавливать необходимые для описания параметры зонда, что делает возможным количественную обработку экспериментальных данных.

ПО EMSControl, разработанное для мобильных терминалов под управлением ОС Windows Mobile, при синхронизации с GPS-координатами повышает скорость сбора данных аппаратурой ЭМС в несколько раз по сравнению с традиционной предварительной разбивкой на пикеты; получение результата на экране терминала в реальном времени дает возможность оператору быстро оценивать ситуацию, принимать решение по корректировке системы наблюдения, изменению направления движения или об окончании работ; отображение статической и динамической информации о системе наблюдения уменьшает вероятность ошибки позиционирования и повышает качество полевого материала.

ПО ISystem позволяет осуществлять экспресс-обработку сигналов аппаратуры ЭМС в виде трансформации данных ЧЗ в кажущееся УЭС с привязкой к кажущейся глубине; с использованием технологии ActiveX автоматизировать визуализацию в графическом редакторе Golden Software Surfer; автоматизировать построение геоэлектрических разрезов с учетом рельефа местности и псевдотрехмерной визуализации в виде набора геоэлектрических карт на разных частотах; выполнять компоновку и экспорт данных для последующей инверсии.

ПО EMS v2 за счет наличия развитого визуального интерфейса, включающего табличные и графические средства, позволяет выполнять одномерную инверсию профильных сигналов ЭМС и эффективно согласовывать результаты инверсии смежных моделей.

Предложенный способ компенсации за счет особого пространственного расположения одной приемной катушки позволяет компенсировать прямое поле генераторной катушки. Это существенно упрощает техническую разработку многокатушечного зондирующего устройства по сравнению с традиционным разностным подходом. За счет использования разноса между источником и приемниками в качестве зондирующего параметра (наряду с частотой) повышается точность определения УЭС верхней части разреза до 10 м, возрастает контрастность получаемых кривых зондирования, что упрощает их интерпретацию. При профилировании над локальными аномальными объектами за счет разнесения генераторной и приемной катушек по вертикали в диаграммах исчезают ложные экстремумы, свойственные установкам, в которых катушки расположены в одной горизонтальной плоскости.

Разработанная герметичная моноблочная конструкция аппаратуры Скала-48 для ЭТ, совмещающая все традиционно разнесенные блоки в одном износостойком корпусе с возможностью автономного управления и контроля сигналов, существенно повышает эксплуатационные характеристики и надежность аппаратуры.

ПО SibER Tools разработано как оконное приложение диалоговой структуры. С помощью ряда интерактивных инструментов оно позволяет оперативно выполнять подготовку и редакцию протоколов измерения для аппаратуры ЭТ; анализ и фильтрацию измеренных данных; открытие, сохранение и редакцию файлов, поддерживаемых аппаратурой; экспорт данных в форматы, поддерживаемые сторонним программным обеспечением для инверсии обработанных сигналов.

Разработанные программно-аппаратурные комплексы ЭМС и Скала-48 позволяют проводить оперативный поиск, идентификацию и детальную оценку параметров аномальных геоэлектрических тел, что существенно повышает эффективность применения электроразведочных методов в археологических, экологических и инженерных задачах.

Разработанная технология комплексного применения аппаратуры ЭМС и Скала-48 успешно апробирована при решении практических задач по поиску мест скопления микросфер на территории золоотвала Томь-Усинской ГРЭС (Ке-

17

меровская область), оценке объемов загрязнения промышленными захоронениями пестицидов территории вблизи с. Юргинское (Тюменская область), поиску и детальному исследованию археологических объектов памятника Венгерово-2 (Новосибирская область).

Разработанное программно-алгоритмическое обеспечение в составе аппаратурно-программных комплексов ЭМС и Скала-48 активно применяется в учебном процессе и полевой геофизической практике на геолого-геофизическом факультете в Новосибирском государственном университете.

Программно-алгоритмические разработки используются для калибровки аппаратуры, обработки и интерпретации данных в аппаратурно-программных комплексах ЭМС и Скала-48, серийно выпускаемых в ИНГГ СО РАН совместно с ООО «КБ Электрометрии».

#### **Личный вклад**

Роль соискателя в постановке научных задач исследования, разработке подходов к их решению, анализе, верификации и внедрении результатов является ключевой.

Предложенный диссертантом новый способ калибровки был реализован программно и в виде физической установки (в соавторстве с А.К. Манштейном, М.И. Эповым и К.В. Сухоруковой). Автор спроектировал ПО EMS Control, произвел тестирование на синтетических данных и при практических работах.

Соискатель полностью разработал и программно реализовал ПО ISystem. На основании подхода, опубликованного В.С. Могилатовым, автор программно реализовал численный алгоритм решения прямой и обратной задачи для аппаратуры ЭМС над горизонтально-слоистой средой с произвольным количеством слоев. Разработанный численный алгоритм, оформленный диссертантом как динамически подключаемая библиотека, широко протестирован на синтетических и полевых данных. Алгоритм инверсии встроен в ПО EMS v2 (разработанное в соавторстве с М.И. Эповым, И.Н. Ельцовым, Е.Ю. Антоновым, А.А. Власовым и А.Н Фаге).

Используя численное моделирование, обработку полевого материала и сопоставление с результатами метода ЭТ соискатель провел исследование возможности и ограничений малоглубинного ЧЗ компактным портативным зондом с фиксированным разносом.

Предложен новый способ компенсации первичного поля генераторной катушки (в соавторстве с А.К. Манштейном) и показана его эффективность на практике. Автор обосновал целесообразность использования нескольких приемных катушек и одновременно двух зондирующих параметров – частоты и разноса для реализации малоглубинного радиально-частотного зондирования.

Соискателем в системе автоматизированного проектирования SolidWorks созданы 3D-модели основных аппаратурных узлов; разработана конструкция несущего каркаса и приборной панели компактной и высокопроизводительной аппаратуры для электротомографии Скала-48, разработаны чертежи и технология производства. При непосредственном участии диссертанта изготовлена опытная партия приборов Скала-48, созданы технические условия и получен сертификат соответствия. Автором полностью спроектировано и разработано ПО SibER Tools для аппаратуры Скала-48.

При активном участии диссертанта аппаратурно-программные разработки внедрены в ряд научно-исследовательских, образовательных и производственных организаций. Соискатель принимал решающее участие в обсуждении и подготовке основных публикаций по теме диссертации.

### **Апробация работы и публикации**

Результаты известны научной общественности – они докладывались и получили одобрение специалистов на **зарубежных** конференциях: Ирландия, Дублин, 2009; Швейцария, Цюрих, 2010; Великобритания, Лестер, 2011; Франция, Париж, 2012; и **российских** конференциях, выставках и симпозиумах: Москва, 2009; Геленджик, 2009, 2013, 2014, 2015, 2019; Новосибирск, 2010, 2011, 2014; Санкт-Петербург, 2011; Анапа, 2016.

Соискатель имеет более **80 опубликованных научных работ** по теме диссертации. Научные результаты полностью отражены в **20 публикациях**, из них:

13 публикаций в ведущих рецензируемых отечественных журналах из перечня рецензируемых научных изданий, в которых должны быть опубликованы результаты диссертаций, два патента на изобретение, четыре свидетельства на программу для ЭВМ, одна монография (соавтор). В изданиях РИНЦ индексируется 71 публикация, Scopus – 33, в Web of Science – три.

Работа выполнена в Федеральном государственном бюджетном учреждении науки Институте нефтегазовой геологии и геофизики им. А.А. Трофимука Сибирского отделения Российской академии наук. Исследования проводились в соответствии с планами НИР Института по проектам программ фундаментальных исследований СО РАН: на 2007–2009 гг. (№ 7.3.1.1), на 2010–2012 гг. (№ VII.56.1.2), на 2013–2016 гг. (№ VIII.70.3.1), на 2017–2020 гг. (№ IX.128.3). Научные исследования поддерживались: госконтрактом ФЦП «Проведение научных исследований молодыми учеными – кандидатами наук» № П1270, грантом Президента для молодых кандидатов МК-7132.2013.5, интеграционными проектами СО РАН № 16 (2009–2011 гг.), № 118 (2012–2014 гг.).

#### **Благодарности**

Успешному проведению научно-исследовательской работы на всех этапах способствовала доброжелательность, поддержка и научные консультации сотрудников лабораторий электромагнитных полей, геоэлектрики и скважинной геофизики ИНГГ СО РАН: автор благодарен специалистам в области электромагнитных и электрических зондирований Е.Ю. Антонову, И.Н. Ельцову, Н.Н. Неведровой, Н.О. Кожевникову, В.Н. Глинских, В.В. Оленченко, В.В. Потапову, А.Ю. Соболеву, Е.В. Павлову, а также В.И. Самойловой за консультации и рекомендации по структурированию и оформлению диссертации.

Достижение защищаемых результатов было бы невозможно без консультаций, совместных исследований, теоретических и программных разработок коллектива ИНГГ СО РАН. Автор признателен В.С. Могилатову, К.В. Сухоруковой, А.А. Адайкину, А.А. Власову, В.А. Белобородову.

Автор выражает отдельную благодарность кандидатам технических наук Ю.А. Манштейну и Г.Л. Панину за многолетнее плодотворное сотрудничество на всех этапах исследований, а также сотрудникам группы малоглубинной геофизики лаборатории электромагнитных полей, без участия которых настоящая работа не могла быть завершена в полной мере, Ю.Г. Карину, Д.И. Фадееву, И.О. Шапаренко, С.Ю. Халатову.

Автор признателен доктору исторических наук, академику РАН, профессору В.И. Молодину за реализацию разработок при решении научных задач археологии. Автор выражает благодарность сотрудникам Института археологии и этнографии СО РАН О.А. Поздняковой, И.Ю. Слюсаренко, А.Е. Гришину, Ю.Н. Гаркуше, содействовавшим выполнению интеграционных междисциплинарных археолого-геофизических работ.

Автор выражает признательность директору ИНГГ СО РАН, доктору технических наук, профессору И.Н. Ельцову за постоянное внимание к исследованиям, научные консультации и всестороннюю поддержку.

Необходимо отметить неоценимую помощь доктора технических наук А.К. Манштейна – научные консультации, важные обсуждения, помощь в организацию и проведении экспериментальных работ, внимание и поддержку.

Автор глубоко признателен своему учителю, доктору технических наук, академику РАН, профессору Михаилу Ивановичу Эпову, оказавшему существенное влияние на профессиональное становление, за неоценимый вклад при выполнении большинства этапов исследования и всеобъемлющую поддержку со студенческих лет.

#### **Объем и структура работы**

Диссертация состоит из введения, четырех глав, заключения. Объем – 254 страницы текста, 89 рисунков и 7 таблиц. Список использованных источников содержит 255 наименований.

## <span id="page-21-0"></span>**Глава 1. ПРОГРАММНО-АЛГОРИТМИЧЕСКИЙ КОМПЛЕКС ДЛЯ АППАРАТУРЫ ЭЛЕКТРОМАГНИТНОГО ПРОФИЛИРОВАНИЯ И МАЛОГЛУБИННОГО ЧАСТОТНОГО ЗОНДИРОВАНИЯ ЭМС**

Сегодня во всем мире для решения задач малоглубинной геофизики широко применяется индукционное зондирование и профилирование. Аппаратура, работающая во временной области и реализующая метод переходных процессов, применяется в основном для исследования первых десятков и сотен метров, например, [Аппаратурный электроразведочный комплекс «Цикл-7», 2006; Телеметрическое электроразведочное оборудование серии «Импульс»…, 2006; Тригубович и др., 2009]. Для исследования первых десяти метров грунта наиболее широко применяются приборы, работающие в частотной области. Компактность, скорость работы, простота эксплуатации такой аппаратуры, а также качество получаемой информации обусловливают её применимость для решения широкого круга вопросов: от поиска локальных объектов, до выделения структурных особенностей верхней части разреза. Методы электромагнитного частотного или геометрического зондирования весьма популярны при решении задач в таких областях, как инженерная геофизика, археология, экология, точное земледелие и т.п.

### <span id="page-21-1"></span>**1.1 Аналитический обзор известного программно-алгоритмического и аппаратурного обеспечения**

Среди компактных устройств для выполнения малоглубинного электромагнитного зондирования известна российская аппаратура ЭМС [Способ индукционного частотного зондирования, 2000; Multi-frequency electromagnetic sounding tool EMS…, 2003] и зарубежная, как, например, GEM-2, DUALEM, CDM-Explorer [Won et al., 1996; Taylor, 2000]. Широко распространена зарубежная аппаратура для электромагнитного профилирования: EM31, EM38, EMP-400, CMD [McNeil, 1980]. Разработчики [\(Таблица 1\)](#page-22-0) указанной аппаратуры используют разное количество, ориентацию и расположение катушек.

<span id="page-22-0"></span>Таблица 1 – Контактная информация известных разработчиков малоглубинной аппаратуры для электромагнитного зондирования и профилирования

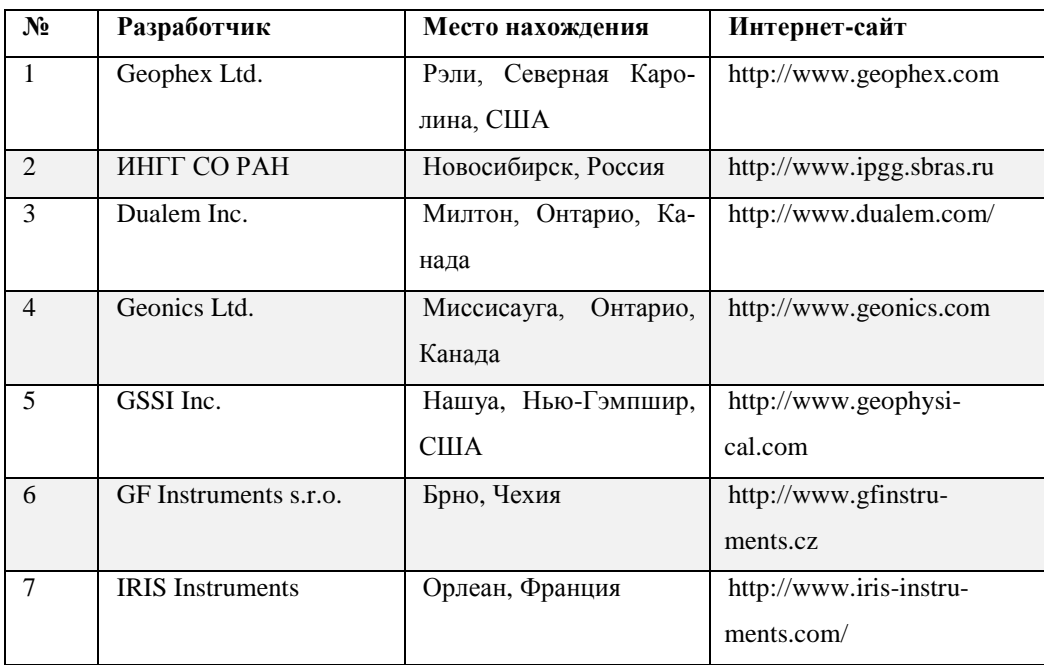

Известны как двух-, так и многокатушечные (до 7 штук) приборы с компланарной и ортогональной ориентацией генераторной и измерительных катушек [\(Рисунок 1\)](#page-23-0).

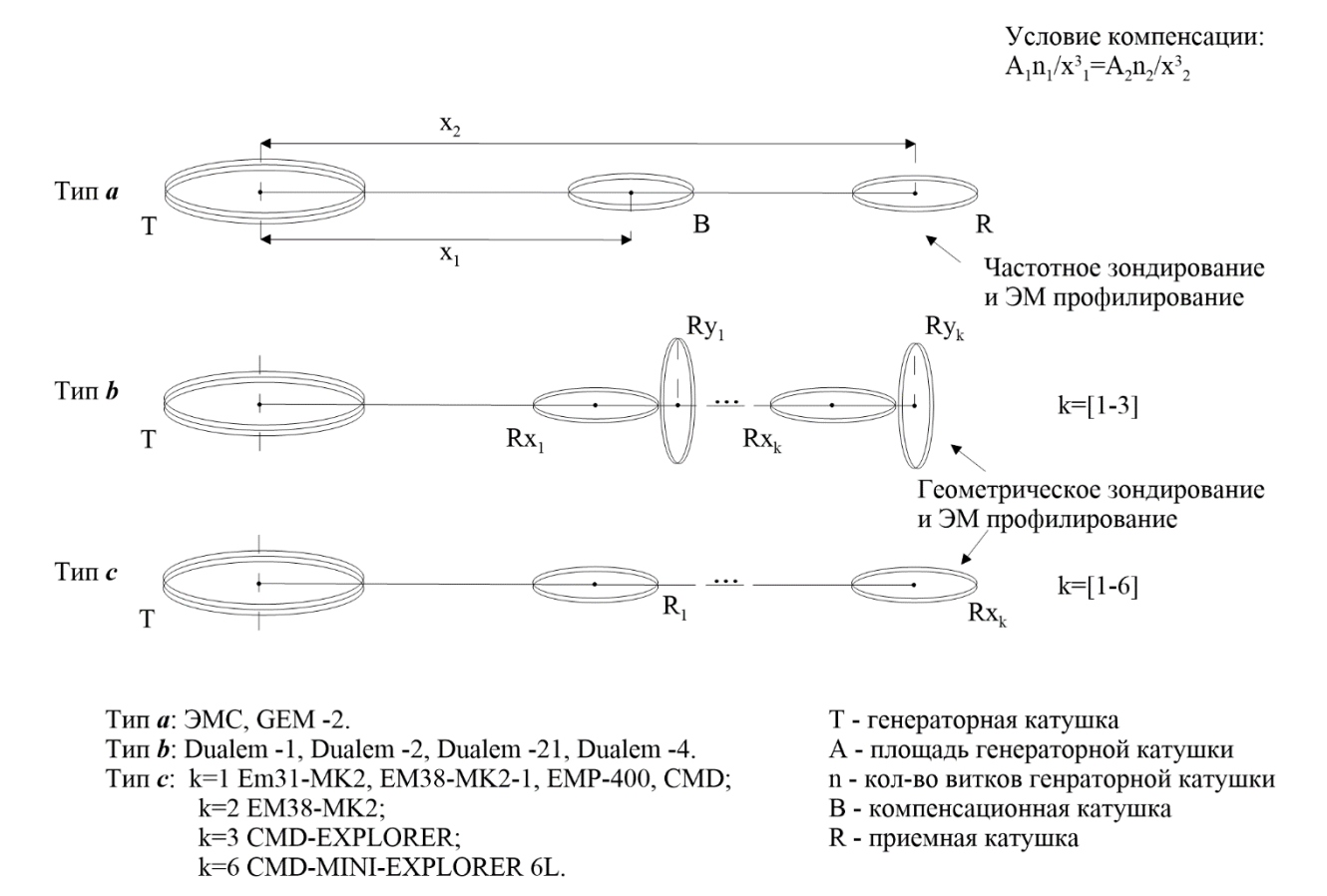

<span id="page-23-0"></span>Рисунок 1 – Типы компоновки компактной малоглубинной аппаратуры индукционного зондирования и профилирования

Основные характеристики аппаратуры, находящиеся в открытом доступе, сведены в таблицу [\(Таблица 2\)](#page-24-0). При этом эффективная глубина рассчитывается для компланарных, ориентированных в горизонтальной плоскости катушек так, как это сделано, например, в работах [McNeil, 1980; Callegary, 2007]: та часть среды, которая находится выше эффективной глубины, обеспечивает 70 % полезного сигнала, а для случая компланарных катушек, ориентированных в вертикальной плоскости (т.е. ортогонально земной поверхности), эффективная глубина вдвое меньше. Для случая ортогонально ориентированных катушек в аппаратуре Dualem (см. [Рисунок 1\)](#page-23-0) эффективная глубина уменьшается втрое [Taylor, 2000].

<span id="page-24-0"></span>Таблица 2 - Характеристики малоглубинных приборов для электромагнитного зондирования и профилирования

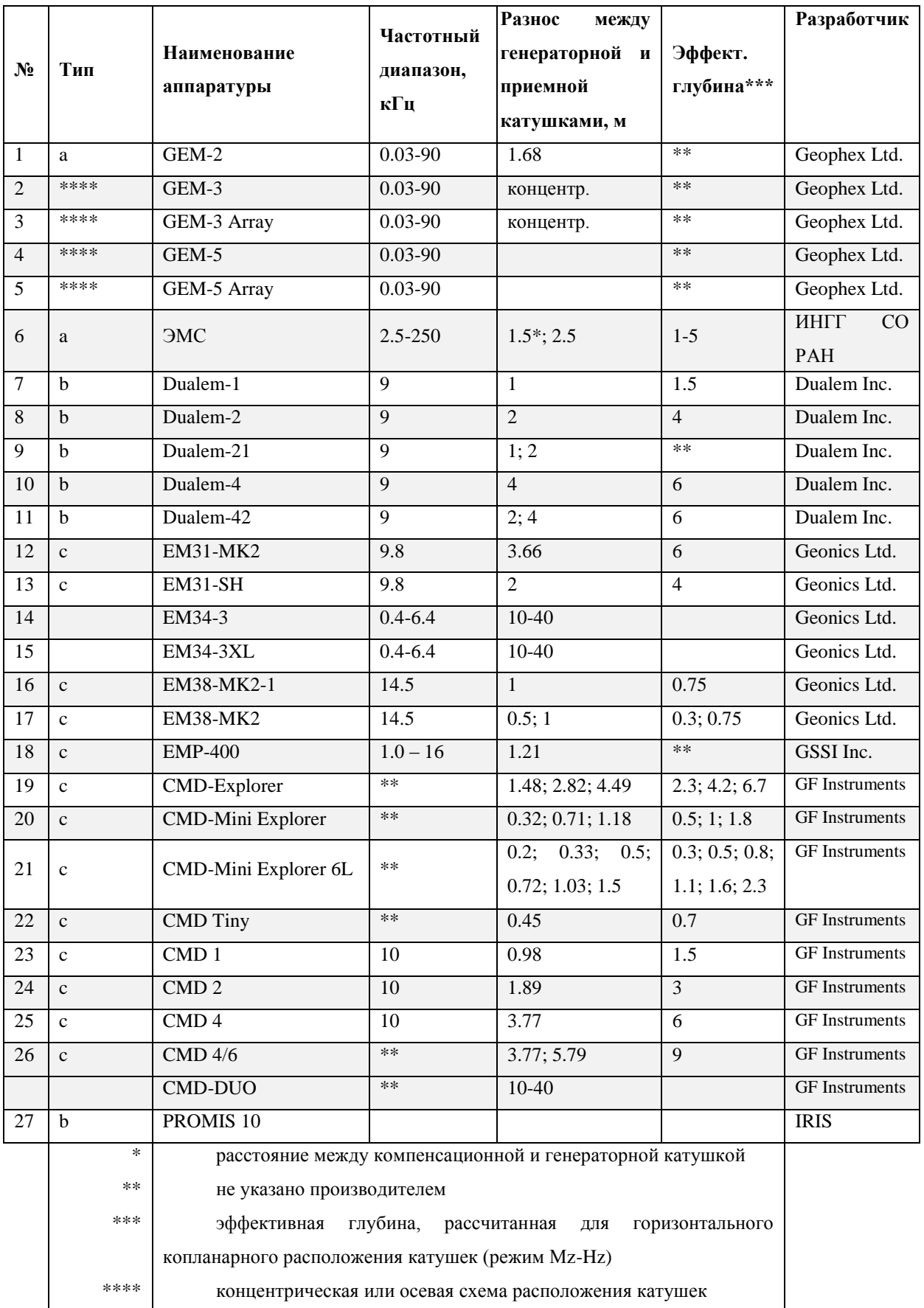

Вся аппаратура данного класса является портативной, управляется, как правило, одним оператором с помощью контроллера, имеющего кнопочный, сенсорный и графический интерфейсы. Большинство производителей комплектует свою аппаратуру профессиональными контроллерами на базе мобильных устройств – карманных персональных компьютеров (КПК) под управлением операционной системы (OC) Windows CE или Windows Mobile (Таблица 3). Некоторые из разработчиков используют специализированные модули управления с графическими или текстовыми монохромными дисплеями (см. Таблица 3).

<span id="page-25-0"></span>Таблица 3 – Рекомендуемые устройства и программное обеспечение для управления сбором, обработки, инверсии и визуализации данных известной аппаратуры малоглубинного электромагнитного зондирования и профилирования

| Разработ-          | Терминал управле-       | $\mathbf{I} \mathbf{I} \mathbf{O}$<br>управле- | ПО для обра-     | ПО для визуа-    | ПО для ин-       |
|--------------------|-------------------------|------------------------------------------------|------------------|------------------|------------------|
| чик<br>аппа-       | ния, тип операцион-     | ния прибором                                   | ботки резуль-    | лизации          | версии дан-      |
| ратуры             | ной системы             |                                                | татов измере-    |                  | ных              |
|                    |                         |                                                | ния              |                  |                  |
| Geophex            | HP Ipaq; OC Win CE      | WinceGEM                                       |                  | GS Surfer,       | nLayerGEM2       |
|                    |                         |                                                |                  | Oasis montaj     |                  |
| ИНГГ               | Произвольный<br>под     | <b>EMSControl</b>                              | ISystem          | GS Grapher,      | <b>EMS</b> v.2.0 |
|                    | управлением Win CE,     |                                                |                  | GS Surfer,       |                  |
|                    | Win Mobile и т.п.       |                                                |                  | <b>GS</b> Voxler |                  |
| Dualem             | Произвольный<br>ПОД     |                                                |                  |                  |                  |
|                    | управлением Win CE,     |                                                |                  |                  |                  |
|                    | Win Mobile и т.п.       |                                                |                  |                  |                  |
| Geonics            | Trimble Juno,           | Track и RTMap                                  |                  | GS Surfer,       | IX1D<br>(Inter-  |
|                    | Trimble TDS Recon,      | (Geomar<br>Soft-                               |                  | Oasis montaj     | prex),           |
|                    | Juniper Archer,         | ware Inc.)                                     |                  |                  | Emigma,          |
|                    | Juniper<br>Allegro. Win |                                                |                  |                  | Aarhus           |
|                    | CE, Win Mobile.         |                                                |                  |                  | Workbench        |
| <b>GSSI</b>        | Trimble TDS Recon,      | MagMap2000                                     | TerraSurveyor,   | TerraSurveyor,   |                  |
|                    | Win Mobile              | (Geometrics)                                   | ArcheoSurveyor   | ArcheoSurveyor   |                  |
|                    |                         |                                                | Consult-<br>(DW) | (DW)<br>Consult- |                  |
|                    |                         |                                                | ing)             | ing)             |                  |
| <b>GF</b>          | Специализированный      | графический                                    |                  | GS Surfer        | IX1D<br>(Inter-  |
| Instruments        | модуль управления       | монохромный                                    |                  |                  | prex)            |
|                    |                         | дисплей                                        |                  |                  |                  |
| <b>IRIS</b>        | Специализированный      | текстовый мо-                                  | <b>EMSYS</b>     |                  | IX1D<br>(Inter-  |
| <b>Instruments</b> | модуль управления       | нохромный                                      |                  |                  | prex)            |
|                    |                         | лисплей                                        |                  |                  |                  |

Мобильные контроллеры, рекомендуемые к использованию производителями (см. Таблица 3), могут иметь встроенные или подключаемые системы спутникового позиционирования GPS для автоматической привязки измерений к местности.

Для контроллеров со стандартной ОС производители выпускают соответствующее программное обеспечение, имеющее визуальный интерфейс для управления аппаратурой, создания систем наблюдения, контроля измеряемых сигналов и первичной обработки данных (см. [Таблица 3\)](#page-25-0). Для последующего анализа, обработки, интерпретации и оформления данные передаются на персональный компьютер (ПК). Некоторые производители предоставляют собственное специализированное ПО для обработки и интерпретации данных, другие – лишь передают на ПК файлы стандартных форматов и рекомендуют использовать стороннее ПО (см. [Таблица](#page-25-0) 3).

Широко известная своими научно-техническими разработками американская компания **Geophex Ltd** (см. [Таблица 1\)](#page-22-0) специализируется на разработке аппаратуры, работающей в частотной области, для воздушных, наземных и подводных исследований электромагнитными методами. В 1996 году из публикации [Won et al., 1996] стала известна аппаратурная разработка GEM-2 [\(Рисунок 2\)](#page-27-0) – это многочастотный (см. [Таблица 2,](#page-24-0) [Рисунок 1\)](#page-23-0) трехкатушечный прибор с одной генераторной и двумя приемными катушками, включенными на разность так, чтобы компенсировать прямое поле генератора. При этом все катушки прибора разнесены и расположены в одной горизонтальной плоскости (см. [Рисунок 1\)](#page-23-0). Это первый широко известный зарубежный портативный прибор малоглубинного частотного электромагнитного зондирования. В следующем году публикуется статья [Won et al., 1997] о приборе GEM-3, компактном многочастотном (см. [Таблица 2\)](#page-24-0) трехкатушечном приборе с совмещенными катушками: одной генераторной и двумя включенными на разность приемными катушками (см. [Рису](#page-27-0)[нок 2\)](#page-27-0).

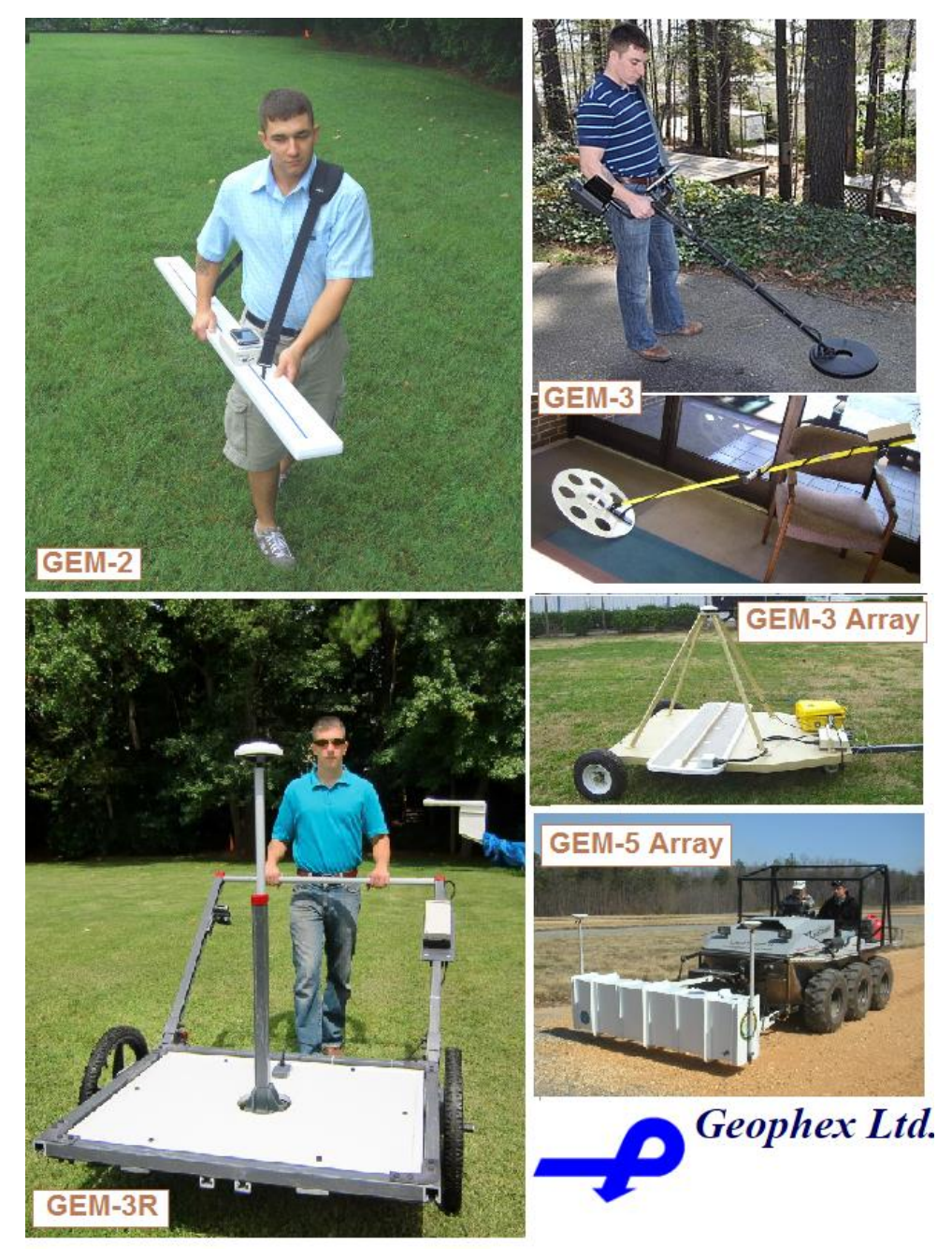

Рисунок 2 – Модификации аппаратуры компании Geophex Limited (США) для малоглубинного частотного электромагнитного зондирования и электромагнитного профилирования

<span id="page-27-0"></span>К настоящему времени на базе описанных разработок компанией Geophex Ltd выпускается широкая линейка устройств для воздушной, наземной и подводной съемки. Краткий обзор приборов и их характеристик для наземного применения приведен в настоящей работе (см. [Рисунок 2,](#page-27-0) [Таблица 2\)](#page-24-0). Ниже будет более подробно рассмотрено собственное и стороннее ПО, рекомендованное к использованию производителем. Подробное описание устройств для воздушной и подводной съемки можно найти на сайте компании (см. [Таблица 1\)](#page-22-0). Коллектив компании широко опубликовал свои теоретические исследования в области обработки, инверсии и интерпретации данных электромагнитного профилирования и частотного зондирования [Huang and Fraser, 1996, 1998, 1999, 2000, 2001, 2002, 2003; Huang and Won, 2003]. Опубликован также ряд работ о практическом использовании, оценке глубинности и ограничениях разрабатываемых приборов при выполнении малоглубинного частотного зондирования [Huang, 2005; Huang et al., 2008].

Широко известна в мире геофизическими аппаратурными разработками американская компания **GSSI** (см. [Таблица](#page-22-0) 1). С начала 2000-х годов компанией продвигается на рынке многочастотная двухкатушечная аппаратура EMP-400 (см. [Рисунок](#page-27-0) 2, [Таблица 2\)](#page-24-0) для электромагнитного профилирования [Ortuani, 2015]. Аппаратура имеет удачное исполнение в виде легкого пластикового корпуса, симметрична, удобна в эксплуатации [\(Рисунок 3\)](#page-28-0).

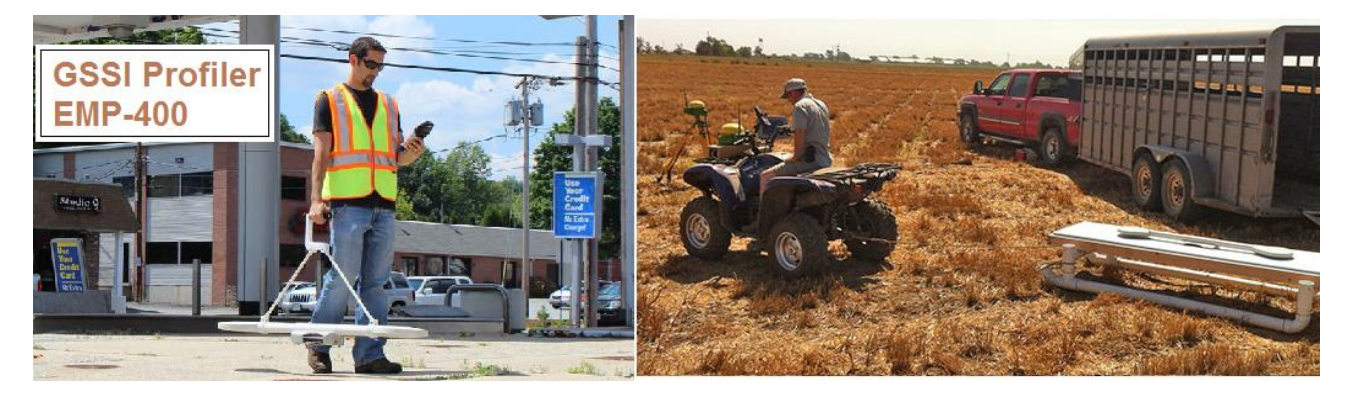

Рисунок 3 – Аппаратура EMP-400 для малоглубинного электромагнитного профилирования (GSSI, США)

<span id="page-28-0"></span>Широко известна и апробирована российская аппаратурная разработка **ЭМС** [Способ индукционного частотного зондирования, 2000; Манштейн, Панин, Тикунов, 2008; Способ калибровки устройства…, 2012] для электромагнитного профилирования и малоглубинного частотного зондирования [\(Рисунок 4\)](#page-29-0). Настоящая глава диссертации посвящена разработке программно-алгоритмического комплекса именно для этого прибора. Аппаратура представляет собой трехкатушечный зонд с тремя разнесенными вертикальными магнитными диполями (см. [Рисунок 4\)](#page-29-0). С помощью генераторной катушки в грунте последовательно возбуждается гармоническое магнитное поле с частотами от 2,5 до 250 кГц. Магнитные моменты приемных катушек имеют противоположные направления, и отклик от среды регистрируется в виде разности э.д.с., индуцированных в приемных катушках, что позволяет скомпенсировать прямое поле генераторной катушки не менее чем в 1000 раз. С точностью не хуже 5% регистрируются сигналы диапазона от 1 до 300 мкВ. Схема и назначение катушек аппаратуры ЭМС аналогична описанному выше устройству GEM-2. Однако аппаратура ЭМС имеет ряд преимуществ по сравнению с устройством GEM-2, выгодно отличается от него: имеет больший разнос, оперирует на более высоких частотах, имеет оригинальный колебательный генераторный контур и запатентованную конструкцию приемных катушек с ферритовым сердечником, что существенно увеличивает зондирующую способность и область применения.

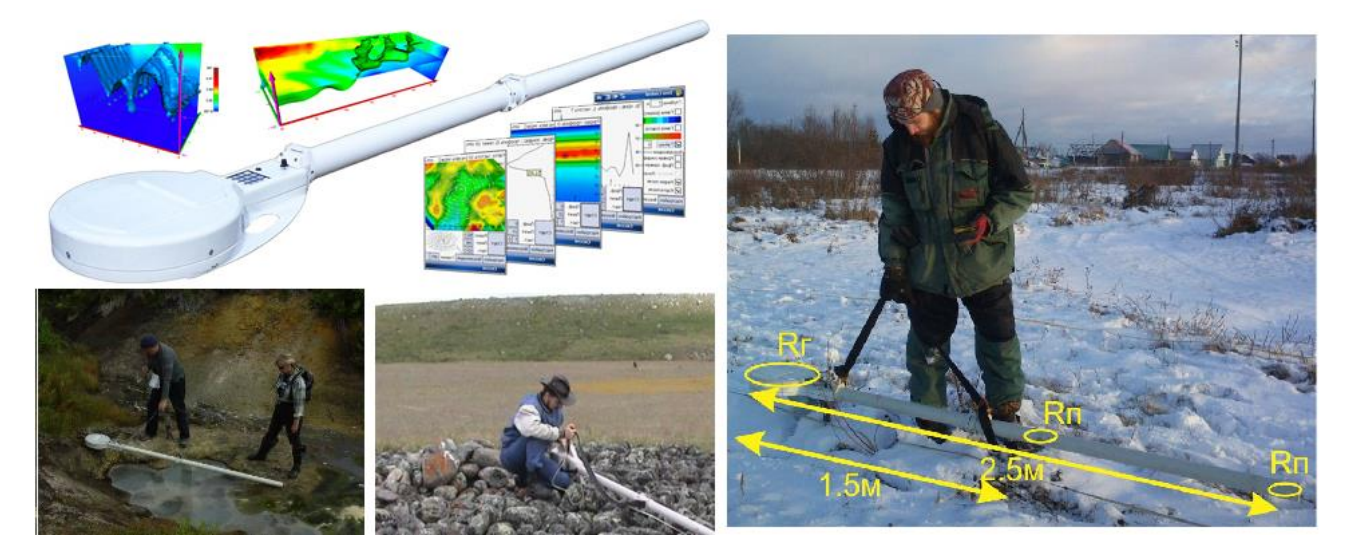

Рисунок 4 – Аппаратура ЭМС для малоглубинного электромагнитного частотного зондирования и электромагнитного профилирования (разработка Института нефтегазовой геологии и геофизики им. А.А. Трофимука СО РАН, Россия)

<span id="page-29-0"></span>Наибольшее распространение и мировую известность получили аппаратурные разработки для электромагнитного профилирования канадской фирмы **Geonics Limited** (см. [Таблица 1\)](#page-22-0), организованной в 1962 г. В 1976 г. разработана и выведена на рынок наиболее известная аппаратура EM31 [\(Рисунок 5\)](#page-30-0). Компанией во главе с J.D. McNeil опубликовано теоретическое обоснование применения этой аппаратуры в условиях ближней зоны и способов обработки сигналов

электромагнитного профилирования [MacNeil, 1980a, 1980b, 1983, 1996]. Указанные исследования в части теории электромагнитных полей и их асимптотических разложений, базируются на результатах G.V. Keller и А. Кауфмана [Keller, Frischknetch, 1966; Kaufman, Keller, 1983]. На сайте компании (см. [Таб](#page-22-0)[лица 1\)](#page-22-0) приведена обширнейшая библиография по истории применения аппаратурных разработок. К настоящему времени компанией Geonics Limited выпущен ряд модификаций аппаратуры для электромагнитного профилирования на базе разработок EM31 и EM38 (см. [Рисунок 5,](#page-30-0) [Таблица 2\)](#page-24-0). Ниже дается описание аппаратурной разработки для электромагнитного геометрического зондирования этой компании. Аппаратура управляется с помощью мобильных промышленных контроллеров *allegro* и *archer* (см. [Рисунок 5\)](#page-30-0) с использованием ОС Windows Mobile.

<span id="page-30-0"></span>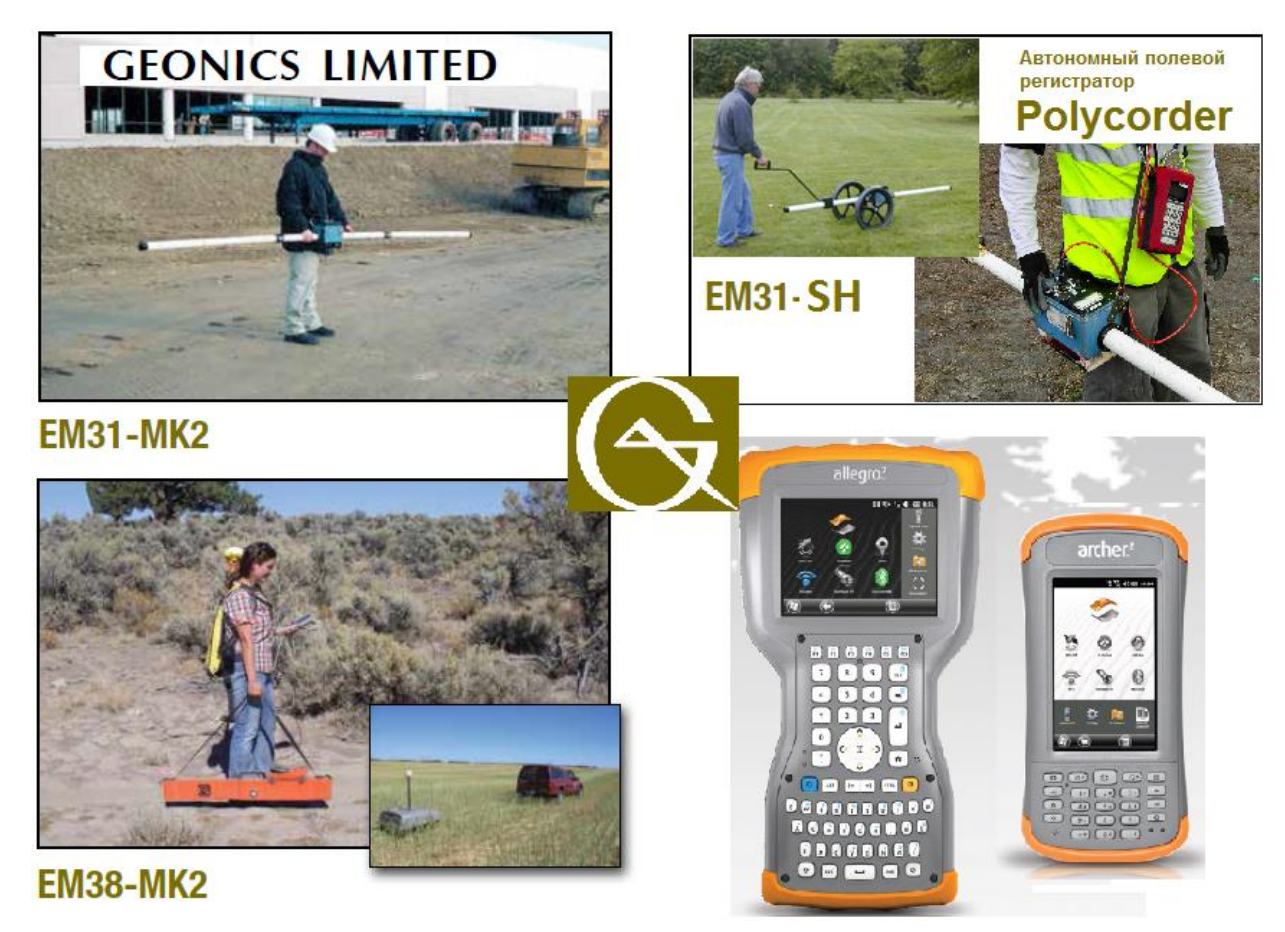

Рисунок 5 – Модификации аппаратуры для электромагнитного профилирования компании Geonics Limited (Канада)

На рынке также представлена линейка оборудования для электромагнитного профилирования и геометрического зондирования **DUALEM** одноименной канадской компании (см. [Таблица 1\)](#page-22-0): производятся и используются многокатушечные устройства с компланарной и ортогональной конфигурацией катушек в различных модификациях (см. [Рисунок 1,](#page-23-0) [Рисунок 6\)](#page-31-0). За счет набора приемных катушек и их различной пространственной ориентации (см. [Таблица](#page-24-0) 2) выполняется зондирование [Taylor,2000, 2011].

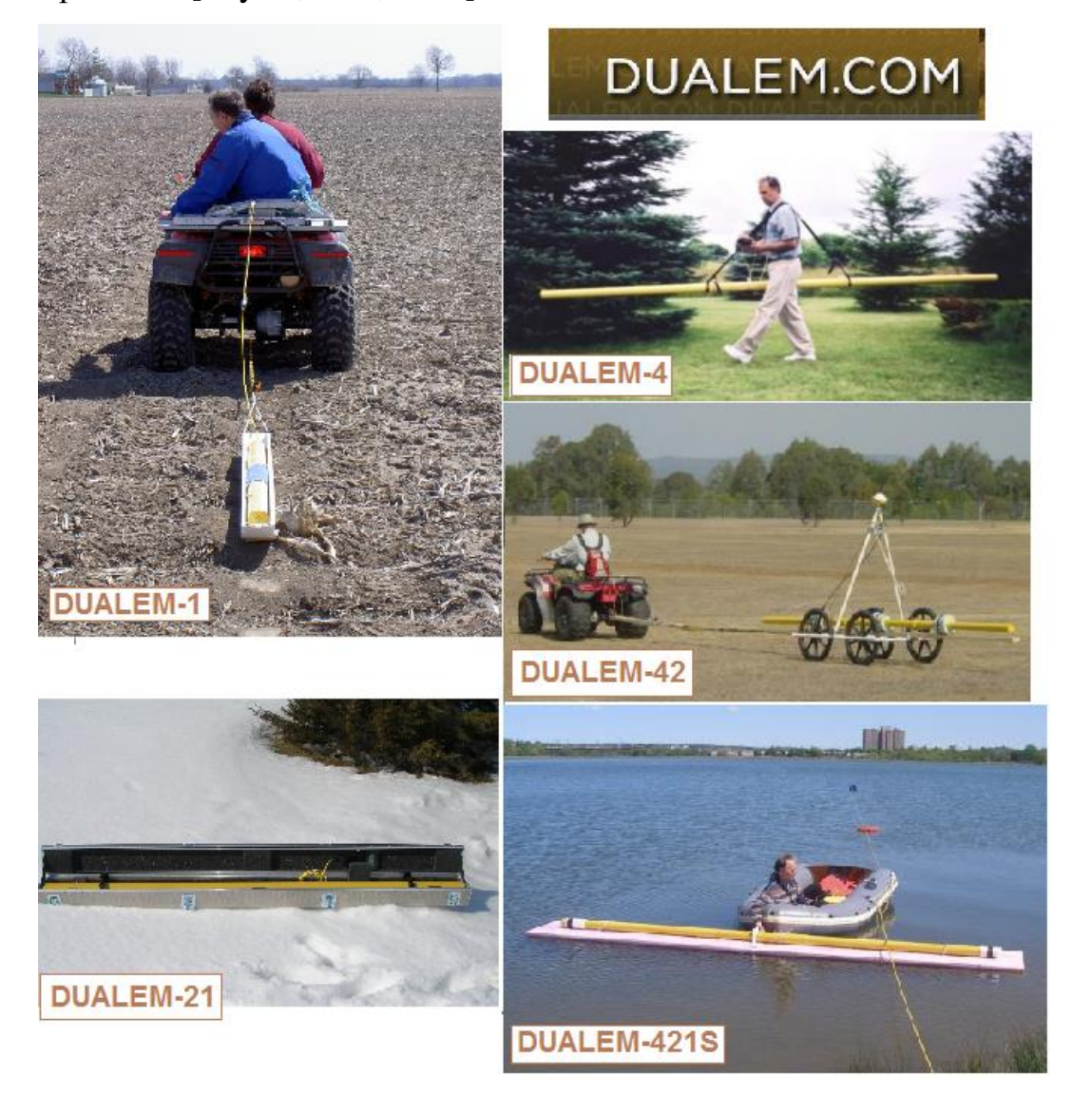

<span id="page-31-0"></span>Рисунок 6 – Модификации аппаратуры для малоглубинного электромагнитного геометрического зондирования и электромагнитного профилирования компании DUALEM (Канада)

Среди компаний-разработчиков выделяется чешский производитель **GF Instruments** (см. [Таблица 1\)](#page-22-0), который выпускает наиболее широкую линейку аппаратуры для наземного электромагнитного профилирования и геометрического

зондирования [\(Рисунок 7\)](#page-32-0). В основе своих разработок эта компания, аналогично Geonics, использует компланарную двухкатушечную схему, предлагая потребителям широкий выбор разносов между катушками, а также конфигурации с несколькими приемными катушками (см. [Рисунок 1,](#page-23-0) [Таблица](#page-24-0) 2) [Andrade, 2018].

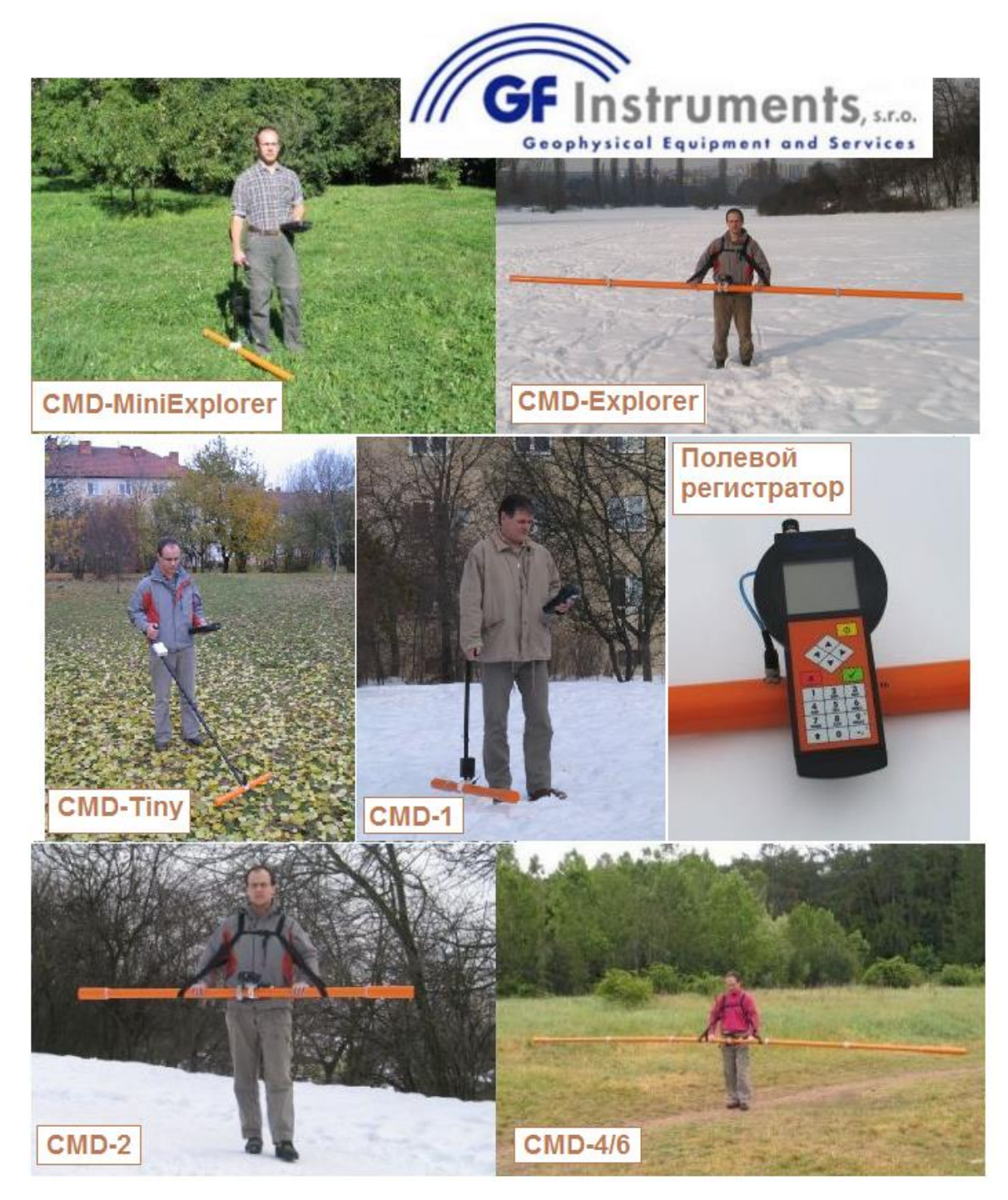

<span id="page-32-0"></span>Рисунок 7 – Модификации аппаратуры для электромагнитного геометрического зондирования и электромагнитного профилирования компании GF Instruments (Чехия)

Вся разрабатываемая аппаратура оперирует, по заявлениям производителя, в рамках ближней зоны, и для обработки применяются соответствующие линейные асимптотики. Компания выпускает собственный универсальный контроллер (см. [Рисунок 7\)](#page-32-0) с монохромным графическим интерфейсом. Для обработки, интерпретации и оформления рекомендуется использовать стороннее ПО (см. [Таб](#page-25-0)[лица](#page-25-0) 3).

Кроме аппаратуры с фиксированной базой между генераторной и приемными катушками рядом производителей разработаны приборы для электромагнитного геометрического зондирования с переменной базой [\(Рисунок 8\)](#page-33-0).

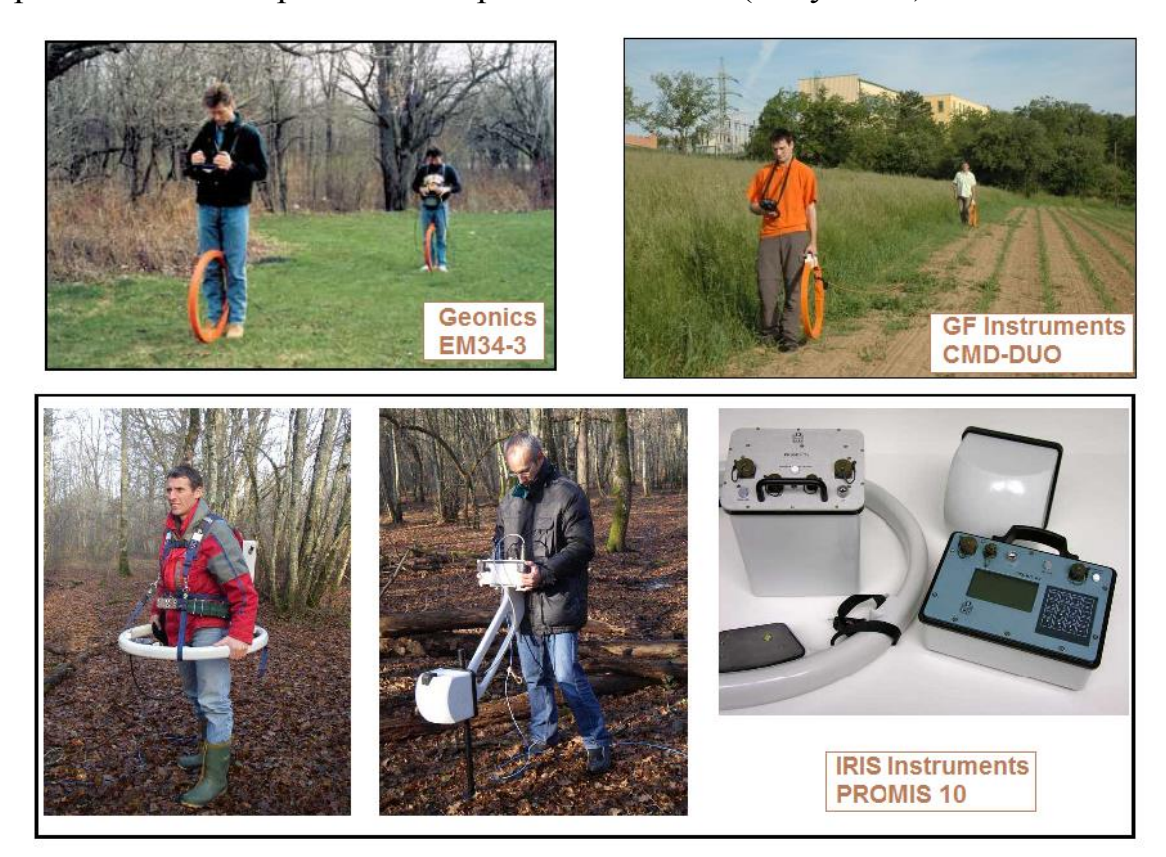

Рисунок 8 – Модификации аппаратуры для электромагнитного геометрического и частотного зондирования зарубежных компаний Geonics Limited (Канада), GF Instruments (Чехия) и IRIS Instruments (Франция)

<span id="page-33-0"></span>Компании Geonics Limited и GF Instruments выпускают схожую по характеристикам аппаратуру EM34 и CMD-DUO соответственно. Устройства состоят из параллельных генераторной и приемной антенн, переносятся двумя операторами, позволяют выбирать разнос и ориентацию антенн (вертикальную либо горизонтальную). За счет изменения разноса, рабочей частоты и ориентации меняется глубина исследования и выполняется зондирование. Компанией IRIS Instruments разработана аппаратура PROMIS 10 для измерения трех ортогональных компонент электромагнитного поля (см. [Рисунок 8\)](#page-33-0). Для обработки и инверсии данных рекомендуется использовать стороннее ПО (см. [Таблица 3\)](#page-25-0).

Для проектирования систем наблюдения, управления процессом измерения, первичной обработки и визуализации данных производители аппаратуры разрабатывают собственное ПО либо рекомендуют использовать стороннее. Так, компания Geonics Limited применяет промышленные контроллеры типа Trimble и Jupiter (см. [Таблица 3\)](#page-25-0) с установленным ПО компании GEOMAR Software Inc [\(Рисунок](#page-35-0) 9) для просмотра в режиме реального времени профильных диаграмм сигнала, а также планиграфической поточечной визуализации. ПО для аппаратуры EMP-400 и GEM-2 также разработано для поточечной двумерной визуализации результатов с постобработкой и сглаживанием до двумерных карт (см. [Ри](#page-35-0)[сунок 9\)](#page-35-0).

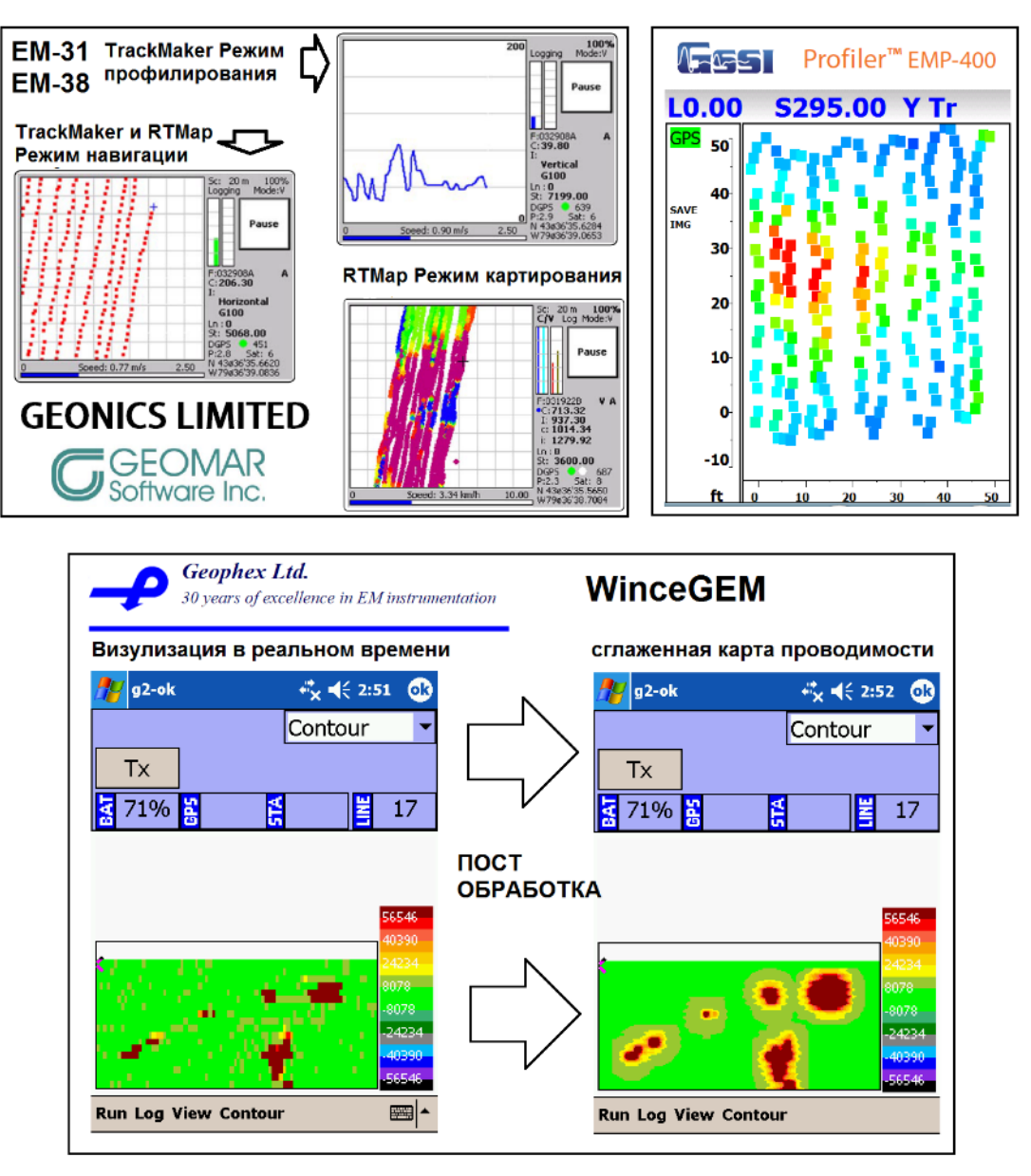

<span id="page-35-0"></span>Рисунок 9 – Программное обеспечение для управления аппаратурой EM31, EMP-400, GEM-2, синхронизации со спутниковыми координатами, сбора и визуализации данных в реальном времени компаний Geonics (Канада), GSSI (США), Geophex (США)

Для инверсии данных частотных и геометрических зондирований зарубежные производители аппаратуры (см. [Таблица 1\)](#page-22-0) рекомендуют использовать стороннее ПО (см. [Таблица 3\)](#page-25-0). ПО имеет визуальный графический и табличный оконный интерфейс [\(Рисунок 10\)](#page-36-0), позволяет проводить анализ профильных диаграмм и кривых зондирования, одномерную инверсию данных. К расширенным возможностям программы Aarhus Workbench (см. [Рисунок 10,](#page-36-0) снизу) относится возможность проводить одновременную инверсию данных набора пикетов зон-
дирования с введением условий сопряжения на соседние модели – laterally constrained inversion [Piecewise 1D laterally constrained inversion…, 2005]. Опубликованы результаты исследований, подтверждающие эффективность подхода латерально сопряженной инверсии синтетических и экспериментальных данных для различных геофизических методов [\[Auken,](http://earthdoc.eage.org/publication/search/?pubauthorname=E.|Auken) [Foged,](http://earthdoc.eage.org/publication/search/?pubauthorname=N.|Foged) [Sørensen,](http://earthdoc.eage.org/publication/search/?pubauthorname=K.|I.%20S%C3%B8rensen) 2002; Wisén, Auken, Dahlin, 2005; Piecewise 1D laterally constrained inversion…, 2005; [Mutually and](http://earthdoc.eage.org/publication/publicationdetails/?publication=8026)  [laterally constrained inversion…](http://earthdoc.eage.org/publication/publicationdetails/?publication=8026), 2007; [Inversion of Conductivity Profiles from](http://earthdoc.eage.org/publication/publicationdetails/?publication=45351)  [EM…](http://earthdoc.eage.org/publication/publicationdetails/?publication=45351), 2010; [Digital Soil Mapping with Depth using EM38 and EM31](http://earthdoc.eage.org/publication/publicationdetails/?publication=53057) …, 2011].

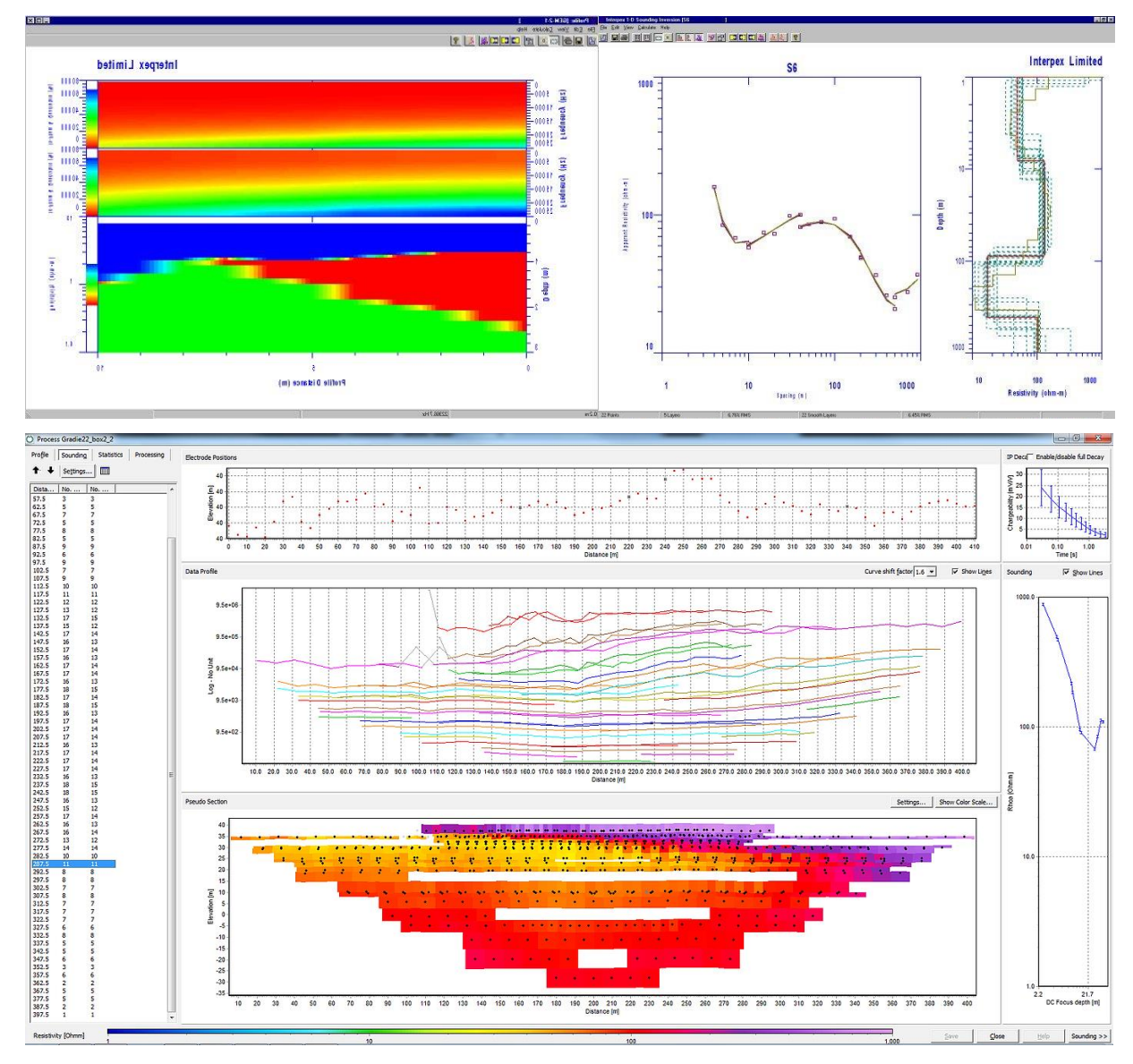

Рисунок 10 – Интерфейс зарубежного программного обеспечения для инверсии данных частотного и геометрического зондирования: IX1D компании Interprex (вверху), Aarhus Workbench университета Aarhus (внизу)

А.Е. Каминским разработано специализированное ПО Nemfis1D для одномерной инверсии данных аппаратуры ЭМС (http://zond-geo.com). Программа имеет развитый графический оконный интерфейс [\(Рисунок 11\)](#page-37-0), включает графический и табличный интерфейс для инверсии данных одного зондирования, позволяет проводить попикетную инверсию профильных данных с возможностью визуализации псевдоразрезов и разрезов, состоящих из набора одномерных слоистых моделей.

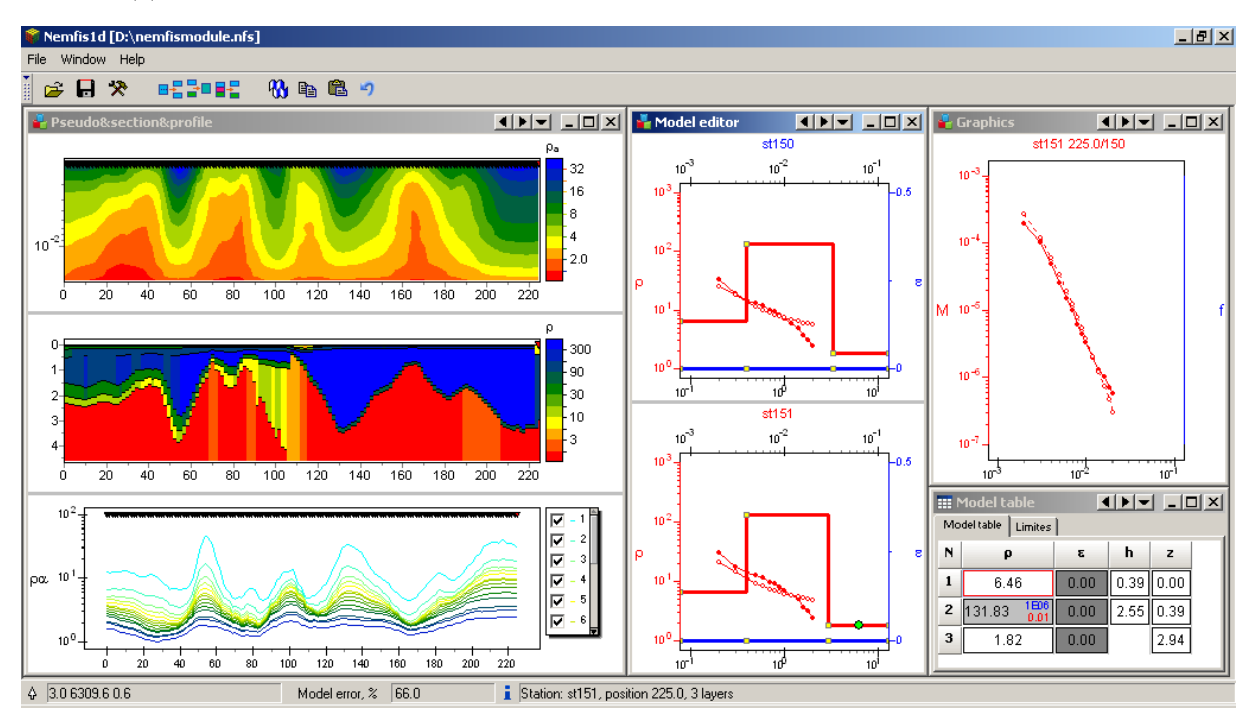

<span id="page-37-0"></span>Рисунок 11 – Интерфейс программы Nemfis1D для одномерной инверсии данных аппаратуры ЭМС (А. Каминский, http://zond-geo.com)

В ИНГГ СО РАН разработано специализированное универсальное ПО EMS Control для мобильных контроллеров под управлением ОС Windows Mobile для аппаратуры ЭМС [Балков, Адайкин, 2008; Свидетельство о государственной регистрации программы для ЭВМ EMS Control, 2015]; разработаны программы ISystem, EMS v2.0 для предварительной обработки, трансформации и одномерной инверсии сигналов ЭМС [Балков, 2009; Свидетельство о государственной регистрации программы для ЭВМ EMS v.2.0, 2018]. Спектр возможностей этого ПО существенно шире, чем у указанного выше, детально описывается в следующих разделах.

Известен цикл аппаратурных и методических разработок коллектива из Института геофизики УрО РАН А.И. Человечкова, А.Н. Ратушкняка, Б.М. Чистосердова, С.В. Байдикова и др. [Человечков, Чистосердов, 2000; Иванов, Человечков, 2001; Измерительное устройство для геоэлектроразведки, 2003; Чистосердов, Человечков, Байдиков, 2004а; Чистосердов, Человечков, Байдиков, 2004б; Способ геоэлектроразведки, 2005; Способ геоэлектроразведки, 2007; Байдиков, Человечков, 2011; Способ геоэлектроразведки, 2011; Способ геоэлектроразведки, 2012]. Оригинальные способы и устройства, предложенные авторами, основаны на индукционном возбуждении переменного электромагнитного поля и многокомпонентной регистрации отклика от среды для изучения первых десятков и сотен метров.

#### **1.2 Метрологическое обеспечение для поиска эффективного набора параметров аппаратуры с использованием избыточной экспериментальной информации**

Для количественной обработки сигналов необходимо знать такие характеристики аппаратуры, как точное положение приемных катушек и их измерительные моменты, которые из-за ферритовых сердечников в аппаратуре ЭМС зависят от частоты. Определить эти параметры с требуемой точностью прямым измерением или расчетом затруднительно.

Так как точное описание аппаратуры и ее параметров является необходимым условием для успешной количественной обработки и интерпретации, то для этого потребуются специальные средства калибровки. Прежде всего выбирается модель реальной среды, которая может быть с достаточной точностью математически описана. Само калибровочное устройство должно отвечать следующим требованиям:

- обеспечивать весь диапазон сигналов;
- может быть теоретически описано с достаточной точностью;
- недорогое;
- простое в изготовлении и использовании;
- компактное и мобильное.

Для осуществления калибровки выбрано тонкое металлическое кольцо. Оно удовлетворяет всем предъявленным выше требованиям. На фото калибровки прибора [\(Рисунок 12\)](#page-39-0) видно, что прибор и калибровочное кольцо устанавливаются на некоторой высоте над полом на деревянных стойках. Кольцо передвигается в горизонтальной плоскости параллельно генератору и приемникам. Положение кольца по высоте можно менять. Остальные параметры выбраны так, чтобы обеспечить покрытие всего диапазона положительных и отрицательных значений сигнала.

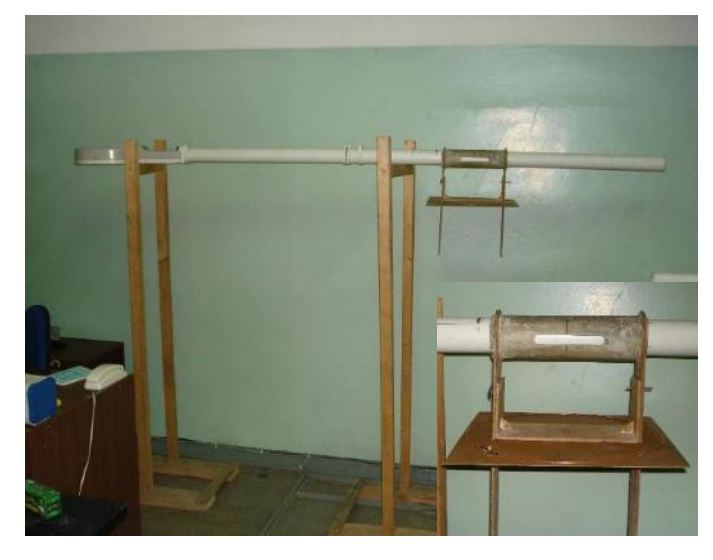

Рисунок 12 – Калибровка прибора ЭМС

<span id="page-39-0"></span>В выбранной калибровочной модели определяются следующие параметры:

- горизонтальное расстояние от генератора до приемников ЭМС (r1(f),  $r2(f)$ ) – 28 шт;
- моменты приемников  $(M1(f), M2(f)) 28$  шт.

Следовательно, 56 параметров будут определены с условием минимального расхождения между измеренной и рассчитанной э.д.с. от кольца. Единичные эксперименты не дают достаточной информации для определения всего набора параметров. Погрешности в измерениях не позволяют однозначно определять значения всех искомых параметров по равному числу экспериментальных данных. Даже если взять набор параметров из единичных экспериментов, такой набор не покрывает весь диапазон сигнала. Для успешного преодоления упомянутых выше трудностей предложен следующий способ [Способ калибровки устройства..., 2012].

Для определения всего набора параметров с требуемой точностью используется избыточная информация - результаты серии единичных физических экспериментов, описанных численными моделями. Среднеквадратическое относительное расхождение между результатами эксперимента и расчета для набора положений калибровочного кольца является функцией для минимизации:

$$
F = \sqrt{\frac{1}{N} \sum_{i} \left( \frac{(\varepsilon_i^{exp} - \varepsilon_i^{teor})}{\varepsilon_i^{teor}} \right)^2},
$$

где N - количество экспериментов (положений кольца).

Из-за довольно большого числа искомых параметров минимизация является ресурсоемкой задачей. В связи с этим она выполняется для параметров отдельных подпространств параметров (с условием исключения заведомо ложных значений) квазиньютоновским методом и методом конечно-разностного градиента [Dennis, Schnabel, 1983]. Иногда лучшее решение дает другой алгоритм минимизации - алгоритм прямого поиска по многограннику (симплексным методом Нелдера-Мида) [Nelder, Mead, 1965].

Эксперимент состоит из серии положений калибровочного кольца – 12 горизонтальных и одного вертикального (см. Рисунок 12). Калибровка прибора ЭМС с использованием разработанного алгоритма показывает, что для каждой из 14 частот в результате минимизации получены четыре соответствующих параметра (моменты приемников и их расстояния). На диаграммах (Рисунок 13, слева) видно, что расстояния приемников очень близки друг к другу (расхождение не превышает 1 мм), что достаточно даже для количественной обработки. Моменты существенно зависят от частоты (см. Рисунок 13, справа). Среднеквадратическое относительное расхождение после минимизации для экспериментальных и рассчитанных величин составляет менее 1 %.

На описанный способ калибровки прибора ЭМС для наземного частотного электромагнитного зондирования получен патент [Способ калибровки устройства…, 2012].

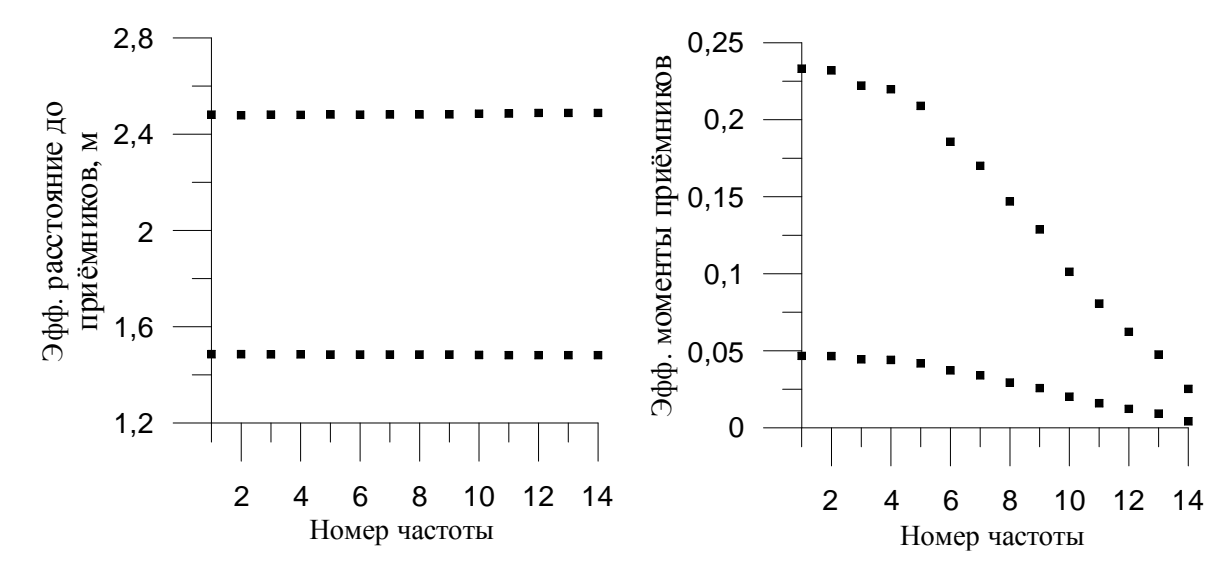

<span id="page-41-0"></span>Рисунок 13 – Скорректированные эффективные расстояния до приемников (слева); эффективные моменты приемников (справа) по результатам калибровки прибора ЭМС с использованием разработанного алгоритма минимизации

#### **1.3 Трансформация сигналов по полным формулам и с использованием асимптотик**

Разностная э.д.с., измеряемая аппаратурой ЭМС, выражается

$$
\varepsilon = \varepsilon_1 - \varepsilon_2 = i \omega \mu_0 \big( M_1 H_z(r_1) - M_2 H_z(r_2) \big),
$$

где  $\omega$  – круговая частота,  $\mu_0$  – магнитная проницаемость вакуума. Измеряемый сигнал трансформируется в кажущееся УЭС, выполняется одномерная инверсия полученных данных.

Трансформация разностной э.д.с. выполняется для модели однородного полупространства [Балков, Манштейн, 2001]. Решением трансцендентного уравнения находится значение кажущегося УЭС ( $\rho_{\scriptscriptstyle a}$ )

$$
\varepsilon_{exp} = \varepsilon_1(\rho_a) - \varepsilon_2(\rho_a),
$$

где  $\varepsilon_{exp}$  – измеренное значение э.д.с.,  $\varepsilon_i$  – э.д.с. от полупространства, рассчитанные по формуле [\(1\).](#page-42-0)

Для предварительной обработки сигналов прибора ЭМС традиционно используется модель однородного проводящего полупространства, чтобы получать значения кажущегося УЭС. Электродвижущая сила (э.д.с.), индуцированная в приемниках аппаратуры ЭМС на поверхности полупространства, рассчитывается по формуле (Раздел 2.4)

<span id="page-42-0"></span>
$$
\varepsilon_j = -i\omega\mu_0 \frac{M_j M_t}{4\pi r_j^3} \left\{ \frac{2}{k^2 r_j^2} \left[ 9 - \left( 9 + k r_j + 4k^2 r_j^2 + k^3 r_j^3 \right) e^{-k r_j} \right] \right\}, j = 1, 2, \quad (1)
$$

где  $\omega = 2\pi f$  – круговая частота,  $k = \sqrt{i\omega\mu_0\sigma}$  – волновое число среды,  $\sigma$  – электропроводность среды,  $M_i$  и  $M_i$  - моменты приемников и генератора соответственно,  $r$  – расстояние между ними,  $\mu_0 = 4\pi \cdot 10^{-7} \Gamma H/M - M$ агнитная проницаемость вакуума.

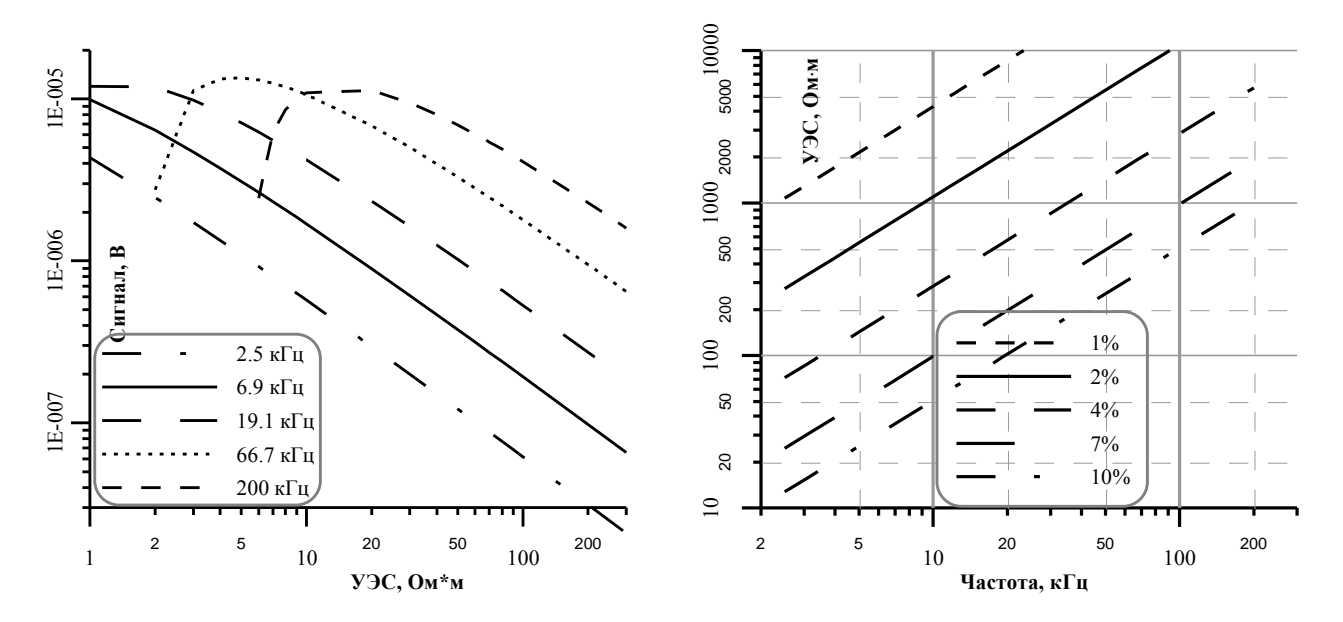

<span id="page-42-1"></span>Рисунок 14 – Модуль разностной э.д.с. в зависимости от УЭС полупространства для набора рабочих частот (слева); область применимости низкочастотного приближения (справа) по результатам численного моделирования сигналов для аппаратуры ЭМС от однородного полупространства

На графике зависимости модуля разностной э.д.с. ( $\varepsilon = \varepsilon_2 - \varepsilon_1$ ) от УЭС полупространства (Рисунок 14, слева) видно, что зависимость регистрируемого сигнала от УЭС среды является нелинейной. Следовательно, значения УЭС можно определить, решив трансцендентное уравнение в выделенном промежутке монотонности для каждой частоты, для чего требуются дополнительные вычислительные ресурсы карманного персонального компьютера. Но для обработки линейного порядка с достаточной точностью можно использовать низкочастотное приближение.

Выражение для  $\mathcal{E}_j$  легко раскладывается в ряд при малых значениях параметра *kr* (| kr|<<1):

$$
\varepsilon_j \approx -i\omega\mu_0 \frac{M_j M_T}{4\pi r_j^3} \left\{ 1 + \frac{ip_j^2}{4} - \frac{(4i-4)p_j^3}{15\sqrt{2}} + \frac{p_j^4}{8} + O(p_j^5) \right\} ,
$$

где  $p_j = r_j \sqrt{\omega \mu_0 \sigma}$ ,  $j = 1,2$ .

Покомпонентные выражения э.д.с. имеют следующий вид:

$$
\text{Re}(\varepsilon_j) \approx \omega \mu_0 \frac{M_j M_T}{4\pi j^3} \left\{ \frac{p_j^2}{4} - \frac{4p_j^3}{15\sqrt{2}} + O(p_j^5) \right\} , \text{ Im}(\varepsilon_j) \approx \omega \mu_0 \frac{M_j M_T}{4\pi j^3} \left\{ -1 - \frac{4p_j^3}{15\sqrt{2}} + \frac{p_j^4}{8} O(p_j^5) \right\} .
$$

Старший член разложения для реальной компоненты сигнала прямо пропорционален проводимости полупространства. Разложение мнимой компоненты содержит в себе слагаемые, соответствующие прямому полю генератора, которое достаточно глубоко компенсируется специально подобранной конфигурацией приемных антенн, однако содержит в себе неточности недокомпенсации. Модуль сигнала исключает учет начальной фазы измерительного тракта аппаратуры ЭМС. Поэтому модуль и реальная компонента определяются точнее, нежели мнимая компонента и фаза сигнала.

С учетом только первых членов разложения окончательные выражения для расчета приближенной разностной э.д.с. принимают вид:

$$
\operatorname{Re}(\varepsilon) \approx \frac{\omega^2 \mu_0^2}{16} (r_T^2 n_T) \left\{ \frac{M_2}{r_2} - \frac{M_1}{r_1} \right\} \sigma, \ \operatorname{Im}(\varepsilon) \approx \frac{\omega^{5/2} \mu_0^{5/2} (r_T^2 n_T)}{15\sqrt{2}} (M_2 - M_1) \sigma^{3/2},
$$

$$
|\varepsilon|^2 \approx \frac{\omega^2 \mu_0^2}{16} (r_T^2 n_T) \left\{ \frac{M_2}{r_2} - \frac{M_1}{r_1} \right\} \sigma^2 + \frac{\omega^{5/2} \mu_0^{5/2} (r_T^2 n_T)}{15\sqrt{2}} (M_2 - M_1) \sigma^3.
$$

В результате численного моделирования получены оценки границ применения низкочастотного приближения для аппаратуры ЭМС [Балков, Манштейн, 2006]. На диаграммах (см. Рисунок 14, справа) видны оценки минимальных значений УЭС для различных частот, при которых погрешность не превышает заданных значений. Анализ границ применения показывает, что рассматриваемое приближение может быть использовано для предварительной и быстрой обработки на КПК с приемлемой точностью.

## 1.4 Программно-алгоритмическое обеспечение ISystem для обработки и трансформации сигналов аппаратуры ЭМС

Программно-алгоритмический пакет ISystem с эргономичным визуальным интерфейсом [Балков, 2009] представляет собой оконное приложение диалоговой структуры (Рисунок 15) со следующими функциями: загрузка данных из аппаратуры через порт RS-232 и их сохранение; просмотр, редактирование выгруженных данных; нормировка и трансформация данных, экспорт результатов обработки в различных форматах для проведения визуализации и интерпретации; автоматизированная визуализация в широко используемом графическом редакrope Golden Software Surfer, основанная на современной технологии автоматизации приложений - ActiveX.

В ходе работы результаты измерений в зависимости от их типа сохраняются либо в постоянном запоминающем устройстве (ПЗУ) аппаратуры, либо в оперативном запоминающем устройстве (O3Y) КПК. В программе ISystem предусмотрены средства для загрузки данных через последовательный порт и сохранения в файл, имеющий собственный двоичный формат. Этот файл используется в качестве входного для дальнейшей обработки.

Визуализация и интерпретация результатов обработки экспериментального материала выполняется оператором в различных графических программах. По этой причине в ISystem предусмотрена возможность экспорта результатов обработки в различных форматах, подходящих для распространенных графических редакторов.

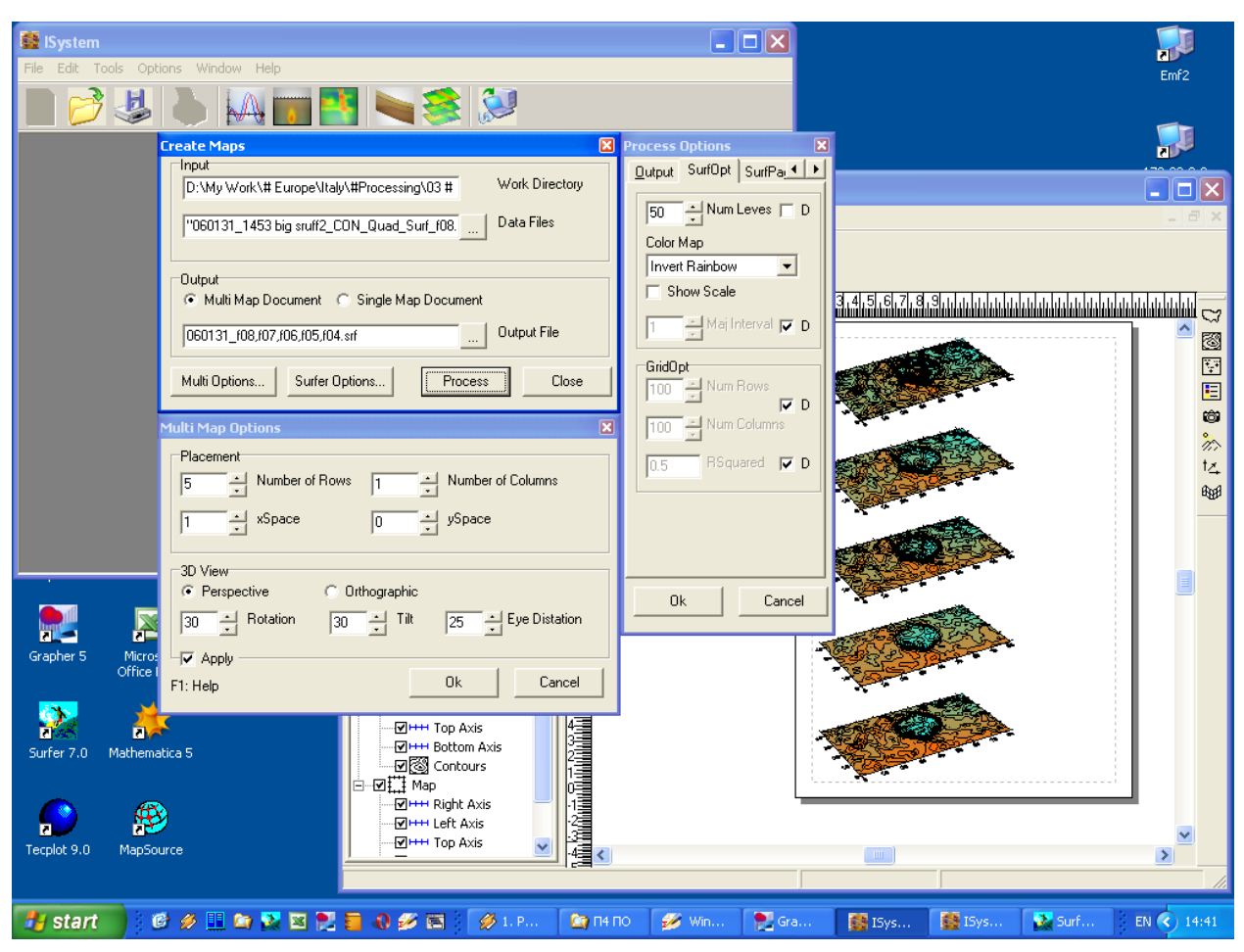

<span id="page-45-0"></span>Рисунок 15 – Интерфейс программы ISystem

После загрузки файла, содержащего информацию об объекте исследования и зарегистрированные сигналы, оператор выбирает опцию обработки: нормировку данных или их трансформацию в кажущиеся характеристики (УЭС или электропроводность). Причем возможна обработка любой из компонент сигнала, его модуля и фазы. Возможен также произвольный по составу набор нормировок: вычитание нулевых значений прибора, учет начальной фазы сигнала, нормировка на рабочую частоту и ток. Трансформация сигнала возможна по любой из его компонент с созданием на выходе файла в выбранном формате, содержащего либо значения кажущегося удельного электрического сопротивления (Омм), либо значения кажущейся электропроводности (мСм/м).

Для результатов площадного зондирования в программе ISystem имеется возможность потоковой обработки геоэлектрических разрезов и карт по всевозможным направлениям ортогональной сетки наблюдения и всем использовав-

46

шимся частотам. Также в программе предусмотрена возможность обработки данных, полученных на нерегулярной сетке наблюдения, например, при работе использованием GPS-навигатора. В таком случае для пространственной привязки создается файл с координатами точек измерения.

#### 1.5 Многоступенчатая визуализация результатов

Результаты измерения аппаратурой ЭМС для повышения качества интерпретации визуализируются: в одномерном варианте - в виде профильных диаграмм и кривых зондирования; в двумерном варианте - в виде карт и разрезов; в трехмерном варианте - в виде поверхностей и разнообразного заполнения объема средствами библиотеки трехмерной графики OpenGL. Американская фирма Golden Software представляет на рынке известную линейку графических редакторов с удобным интуитивным интерфейсом и широкими графическими возможностями. Среди них – редактор для построения диаграмм Grapher, редактор для построения карт и разрезов Surfer, трехмерный редактор Voxler. Программа ISystem позволяет экспортировать данные в форматах, совместимых со всеми перечисленными редакторами, и модуль автоматизации редактора Surfer.

# 1.5.1 Традиционная визуализация в виде профильных диаграмм и кривых зондирования

В случае зондирования аппаратурой ЭМС вдоль профиля результаты измерения и их трансформации могут быть представлены в виде профильных диаграмм и кривых зондирования. Для этого программа ISystem дает пользователю возможность создавать специализированные текстовые файлы, которые открываются редактором Grapher, и при переключении номера столбца в интерфейсе программы автоматически визуализируется нужная частота (профильная диаграмма) или позиция (кривая зондирования). Например, на профильных диаграммах (для трех частот) и кривых зондирования (для 14 частот и пяти позиций) имитируется изменение УЭС полупространства при перемещении аппаратуры ЭМС вдоль профиля из воздуха с высоты 7 м на поверхность земли [\(Рисунок 16\)](#page-47-0).

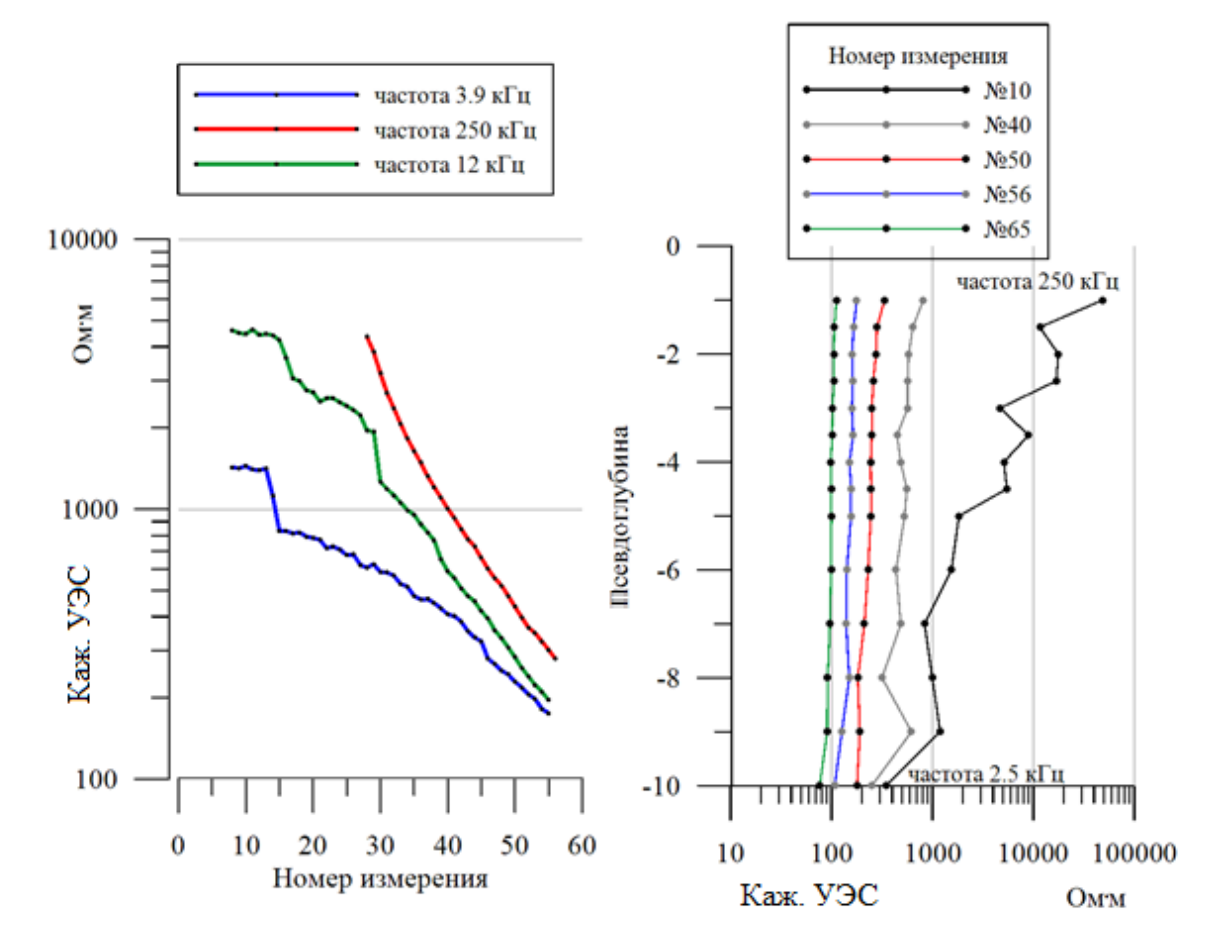

<span id="page-47-0"></span>Рисунок 16 – Одномерная визуализация результатов зондирования аппаратурой ЭМС вдоль имитирующего изменение УЭС профиля: профильные диаграммы (слева) и кривые зондирования (справа) с использованием программы ISystem

# **1.5.2 Автоматическая визуализация в виде геоэлектрических карт и псевдоразрезов с использованием программной технологии ActiveX**

В программе ISystem модуль визуализации создан с использованием современной технологии ActiveX контроллером автоматизации часто применяемого графического редактора Surfer (v.10 и выше). Программа использует функционал Surfer как сервера и позволяет управлять им в автоматическом режиме. Диалог

48

настроек ISystem содержит вкладку опций Surfer, которые применяются при автоматизированной визуализации. Исключена рутинная работа по построению карт распределения кажущихся удельных характеристик и геоэлектрических разрезов непродуктивным способом.

В ISystem реализована процедура [Балков, 2009] визуализации геоэлектрических разрезов с рельефом, что используется при обработке сигналов, зарегистрированных на участках сильно пересеченной местности, и повышает достоверность построений. Для реализации этой процедуры проведен анализ, выбраны и программно реализованы алгоритмы [Балков, 2009] интерполяции дискретной топоосновы до непрерывной кривой рельефа. Методика построения геоэлектрического разреза с учетом рельефа [Балков, 2009] автоматизирована с применением технологии ActiveX в графическом редакторе Surfer [\(Рисунок](#page-48-0) 17).

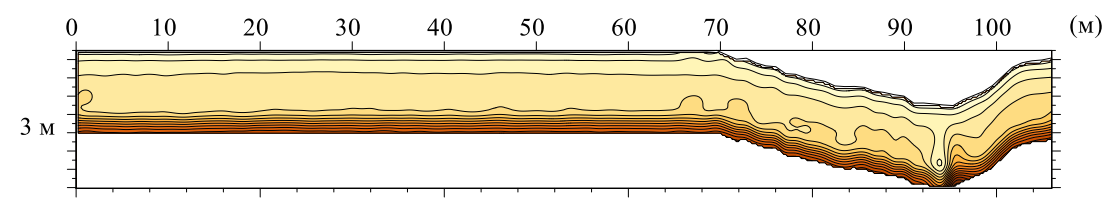

<span id="page-48-0"></span>Рисунок 17 – Псевдоразрез с учетом рельефа

Представленный пример разреза отражает роль ручья, протекающего в ложбине, в формировании рельефа местности и структуры среды. При обработке используется квадратурная компонента сигнала с нормировкой на квадрат частоты и ток.

#### **1.5.3 Трехмерная визуализация данных**

С помощью ISystem автоматизировано послойное псевдотрехмерное представление пространства специальным расположением геоэлектрических карт на разных частотах. Псевдотрехмерная визуализация результатов зондирования аппаратурно-программным комплексом ЭМС [\(Рисунок 18\)](#page-49-0) показана на примере определения строения археологического памятника Чича-1 (Новосибирская область) [Геофизические исследования городища Чича-1…, 2000]. Карты отображают распределение квадратурной составляющей разностной э.д.с., нормированной на ток, на нескольких частотах и, соответственно, на различных глубинах. На картах ярко выражены протяженная неоднородность (на пикетах 12–14), которая, соответствует части древнего заградительного рва, а также неоднородность замкнутой формы, соответствующая остаткам древнего жилища (что подтверждено раскопками).

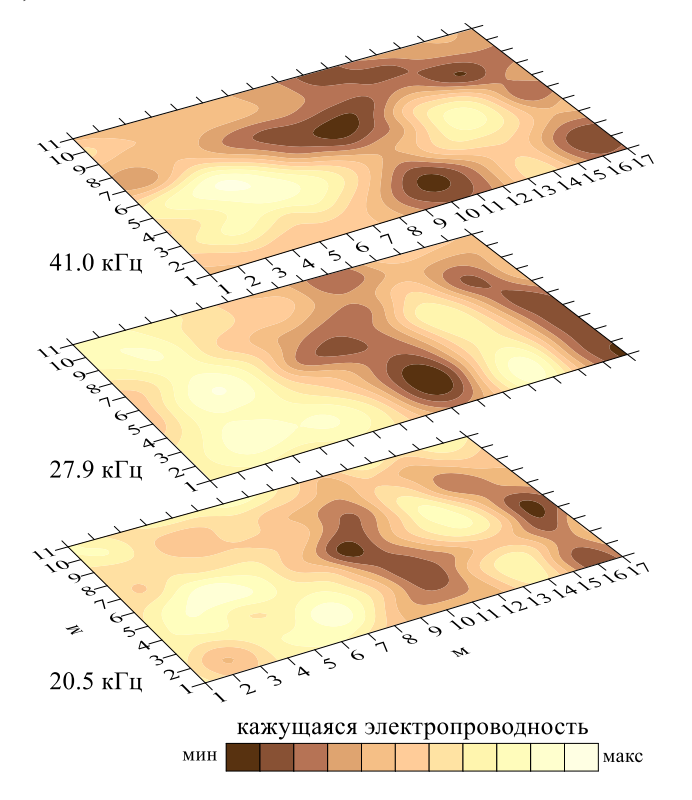

<span id="page-49-0"></span>Рисунок 18 – Трехмерное представление участка археологического памятника Чича-1 (Новосибирская область) расположением карт распределения сигнала, пропорционального удельной электропроводности на разных частотах, автоматически построенное с использованием ПО ISystem

Псевдотрехмерное представление отражает динамику изменения удельной электропроводности при изменении глубины. Наиболее отчетливые очертания жилище и ров принимают на разных частотах, что свидетельствует о различной глубине залегания исследуемых горизонтов.

В программу ISystem заложена возможность экспорта всего объема обработанных измерений в формате для трехмерной визуализации в программе Voxler. На карте распределения кажущейся удельной электропроводности и трехмерного набора изоповерхностей фиксированного уровня кажущейся удельной электропроводности визуализирована структура подземного пространства [\(Рисунок](#page-50-0) 19). При этом полевом исследовании уточняется расположение металлического трубопровода и неэксплуатируемого канализационного люка, перекрытых дорогой с асфальтовым покрытием.

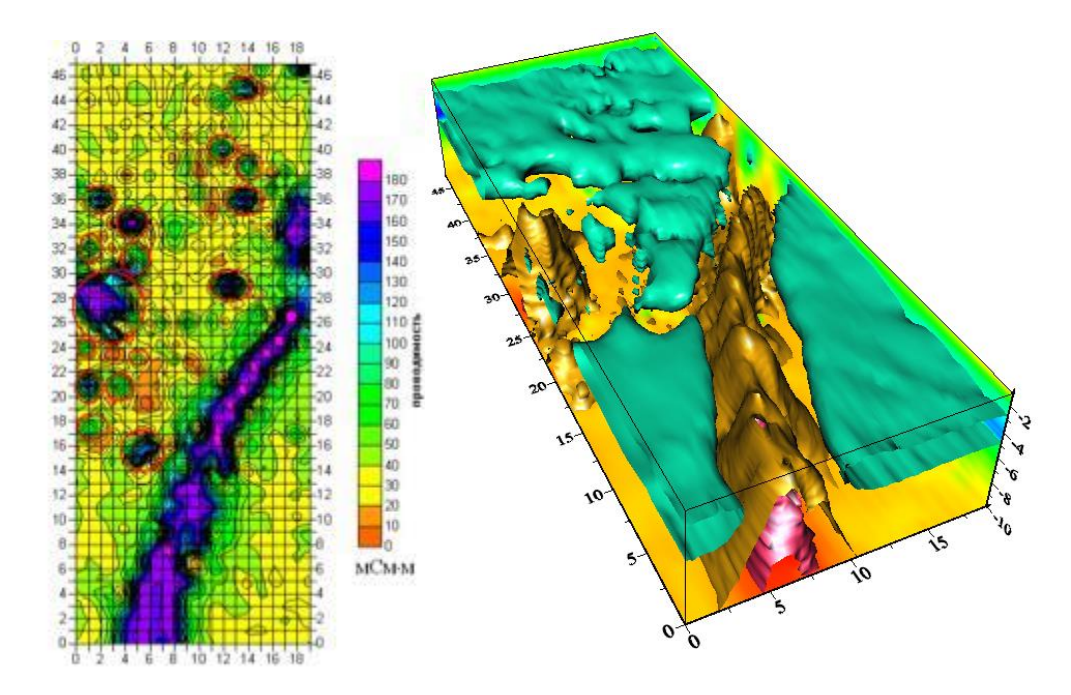

<span id="page-50-0"></span>Рисунок 19 – Карта распределения кажущейся удельной электропроводности на одной частоте (слева) и трехмерное построение по результатам зондирования аппаратурой ЭМС на десяти частотах (справа) для визуализации расположения подземного трубопровода и старого канализационного люка под дорогой с асфальтовым покрытием с использованием ПО ISystem

## **1.6 Программно-алгоритмическое обеспечение с визуальным эргономичным интерфейсом для выполнения одномерной инверсии профильных данных EMS v.2.0**

Для пикетной инверсии данных малоглубинного частотного зондирования аппаратурой ЭМС разработано программное обеспечение EMS v2.0 [Свидетельство…, 2018], которое включает интерактивные графические и числовые табличные инструменты для работы с моделью пикета, а также визуализацию результирующего геоэлектрического разреза (Глава 2).

## 1.7 Управление работой аппаратуры ЭМС, экспресс-обработка сигналов и визуализация данных в виде диаграмм и карт в реальном времени с помощью мобильных терминалов программно-алгоритмического обеспечения EMSControl

Оперативная обработка данных во время полевых измерений - существенное преимущество аппаратуры ЭМС, выгодное отличие от других. Возможности современных карманных персональных компьютеров (КПК) позволяют решать задачи предварительной обработки, визуализации данных и синхронизации с GPS в реальном времени.

Программная поддержка – необходимое условие для внедрения, серийного производства аппаратуры и эксплуатации аппаратуры ЭМС в качестве аппаратурно-программного комплекса частотного электромагнитного зондирования.

Для управления основными режимами работы аппаратуры ЭМС разработано специализированное программное обеспечение (ПО) EmsControl для платформы КПК [Свидетельство о государственной регистрации программы для ЭВМ EMS Control, 2015]. ПО позволяет оперативно обрабатывать данные полевых зондирований, представлять результаты обработки в удобном для пользователя графическом виде в режиме реального времени и сохранять результаты [Балков, 2009; Balkov, 2009]. EmsControl дает оператору возможность в процессе полевых работ строить карты распределения удельного электрического сопротивления (УЭС) и геоэлектрические псевдоразрезы (Рисунок 20). Кроме того, в ПО включена возможность использования GPS-приемника (внешнего или встроенного в КПК) для определения координат точек зондирования, без предварительной разбивки координатной сетки по рулеткам, что значительно ускоряет получение необходимой информации для определения или уточнения характеристик среды, экономит временные ресурсы, необходимые для проведения полевых работ.

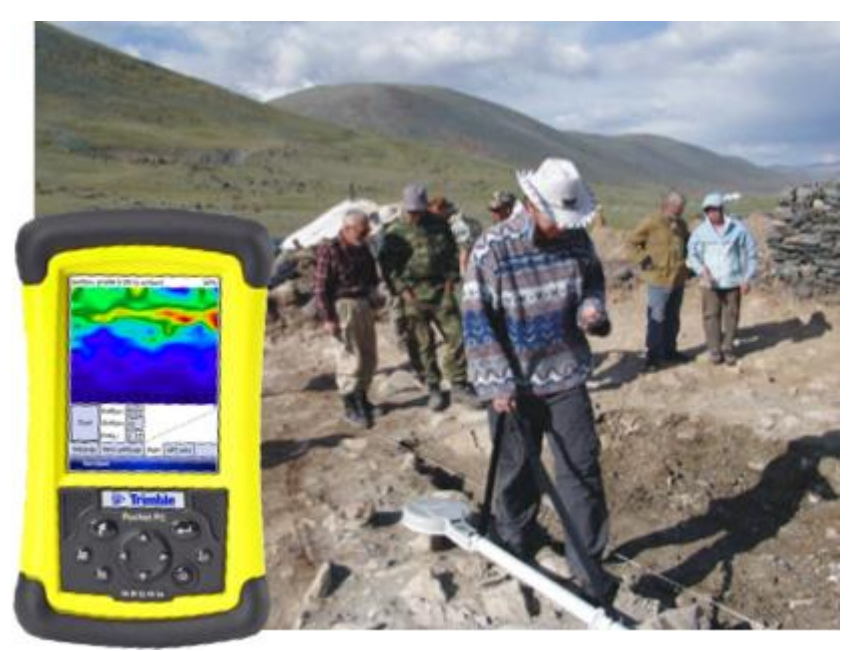

<span id="page-52-0"></span>Рисунок 20 - Аппаратурно-программный комплекс ЭМС: схема прибора, управляющая программа на КПК и беспроводной GPS-приемник при полевых исследованиях в Монгольском Алтае

Для передачи данных измерительный комплекс ЭМС оснащен модулем беспроводной радиосвязи стандарта Bluetooth<sup>TM</sup>. Таким образом, управление аппаратурой с карманного персонального компьютера и передача данных осуществляется по беспроводному каналу. Отсутствие дополнительных проводов во время полевых работ упрощает эксплуатацию аппаратуры.

Программное обеспечение EmsControl на базе платформы КПК представляет собой оконное приложение диалоговой структуры с удобным интерфейсом управления и визуализацией данных аппаратуры ЭМС. Программа поддерживает несколько режимов работы с аппаратурой ЭМС. Измерения могут проводиться по предварительно заданной координатной сетке и по хаотической сетке на основе данных GPS-приемника для определения абсолютных координат зондирования.

Программное обеспечение позволяет оперативно строить карты, геоэлектрические разрезы и диаграммы сигнала или УЭС в реальном времени. При отображении используется заданная палитра цветов и соответствующий ей диапазон значений сигнала. При построении карт распределения кажущейся электропроводности для случая измерения по координатной сетке используется алгоритм билинейной интерполяции результатов измерения. Это наиболее простой и производительный метод, что является важным критерием для решения подобного рода задач в условиях ограниченности вычислительных ресурсов. Так, на КПК с тактовой частотой процессора 266 МГц на построение изображения размером примерно в 70 000 пикселей понадобится менее 500 мс. Этого вполне достаточно для практических целей, поскольку время одного измерения составляет 2 с.

Аппаратура ЭМС предоставляет возможность проводить зондирование на нескольких частотах, позволяя получать информацию об изменении среды на разных глубинах и строить геоэлектрические разрезы. Кажущаяся глубина зондирования обратно пропорциональна корню из частоты. Нормировочный коэффициент для определения глубины в метрах зависит от свойств почвы, подбирается эмпирически и задается оператором.

Применение устройств GPS для определения абсолютных координат зондирования существенно сокращает временные ресурсы, необходимые для проведения полевых работ. Измерения могут проводиться в непрерывном режиме в произвольных точках. Для определения координат используется GPS-приемник, встроенный в КПК, либо внешний, беспроводной.

Перед началом измерения комплексом ЭМС встроенный Bluetooth<sup>™</sup>-модуль переводится в режим мастера соединений и производится поиск окружающих терминалов с активным Bluetooth<sup>TM</sup>-модулем, соединение с выбранным КПК, на котором установлено соответствующее программное обеспечение для контроля аппаратуры. КПК в качестве мастера инициирует Bluetooth<sup>TM</sup>-соединение с GPS-приемником, при этом одновременно обменивается данными с двумя устройствами.

В режиме измерения с GPS в реальном времени отображается не только сигнал, но и GPS-трек. При этом абсолютные координаты (широта и долгота), получаемые от GPS-приемника, переводятся в локальные относительно координат первого измерения.

54

Программное обеспечение EMSControl выполняет линейную экстраполяцию широты и долготы последних точек зондирования для защиты от нестабильного приема данных GPS. Затем полученные координаты еще раз корректируются линейной интерполяцией между ближайшими по времени GPS-координатами. Например, GPS-приемник определяет координаты один раз в секунду, зондирования ведутся каждые 0.5 с. Приняв начало измерения за нулевую точку отсчета, координаты четвертого измерения в момент времени  $t = 1.5$  с будут рассчитаны экстраполяцией предыдущих значений, а в момент времени  $t = 2.0$  с будут скорректированы с учетом последних данных GPS.

#### **1.8 Электрометрический полигон ИНГГ СО РАН**

Для натурных испытаний геофизической аппаратуры, в частности предназначенной для электромагнитных измерений, оценки ее глубинности и разрешающей способности, отработки методики исследований создаются электрометрические (электроразведочные) полигоны. В настоящее время известен ряд таких полигонов. Два из них расположены в США: первый (Stanford University Environmental Test Site) в Стэндфордском университете, второй (UXO Test Site), описываемый компанией Geophex, – в Северной Каролине. На территории Лестерского университета в Англии находится полигон EIGG Test Site. В пос. Александровка (Калужская область, Россия) расположен геофизический полигон Московского государственного университета им. М.В. Ломоносова. Из публикаций известно, что зарубежные полигоны создавались коммерческими геофизическими компаниями совместно с университетами: первым они необходимы для испытаний и калибровки производимой аппаратуры, вторым – для проведения студенческих геофизических практик.

Организованы перечисленные полигоны по схожему принципу: их территория сегментирована на отдельные участки, на которых организованы тестовые объекты, которые имитируют реальные. Различные вариации тестовых объектов по форме, материалу изготовления, а также глубине заложения обеспечивают информативность исследований различными электроразведочными методами и приборами. Так, из публикаций известно, что на полигоне Stanford University Environmental Test Site в США применялась аппаратура EM61, которая реализует метод переходных процессов в малоглубинном варианте [Bosmar, 2001], а на полигоне фирмы Geophex испытывалась аппаратура GEM-3 (см. [Таблица 2\)](#page-24-0), реализующая метод малоглубинного частотного зондирования [Won et al., 1997]. Ниже [\(Рисунок 21\)](#page-55-0) показан план Стэндфордского полигона и карта кажущейся электропроводности, полученная в результате полевых исследований. На карте выделяются все металлические объекты и некоторые, выполненные не из металла. Положение аномалий четко совпадает с положением объектов.

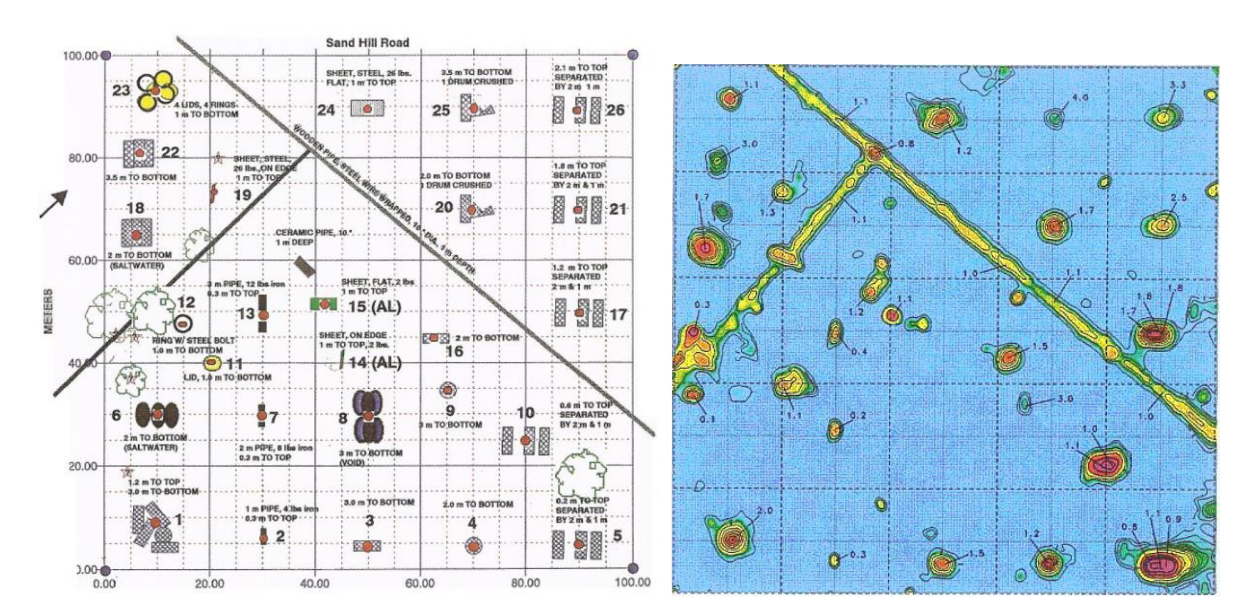

<span id="page-55-0"></span>Рисунок 21 – план полигона Stanford University Environmental Test Site (США) на территории Стэнфордского университета (слева) и карта кажущейся электропроводности территории полигона, исследованной аппаратурой EM61 (справа)

Аппаратура GEM-3, применявшаяся для полевых исследований полигона компании Geophex, по заявлениям производителя хорошо подходит для поиска погребенных металлических объектов, таких как трубы, неразорвавшиеся боеприпасы и т.п. План полигона продемонстрирован ниже [\(Рисунок 22\)](#page-56-0), и карты аномалий [\(Рисунок 23\)](#page-56-1) на различных частотах отражают корректное расположение всех объектов.

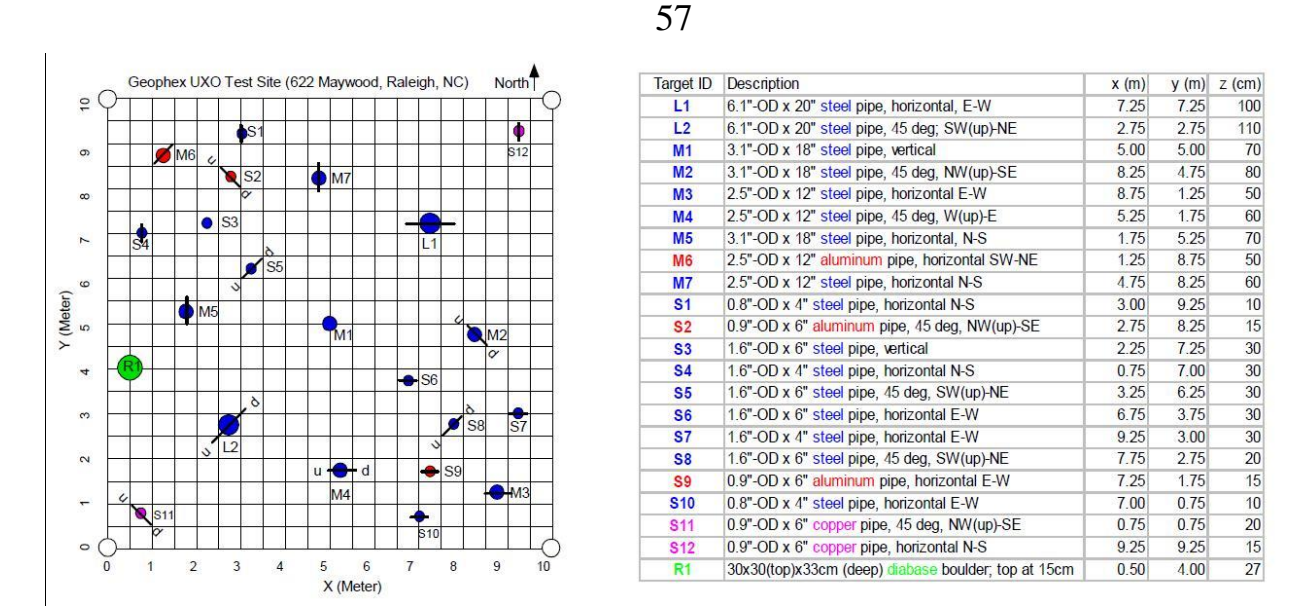

<span id="page-56-0"></span>Рисунок 22 – План полигона Geophex's UXO Test Site в США на территории штата Северная Каролина

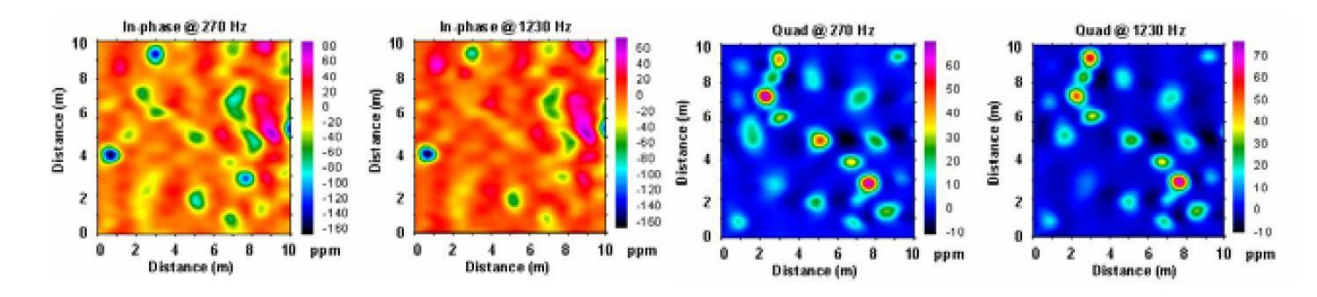

<span id="page-56-1"></span>Рисунок 23 – Карты аномалий, полученные прибором GEM-3, на территории полигона Geophex's UXO Test Site

Примеры обустройства двух объектов, имитирующих реальные мишени на территории Лестерского университета продемонстрированы ниже [\(Рисунок 24\)](#page-56-2).

<span id="page-56-2"></span>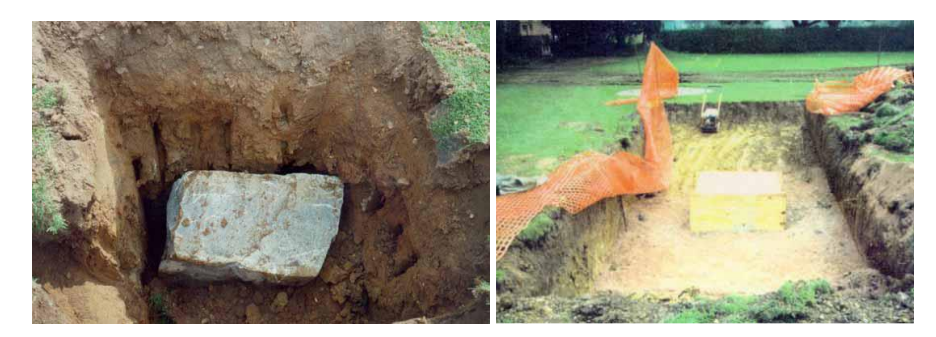

Рисунок 24 – Объекты полигона EIGG Test Site (Лестерский Университет, Великобритания): большой булыжник, имитирующий контейнер с отходами (слева); погруженные в песок бетонные блоки (справа)

При создании электрометрического полигона ИНГГ СО РАН для нужд института и Новосибирского государственного университета на территории обсерватории Ключи (Новосибирская область) учитывался опыт организации упомянутых геофизических полигонов. На первом этапе сооружения полигона в 2011 г. для утверждения участков, подходящих для организации тестовых объектов, проведено предварительное площадное картирование труб и кабелей на территории обсерватории. Картирование выполнено с применением аппаратуры электромагнитного профилирования ЭМС по сетке с шагом 1 м. Схема размещения заложенных объектов представлена на картах распределения логарифма удельной электропроводности, построенной на частоте 5.1 кГц для двух участков [\(Рисунок 25\)](#page-58-0). В верхних левых углах каждого квадрата крупными цифрами указаны их номера, контурами обозначено положение объектов, цифры рядом с контуром – порядковый номер объекта, соответствующий указанному в таблице [Balkov, 2012; Результаты применения…, 2013].

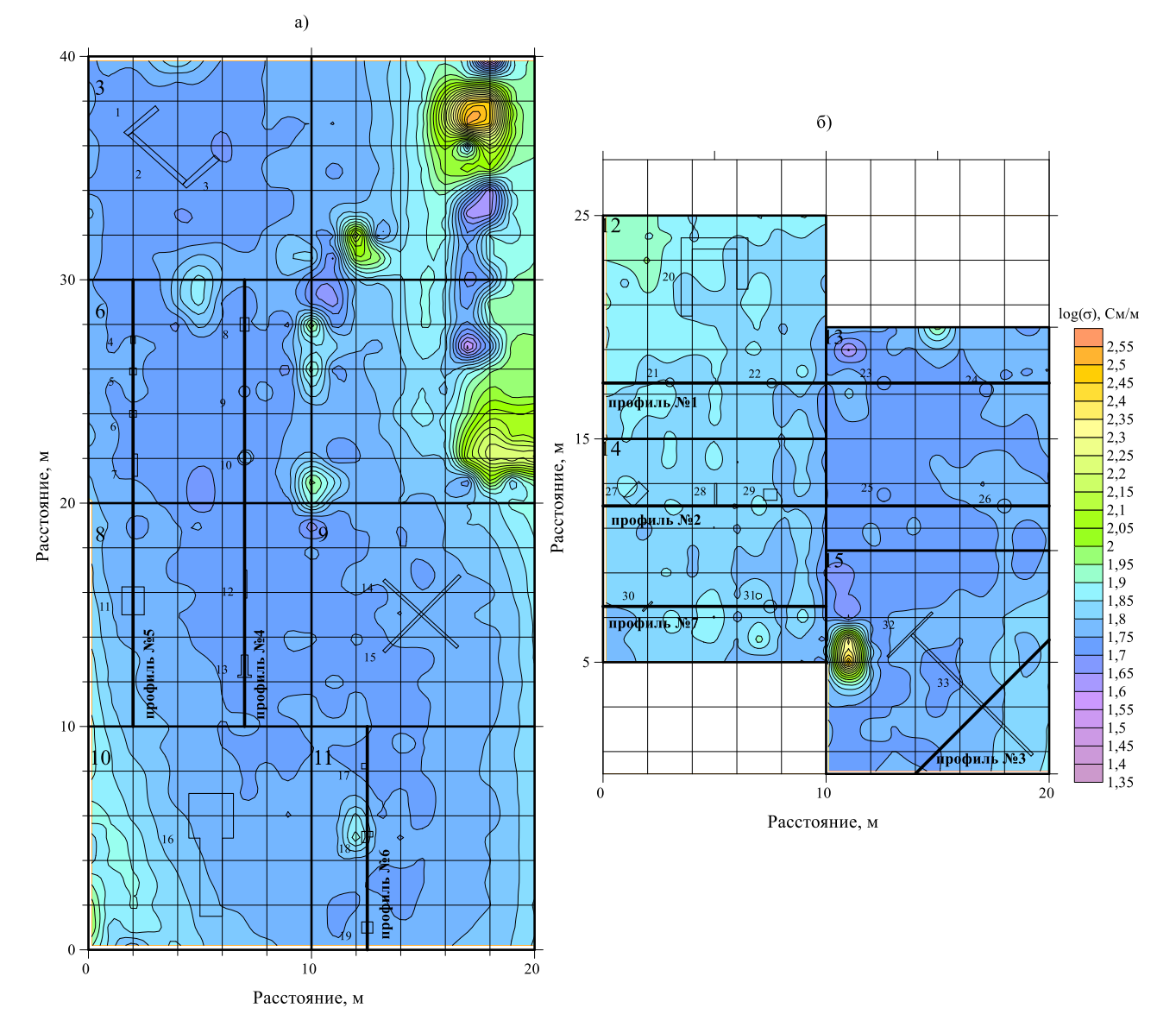

<span id="page-58-0"></span>Рисунок 25 – Схема расположения тестовых объектов электрометрического полигона ИНГГ СО РАН на полученной до закладки объектов карте распределения кажущейся электропроводности (территория обсерватории Ключи, Новосибирская область)

На схеме видно, что территория полигона делится на два участка: на первом – шесть площадок для тестовых объектов [\(Рисунок 25,](#page-58-0) а, квадраты 3, 6, 8, 9, 10, 11), на втором – четыре [\(Рисунок 25,](#page-58-0) б, квадраты 12–15). Площадь каждого квадрата составляет 100 м<sup>2</sup>. Всего на двух участках заложено 33 тестовых объекта, имитирующих различные реальные объекты, имеющие практическую значимость для полевых исследований. В качестве объектов использованы трубы из металла и пластика разной длины и диаметра, металлические бочки, пластиковые канистры, алюминиевые фляги и т.п. [\(Таблица 4\)](#page-59-0). Фотографическое описание всех тестовых объектов приведено в Приложении А.

59

<span id="page-59-0"></span>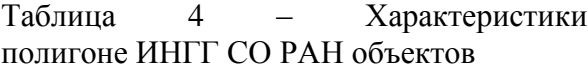

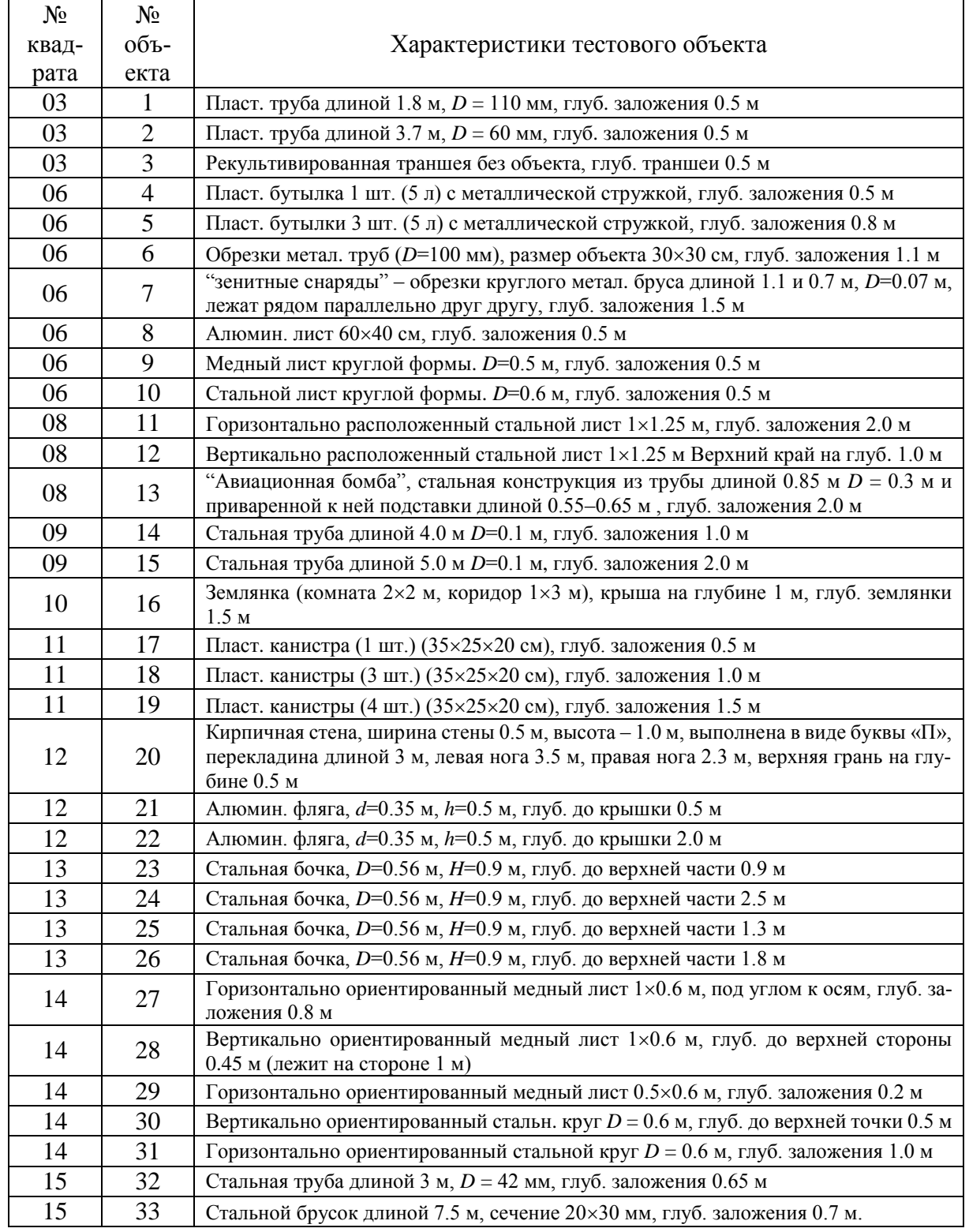

#### **1.9 Тестирование и верификация разработанных алгоритмов и программ**

Описанные выше разработки [Балков, 2009; Свидетельство о регистрации…, 2012; Свидетельство о регистрации…, 2015; Свидетельство о регистрации…, 2018] прошли тестирование и апробацию в ходе исследований на тестовых объектах электрометрического полигона ИНГГ СО РАН, результаты сопоставлялись с результатами, полученными аппаратурой электромагнитного профилирования EM31 канадской фирмы Geonics Ltd.

# **1.9.1 Тестирование на объектах электрометрического полигона ИНГГ СО РАН**

Для тестирования выбраны опорные профили № 1–7, вдоль которых выполняются повторные измерения аппаратурой ЭМС [\(Рисунок](#page-58-0) 25). При площадном зондировании квадратов 6, 12, 14 и зондировании вдоль профиля № 4, проходящего по квадратам 8, 6, шаг между пикетами и расстояние между профилями составляет 20 см. При измерениях используется 14 частот (2.5 – 250 кГц).

Из анализа карт и разрезов, которые построены по трансформации и различным компонентам сигнала аппаратуры ЭМС, следует, что фаза разностного сигнала, которая определяется относительно внутреннего кварцевого генератора аппаратуры, является эффективным параметром для обнаружения металлических объектов. При построении псевдоразрезов значения фазы по вертикали отнесены к кажущейся глубине, которая обратно пропорциональна квадратному корню из частоты. Коэффициент пропорциональности в данном случае выбирался одинаковым для всех частот и подбирался так, чтобы глубина для частоты 2.5 кГц составляла 5 м.

Для анализа распределения значений фазы сигнала в квадрате 12 выбрана частота 10 кГц (шаг съемки 0.5 м на 0.5 м), для которой получены наиболее яркие результаты и уверенно выделяются аномалии от двух алюминиевых фляг (глубины 0.5 и 2.0 м; номера 21 и 22) [\(Рисунок 26,](#page-61-0) слева). Наиболее четкая замкнутая аномалия над более глубокой алюминиевой флягой (№ 22) обнаруживается только на картах распределения фазы сигнала на низких частотах.

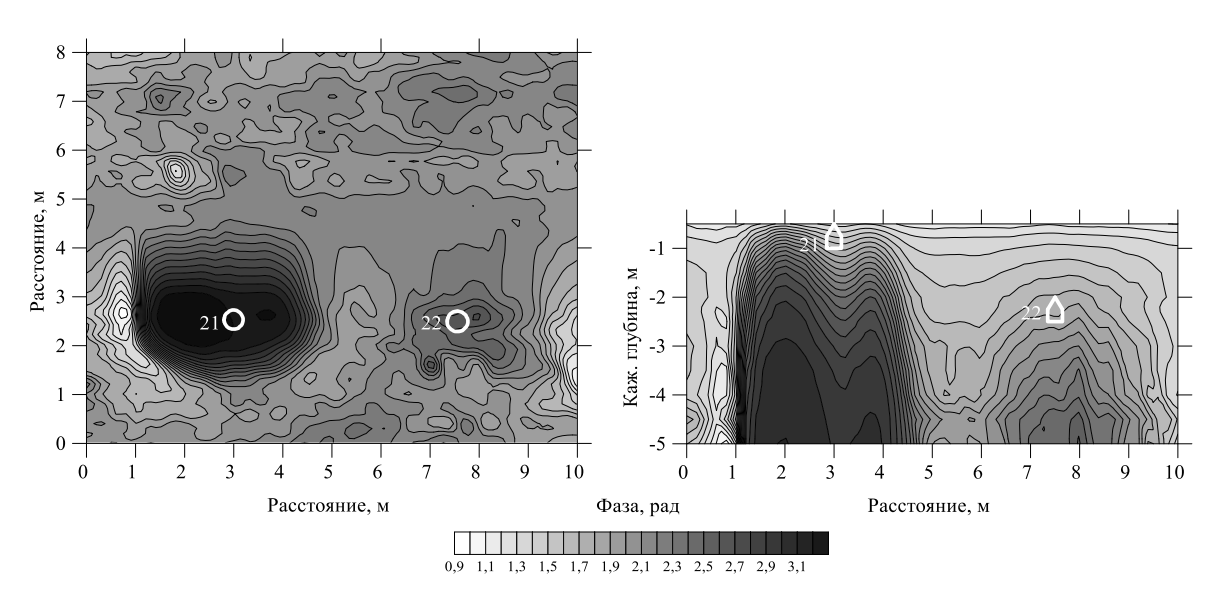

<span id="page-61-0"></span>Рисунок 26 – Распределение значений фазы разностного сигнала на площади квадрата 12: результаты площадного профилирования (слева,  $f = 2.5$  кГц), псевдоразрез по профилю № 1 (справа). Отмечены контуры тестовых объектов (алюминиевые фляги на глубине 0.5 м и 2.0 м) и их номера (21, 22)

На разрезе (см. [Рисунок 26,](#page-61-0) справа), построенном по данным, полученным на более густой сетке наблюдений с шагом 0.2 м вдоль линии профиля № 1, построенного по измерениям на всех рабочих частотах, видны яркие аномалии значений фазы сигнала над обоими объектами для большинства использованных частот.

В результате исследований квадрата 14 построены две карты [\(Рисунок 27\)](#page-62-0), одна из которых (слева) отображает распределение кажущегося удельного электрического сопротивления, другая (справа) – распределение фазы сигнала.

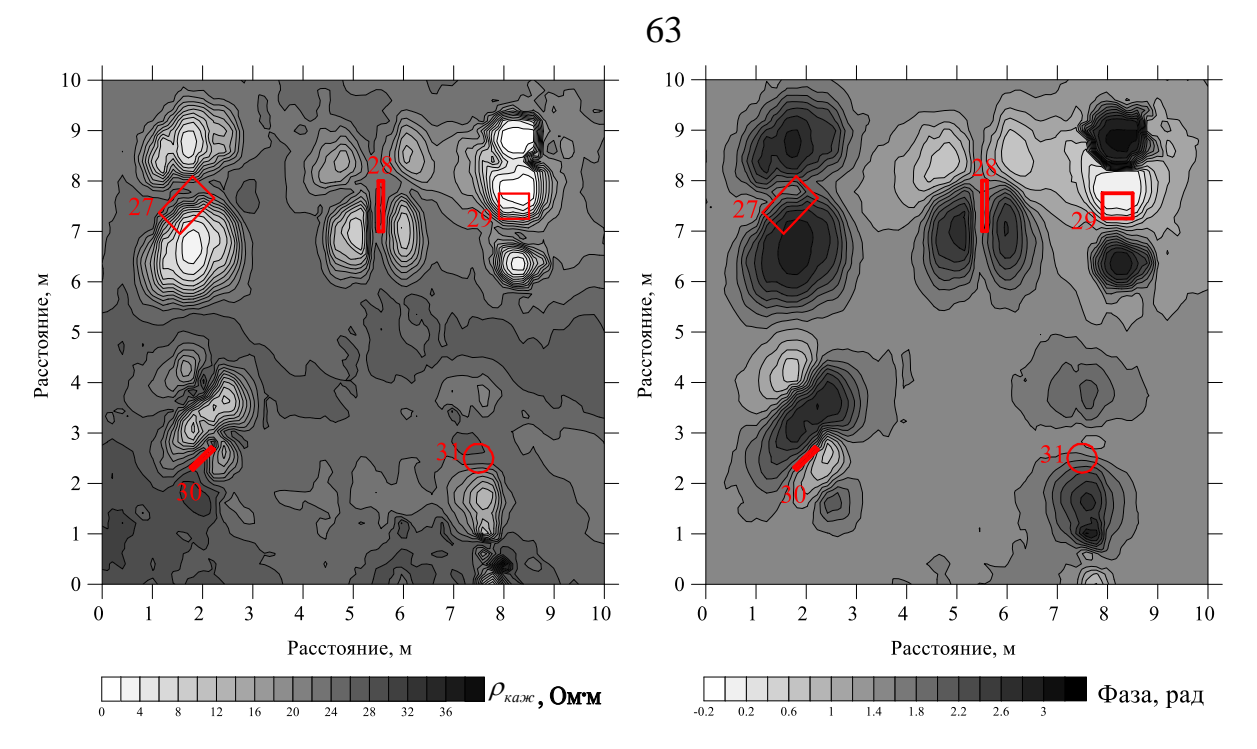

<span id="page-62-0"></span>Рисунок 27 – Карта распределения кажущегося удельного электрического сопротивления по результатам площадного профилирования на площади квадрата 14 на частоте 3.9 кГц (слева), карта распределения фазы сигнала (справа). Контурами отмечены тестовые объекты (металлические листы из стали и меди различной формы и ориентации) и их номера (27–31)

На обеих картах выделяются все тестовые объекты, заложенные в пределах квадрата 14 на небольшой глубине (до 1 м). Образы тестовых объектов (экстремумы в сигнале, соответствующие этим объектам) на обеих картах имеют хорошо прослеживающиеся контуры, хотя карта распределения фазы разностного сигнала имеет более гладкую и контрастную структуру. По причине того, что зонд аппаратуры ЭМС имеет три катушки, разнесенные по горизонтали, каждый приповерхностный объект обусловливает на картах разное число экстремумов (образов) [Балков, 2011], зависящее как от направления профилей, так и расположения объекта. Так, металлические листы 28 и 30 расположены вертикально, но медный лист 28 ориентирован параллельно направлению съемки, а стальной лист 30 находится под углом к этому направлению. Поэтому медный лист 28 имеет четыре образа на картах, в то время как стальной лист 30 – три. Металлические листы 27, 29 и 31 расположены горизонтально, но продольная ось медного листа 27 расположена под углом к направлению исследования, в отличие от осей двух других листов. По этой причине лист 27 проявляется в двух образах, а листы 29, 31 – в трех. Наблюдаемая асимметрия расположения образов относительно объекта связана с асимметрией зонда прибора.

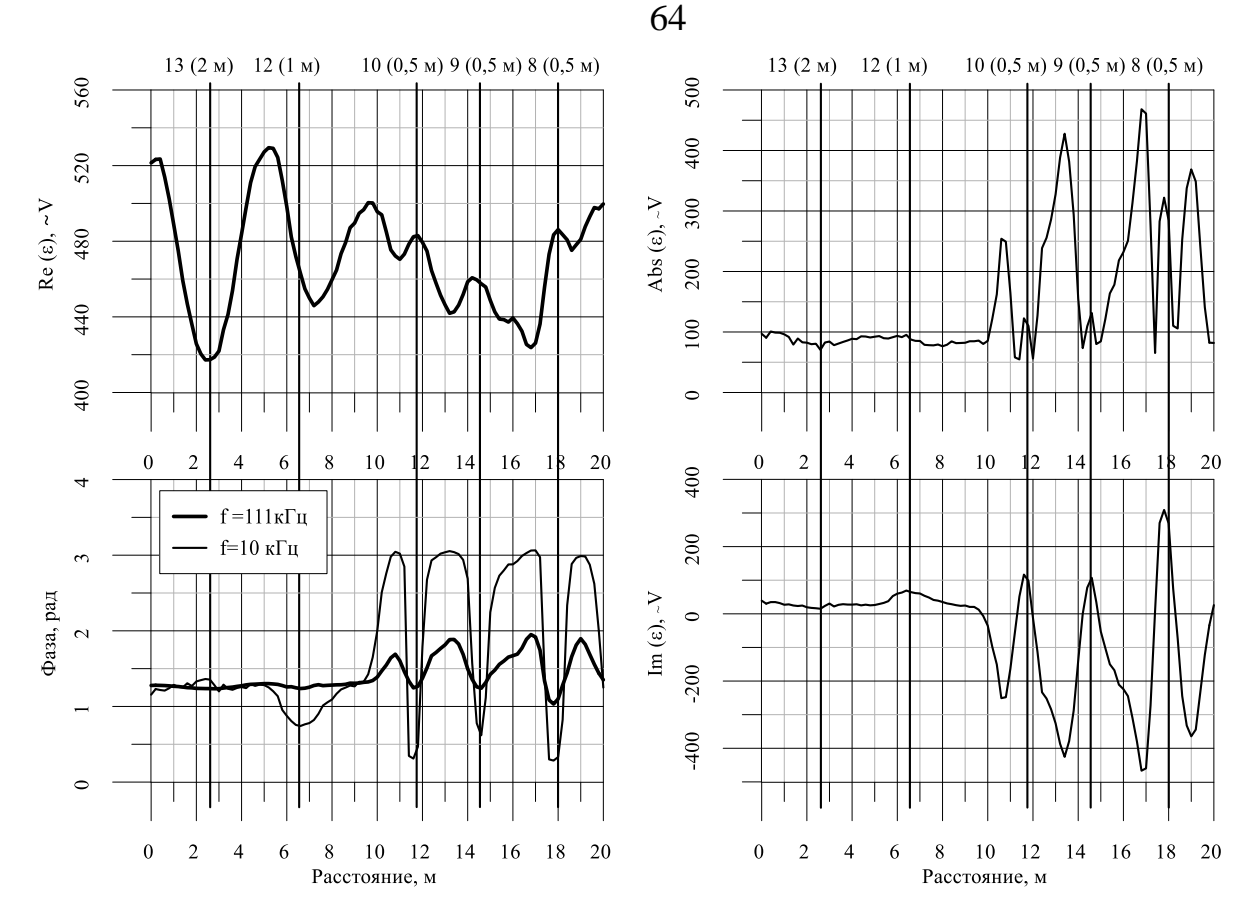

<span id="page-63-0"></span>Рисунок 28 – Графики сигнала вдоль профиля № 4 (частоты 10 и 111 кГц). Вверху над горизонтальной осью приведены номера объектов, в скобках указана глубина их заложения

Профиль № 4 (см. [Рисунок 25\)](#page-58-0) пересекает квадраты 6 и 8, проходя над пятью тестовыми объектами: тремя – в квадрате 6 и двумя – в квадрате 8. Вертикально ориентированный стальной лист 12 и «авиационная бомба» 13 в квадрате 8 расположены на глубине 1 и 2 м соответственно; все металлические листы в квадрате 6 ориентированы горизонтально и заложены на глубине 0.5 м. По этой причине диаграммы различных составляющих сигнала от перечисленных объектов [\(Рисунок 28\)](#page-63-0) имеют разную интенсивность.

Вертикально ориентированный стальной лист 12 и «авиационная бомба» 13 хорошо проявляются на графиках реальной части сигнала, особенно на высокой частоте 111 кГц. Горизонтально ориентированные металлические листы 8, 9, 10 хорошо проявляются на всех графиках, но, в отличие от объектов 12 и 13, наибольшая амплитуда аномального сигнала над ними достигается на графике мнимой части сигнала на низкой частоте 10 кГц. Каждый из этих приповерхностно заложенных объектов создает по три экстремума (образа) на диаграмме мнимой части сигнала на низкой частоте 10 кГц и графике модуля сигнала. На графике зависимости фазы разностного сигнала на низкой частоте выделяются все объекты рассматриваемого профиля. Аномалия от «авиационной бомбы» 13 выражена слабо по причине наибольшей глубины заложения. На графике фазы сигнала для высокой частоты выделяются только горизонтально ориентированные металлические листы, заложенные на глубине 0.5 м (объекты 8, 9,10).

На построенной карте реальной компоненты сигнала для частоты 111 кГц по левой части квадрата 6 [\(Рисунок 29,](#page-64-0) слева) хорошо видны все объекты. На геоэлектрическом разрезе вдоль проходящего по квадратам 6 и 8 профиля № 5 (см. [Рисунок 29,](#page-64-0) справа), построенном по распределению фазы сигнала, наиболее отчетливо выделяется горизонтальный металлический лист 11, расположенный в квадрате 8, и менее отчетливо «зенитные снаряды» 7. Емкости с металлической стружкой 4, 5 выделяются, но экстремумы на диаграммах, связанные с ними, частично сливаются. Прослеживаются обрезки металлических труб 6, но величина аномального сигнала, связанная с этим объектом, невысока.

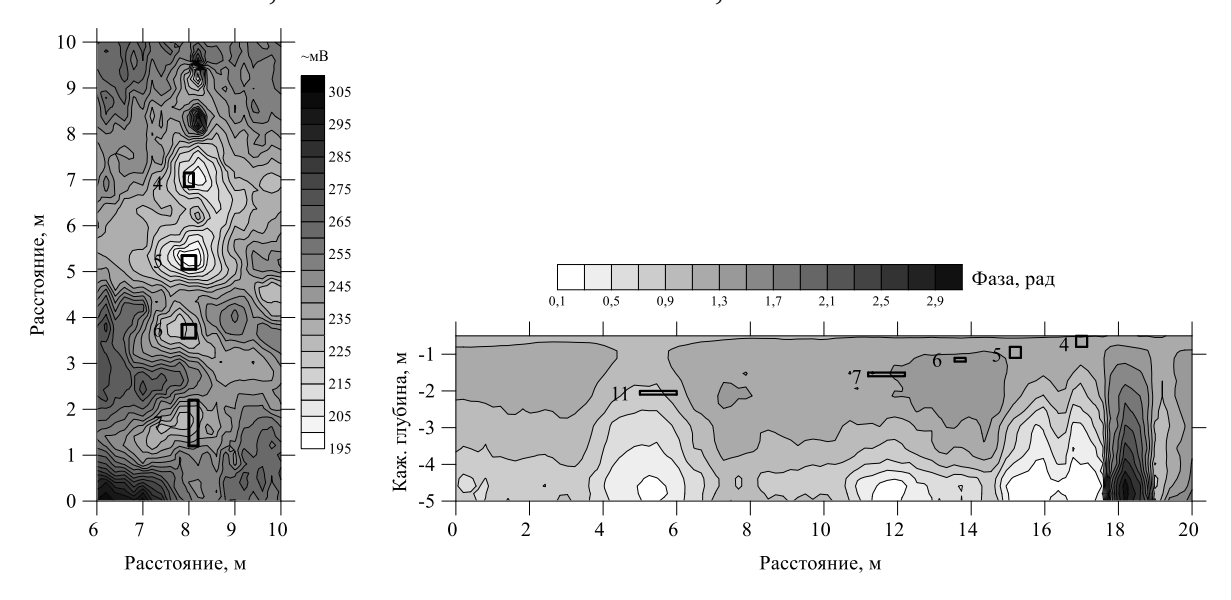

<span id="page-64-0"></span>Рисунок 29 – Карта распределения реальной компоненты сигнала по результатам площадного профилирования на площади квадрата 6 на частоте 111.1 кГц (слева); Распределение фазы сигнала на разрезе по профилю № 5 (справа). Обозначены контуры тестовых объектов с указанием их номеров

# **1.9.2 Сравнительный анализ способов обработки сигналов ЭМС и серийной канадской аппаратуры EM31**

В 2006 г. ИНГГ СО РАН и итальянской компанией Geostudi Astier проведено совместное исследование структуры подземных газовых каналов в районе кальдеры древнего вулкана вблизи города Латера (Италия). На участке поля, растительность которого существенно изменена в связи с выходом газа на поверхность, проведено площадное зондирование аппаратурой ЭМС, площадное профилирование канадской аппаратурой EM31 (см. [Рисунок 5\)](#page-30-0) и профильное зондирование французской аппаратурой Iris Syscal Junior Switch 48 для электротомографии. Измерения проведены на участке размером примерно 80 м на 50 м и вдоль профиля, пересекающего центральную часть аномалии повышенной проводимости [\(Рисунок 30\)](#page-66-0).

Согласно публикации [McNeil, 1980], трансформация сигналов канадской аппаратуры осуществляется по реальной компоненте измеряемого сигнала в допущении линейности по проводимости полупространства. В результате трансформации данные по площади дают весьма гладкую картину распределения электропроводности [\(Рисунок 30,](#page-66-0) а). Трансформация же сигналов ЭМС выполняется по полным формулам без использования асимптотик. При площадном профилировании получается более детальная картина распределения электропроводности (см. [Рисунок 30,](#page-66-0) б), близкая по абсолютным значениям к результатам канадской аппаратуры EM31. Двухмерная инверсия данных электротомографии выполняется программным обеспечением Res2DInv [Loke, 1996а]. В результате на геоэлектрическом разрезе (см. [Рисунок 30,](#page-66-0) в) прослеживается структура газовых каналов, выделяемых как более проводящая среда. При этом результаты трансформации сигналов частотного зондирования, относимые по глубине к значениям, пропорциональным величине скин-слоя, составляют псевдоразрез (см. [Рисунок 30,](#page-66-0) г), который с высокой степенью достоверности отражает как значения электропроводности, так и двухмерную структуру подземного пространства, хотя и с меньшей детальностью, чем электротомография.

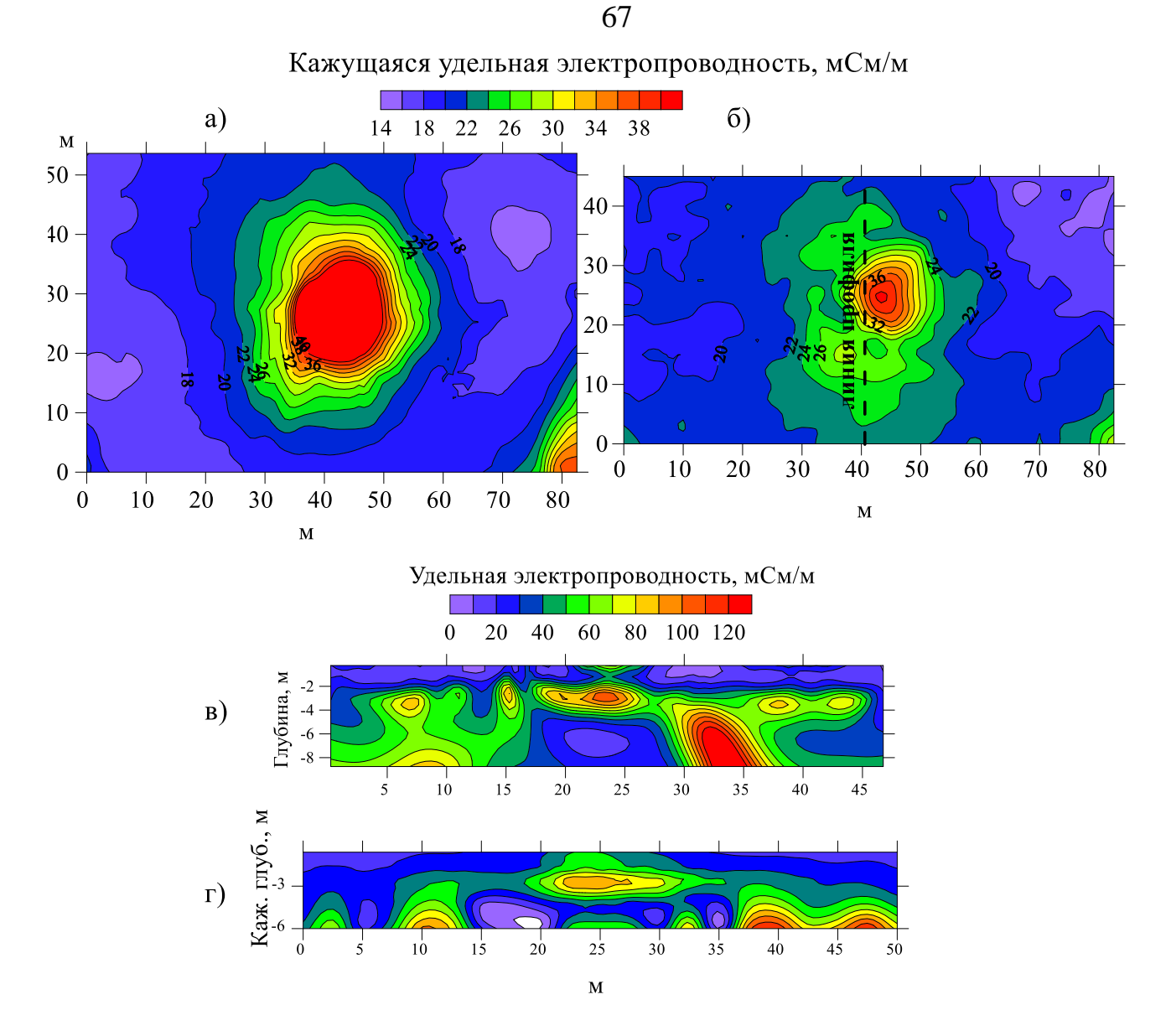

<span id="page-66-0"></span>Рисунок 30 – Результаты комплексных работ по изучению газовых каналов древней кальдеры (г. Латера, Италия): распределение кажущейся электропроводности по результатам измерения аппаратурой EM31 (а); распределение кажущейся электропроводности по результатам измерения аппаратурой ЭМС (б); геоэлектрический разрез по результатам инверсии измерений аппаратурой Iris Syscal (в); псевдоразрез по результатам измерения аппаратурой ЭМС (г)

Сравнительный анализ результатов выполненных исследований подтверждает работоспособность и эффективность алгоритмов и программ по калибровке и трансформации сигналов ЭМС [Балков, 2009; Свидетельство о регистрации…, 2012; Свидетельство о регистрации…, 2015].

### **1.10 Опыт применения программно-алгоритмического и аппаратурного комплекса ЭМС при поиске и исследовании древних археологических погребенных структур по контрасту их геоэлектрических характеристик с характеристиками вмещающей среды**

В археологии геофизические методы применяются уже более полувека. Метод сопротивлений и магнитометрия в Европе успешно используются с 50-х годов прошлого столетия и до настоящего времени [Atkinson, 1952; Aitken, 1974; Rinita, 1991; Larson, Lipo, Ambos, 2003; Lapenna, Rizzo, Chianese, 2005]. Начало применения электромагнитного профилирования и георадарной съемки в археологии относится к 1980–1990-м годам [Dalan, 1991; Simultaneous use…, 2000]. В России отдельные исследователи также применяют геофизические методы при поиске и изучении археологических объектов [Kozhevnikov N.O, Kharinsky, Kozhevnikov O.K, 2001; Журбин, 2004; Методические электротомографические исследования…, 2012; Изучение древнерусских курганов…, 2014; Геофизические исследования курганов и межкурганного пространства…, 2015; Геофизические исследования александровского городища…, 2016]. Существенные результаты методом магнитометрии достигнуты немецкими исследователями при изучении разнообразных археологических объектов (в том числе и в Сибири) [Becker, Faßbinder, 1999; Faßbinder, Gorka, 2010; Gorka, Faßbinder, 2011; Prospecting of kurgans by magnetometer… , 2013].

Отечественный аппаратурно-программный комплекс ЭМС также более 15 лет [Археолого-геофизические исследования…, 2001] применяется для решения археологических задач. Впечатляющий объем совместных археолого-геофизических работ выполнен сотрудниками ИНГГ СО РАН и Института археологии и этнографии СО РАН под руководством академиков РАН Михаила Ивановича Эпова и Вячеслава Ивановича Молодина.

Большой объем исследований выполнен в Новосибирской области на археологическом памятнике эпохи бронзы – Чича [Геофизические исследования городища Чича-1…, 2000; Археолого-геофизические исследования…, 2001; Результаты полевых исследований городища Чича-1, 2002; Геофизические исследования…, 2002; Новый памятник эпохи бронзы…, 2003; Чича – городище…, 2004; Опыт применения…, 2006].

Ярким примером успешного применения комплекса геофизических методов, включая МЧЗ аппаратурно-программным комплексом ЭМС, являются исследования памятников Пазырыкской культуры на Алтае [Феномен Алтайских мумий, 2000; Археологические памятники плоскогорья Укок…, 2004; Молодин, Парцингер, Цэвээндорж, 2012]. По результатам многолетних полевых исследований [В поисках мерзлоты…, 2003; Геофизические исследования археологических памятников…, 2005; Мультидисциплинарные археолого-геофизические исследования…, 2006; Замерзшие погребальные комплексы…, 2012а; Геофизические исследования «замерзших» курганов Алтая, 2012а; Результаты геофизических…, 2012б; Комплексные геофизические исследования…, 2015] и математического моделирования [Ковбасов, 2006] выделены перспективные для раскопок курганы, в которых впоследствии обнаружены сенсационные археологические находки [Исследование замерзших курганов Горного Алтая… 2012б].

Среди археологических памятников Новосибирской области своими разновременными уникальными объектами эпох бронзы и неолита выделяется памятник Венгерово-2 (Венгеровский р-н Новосибирской обл.). Его первые археологические исследования выполнены в 1970-х годах академиком В.И. Молодиным [Молодин, 1977; Молодин, Полосьмак, 1978]. Комплексные археолого-геофизические работы на этом археологическом памятнике проведены в 2011– 2014 гг. Здесь однозначно идентифицируется поселение эпохи бронзы, представляющее собой ряд жилищных западин, относящихся к кротовской культуре (конец III – начало II тыс. до н.э.). Под слоем кротовского времени в результате раскопок обнаружены окруженные рвом захоронения эпохи неолита (VI тыс. до н.э.) [Исследование поселения…, 2011]. Неолитические погребальные комплексы встречаются чрезвычайно редко и каждый из таковых уникален. Раскопки подобных объектов на территории Барабинской лесостепи обеспечивают возможность исследования особенностей первоначального заселения региона и оценки дальнейших процессов культурогенеза. Поэтому наиболее важной задачей археолого-геофизических работ на памятнике Венгерово-2 стал поиск неолитических конструкций.

В ходе исследований выполнен существенный объем электромагнитной (2133.5 м<sup>2</sup>) и магнитной (2563 м<sup>2</sup>) съемки, построены сводные карты распределения кажущегося УЭС [\(Рисунок 31,](#page-70-0) а) и градиента магнитного поля (см. [Рисунок](#page-70-0) [31,](#page-70-0) б) в районе памятника. Кабель, пролегающий в непосредственной близости от археологических объектов, вносит помеху и осложняет почти все построения. При этом и электромагнитное профилирование, и магнитометрия отчетливо выделяют границы жилищ кротовской культуры. На магнитограммах отчетливо прослеживается расположение очагов, отдельные микроаномалии соответствуют объектам, связанным с пространственной организацией кротовского поселка [Исследование поселения…, 2011; Результаты геофизических…, 2012б; Конструктивные и планиграфические особенности жилища…, 2013; Новые данные о домостроительстве…, 2014]. Область пониженного кажущегося УЭС по большей части соответствует выявленному в раскопе неолитическому погребальному комплексу № 1. Точечные аномалии на магнитной карте соответствуют отдельным наиболее глубоким участкам этой конструкции.

Результаты петромагнитных исследований [Мультидисциплинарные археолого-геофизические исследования…, 2016] показали низкую вероятность обнаружения неолитических конструкций магнитной съемкой.

В ходе лабораторного исследования УЭС проб эпохи бронзы и неолита выявлены перспективы получения результата с помощью геоэлектрических методов. По результатам лабораторного измерения УЭС установлено, что УЭС грунта из заполнения объектов эпохи неолита значительно отличается по значениям от УЭС грунта, отобранного из слоя кротовской культуры [Мультидисциплинарные археолого-геофизические исследования…, 2016]. Однако такое различие имеет место только для сухого скелета и после увлажнении вещества разница существенно уменьшается. Поэтому можно сделать вывод о том, что результаты электроразведки напрямую зависят от влажности грунта во время измерений. В соответствии с результатами описанных лабораторных работ принято решение о целесообразности исследования памятника в условиях повышенной влагонасыщенности в период межсезонья [Результаты геофизических…, 2012б].

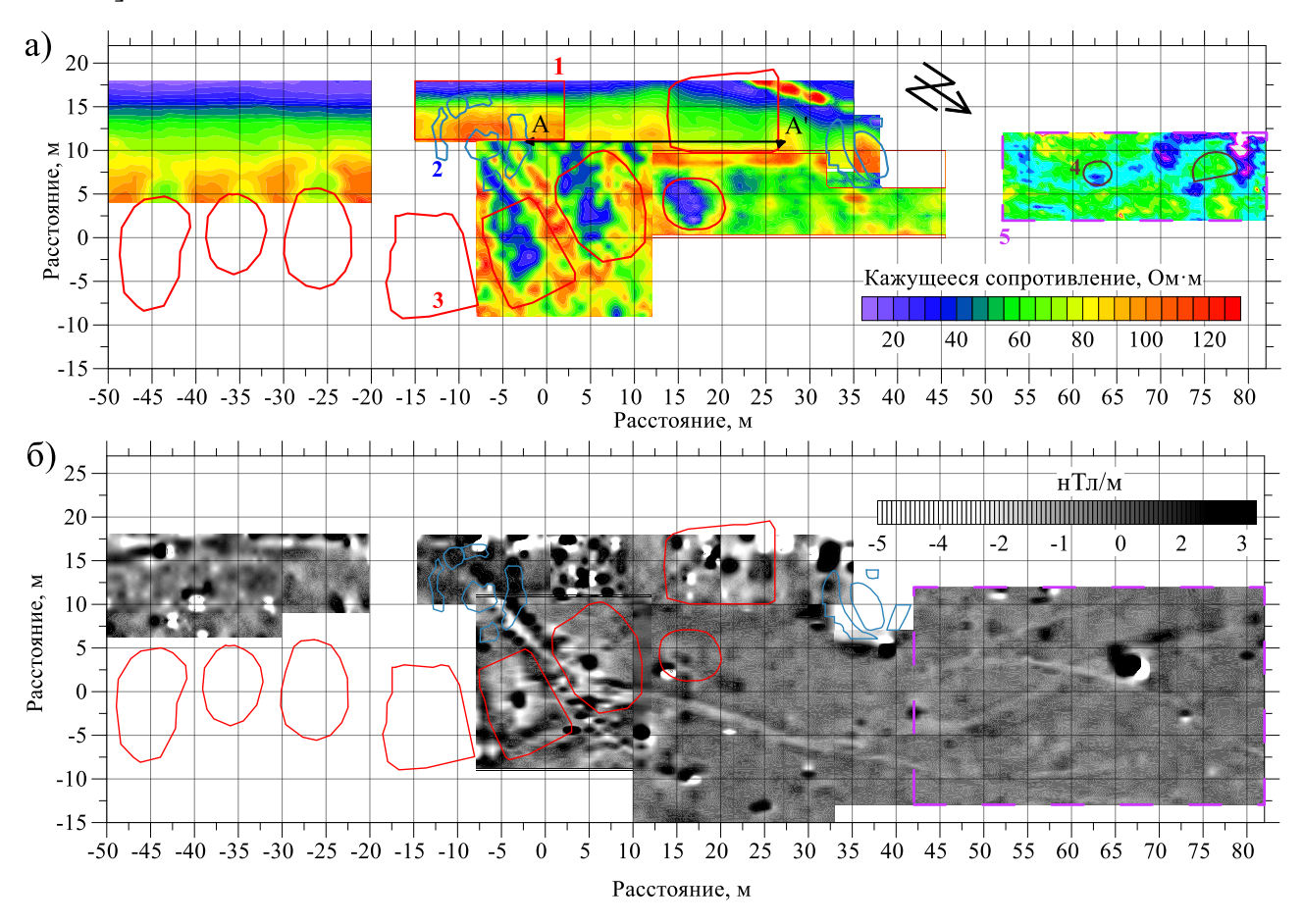

<span id="page-70-0"></span>Рисунок 31 – Венгерово-2. Карта кажущегося удельного электрического сопротивления по данным электромагнитного профилирования в районе археологического памятника (а). Карта распределения вертикальной производной модуля магнитного поля (б). 1 – область детализации карты распределения кажущегося УЭС, 2 – контуры погребальных комплексов эпохи неолита, 3 – контуры жилищ эпохи бронзы, 4 – перспективные аномалии, 5 – площади исследования в 2014 году

На участке электроразведочных работ 2014 года, не вскрытом раскопками, выделяются два перспективных участка (см. [Рисунок 31\)](#page-70-0) Для первого характерны повышенные значения УЭС на фоне вмещающей среды, при том, что в рельефе он почти не выражен и покрыт мхом. Второй участок имеет значения УЭС близкие к значениям вмещающей среды и окружен локальной округлой аномалией, имеющей повышенные значения УЭС. На поверхности он покрыт мхом и ему соответствует небольшое возвышение в рельефе. Следует отметить,

что этом участке положительные магнитные аномалии слабо коррелируют с аномалиями по УЭС (см. Рисунок 31). Учитывая результаты геохимических и петромагнитных исследований вряд ли их можно сопоставить с объектами эпохи неолита. Хотя и они, и аномалии УЭС представляются перспективными для археологической проверки.

#### 1.11 Преимущества и ограничения алгоритмов управления аппаратурой, обработки и визуализации данных

В соответствии с проведенным в начале главы обзором можно заключить, что разработан наиболее полный пакет программного обеспечения для аппаратуры электромагнитного профилирования и малоглубинного частотного зондирования [Балков, 2009; Свидетельство о регистрации..., 2012; Свидетельство о регистрации..., 2015; Свидетельство о регистрации..., 2018]. Создан комплекс программ для управления аппаратурой, обработки и визуализации, инверсии данных. К настоящему времени более 100 комплектов аппаратурно-программного комплекса используется производственными и научно-исследовательскими российскими и зарубежными организациями. В Приложении В приводится информация о внедрении со стороны эксплуатирующих разработанные аппаратуру и ПО организаций. По своим возможностям программно-алгоритмический комплекс превосходит известные аналоги. Комплекс в режиме реального времени позволяет строить двухмерные карты распределения УЭС и псевдоразрезы кажущегося УЭС; позволяет проводить экспорт данных для одно-, двух- и трехмерной визуализации результатов с автоматизацией двухмерных и псевдотрехмерных построений в графическом редакторе Surfer; имеет развитый визуальный интерфейс для профильной одномерной инверсии.

К ограничениям комплекса ПО стоит отнести то, что ПО EMS Control написано для ОС Windows Mobile, развитие которой корпорацией Microsoft прекращено. Соответственно, выпуск мобильных терминалов типа КПК для широкой аудитории также прекращен. В продаже в настоящее время представлены

72
только профессиональные защищенные контроллеры, работающие под управлением этой ОС, которые весьма дороги. Перспективным является развитие аналогичного ПО для ОС Android, устройства под управлением которой широко распространены и на порядок дешевле. Такое ПО легко установить на любой смартфон.

К перспективам развития стоит отнести также разработку ПО для двухмерной инверсии данных малоглубинного частотного зондирования.

Необходимо отметить ограничения разработанного программно-алгоритмического и аппаратурного комплекса ЭМС в применении для малоглубинного частотного зондирования из-за слабо выраженной зависимости сигналов ЭМС от частоты и глубины ввиду эффекта ближней зоны.

К перспективным направлениям развития технологии

# Глава 2. МАЛОГЛУБИННОЕ ЧАСТОТНОЕ ЗОНДИРОВАНИЕ ПРИ УСЛОВИИ МАЛОЙ ВЕЛИЧИНЫ ИНДУКЦИОННЫХ ЧИСЕЛ

#### 2.1 Анализ соблюдения условий ближней зоны источника

Несмотря на определенный прогресс в области малоглубинных бесконтактных исследований Земли, возможность и эффективность электромагнитных частотных зондирований компактными портативными приборами являются предметом споров. Основным недостатком таких приборов принято считать их работу в ближней зоне (при малом значении параметра установки) [Молочнов и Радионов, 1982], т.е. при условии  $|k/s \lt 1$ , где  $|k|$  – модуль волнового числа и  $s$  – разнос между источником и приемником. В иностранной литературе аналогичная величина «induction number» (индукционное число,  $B$ ) представляется в виде  $B = s/\delta$ . где  $\delta$  – величина скин-слоя [Kaufman, Keller, 1983; Callegary et al., 2007].

При определении возможности зондирования компактными многочастотными приборами ключевыми моментами являются точная оценка границы диапазона малых индукционных чисел при определенных частотном диапазоне, разносе между источником и приемником, диапазоне удельного электрического сопротивления целевых сред, а также погрешности измерения для конкретной аппаратуры.

Довольно долго считалась нецелесообразной разработка компактных многочастотных приборов как не обеспечивающих условий для осуществления зондирования. Так, J.D. McNeil [McNeil, 1980, 1996], основываясь на асимптотических выражениях для измеряемых величин, утверждает, что при малых индукционных числах глубина исследования практически не зависит ни от частоты, ни от удельного электрического сопротивления (УЭС) среды. Поэтому использование нескольких частот не дает никакой дополнительной информации об изменении УЭС среды с глубиной. Для одночастотных приборов электромагнитного

профилирования McNeil без достаточных на то оснований определяет следующую верхнюю границу диапазона малых индукционных чисел для соблюдения условий ближней зоны  $B < 0.23$ .

Другие исследователи [Spies, Frischknecht, 1991] обосновывают возможности зондирования компактными многочастотными приборами и более жесткие условия малости индукционных чисел при  $B<0.02$ . J.B. Callegary в своей статье [Callegary et al., 2007] показывает, что результаты расчетов с помощью точных формул и в приближении, основанном на использовании аппроксимаций при малых индукционных числах, достаточно близки между собой при выполнении условия  $B<0.01$ . Авторы также доказывают, что в практическом диапазоне УЭС грунта и используемых в современной аппаратуре частот эффективная глубина исследования существенно зависит от этих параметров, и это необходимо учитывать при планировании работ и обработке данных. I.J. Won и H. Huang [Won et al., 1996] публикуют принцип работы, алгоритмы обработки и инверсии данных [Huang and Won, 2003], а также практические результаты частотных зондирований в реальном времени с помощью аппаратуры GEM-2. На результатах инверсии синтетических данных и полевых измерений авторы показывают состоятельность компактной многочастотной аппаратуры при выполнении частотного зондирования. Н. Huang с соавторами определены ограничения на применение компактных многочастотных приборов на средах с высоким УЭС, показано, что аппаратура GEM-2 работает в широком диапазоне индукционных чисел, выходящем за рамки малых значений [Huang et al., 2008]. Авторы решали задачу эффективности зондирования не в связи с величиной индукционного числа, а в связи с чувствительностью аппаратуры к малым изменениям сигнала, которые возникают даже в случае малых индукционных чисел, однако просто не могут быть достоверно измерены. Так же убедительно показано, что основной сложностью при зондировании сред, обладающих высоким УЭС, являются собственные шумы аппаратуры и внешние помехи.

#### 2.2 Оценка величины индукционных чисел и параметров установки

Задача текущего блока исследования - показать, что компактный многочастотный прибор может функционировать в основном вне ближней зоны, при больших величинах индукционного числа, теоретически оценить зондирующую способность таких приборов на простой слоистой модели, провести инверсию полевых данных.

По результатам расчетов [Балков, 2011] приведен график значений индукционного числа (Рисунок 32) в зависимости от УЭС в диапазоне от 0.001 до 1000 Ом·м для частот, варьируемых от 1 кГц до 1 МГц, для расстояния  $s - 2.5$  м, что соответствует аппаратуре ЭМС (результаты могут быть легко масштабированы для других разносов). Построены графики границы аппроксимации для малых значений индукционного числа, полученных разными исследователями (Рисунок 32). На графике видно, что если принять за верхние границы пределы, полученные Callegary или Frischknetch, то аппаратура ЭМС будет работать в основном за пределами ближней зоны (будет выполняться необходимое условие для зондирования).

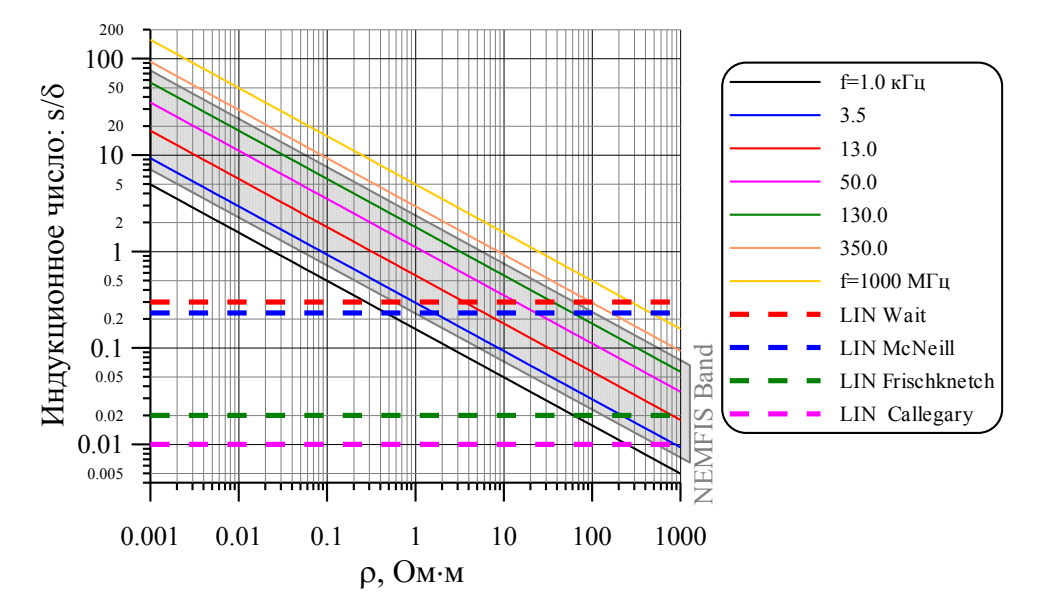

<span id="page-75-0"></span>Рисунок 32 - Значения индукционного числа (параметра установки). Цветные линии обозначают пределы области малых значений индукционного числа (ближнюю зону) у разных исследователей (LIN – low induction numbers – малые значения индукционного числа). Серой штриховкой обозначена область частотного диапазона аппаратуры ЭМС

#### **2.3 Теоретические основы. Горизонтально-слоистая среда**

Способы решения прямых задач для гармонического поля магнитного диполя, расположенного на поверхности горизонтально-слоистой среды, были разработаны в 50-60х годах ХХ века и хорошо известны [Тихонов, Мухина, 1950; Тихонов, Шахсуваров, 1956; Ваньян, 1957; Ваньян, 1959; Гасаненко, 1959; Заборовский, 1960; Дмитриев, 1965; Ваньян, 1965; Дмитриев, 1968; Электромагнитное поле диполя…, 1974; Иванов, Скугаревская, 1978].

Ниже описан способ расчета электромагнитного поля вертикального магнитного диполя, расположенного на поверхности горизонтально-слоистой среды [Балков, 2008]. Основные выкладки базируются на работе В.С. Могилатова [Могилатов, 2002].

# Вспомогательные сведения

Двухмерное преобразование Фурье

$$
f(x,y,z) = \frac{1}{(2\pi)^2} \int_{-\infty}^{\infty} \int_{-\infty}^{\infty} f^*(\xi, \eta, z) e^{i\xi x} e^{i\eta y} d\xi d\eta,
$$
 (2)

$$
f^*(\xi, \eta, z) = \int_{-\infty}^{\infty} \int_{-\infty}^{\infty} f(x, y, z) e^{-i\xi x} e^{-i\eta y} dx dy.
$$
 (3)

В том случае, если *f* зависит только от  $r = \sqrt{x^2 + y^2}$ , пара двойных преобразований Фурье эквивалентна паре преобразований Ганкеля

<span id="page-77-4"></span><span id="page-77-3"></span><span id="page-77-0"></span>
$$
f(r,z) = \frac{1}{2\pi} \int_0^\infty f^*(\lambda, z) J_0(\lambda r) \lambda d\lambda \tag{4}
$$

<span id="page-77-2"></span><span id="page-77-1"></span>
$$
f^*(\lambda, z) = 2\pi \int_0^\infty f(r, z) J_0(\lambda r) r dr.
$$
 (5)

Дельта функция Дирака и ее производные

$$
\int_{a}^{b} f^{(n)}(\xi) \delta(\xi - X) d\xi =
$$
\n
$$
= \begin{cases}\n0, X < a \text{ with } X > b \\
\frac{1}{2}(-1)^{n} f(X + 0), X = a \\
\frac{1}{2}(-1)^{n} f(X - 0), X = b \\
\frac{1}{2}(-1)^{n} [f(X - 0) + f(X + 0)], a < X < b\n\end{cases}
$$
\n(6)

 $n = 0, 1, 2...$ 

#### Решение прямой задачи в общей постановке

Принимается гармоническая зависимость искомого электромагнитного поля от времени

$$
\mathbf{E} = \mathbf{E}_0 e^{i\omega t}, \mathbf{H} = \mathbf{H}_0 e^{i\omega t}
$$

тогда систему уравнений Максвелла для n-го слоя можно записать

$$
rotH = \widehat{\sigma_n} \mathbf{E},\tag{7}
$$

<span id="page-78-2"></span>
$$
div\mathbf{H} = 0\tag{8}
$$

$$
rot\mathbf{E} = -i\omega\mu_0\mathbf{H},\qquad(9)
$$

$$
div\mathbf{E} = 0\tag{10}
$$

где  $\widehat{\sigma}_n = \sigma_n + i\omega \varepsilon_n$ ,  $\sigma_n$ ,  $\varepsilon_n$  - электропроводность и диэлектрическая проницаемость *n*-го слоя, заключенного между  $(n-1)$  и *n*-й границами с координатами  $Z_{n-1}, Z_n$ .

При расписывании системы по вертикальным компонентам получается

<span id="page-78-0"></span>
$$
\frac{\partial H_{y}}{\partial x} - \frac{\partial H_{x}}{\partial y} = \widehat{\sigma_n} E_z \,, \tag{11}
$$

$$
\frac{\partial E_y}{\partial x} - \frac{\partial E_x}{\partial y} = -i\omega\mu_0 H_z \,, \tag{12}
$$

$$
\frac{\partial H_x}{\partial x} + \frac{\partial H_y}{\partial y} = -\frac{\partial H_z}{\partial z},\tag{13}
$$

<span id="page-78-1"></span>
$$
\frac{\partial E_x}{\partial x} + \frac{\partial E_y}{\partial y} = -\frac{\partial E_z}{\partial z}.
$$
\n(14)

Граничные условия должны обеспечивать непрерывность тангенсальных компонент полей на границах. Особые граничные условия записываются на той границе, где расположен источник  $(n=l)$  и присутствует сторонний ток с плотностью *j<sup>ext</sup>*, имеющей размерность [А/м]

$$
[H_x]|_{z=z_l} = -j_y^{ext}(x, y), [E_x]|_{z=z_l} = 0,
$$
  

$$
[H_y]|_{z=z_l} = -j_x^{ext}(x, y), [E_y]|_{z=z_l} = 0.
$$

Граничные условия через вертикальные компоненты полей  $E_z$  и  $H_z$  выражаются следующим образом:

$$
[\widehat{\sigma_n} E_z]|_{z=z_n} = \left[\frac{\partial H_y}{\partial x} - \frac{\partial H_x}{\partial y}\right]|_{z=z_n} = \begin{cases} \text{div } j^{ext}, n = l \\ 0, n \neq l \end{cases},
$$

$$
\left[\frac{\partial E_z}{\partial z}\right]|_{z=z_n} = 0,
$$

$$
[\mu_0 H_z]|_{z=z_n} = 0,
$$

$$
\left[\frac{\partial H_z}{\partial z}\right]|_{z=z_n} = -\left[\frac{\partial H_x}{\partial x} + \frac{\partial H_y}{\partial y}\right]|_{z=z_n} = \begin{cases} rot_z j^{ext}, n = l \\ 0, n \neq l \end{cases}.
$$

Компоненты *E<sup>z</sup>* и *H<sup>z</sup>* в каждом случае удовлетворяют уравнению Гельмгольца

<span id="page-79-0"></span>
$$
\Delta F - k_n^2 F = 0, F = E_z, H_z \,, \tag{15}
$$

где  $k_n^2 = i\omega\mu_0\sigma_n$ . Решается [\(15\)](#page-79-0) в пространстве Фурье образов применением к нему прямого преобразования [\(3\).](#page-77-0) Получается

$$
\frac{\partial^2 F^*}{\partial z} - p_n^2 F^* = 0, p_n = \lambda^2 + k_n^2, \lambda = \xi^2 + \eta^2.
$$
 (16)

Уравнение [\(16\)](#page-79-1) решается методом разделения переменных. Пусть

<span id="page-79-1"></span>
$$
E_z^*(z,\xi,\eta) = V(z,\lambda)D^*(\xi,\eta),\tag{17}
$$

$$
H_Z^*(z,\xi,\eta) = X(z,\lambda)R^*(\xi,\eta),\tag{18}
$$

$$
D^* = \int_{-\infty}^{\infty} \int_{-\infty}^{\infty} div \mathbf{j}^{ext} e^{-i\xi x} e^{-i\eta y} dx dy , \qquad (19)
$$

$$
R^* = \int_{-\infty}^{\infty} \int_{-\infty}^{\infty} rot_z \mathbf{j}^{ext} e^{-i\xi x} e^{-i\eta y} dx dy.
$$
 (20)

При применении преобразование Фурье к системе ([11](#page-78-0))[–\(14\)](#page-78-1) получается

$$
-i\eta H_x^* + i\xi H_y^* = \widehat{\sigma}_n E_z^*,
$$
  

$$
i\xi H_x^* + i\eta H_y^* = -\frac{\partial H_z^*}{\partial z},
$$
  

$$
-i\eta E_x^* + i\xi E_y^* = -i\omega \mu_0 H_z^*,
$$
  

$$
i\xi E_x^* + i\eta E_y^* = -\frac{\partial E_z^*}{\partial z}.
$$

Откуда

<span id="page-79-2"></span>
$$
H_x^* = \frac{i\eta}{\xi^2 + \eta^2} \widehat{\sigma_n} E_z^* + \frac{i\xi}{\xi^2 + \eta^2} \frac{\partial H_z^*}{\partial z},\tag{21}
$$

$$
H_y^* = -\frac{i\xi}{\xi^2 + \eta^2} \widehat{\sigma_n} E_z^* + \frac{i\eta}{\xi^2 + \eta^2} \frac{\partial H_z^*}{\partial z},\tag{22}
$$

$$
E_x^* = \frac{i\xi}{\xi^2 + \eta^2} \frac{\partial E_z^*}{\partial z} - \frac{i\eta}{\xi^2 + \eta^2} i\omega\mu_0 H_z^*,
$$
 (23)

$$
E_y^* = \frac{i\eta}{\xi^2 + \eta^2} \frac{\partial E_z^*}{\partial z} + \frac{i\xi}{\xi^2 + \eta^2} i\omega\mu_0 H_z^*.
$$
 (24)

При подстановке выражений [\(21\)](#page-79-2)[–\(24\)](#page-80-0) в уравнение [\(16\)](#page-79-1) получается два независимых уравнения для *V* и *X*

<span id="page-80-1"></span><span id="page-80-0"></span>
$$
\frac{\partial^2 \Phi}{\partial z} - p_n^2 \Phi = 0, \Phi = V, X.
$$
 (25)

Граничные условия для функций *V* и *X* выводятся следующим образом*.* На границе без источника  $z_n \neq z_l$  условия очевидны. Для получения граничных условий при  $z = z_l$  применяется преобразование Фурье к [\(25\).](#page-80-1) Получается

$$
[\widehat{\sigma_n}E_z^*]|_{z=z_l}=\int_{-\infty}^{\infty}\int_{-\infty}^{\infty}rot_z\mathbf{j}^{ext}e^{-i\zeta x}e^{-i\eta y}dxdy,
$$

откуда при учете [\(21\)](#page-79-2)[–\(24\)](#page-80-0) получается для *V*

$$
[\widehat{\sigma_n} V]|_{z=z_l}=1,
$$

аналогично для *X*

$$
\left.\left[\frac{\partial X}{\partial z}\right]\right|_{z=z_l} = 1.
$$

В итоге граничные условия на произвольной границе можно записать в виде

$$
[\hat{\sigma}V]|_{z=z_n} = \begin{cases} 1, n=l \\ 0, n \neq l \end{cases},\tag{26}
$$

<span id="page-80-2"></span>
$$
\left. \left[ \frac{\partial V}{\partial z} \right] \right|_{z=z_n} = 0 \,, \tag{27}
$$

$$
\left.\left[\frac{\partial X}{\partial z}\right]\right|_{z=z_n} = \begin{cases} 1, n=l \\ 0, n \neq l \end{cases},\tag{28}
$$

<span id="page-80-3"></span>
$$
[\mu X]|_{z=z_n} = 0.
$$
 (29)

Также необходимо положить  $V \to 0, X \to 0$ , при  $|z| \to \infty$ .

Обозначим  $\bar{\xi} = i\xi/\lambda^2$ ,  $\bar{\eta} = i\eta/\lambda^2$ , тогда выражения Фурье образов искомых компонент поля примут вид

$$
E_x^* = \overline{\xi} V_z' D^* - \overline{\eta} i \omega \mu_0 X R^*,
$$
  
\n
$$
E_y^* = \overline{\eta} V_z' D^* + \overline{\xi} i \omega \mu_0 X R^*,
$$
  
\n
$$
E_z = V D^*,
$$
  
\n
$$
H_x^* = \overline{\eta} \widehat{\sigma_n} V D^* + \overline{\xi} X_z' R^*,
$$
  
\n
$$
H_y^* = -\overline{\xi} \widehat{\sigma_n} V D^* + \overline{\eta} X_z' R^*,
$$
  
\n
$$
H_z = X R^*.
$$

Для решения системы (25), (27)–(29)  $\Phi(z)$  определяется как

$$
\Phi = \begin{cases} P\zeta(z), z < z_l \\ Q\zeta(z), z > z_l \end{cases} \tag{30}
$$

Функция  $\zeta$  удовлетворяет обыкновенному дифференциальному уравнению второго порядка

$$
\frac{d^2\zeta}{dz^2}-p_n^2\zeta=0
$$

общее решение которого в *п*-м слое представляется в виде

$$
\zeta = C_n e^{p_n z} + D_n e^{-p_n z},
$$

где  $C_n$ ,  $D_n$  – неизвестные константы.

Положим для определенности  $Re(p_n) > 0$ , тогда с учетом затухания на бесконечности получим решение следующего вида

$$
n = 0: \zeta = C_0 e^{p_0 z},
$$
  
\n
$$
n = 1, ..., N - 1: \zeta = C_n e^{p_n z} + D_n e^{-p_n z},
$$
  
\n
$$
n = N: \zeta = C_N e^{p_N z}.
$$

Согласно [Могилатов, 2002], функция  $\zeta$  выражается через ее значения на двух соседних границах по следующим формулам:

$$
\zeta(z) = \zeta_{n+0} ch\big(p_n(z - z_n)\big) + \zeta'_{n+0} \frac{sh\big(p_n(z - z_n)\big)}{p_n},\tag{31}
$$

$$
\zeta(z) = \zeta_{n+1-0} ch\big(p_n(z - z_{n+1})\big) + \zeta'_{n+1-0} \frac{sh\big(p_n(z - z_{n+1})\big)}{p_n}.
$$
 (32)

Отдельно рассматривается случай нулевого и последнего слоев, которые имеют единственную границу

<span id="page-81-0"></span>
$$
\zeta(z) = \zeta_{1-0} e^{p_0(z-z_1)},\tag{33}
$$

$$
\zeta(z) = \zeta_{N+0} e^{-p_N(z - z_N)}.
$$
\n(34)

Функции Р и О находятся по формулам

<span id="page-82-2"></span><span id="page-82-1"></span><span id="page-82-0"></span>
$$
P = \frac{f_{l+0}}{f_{l-0}h_{l+0} - f_{l+0}h_{l-0}}
$$

$$
Q = \frac{f_{l-0}}{f_{l-0}h_{l+0} - f_{l+0}h_{l-0}}
$$

Таким образом, для функции Ф получаются выражения

$$
\Phi(z) = \frac{f_{l+0}}{f_{l-0}h_{l+0} - f_{l+0}h_{l-0}} \zeta(z), z < z_l \,, \tag{35}
$$

$$
\Phi(z) = \frac{f_{l-0}}{f_{l-0}h_{l+0} - f_{l+0}h_{l-0}} \zeta(z), z > z_l.
$$
\n(36)

Формулы (31)-(34), (35), (36) в совокупности с граничными условиями представляют собой рекурсивную схему расчета функций  $V$ и X.

#### Источник-токовая осесимметричная петля

Рассматривается конкретный источник – круглый контур радиуса  $r_k$  с током. В полярной системе координат плотность стороннего тока описывается одной тангенциальной компонентой  $j_{\varphi}^{ext}$ , причем  $j_{\varphi}^{ext} = I_k \delta(r - r_k)$  [Могилатов, 2002]. Тогда в цилиндрической системе координат получается

$$
div\mathbf{j}^{ext} = \frac{1}{r}\frac{\partial j_{\varphi}^{ext}}{\partial r} = 0,
$$

$$
rot_{z}\mathbf{j}^{ext} = \frac{1}{r}\frac{\partial r j_{\varphi}^{ext}}{\partial r} = I_{k}\left[\frac{\delta(r - r_{k})}{r} + \delta'(r - r_{k})\right].
$$

Следовательно,  $D^* = 0$ . Найдем  $R^*$ , воспользовавшись формулами (5) и (6).

$$
R^* = \int_{-\infty}^{\infty} \int_{-\infty}^{\infty} rot_z \mathbf{j}^{ext} e^{-i\xi x} e^{-i\eta y} dx dy = 2\pi \int_{0}^{\infty} rot_z \mathbf{j}^{ext}(r) J_0(\lambda r) dr =
$$
  

$$
= 2\pi I_k \int_{0}^{\infty} \left[ \frac{\delta(r - r_k)}{r} + \delta'(r - r_k) \right] J_0(\lambda r) dr =
$$
  

$$
2\pi I_k \{ J_0(\lambda r_k) - \left[ \lambda r_k \left( -J_1(\lambda r_k) \right) + J_0(\lambda r_k) \right] \}.
$$

Таким образом,

$$
R^* = 2\pi I_k \lambda r_k J_1(\lambda r_k).
$$

 $H<sub>z</sub>$ находится применением обратного преобразования Ганкеля (4) к выражению для  $H_z^*$ 

$$
H_z = \frac{\pi r_k I_k}{\pi} \int_0^\infty \lambda^2 J_1(\lambda r_k) J_0(\lambda r) X d\lambda.
$$

Если ввести обозначение  $M_k = \pi r_k^2 I_k$ , то последнее выражение примет вид

<span id="page-83-0"></span>
$$
H_z = \frac{M_k}{\pi r_k} \int_0^\infty \lambda^2 J_1(\lambda r_k) J_0(\lambda r) X d\lambda \,. \tag{37}
$$

Выражение для  $E_{\varphi}$  можно получить из компонент  $E_x$  и  $E_y$ . Применением формул [\(2\)](#page-77-4) и [\(4\)](#page-77-3) осуществляется переход к прообразу  $E_x$ 

$$
E_x = -\frac{1}{(2\pi)^2} \int_{-\infty}^{\infty} \int_{-\infty}^{\infty} \frac{i\eta}{\lambda^2} i\omega \mu_n X R^* e^{i\xi x} e^{i\eta y} d\xi d\eta =
$$
  
\n
$$
= -i\omega \mu_n \frac{\partial}{\partial y} \frac{1}{(2\pi)^2} \int_{-\infty}^{\infty} \int_{-\infty}^{\infty} \frac{X R^*}{\lambda^2} e^{i\xi x} e^{i\eta y} d\xi d\eta =
$$
  
\n
$$
= -i\omega \mu_n \frac{\partial}{\partial y} \frac{1}{2\pi} \int_{0}^{\infty} \frac{X R^*}{\lambda} J_0(\lambda r) \lambda d\lambda =
$$
  
\n
$$
= -i\omega \mu_n \frac{1}{2\pi} \int_{0}^{\infty} \frac{X R^*}{\lambda} \left( -J_1(\lambda r) \lambda \frac{y}{r} \right) d\lambda = \frac{i\omega \mu_n}{2\pi} \frac{y}{r} \int_{0}^{\infty} R^* J_1(\lambda r) X d\lambda.
$$

Аналогичным образом находится выражение для  $E_y$ 

$$
E_y = \frac{i\omega\mu_n}{2\pi} \frac{x}{r} \int_0^\infty R^* J_1(\lambda r) X d\lambda.
$$

По известным компонентам  $E_x$  и  $E_y$  вычисляется  $E_\varphi$ 

$$
E_{\varphi} = -E_x \sin \varphi + E_y \cos \varphi = -E_x \frac{y}{r} + E_y \frac{x}{r} = \frac{i\omega \mu_n}{2\pi} \left(\frac{x^2}{r^2} + \frac{y^2}{r^2}\right) \int_0^\infty R^* J_1(\lambda r) X d\lambda.
$$

В результате получается следующее выражение:

$$
E_{\varphi} = -\frac{i\omega\mu_n M_k}{\pi r_k} \int_0^{\infty} \lambda J_1(\lambda r_k) J_1(\lambda r) X d\lambda.
$$
 (38)

Если радиус источника  $r_k$  мал и его можно считать диполем, то справедливо равенство  $J_1(\lambda r_k) \cong \lambda r_k/2$ , и выражения [\(37\)](#page-83-0) и [\(38\)](#page-83-1) принимают форму

<span id="page-83-3"></span><span id="page-83-2"></span><span id="page-83-1"></span>
$$
H_z = \frac{M_k}{2\pi} \int_0^\infty \lambda^3 J_0(\lambda r) X d\lambda \tag{39}
$$

$$
E_{\varphi} = -\frac{i\omega\mu_n M_k}{2\pi} \int_0^{\infty} \lambda^2 J_1(\lambda r) X d\lambda \,. \tag{40}
$$

#### 2.4 Поле вертикального магнитного диполя в однородном пространстве и на поверхности однородного полупространства

В настоящей работе необходимы выражения для полей вертикального магнитного диполя в однородной среде, а также на поверхности однородного проводящего полупространства. Эти выражения подходят для аналитических исследований и их можно получить как частный случай из общих формул предыдущего параграфа.

### Однородное пространство

В соответствии с формулами (31)-(36) слоистая функция для однородной среды  $X_0$  имеет следующий вид:

<span id="page-84-1"></span><span id="page-84-0"></span>
$$
X_0 = -\frac{1}{2p_1} e^{p_1|z|},\tag{41}
$$

где  $p_1 = \lambda^2 + k_1^2$ ,  $k_1$  – волновое число для однородного пространства.

Поиск формул для полей удобнее начинать с формул для  $E_{\varphi}$  компоненты электрического поля. При учете того, что  $J_1(x) = -J'_0(x)$  или  $J_1(\lambda r) =$  $-\frac{\partial}{\partial r}(\frac{J_0(\lambda r)}{\lambda})$ , выражение (40) преобразуется к виду

$$
E_{\varphi} = \frac{i\omega\mu_0 M_k}{2\pi} \frac{\partial}{\partial r} \left( \int_0^\infty \lambda J_0(\lambda r) X(\lambda, z) d\lambda \right). \tag{42}
$$

При подстановке формулы (41) в (42) получается следующая формула для вычисления  $E_{\varphi}$ :

$$
E_{\varphi} = \frac{i\omega\mu_0 M_k}{2\pi} \frac{\partial}{\partial r} \left( \int_0^{\infty} \lambda J_0(\lambda r) \left( -\frac{1}{2p_1} e^{p_1|z|} \right) d\lambda \right) =
$$
  
= 
$$
-\frac{i\omega\mu_0 M_k}{4\pi} \frac{\partial}{\partial r} \left( \int_0^{\infty} \frac{\lambda}{p_1} e^{p_1|z|} J_0(\lambda r) d\lambda \right).
$$
 (43)

Известны следующие интегральные выражения [Кауфман, 2000; Светов, 2008]:

<span id="page-84-3"></span><span id="page-84-2"></span>
$$
\frac{1}{R} = \int_0^\infty e^{-\lambda |z|} J_0(\lambda r) d\lambda \,, \tag{44}
$$

<span id="page-85-0"></span>
$$
\frac{e^{-kR}}{R} = \int_0^\infty \frac{\lambda}{p_1} e^{p_1|z|} J_0(\lambda r) d\lambda,\tag{45}
$$

где  $R = \sqrt{r^2 + z^2}$ .

При учете формулы [\(45\)](#page-85-0) в выражении [\(43\)](#page-84-2) исчезает интеграл

$$
E_{\varphi} = -\frac{i\omega\mu_0 M_k}{4\pi} \frac{\partial}{\partial r} \left(\frac{e^{-kR}}{R}\right).
$$
 (46)

Для расчета производной, входящей в последнее выражение, удобно учитывать, что

<span id="page-85-2"></span><span id="page-85-1"></span>
$$
R'_{\xi} = \frac{\xi}{R}, \xi = r, z \,.
$$
 (47)

Тогда

$$
\left(\frac{e^{-kR}}{R}\right)'_{r} = \frac{-ke^{-kR}R'R - R'e^{-kR}}{R^2} = -\frac{r}{R^3}(1+kR)e^{-kR}.\tag{48}
$$

Учитывая [\(48\),](#page-85-1) выражение [\(46\)](#page-85-2) для компоненты  $E_{\varphi}$  электрического поля магнитного диполя в однородном пространстве можно записать в виде

<span id="page-85-4"></span>
$$
E_{\varphi} = \frac{i\omega\mu_0 M_k}{4\pi} \frac{r}{R^3} (1 + kR)e^{-kR}.
$$
 (49)

#### **Однородное полупространство**

В соответствии с формулами [\(31\)](#page-81-0)[–\(36\)](#page-82-2) слоистая функция для однородного полупространства  $X_1$  имеет следующий вид:

$$
X_1(\lambda, z) = \begin{cases} -\frac{\mu_1}{\mu_1 p_0 + \mu_0 p_1} e^{p_0(z - z_1)}, z < z_1 \\ -\frac{\mu_0}{\mu_1 p_0 + \mu_0 p_1} e^{-p_1(z - z_1)}, z > z_1 \end{cases}.
$$

Для немагнитной среды  $(\mu_1 = \mu_0)$ , при  $z_1 = 0$ , а также в предположении того, что верхнее полупространство является изолятором  $(p_{0}=\surd\lambda^{2}+i\omega\mu_{0}\sigma_{0}$  $\longrightarrow \lambda$ ), выражение для слоистой функции  $X_1$  преобразуется к виду

<span id="page-85-3"></span>
$$
X_1(\lambda, z) = -\frac{1}{\lambda + p_1} e^{-p_1|z|}.
$$
 (50)

При подстановке формулы [\(50\)](#page-85-3) в [\(42\)](#page-84-1) нахождение  $E_{\varphi}$  электрического поля сводится к вычислению интеграла

<span id="page-86-2"></span><span id="page-86-1"></span><span id="page-86-0"></span>
$$
\int_0^\infty \frac{\lambda}{\lambda + p_1} J_0(\lambda r) e^{-p_1|z|} d\lambda. \tag{51}
$$

Преобразование подынтегрального выражения формулы [\(51\)](#page-86-0) дает

$$
\int_0^\infty \frac{\lambda}{\lambda + p_1} J_0(\lambda r) e^{-p_1 |z|} d\lambda = \int_0^\infty \frac{\lambda(\lambda - p_1)}{\lambda^2 - p_1^2} J_0(\lambda r) e^{-p_1 |z|} d\lambda =
$$
  
= 
$$
\frac{1}{k^2} \left[ \int_0^\infty \lambda^2 J_0(\lambda r) e^{-p_1 |z|} d\lambda - \int_0^\infty \lambda p_1 J_0(\lambda r) e^{-p_1 |z|} d\lambda \right]
$$

В силу уравнений [\(44\)](#page-84-3) и [\(45\)](#page-85-0) имеют место следующие выражения:

$$
\frac{\partial^2}{\partial z^2} \left(\frac{1}{R}\right) = \frac{\partial^2}{\partial z^2} \left(\int_0^\infty e^{-\lambda |z|} J_0(\lambda r) d\lambda\right) = \int_0^\infty \lambda^2 J_0(\lambda r) e^{-\lambda |z|} d\lambda, \tag{52}
$$

$$
\frac{\partial^2}{\partial z^2} \left(\frac{e^{-kR}}{R}\right) = \frac{\partial^2}{\partial z^2} \left(\int_0^\infty \frac{\lambda}{p_1} e^{-p_1 |z|} J_0(\lambda r) d\lambda\right) =
$$

$$
= \int_0^\infty \lambda p_1 J_0(\lambda r) e^{-p_1 |z|} d\lambda. \tag{53}
$$

При использовании формул [\(52\)](#page-86-1) и [\(53\),](#page-86-2) а также предположении, что  $z = 0$ , интегральное выражение [\(51\)](#page-86-0) принимает вид:

$$
\int_0^\infty \frac{\lambda}{\lambda + p_1} J_0(\lambda r) e^{-p_1 |z|} d\lambda = \frac{1}{k^2} \left[ \frac{\partial^2}{\partial z^2} \left( \frac{1}{R} \right) - \frac{\partial^2}{\partial z^2} \left( \frac{e^{-kR}}{R} \right) \right], \text{ input } z = 0.
$$

После вычисления производных

$$
\frac{\partial^2}{\partial z^2} \left(\frac{1}{R}\right) = \frac{R - 3z^2}{R^4} \bigg|_{z=0} = \frac{1}{r^3},
$$

$$
\frac{\partial^2}{\partial z^2} \left(\frac{e^{-kR}}{R}\right) = e^{-kR} \left(\frac{1}{R^3} + \frac{k}{R^2} - \frac{3kz^2}{R^4} - \frac{3z^2}{R^4} - \frac{k^2z^2}{R^3}\right) \bigg|_{z=0} = \left(\frac{1}{r^3} + \frac{k}{r^2}\right) e^{-kr}
$$

окончательно получается

$$
\int_0^\infty \frac{\lambda}{\lambda + p_1} J_0(\lambda r) e^{-p_1|z|} d\lambda = \frac{1}{r^3} (1 - (1 + kr)e^{-kr}), \text{hence } z = 0.
$$

Для определения  $E_{\varphi}$  в силу [\(42\)](#page-84-1) необходимо вычислить производную последнего выражения по

$$
\frac{\partial}{\partial r} \left( \frac{1}{r^3} (1 - (1 + kr)e^{-kr}) \right) = -\frac{1}{r^4} [3 - (3 + 3kr + k^2r^2)e^{-kr}],
$$

тогда выражение для компоненты  $E_{\omega}$  на поверхности однородного проводящего пространства окончательно приобретет вид

<span id="page-87-1"></span>
$$
E_{\varphi} = -\frac{M_k}{2\pi\sigma_1} \frac{1}{r^4} [3 - (3 + 3kr + k^2r^2)e^{-kr}].
$$
 (54)

Для нахождения вертикальных компонент напряженности магнитного поля выполняется проекция третьего уравнения Максвелла [\(9\)](#page-78-2) на ось *z*. Тогда при учете выражения для ротора в цилиндрических координатах

$$
rot\boldsymbol{F} = \left(\frac{1}{r}\frac{\partial F_z}{\partial \varphi} - \frac{\partial F_{\varphi}}{\partial z}\right)\boldsymbol{e}_r + \left(\frac{\partial F_r}{\partial z} - \frac{\partial F_z}{\partial r}\right)\boldsymbol{e}_{\varphi} + \frac{1}{r}\left(\frac{\partial (rF_{\varphi})}{\partial r} - \frac{\partial F_r}{\partial \varphi}\right)\boldsymbol{e}_z
$$

справедливо следующее выражение:

<span id="page-87-0"></span>
$$
H_z = (-i\omega\mu_0)^{-1}rot_z \boldsymbol{E} = (-i\omega\mu_0)^{-1} \frac{1}{r} \left( \frac{\partial (rE_\varphi)}{\partial r} \right).
$$
 (55)

В соответствии с формулой [\(55\)](#page-87-0) в результате несложных, но довольно громоздких вычислений можно получить выражения для вертикальных компонент магнитного поля  $H_z$ . Так, для диполя, расположенного в однородном пространстве, справедлива следующая формула:

<span id="page-87-3"></span><span id="page-87-2"></span>
$$
H_z = \frac{M_k}{4\pi R^3} \left(\frac{3r^2}{R^2} + \frac{3kr^2}{R} + k^2r^2 - 2 - 2kR\right) e^{-kR},\tag{56}
$$

а для вертикального магнитного диполя, расположенного на поверхности однородного полупространства имеет место выражение

$$
H_z = \frac{M_k}{4\pi r^3} \left\{ \frac{2}{k^2 r^2} \left[ 9 - (9 + 9kr + 4k^2 r^2 + k^3 r^3) e^{-kr} \right] \right\}.
$$
 (57)

Полученные выражения [\(49\),](#page-85-4) [\(54\),](#page-87-1) [\(56\)](#page-87-2) и [\(57\)](#page-87-3) согласуются с выражениями, приведенными, например, в [Дипольные частотные зондирования двухслойной среды, 1980; Кауфман, 2000; Светов, 2008; Жданов, 2012].

#### 2.5 Численное интегрирование

Для расчета полей вертикального магнитного диполя, расположенного на поверхности горизонтально-слоистой среды, с использованием формул (39) и (40) необходимо выполнять численное интегрирование затухающих осциллирующих функций, выбирая конечный интервал интегрирования, за пределами которого подынтегральная функция ничтожно мала.

Интегралы (39), (40) вида

$$
\int_0^\infty f(\lambda)d\lambda
$$

в данном исследовании рассчитываются на дискретных логарифмических интервалах с использованием следующей замены переменных:

$$
\lambda = e^t - 1,
$$

преобразуясь с учетом правила подстановки [Бронштейн, Семендяев, 2010] к виду

$$
\int_0^\infty f(\lambda(t))e^t dt.
$$

Численное интегрирование по переменной  $t$  ведется на интервале от 0 до 4.516 (в пересчете на переменную  $\lambda$  – от 0 до 100), за пределами которого значения подынтегральной функции ничтожно малы. При этом интервал интегрирования в терминах переменной *t* разбивается равномерно на 25 подынтервалов. Это продемонстрировано на графиках, отражающих поведение реальной и мнимой компонент подынтегральной функции в зависимости от переменной интегрирования  $\lambda$  (Рисунок 33). Применяются квадратуры Гаусса 9-го порядка [Корн, Корн, 1973; Абрамовиц, Стиган, 1979; Никольский, 1988].

Особый случай представляет вычисление полей при  $z = 0$ , когда в выражениях для слоистой функции X исчезает сомножитель, обеспечивающий быстрое затухание подынтегральной функции. В этом случае в подынтегральную слоистую функцию вводится слагаемое - значение слоистой функции для однородного полупространства  $X_i$  (50):

$$
H_z = \frac{M_k}{2\pi} \int_0^\infty \lambda^3 J_0(\lambda r)(X - X_1) d\lambda + \frac{M_k}{2\pi} \int_0^\infty \lambda^3 J_0(\lambda r) X_1 d\lambda.
$$
 (58)

<span id="page-89-1"></span> $90$ 

Подынтегральная функция в первом слагаемом в выражении (58) при  $z = 0$ затухает, и интеграл может быть вычислен численно с применением квадратур. Второе слагаемое при  $z = 0$  имеет аналитическое выражение (57).

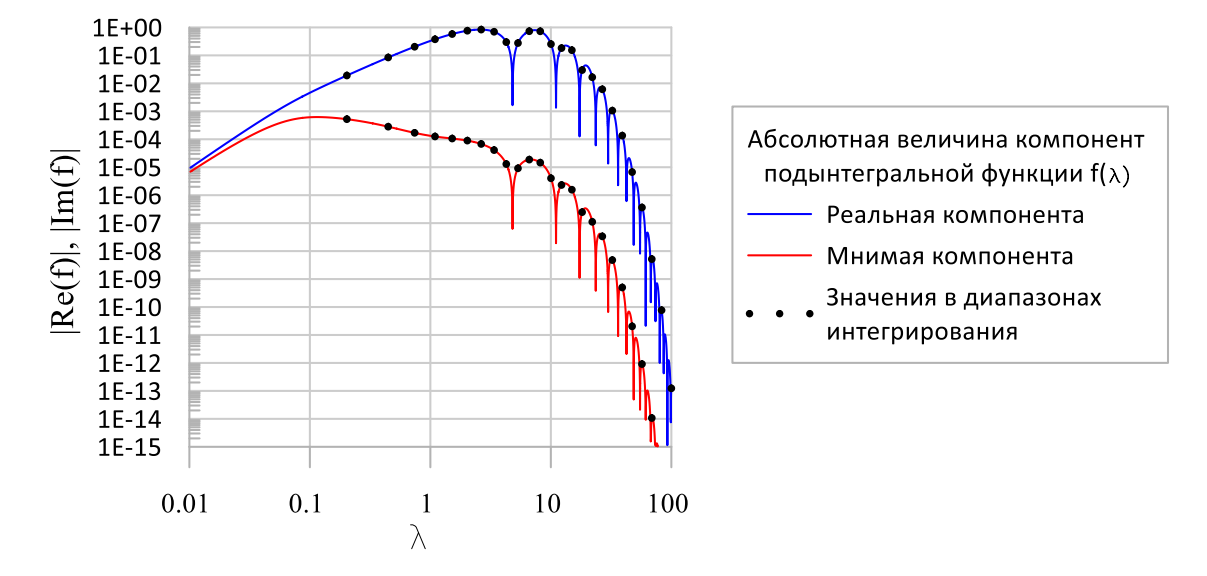

<span id="page-89-0"></span>Рисунок 33 - Зависимость компонент подынтегральной функции от переменной интегрирования, рассчитанная для двухслойной среды с сопротивлением и мощностью первого слоя 100 Ом-м и 2 м соответственно, сопротивлением подстилающего полупространства - 10 Ом·м

Оценка точности вычисления подынтегральной функции выполняется сопоставлением результатов вычислений с вычислениями, выполненными подпрограммой FIRLAY [Табаровский, 1975; Табаровский, Соколов, 1982], предоставленной Е.Ю. Антоновым. Для оценки точности численного интегрирования ведётся сопоставление результатов вычислений с результатами интегрирования квадратурами Гаусса 32-го порядка на расширенном до 200 промежутке по переменной  $\lambda$ . Также проводится сопоставление результатов вычислений с результатами интегрирования альтернативным методом - фильтрами Андерсена с помощью подпрограммы *zhanks* [Anderson, 1979], предоставленной В.С. Могилатовым. Оценка точности вычислений проведена для двух-, трех- и четырехслойных моделей с УЭС слоёв от 0.1 до 10 000 Ом·м, мощностями слоев не менее 0.1 м и высотой  $z = 0$  или большей либо равной 0.2 м. В терминах э.д.с., регистрируемой существующей аппаратурой ЭМС или разрабатываемой аппаратурой электромагнитного профилирования (Глава 3), погрешность вычислений относительно эталонных не превышает 1 нВ во всём диапазоне исследованных параметров (что на два порядка меньше чувствительности указанной аппаратуры).

# 2.6 Численное моделирование сигналов над слоистой средой и их трансформация

Для определения зондирующей способности компактных многочастотных приборов на примере аппаратуры ЭМС выполнено численное моделирование синтетических сигналов и их трансформация для широкого диапазона параметров двухслойной среды и аппаратуры ЭМС [Balkov, 2010; Балков, 2013].

В соответствии с формулами (31)–(36) для случая двухслойной среды слоистая функция Х имеет вид

$$
X = \frac{p_1 \cdot ch(p_1 \cdot h) + p_2 \cdot sh(p_1 \cdot h)}{(p_0 \cdot p_1 + p_1 \cdot p_2) \cdot ch(p_1 \cdot h) + (p_1^2 + p_0 \cdot p_2) \cdot sh(p_1 \cdot h)}
$$
(59)

Прямая задача для слоистой среды здесь решается для следующих условий: используется двухслойная модель,  $\rho_0$  – УЭС воздуха,  $\rho_1$ ,  $\rho_2$  – УЭС слоев,  $h$  – мощность слоя; источник – вертикальный магнитный диполь с моментом  $(M_k)$ , размещен на поверхности проводящего слоистого полупространства.

Использованы следующие диапазоны и значения: [1 кГц - 1 МГц] - частотный диапазон; [1, 3, 5 м] – мощность первого слоя (h); [1, 10, 100 Ом·м] – УЭС первого слоя ( $\rho_1$ ); [1/128, ..., 1/2, 1, 2, ..., 128] – отношения ( $\rho_2 / \rho_1$ ) величин УЭС слоев. По результатам моделирования и трансформации синтетических сигналов построены графики зависимости кажущегося УЭС от частоты (Рисунок 34), на которых закрашенные штриховкой области ограничивают частотный диапазон аппаратуры ЭМС. Из анализа графиков следует, что более выраженными и информативными являются кривые зондирования, представленные в зависимости кажущегося сопротивления от частоты, полученные для модели проводящего основания. Информативность кривых падает с уменьшением УЭС верхнего

слоя при фиксированной его мощности. Информативность также падает с увеличением мощности верхнего слоя в случае, когда он имеет высокую проводимость. В целом расчеты показывают, что аппаратура ЭМС может быть использована для зондирования в простых слоистых средах, однако их диапазон существенно ограничен проводящими средами с высоким контрастом УЭС слоев.

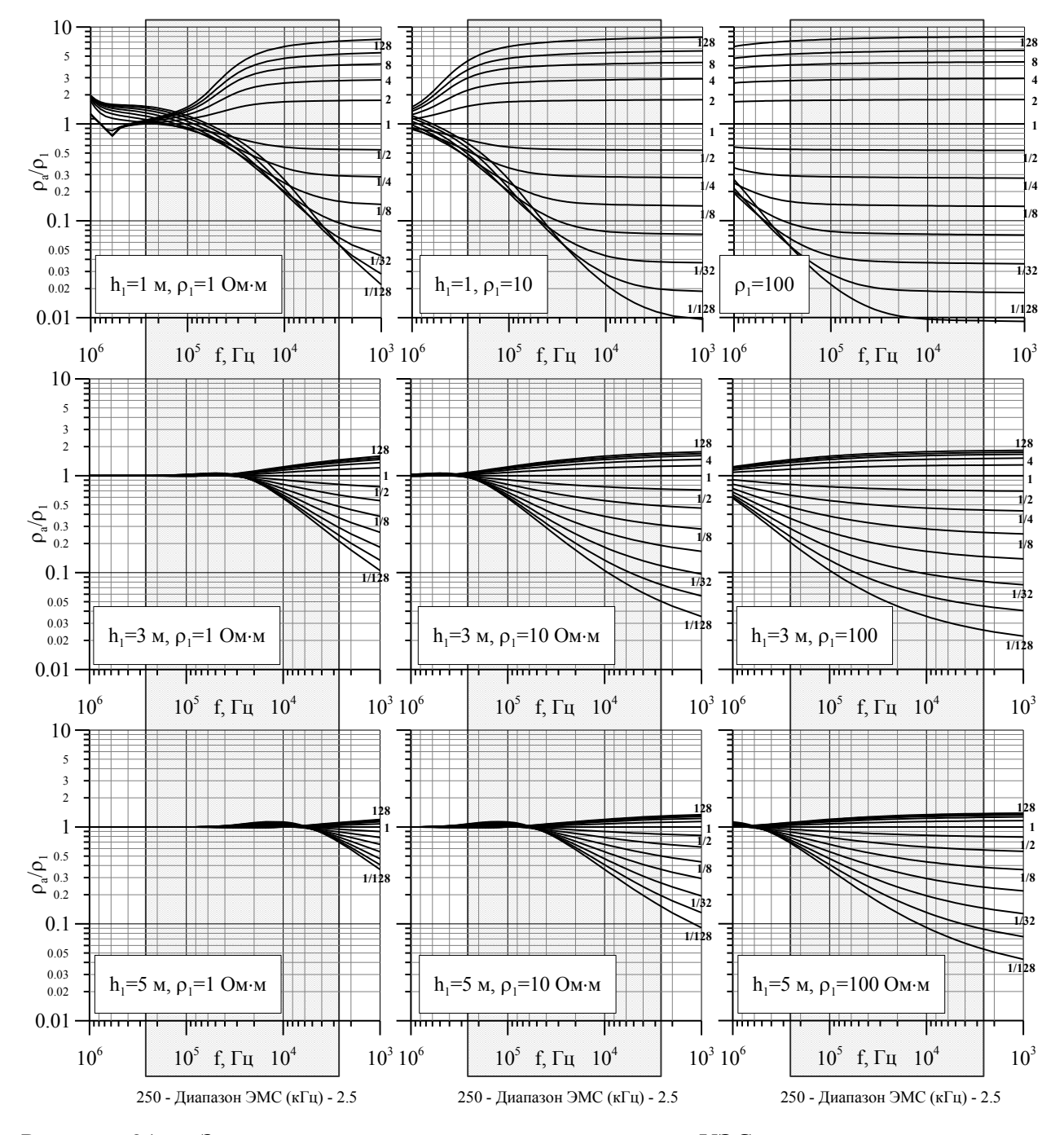

<span id="page-91-0"></span>Рисунок 34 - Зависимость кажущегося относительного УЭС от частоты зондирования двухслойной среды при различных соотношениях между УЭС слоев ( $\rho$ <sub>2</sub> /  $\rho$ <sub>1</sub> = 1/128, ...,  $1/2, 1, 2, \ldots, 128$ ) для фиксированных значений мощности и УЭС первого слоя по результатам численного моделирования и трансформации синтетических сигналов

#### **2.7 Оценка эффективной глубины исследования**

Для выяснения зондирующей способности ЭМС сделана оценка эффективной глубины исследования. Для этого введен параметр интегральной (пространственной) чувствительности.

Интегральная чувствительность ("cumulative sensitivity" [Callegary et al., 2007] или "cumulative response" [McNeil, 1980]) – это параметр, который позволяет определять чувствительность аппаратуры к определенным объемам среды. Для модели двухслойной среды интегральная чувствительность рассчитывается по следующей формуле [Callegary et al., 2007]:

$$
CS = \frac{\sigma_a - \sigma_1}{\sigma_2 - \sigma_1}
$$

где  $\sigma_{\scriptscriptstyle a}$  — кажущаяся электропроводность,  $\sigma_{\scriptscriptstyle i}$  — электропроводности соответствующих слоев.

Рассчитаны значения интегральной чувствительности для набора двухслойных моделей [\(Рисунок 35\)](#page-93-0). Диаграммы здесь имеет ту же структуру, что и на предыдущем рисунке, тогда как значения относительного УЭС заменены интегральной чувствительностью. Видно, что интегральная чувствительность зависит от частоты. Различные комбинации параметров среды дают более или менее частотно-зависимые диаграммы, что затрудняет восстановление параметров грунта в некоторых ситуациях. Но, как правило, частотный диапазон аппаратуры ЭМС обеспечивает возможность зондирования.

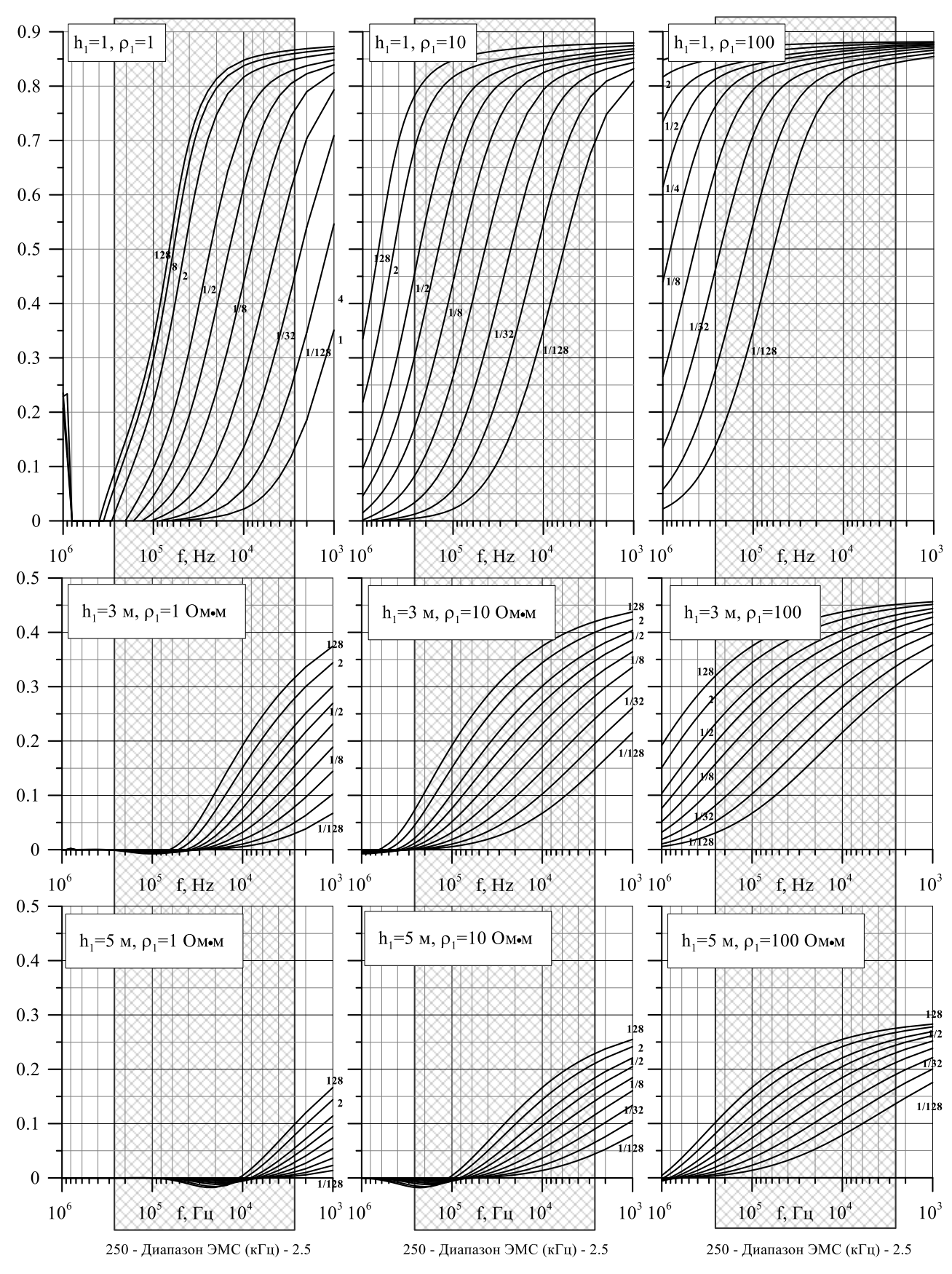

<span id="page-93-0"></span>Рисунок 35 - Интегральная чувствительность, рассчитанная для двухслойной модели среды. Каждый график демонстрирует зависимость интегральной чувствительности от частоты зондирования при различных соотношениях между УЭС слоев  $(\rho_2/\rho_1=1/128,$ ..., 1/2, 1, 2, ..., 128) для фиксированных значений мощности и УЭС первого слоя

McNeil и Callegary в своих исследованиях определяют эффективную глубину при значении интегральной чувствительности 0,3. Это означает, что та часть среды, которая находится выше эффективной глубины, обеспечивает 70 % полезного сигнала. Расчет относительной эффективной глубины, нормированной на разнос между источником и приемником [\(Рисунок 36,](#page-94-0) слева), для нескольких моделей среды, значения УЭС в которых варьируются следующим образом:  $\rho_1 / \rho_2 = 1/10$ ; 10/100; 100/1000 Ом·м, показывает существенную зависимость глубины от частоты зондирования. Относительная средняя эффективная глубина (см. [Рисунок 36,](#page-94-0) справа) определена с использованием рассчитанных ранее значений (см. [Рисунок 36,](#page-94-0) слева). На верхнем графике (см. [Рисунок 36,](#page-94-0) справа) видно, что абсолютная эффективная глубина по результатам расчета для разноса 2.5 м, соответствующего аппаратуре ЭМС, изменяется в четыре раза – приблизительно от 1 до 4 м. Анализ графиков (см. [Рисунок 36\)](#page-94-0) указывает на существенное влияние используемой частоты на эффективную глубину исследования, что обеспечивает благоприятные условия для зондирования в целом.

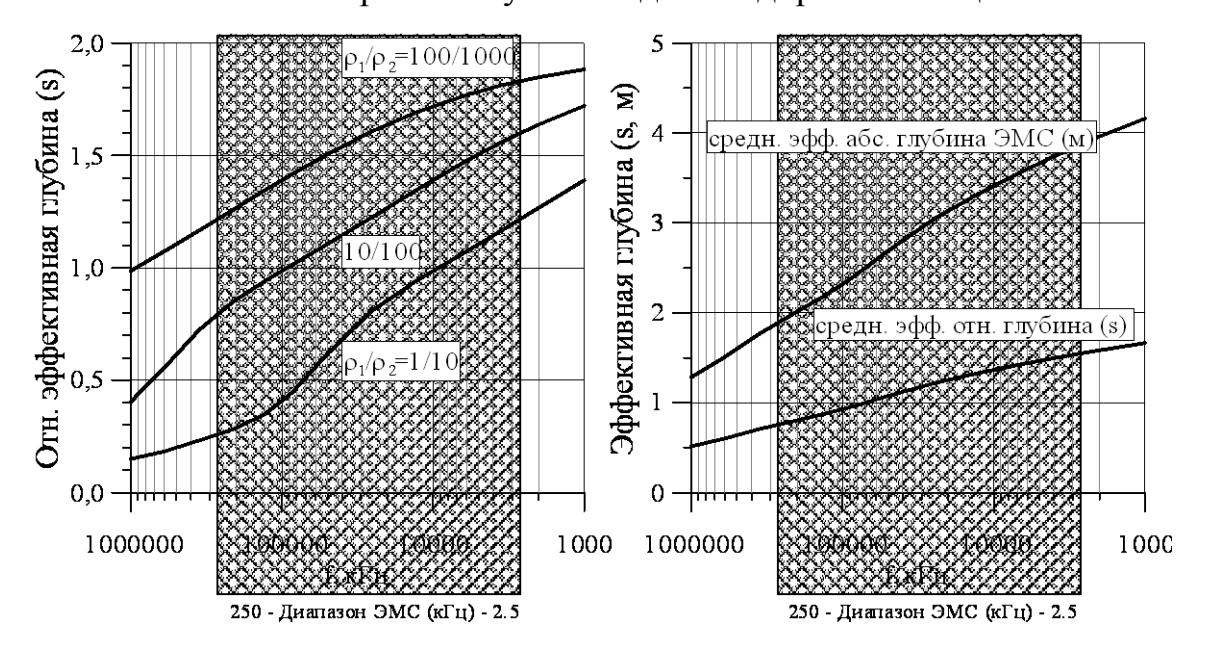

<span id="page-94-0"></span>Рисунок 36 – Эффективная глубина исследования для двухслойной модели среды при интегральной чувствительности 0,3: относительные значения глубины для трех типов моделей, нормированные на разнос [\(слева\); средняя эффективная относительная и абсолютная](http://www.firstbreak.org/other.phtml?other=guidance&PHPSESSID=4a93090648f3d5ec3c3099fa75649852)  [глубины \(справа\), по результатам расчета для разноса ЭМС \(2.5 м\)](http://www.firstbreak.org/other.phtml?other=guidance&PHPSESSID=4a93090648f3d5ec3c3099fa75649852)

# 2.8 Программно-алгоритмическое обеспечение с визуальным эргономичным интерфейсом для выполнения одномерной инверсии профильных данных EMS v.2.0

Способы расчета поля магнитного диполя на поверхности горизонтальнослоистой среды хорошо известны [Гасаненко, 1967; Светов, 1973]. Для одномерной инверсии данных профильных наблюдений аппаратурой ЭМС в соответствии с подходом, изложенным В.С. Могилатовым [Могилатов, 1993], разработан вычислительный модуль для решения прямой задачи расчета электромагнитного поля над горизонтально-слоистой средой [Балков, 2006, 2011] и обратной задачи восстановления УЭС и мощностей слоев среды по сигналам ЭМС.

Инверсия осуществляется с помощью стандартных процедур решения нелинейных обратных задач модифицированным методом Ньютона с конечно-разностным градиентом. Используется библиотека MS IMSL, входящая в состав пакета Compaq Fortran v6.0 [Бартеньев, 1998, 2001]. При этом среднеквадратическая целевая функция минимизируется до тех пор, пока модельные сигналы не приблизятся к экспериментальным с заданной точностью.

Разработанный как динамически подключаемая библиотека вычислительный модуль встроен в программное обеспечение EMS v2.0 [Свидетельство..., 2018], имеющее развитый графический интерфейс профильной одномерной инверсии (Рисунок 37). Для пикетной инверсии созданы интерактивные графические, а также числовые табличные инструменты для работы с моделью пикета.

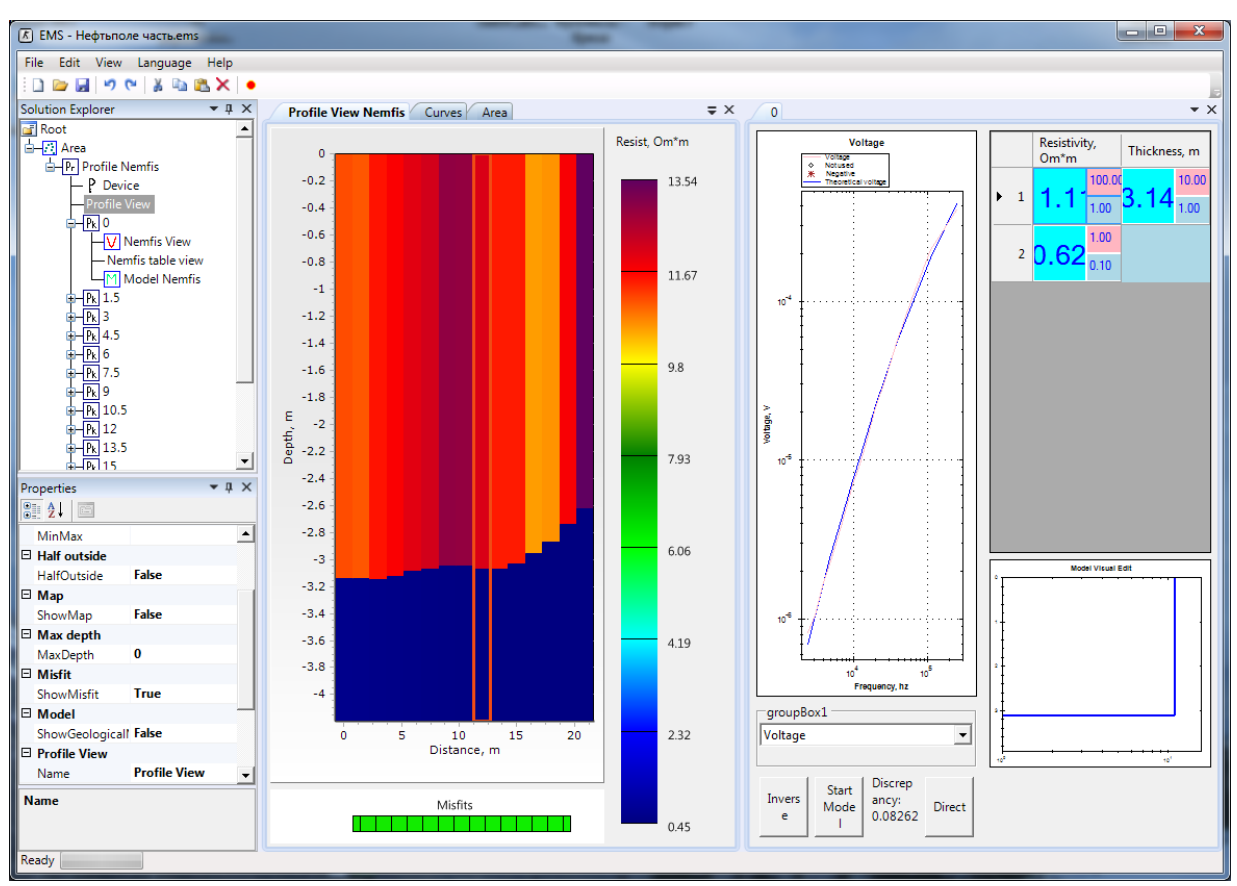

<span id="page-96-0"></span>Рисунок 37 - Рабочие окна программы EMS v2.0 для проведения профильной одномерной инверсии данных аппаратуры ЭМС и метода зондирования становлением

#### 2.9 Тестирование и верификация разработанных алгоритмов и программ

Описанные выше разработки [Балков, 2009; Свидетельство о регистрации..., 2018] прошли успешное тестирование и апробацию в ходе комплексных исследований геотермальных зон в Камчатском регионе, результаты трансформации и инверсии данных сопоставлялись с результатами, полученными с использованием программы трансформации и одномерной инверсии NEMFIS1D, разработанной А.Е. Каминским (http://zond-geo.com), а также с результатами, полученными другим электроразведочным методом - электротомографией (аппаратура Скала-48) [Опыт применения электротомографии..., 2012].

97

# 2.9.1 Сопоставление результатов обработки сигналов ЭМС с помощью ПО ISystem, EMS v2.0 и ПО и Nemfis1D

Разработанные алгоритмы трансформации результатов измерения и инверсии данных, реализованные в программном обеспечении ISystem и EMS v2.0 [Балков, 2009; Свидетельство о регистрации..., 2018], прошли тестирование при обработке измерений в рамках комплексных геофизико-геохимических исследований геотермальных зон в Камчатском регионе. При этом полученные результаты сопоставлялись с результатами обработки независимо разработанной A.E. Каминским программой Nemfis1D.

На геоэлектрических разрезах (Рисунок 38), построенных в результате трансформации сигналов ЭМС в кажущееся удельное сопротивление с помощью программы ISystem и в результате двухслойной одномерной инверсии данных в программе EMS v2.0, видно, что структура и значения кажущегося УЭС псевдоразреза и разреза УЭС близки между собой.

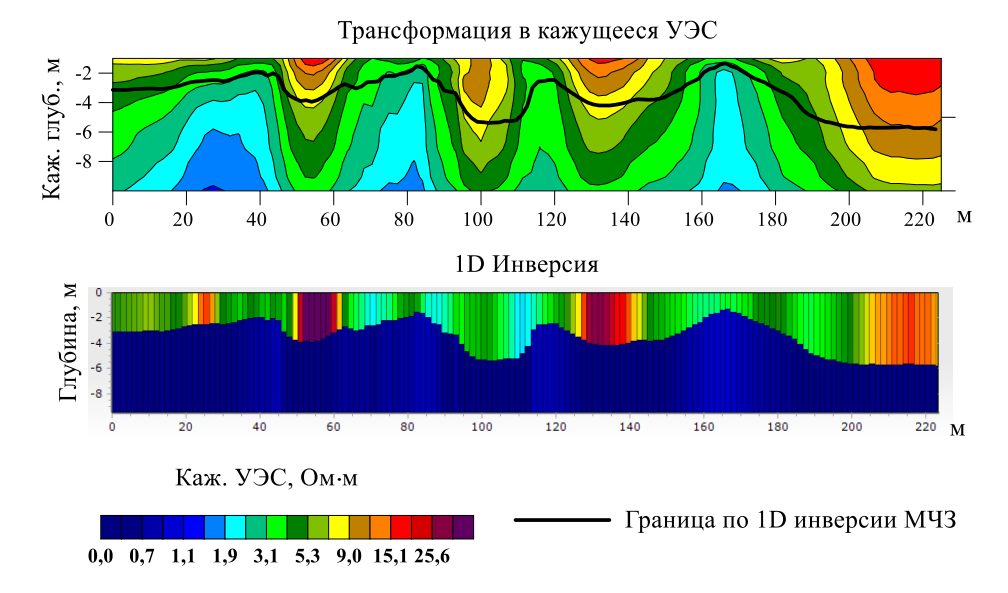

<span id="page-97-0"></span>Рисунок 38 - Псевдоразрез кажущегося УЭС (вверху) и разрез УЭС (внизу) по результатам трансформации и одномерной инверсии данных с помощью ПО ISystem и EMS v2.0 аппаратуры ЭМС на нефтяном поле кальдеры Узон (Камчатка). Измерения малоглубинным частотным зондированием включают данные 14 частот (от 2.5 до 250 кГц) с шагом 1.5 м по профилю

Исходные данные по тому же профилю переданы А.Е. Каминскому для тестирования ПО его Nemfis1D, который предоставил результаты обработки (Рисунок 39). Визуальное сопоставление результатов обработки разработанными программами [Балков, 2009; Свидетельство о регистрации…, 2018] и ПО А.Е. Каминского показывает полную идентичность геоэлектрических псевдоразрезов в кажущихся УЭС и близкие результаты одномерной инверсии, что подтверждает корректность выполненных разработок [Балков, 2009; Свидетельство о регистрации…, 2012; Свидетельство о регистрации…, 2015; Свидетельство о регистрации…, 2018].

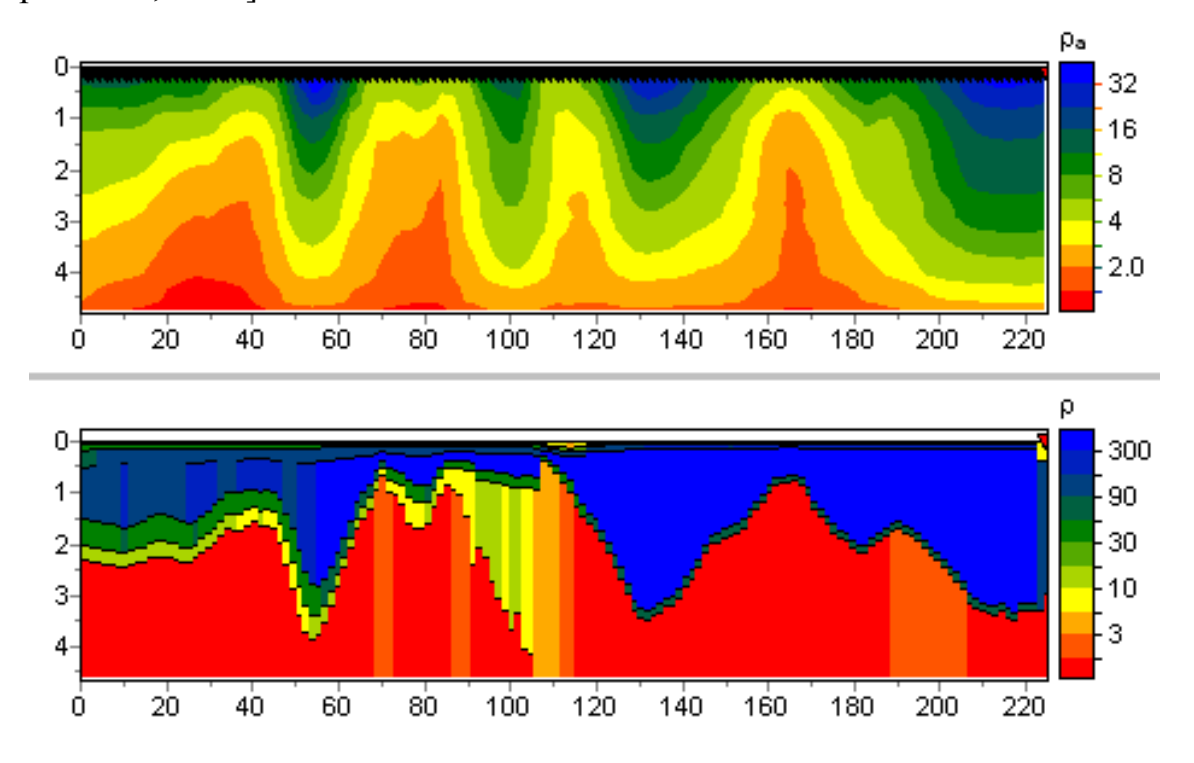

<span id="page-98-0"></span>Рисунок 39 – Псевдоразрез кажущегося УЭС (вверху) и разрез УЭС (внизу) по результатам обработки и инверсии данных аппаратуры ЭМС программой Nemfis1D. Данные получены на нефтяном поле кальдеры Узон (Камчатка)

#### **2.9.2 Сравнение результатов зондирования ЭМС и электротомографии**

По геофизическим полевым данным, которые получены в рамках комплексных исследований геотермальных зон в Камчатском регионе, определены глубины и конфигурации гидротермальных резервуаров, газовых каналов и т.п. [Комплексирование малоглубинного частотного зондирования и электротомографии…, 2010]. Установлено, что изученные среды до представляющих интерес глубин имеют проводящее основание, перекрытое слоем с более высоким УЭС.

По одному и тому же профилю выполнено малоглубинное частотное зондирование (МЧЗ) аппаратурой ЭМС и зондирование на постоянном токе методом электротомографии (ЭТ) аппаратурой Скала-48 [Опыт применения электротомографии..., 2012]. Результаты различных способов обработки данных (Рисунок 40) показывают, что полученные в результате трансформации данных ЭМС структуры, хорошо согласуются со структурами, полученными в результате двухмерной инверсии данных ЭТ (см. Рисунок 40, а, б), выполненной с помощью коммерческого программного обеспечения Res2DInv (v.3.55). Геоэлектрические границы, полученные в результате одномерной инверсии данных МЧЗ, достаточно точно коррелируют с границами по результатам ЭТ. Одномерную инверсию данных ЭТ использовать некорректно в силу двухмерной структуры среды и большого разноса между электродами (см. Рисунок 40, г). Измерения методом МЧЗ, выполненные компактным прибором, имеющим небольшой разнос между источником и приемником, позволяют восстанавливать квазидвухмерные (для методов с большим разносом) геологические структуры с помощью одномерной инверсии (см. Рисунок 40, в).

101

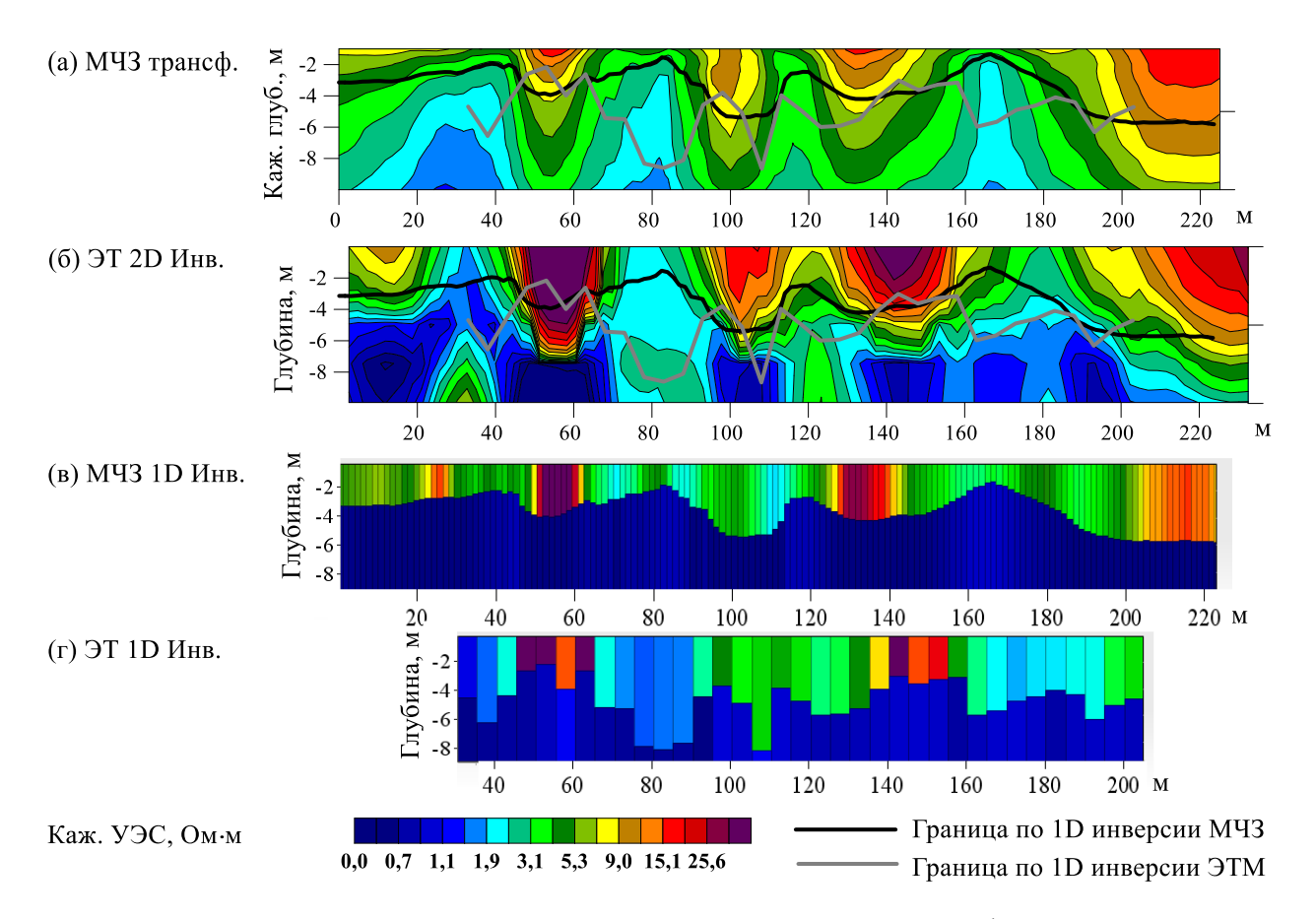

<span id="page-100-0"></span>Рисунок 40 – Структура геотермальной зоны по результатам профильного зондирования (нефтяное поле кальдеры Узон, Камчатка) аппаратурой малоглубинного частотного зондирования ЭМС и методом электротомографии аппаратурой Скала-48. Измерения малоглубинным частотным зондированием включают данные 14 частот (от 2.5 до 250 кГц) с шагом 1.5 м по профилю. Измерения методом электротомографии выполнены установкой Шлюмберже с шагом между электродами 5 м

## 2.10 Преимущества и ограничения малоглубинного частотного зондирования

Использование разработанных алгоритмов расчета кажущегося УЭС и параметров горизонтально-слоистой среды на основании трансформации и одномерной инверсии данных метода малоглубинного частотного зондирования для оценки значений индукционных чисел (параметра ближней зоны) показывает, что компактный многочастотный зонд может работать вне ближней зоны и области малых индукционных чисел. Анализ результатов трансформации синтетических сигналов и оценка эффективной глубины исследования в широком диапазоне параметров среды и аппаратуры ЭМС указывают на то, что по результатам зондирования аппаратурой ЭМС корректно восстанавливаются параметры простых слоистых моделей при условии достаточно высокой электропроводности. Предпочтительной является ситуация изучения глубины до кровли проводящего полупространства, перекрытого слоем с высоким УЭС.

Сравнительный анализ использования полевых данных методов МЧЗ и ЭТ показывает, что трансформация сигналов МЧЗ может давать хорошее приближение реальному двухмерному распределению УЭС грунта. Одномерная инверсия данных МЧЗ указывает на локальность области зондирования аппаратуры ЭМС, для определения структур, являющихся двухмерными для метода ЭТ, с помощью одномерного подхода. Параметры слоистой модели, восстановленной по результатам МЧЗ, близки к результатам двумерной инверсии метода ЭТ.

При всех возможных плюсах малоглубинного частотного зондирования аппаратурно-программным комплексом ЭМС его применение существенно ограничено высококонтрастными средами с довольно низкими значениями УЭС. Поэтому в широкой практике метод может использоваться для экспресс-оценки пространственного распределения УЭС среды.

# **Глава 3. РАЗРАБОТКА УСТРОЙСТВА И МОДИФИКАЦИЯ МАЛОГЛУБИННОГО РАДИАЛЬНО-ЧАСТОТНОГО ЗОНДИРОВАНИЯ ЗА СЧЕТ КОМПЕНСАЦИИ ПРЯМОГО ПОЛЯ ГЕНЕРАТОРНОЙ КАТУШКИ ОСОБЫМ РАСПОЛОЖЕНИЕМ ИЗМЕРИТЕЛЬНЫХ КАТУШЕК**

#### **3.1 Частотное, геометрическое и радиально-частотное зондирования**

Сегодня весьма развиты и широко представлены на рынке (см. [Таблица 1,](#page-22-0) [Таблица 2\)](#page-24-0) компактные приборы для малоглубинного частотного и геометрического зондирований (см. [Рисунок 1\)](#page-23-0). Приборы МЧЗ имеют существенное ограничение области применения средами с высокой электропроводностью. Известная аппаратура для геометрического зондирования использует одну фиксированную частоту, осуществляя зондирование лишь по одному параметру – разносу. Диапазон практического применения малоглубинного зондирования может быть расширен за счет разработки нового способа радиально-частотного зондирования. В последние годы в ИНГГ СО РАН малоглубинное индукционное зондирование получило развитие, при котором, в отличие от всех рассмотренных ранее приборов, генераторная и приемные катушки разнесены не только по горизонтали, но и по вертикали для компенсации первичного поля генераторной катушки. Зондирование выполняется при одновременном изменении двух параметров – частоты и разноса.

#### **3.2 Наземные и скважинные методы изопараметрического зондирования**

В высокочастотном индукционном каротаже применяются трехкатушеные изопараметрические зонды [Антонов, 1980; Эпов и Никитенко, 1993]. В их конструкции выполняется условие постоянства следующих параметров:

$$
\sqrt{f}L_1 = \text{const}, \, \Delta L/L_1 = \text{const},
$$

где *f* – частота, а *L*<sup>1</sup> – длина большого зонда.

За счет выполнения условия изопараметричности в однородной среде показания всех зондов соответствуют одному значению кажущегося УЭС, равному УЭС пространства. За счет одновременного изменения частоты и разноса между генераторной и измерительными катушками повышается зондирующая способность.

В наземной геофизике также описан способ радиально-частотных зондирований [Гасаненко, 1959]. В своей работе Л.Б. Гасаненко описывает метод, при котором на поверхности исследуемой среды проводят ряд частотных зондирований при различных разносах между питающей и приемной установками. При этом в изопараметрическом варианте, когда зафиксирован следующий параметр:  $p_1 = k_1 r (k_1 -$ волновое число первого слоя,  $r -$ разнос), описанный метод дает графики электромагнитных чисел в виде прямых, параллельных оси расстояний, и, следовательно, над слоистой структурой должен давать изопараметрические кривые, более наглядные и выразительные, чем кривые радиального (геометрического) или частотного зондирования. Кроме того, за счет одновременного использования двух зондирующих параметров – разноса и частоты – повышается разрешающая способность электромагнитного зондирования.

Конструкция зонда прибора ЭМС [Манштейн, Панин, Тикунов, 2008] предусматривает обязательную компенсацию первичного поля генераторной катушки двумя измерительными. Добавление дополнительных пар катушек в условиях компактного портативного корпуса не представлялось целесообразным решением, оставляя возможность зондирования только по одному параметру – частоте. Новый способ компенсации, предложенный в ИНГГ СО РАН соискателем в соавторстве с Манштейном А.К., обеспечил возможность компенсации первичного поля одной приемной катушкой и создания аппаратуры радиально-частотного зондирования [Манштейн, Балков, 2013].

## **3.3 Обоснование нового способа компенсации прямого поля генераторной катушки**

Компенсация первичного поля в таких трехкатушечных приборах, как GEM-2 (разработка американской фирмы Geophex) и ЭМС (разработка ИНГГ СО РАН) [Манштейн, Панин, Тикунов, 2008], выполняется за счет использования компенсационной катушки [Won et al., 1996] (см. [Рисунок 1\)](#page-23-0).

Из-за сложностей настройки [Способ калибровки устройства…, 2012], появления ложных аномалий [Балков, 2011а, 2011б], характерных для указанных трехкатушечных зондов, актуальным остался вопрос о нахождении альтернативного метода компенсации прямого поля.

Вертикальная компонента напряженности магнитного поля магнитного диполя в однородном пространстве имеет поверхность (в вертикальном сечении – линию) перехода через ноль [\(Рисунок 41\)](#page-104-0). Из выражения [\(56\)](#page-87-2) при *|kr|→0* можно найти условие компенсации прямого поля в воздухе

$$
P \approx \sqrt{2}k.
$$
\n
$$
R
$$
\n
$$
R
$$
\n
$$
R
$$
\n
$$
R
$$
\n
$$
R
$$
\n
$$
R
$$
\n
$$
R
$$
\n
$$
R
$$
\n
$$
R
$$
\n
$$
R
$$
\n
$$
R
$$
\n
$$
R
$$
\n
$$
R
$$
\n
$$
R
$$
\n
$$
R
$$
\n
$$
R
$$
\n
$$
R
$$
\n
$$
R
$$
\n
$$
R
$$
\n
$$
R
$$
\n
$$
R
$$
\n
$$
R
$$
\n
$$
R
$$
\n
$$
R
$$
\n
$$
R
$$
\n
$$
R
$$
\n
$$
R
$$
\n
$$
R
$$
\n
$$
R
$$
\n
$$
R
$$
\n
$$
R
$$
\n
$$
R
$$
\n
$$
R
$$
\n
$$
R
$$
\n
$$
R
$$
\n
$$
R
$$
\n
$$
R
$$
\n
$$
R
$$
\n
$$
R
$$
\n
$$
R
$$
\n
$$
R
$$
\n
$$
R
$$
\n
$$
R
$$
\n
$$
R
$$
\n
$$
R
$$
\n
$$
R
$$
\n
$$
R
$$
\n
$$
R
$$
\n
$$
R
$$
\n
$$
R
$$
\n
$$
R
$$
\n
$$
R
$$
\n
$$
R
$$
\n
$$
R
$$
\n
$$
R
$$
\n
$$
R
$$
\n
$$
R
$$
\n
$$
R
$$
\n
$$
R
$$
\n
$$
R
$$
\n
$$
R
$$
\n
$$
R
$$
\n
$$
R
$$
\n
$$
R
$$
\n
$$
R
$$
\n
$$
R
$$
\n
$$
R
$$
\n
$$
R
$$

$$
r \approx \sqrt{2}z. \tag{60}
$$

<span id="page-104-0"></span>Рисунок 41 – Сигнал от генераторной катушки, расположенной в начале координат над полупространством с сопротивлением 1000 Ом·м, со схемой расположения катушек для предлагаемой реализации прибора радиально-частотного зондирования (слева); макет аппаратуры радиально-частотного зондирования (справа)

Таким образом, если расположить измерительные катушки вдоль линии компенсации, регистрироваться будет только вторичный сигнал от исследуемой среды и расположенных в ней объектов. Для увеличения зондирующей способности предложено использовать несколько измерительных катушек и увеличивать рабочую частоту (или диапазон частот) при уменьшении разноса, выполняя тем самым зондирование одновременно по двум параметрам - радиально-частотное зондирование. Описываемый способ компенсации прямого поля и зондирования запатентован [Манштейн, Балков, 2013].

Для теоретической оценки погрешности регистрируемых сигналов, обусловленных отклонением позиции измерительных катушек от линии компенсации необходимо выполнить численное моделирование. При этом следует использовать параметры прибора, имеющие диапазон значений максимально приближенных к реальным: рабочая частота (f), ток в генераторной катушке  $(I_k)$ , моменты генераторной  $(M_k)$  и измерительных катушек  $(M_d)$  и положения последних  $(r_d, z_d)$ .

Для определенности приняты следующие значения и диапазоны изменения параметров, которые достижимы при использовании компонентной базы и технических решений, применяемых в аппаратуре ЭМС [Манштейн, Панин, Тикунов, 2008; Балков, 2011]:  $f - [1..300]$  кГц;  $I_k - [0.1..20]$  A;  $M_k = 2.77$  м<sup>2</sup>;  $M_d = 0.1$  $M^2$ ;  $r_d$  – [0.5..2.5] м. Также для определенности зададим условие связи между частотой и разносом, аналогичную предложенной Л.Б. Гасаненко для изопараметрического зондирования:

$$
r = b/\sqrt[a]{f},
$$

где а и b - константы, значения которых подбираются из соответствия заданных диапазонов частоты (*f*) и разноса (*r*<sub>d</sub>). В данном конкретном случае a=3.544, b = 25720. Значения га определяются из условия компенсации. Десять дискретных значений, используемых в расчетах, частоты и тока внутри заданных диапазонов выбраны по логарифмическому закону и приведены на графиках (Рисунок 42).

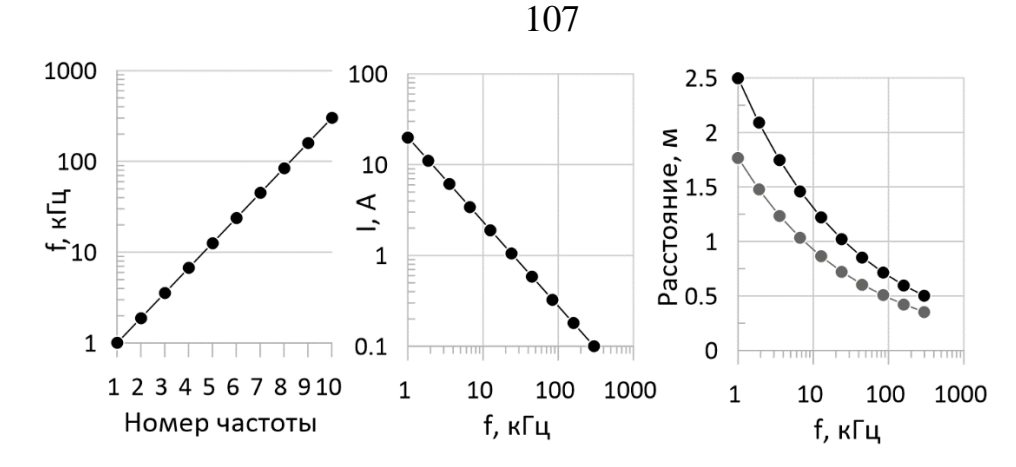

<span id="page-106-0"></span>Рисунок 42 – Значения параметров аппаратуры (частота, ток в генераторной катушке, положения измерительных катушек), используемых в численном моделировании процесса компенсации прямого поля

Далее приведены результаты расчетов для средней частоты описанного диапазона – 12.5 кГц, которой соответствует горизонтальный разнос в 1.22 м и вертикальный – 0.86 м [\(Рисунок 43\)](#page-106-1). Из анализа приведенных диаграмм можно установить, что изменение сигнала на 0.5 мкВ происходит при смещении измерительной катушки примерно на 0.25 мм по вертикали (или 1 мкВ при 0.5 мм). Соответственно при приближении измерительной катушки к генераторной требования на отклонение местоположения катушки от линии компенсации будут ужесточаться, а при удалении – смягчаться.

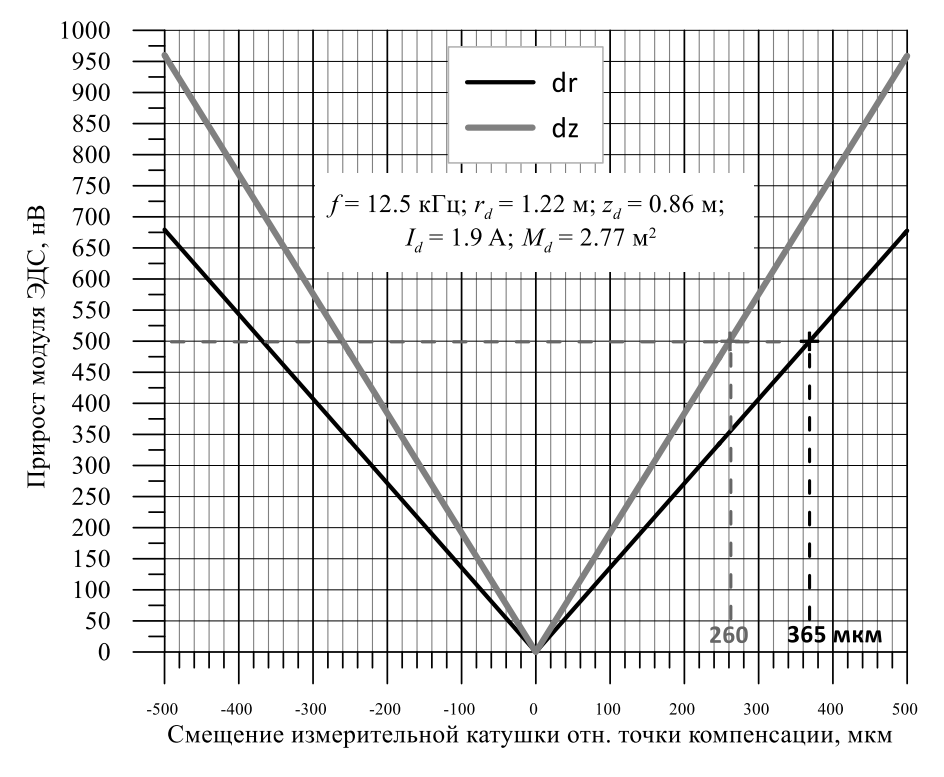

<span id="page-106-1"></span>Рисунок 43 – Численное моделирование смещения измерительной катушки относительно точки компенсации прямого поля

Так как можно ожидать, что при создании работоспособного макета аппаратуры, по аналогии с аппаратурой ЭМС, нижняя граница диапазона достоверно измеряемого полезного сигнала составит 1 мкВ, то расчетные смещения измерительных катушек не должны превышать нескольких долей миллиметра. Очевидно, что такие условия выполнимы только при жесткой конструкции приборного каркаса и высокоточном постоянстве взаимного расположения генераторной и измерительных катушек. Практические работы по макетированию и полигонным испытаниям аппаратуры, описанные ниже, показывают достижимость обозначенных условий и перспективность дальнейшей разработки.

### 3.4 Численное моделирование и трансформация сигналов на слоистых средах

Вертикальная компонента напряженности магнитного поля вертикального магнитного диполя, расположенного на поверхности немагнитной горизонтально-слоистой среды, находится по формуле (39).

Выражение для слоистой функции для однородного полупространства  $(X<sub>1</sub>)$ и двухслойной среды  $(X_2)$  в соответствии с формулами (31)–(36) имеют вид:

$$
X_1 = -\frac{1}{(p_0 + p_1)} e^{-p_1 z}, \tag{61}
$$

$$
X_2 = -\frac{p_1 \cdot ch(p_1 \cdot h) + p_2 \cdot sh(p_1 \cdot h)}{(p_0 \cdot p_1 + p_1 \cdot p_2) \cdot ch(p_1 \cdot h) + (p_1^2 + p_0 \cdot p_2) \cdot sh(p_1 \cdot h)} e^{-p_1 z},
$$
(62)

 $\text{H}_i \text{H}_i = \lambda^2 + k_i^2$ ,  $k_i^2 = i \omega \mu_0 \sigma_i$ ,  $j = 0 \dots 2, z \ge 0$ .

Э.д.с.  $(\varepsilon_d)$  и ток  $(I_d)$  в приемной катушке, аппроксимированной диполем, находятся по формулам

$$
\varepsilon_d = i\omega\mu_0 M_d H_z(r_d, z_d) \int d\omega = \varepsilon_d / Z_d \tag{63}
$$

где  $M_d$ ,  $r_d$ ,  $z_d$ ,  $Z_d$  – момент, позиция, комплексное сопротивление приемной катушки.
Электропроводность в модели однородного полупространства определяется по измеренным величинам э.д.с. путем решения соответствующего трансцендентного уравнения. Это называют трансформацией сигналов, которая дает кажущееся значение электропроводности. На графиках зависимости различных компонент комплексной э.д.с. (квадратурной, синфазной и модуля), вычисленной по формулам (39), (61) и (63), от удельной электропроводности однородного полупространства для частоты 250 кГц и горизонтального разноса (r) 0.5 м (Рисунок 44) видно, что зависимости не являются однозначными функциями во всем диапазоне изменения электропроводности полупространства. Поэтому для корректного нахождения кажущихся значений при решении выбираются области монотонности функций зависимости измеряемой э.д.с. от сопротивления среды [Fadeev, Balkov, 2014]. Ниже будут продемонстрированы результаты трансформаций синтетических сигналов, рассчитанных для двух- и трехслойных моделей.

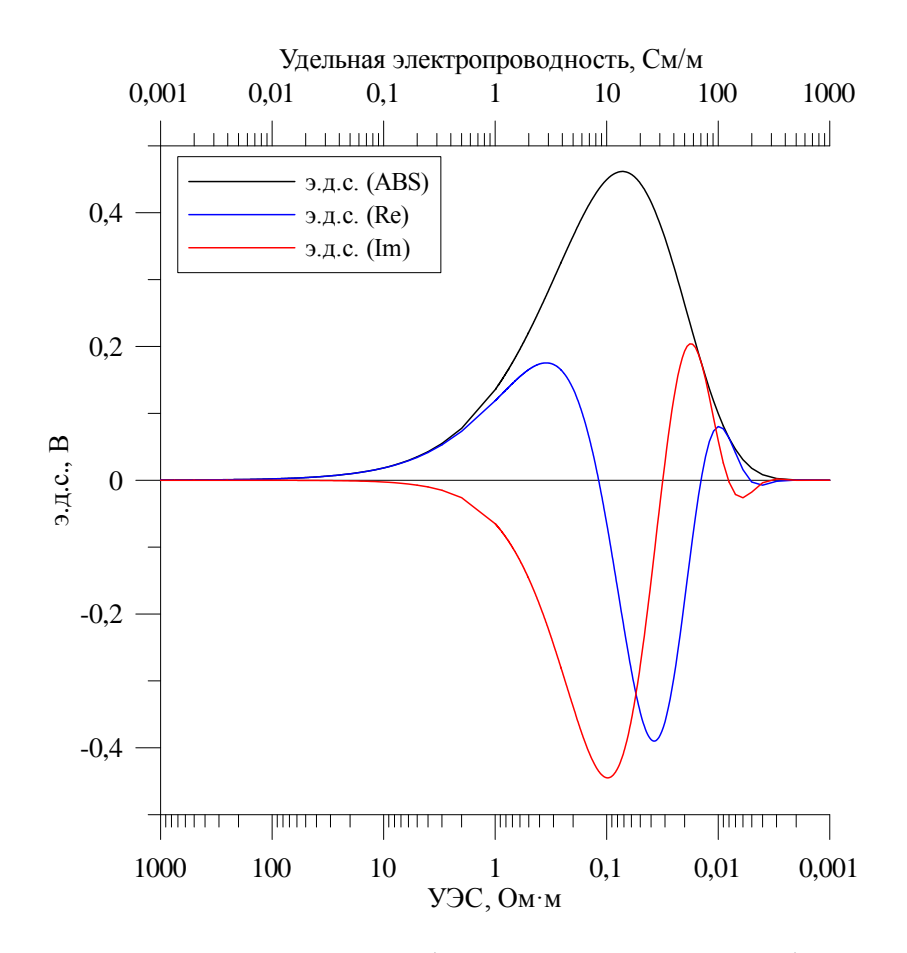

<span id="page-108-0"></span>Рисунок 44 – Зависимость измеряемой э.д.с. (для различных компонент) в приемной катушке от УЭС среды, по результатам численного моделирования сигнала аппаратуры РЧЗ над однородным полупространством  $(f - 250 \text{ kT})$ , горизонтальный разнос  $r - 0.5$  м)

Применимость предлагаемой реализации аппаратуры для зондирования можно показать на трансформации модельных данных, рассчитанных для ряда горизонтально-слоистых моделей. Наиболее простым является двухслойный геоэлектрический разрез.

По результатам численного моделирования сигналов РЧЗ [Новый подход к малоглубинным электромагнитным зондированиям, 2017] и ЭМС над однородным полупространством и их трансформации в кажущееся УЭС построены графики зависимости кажущегося УЭС от частоты зондирования [\(Рисунок 45\)](#page-109-0). Расчеты выполнены для 14 фиксированных частот аппаратуры ЭМС. На графиках (см. [Рисунок 45,](#page-109-0) слева) вышележащий слой имеет удельное электрическое сопротивление 100 Ом·м, нижележащий – 10 Ом·м. Для графиков в правой части (см. [Рисунок 45,](#page-109-0) справа) – обратная ситуация.

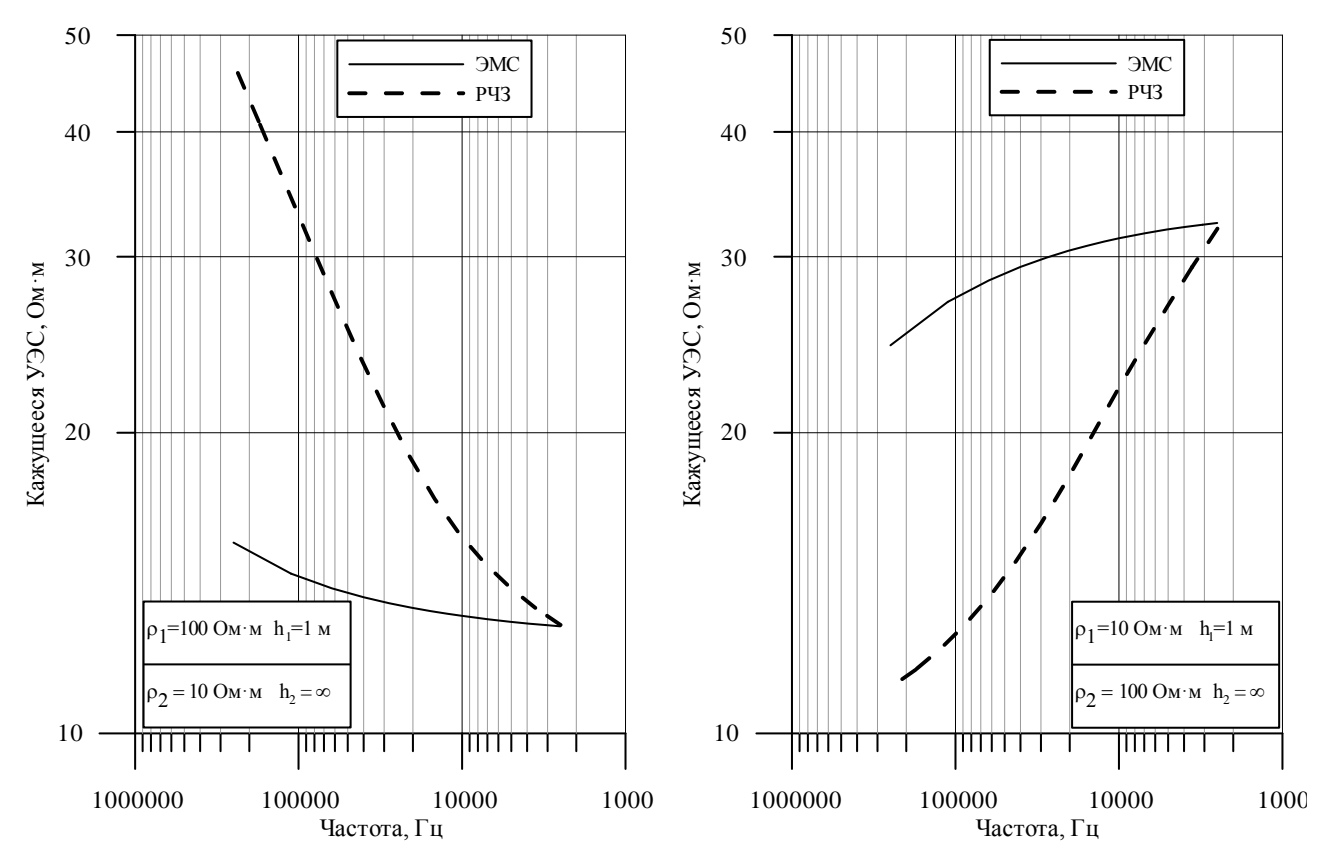

<span id="page-109-0"></span>Рисунок 45 – Кажущееся УЭС в зависимости от частоты зондирования по результатам численного моделирования и трансформации сигналов для аппаратуры ЭМС и радиальночастотного зондирования (РЧЗ). Слева – двухслойная модель с УЭС верхнего слоя 100 Ом·м и мощностью 1 м, подстилающий слой имеет УЭС 10 Ом·м; справа – двухслойная модель с УЭС верхнего слоя 10 Ом·м и мощностью 1 м, подстилающий слой имеет УЭС 100 Ом·м

Как видно на графиках, кривые кажущегося УЭС для аппаратуры радиально-частотного зондирования более выраженные, чем для устройства ЭМС, что говорит о перспективности применения такой реализации зондирования.

По результатам расчета для двухслойной среды, в которой УЭС первого слоя 10 Ом м и его мощность 1 м зафиксированы, а УЭС подстилающего пространства изменяется от 20 до 1280 Ом м (Рисунок 46), кривые кажущегося сопротивления достаточно выражены и просты в интерпретации. Левой асимптотой для всех графиков является значение сопротивления верхнего проводящего слоя. Далее в зависимости от контраста сопротивлений между слоями изменяется уровень правой асимптоты. Видно, что вплоть до отношения сопротивлений равного 32 (сопротивление первого слоя 10 Ом·м, второго – 320 Ом·м), кривые значительно отличаются друг от друга и могут быть разделены даже на качественном уровне. Далее графики для модели с сопротивлением второго слоя 320 и 1280 Ом м отличаются на частоте 2.5 кГц всего на 7.5 % (максимальное отличие), что близко к погрешности измерения прибором 5 % и является ограничением на исследование разрезов с УЭС пород более 300 Ом м.

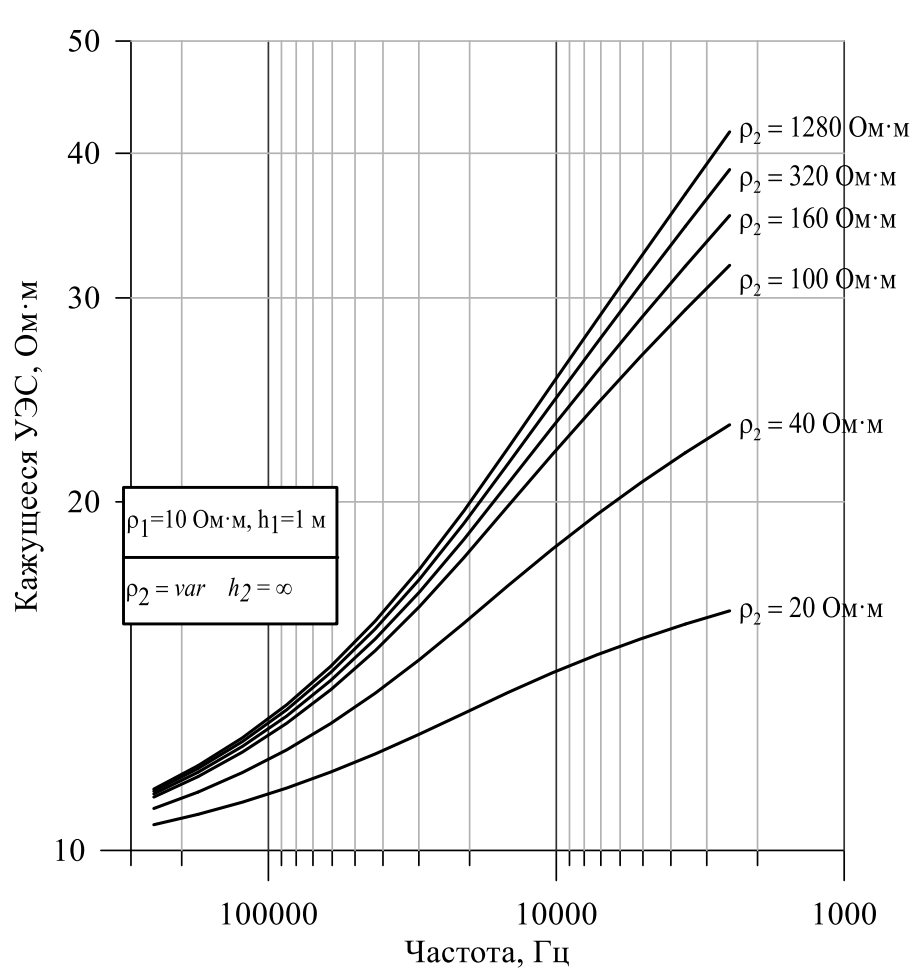

<span id="page-111-0"></span>Рисунок 46 – Кажущееся УЭС для модели двухслойной среды с УЭС первого слоя 10 Ом·м и мощностью 1 м, УЭС второго бесконечного слоя изменяется от 20 до 1280 Ом·м по результатам расчета и трансформации данных РЧЗ

# **3.5 Численное моделирование локальной неоднородности по удельному электрическому сопротивлению**

Не менее важной областью применения индукционной аппаратуры является поиск локальных объектов по аномальным значениям удельного электрического сопротивления. Примером таких объектов являются инженерные коммуникации, археологические объекты, захоронения отходов, неразорвавшиеся боеприпасы и т.п. Расчеты сигналов от таких объектов выполнены при аппроксимации катушек аппаратуры и локального проводника вертикальными магнитными диполями в однородной слабопроводящей среде.

112

Переменное магнитное поле генератора индукционной аппаратуры индуцирует э.д.с. в локальном проводящем объекте (вертикальном магнитном диполе), которая может быть вычислена по формулам (2) и (7). Затем с использованием тех же формул вычисляется ток, индуцированный в этом объекте, и далее, используя его уже в качестве источника, рассчитывается полезная э.д.с. в приемной катушке.

По результатам расчета э.д.с. для трех разных типов аппаратуры (малый радиально-частотный зонд, см. Рисунок 41, тип  $a$  – трехкатушечный зонд ЭМС, тип с - двухкатушечный зонд, см. Таблица 2) получен модуль комплексной величины сигнала в зависимости от положения аппаратуры (Рисунок 47) вдоль профиля над локальным проводником на глубине 0,5 м (имитируется магнитным диполем с моментом, эквивалентным одновитковой медной петле с радиусом 0.2 м). На рисунке видно, что профильные кривые для трехкатушечной аппаратуры ЭМС имеют три экстремума, для двухкатушечной (тип  $c$ ) – два ярко выраженных, а для аппаратуры РЧЗ преобладает один, расположенный по центру генераторной катушки. Подобные расчеты в более сложной трёхмерной постановке для трехкатушечного зонда были выполнены в работе [Глинских, Эпов, 2005] и подтверждают наличие трёх образов в сигнале от одного объекта. Аналогичным способом выполнены расчеты для различных глубин заложения проводящего объекта, для набора разносов и частот [Балков, 2011а, 2011б; Balkov, 2011], которые показывают, что при увеличении глубины точечного проводника для трехкатушечной аппаратуры ЭМС и двухкатушечной типа с начинает преобладать один экстремум в сигнале, когда глубина заложения объекта соизмерима либо превышает разнос между катушками. Для аппаратуры РЧЗ для любых разносов и глубин объекта преобладает один экстремум.

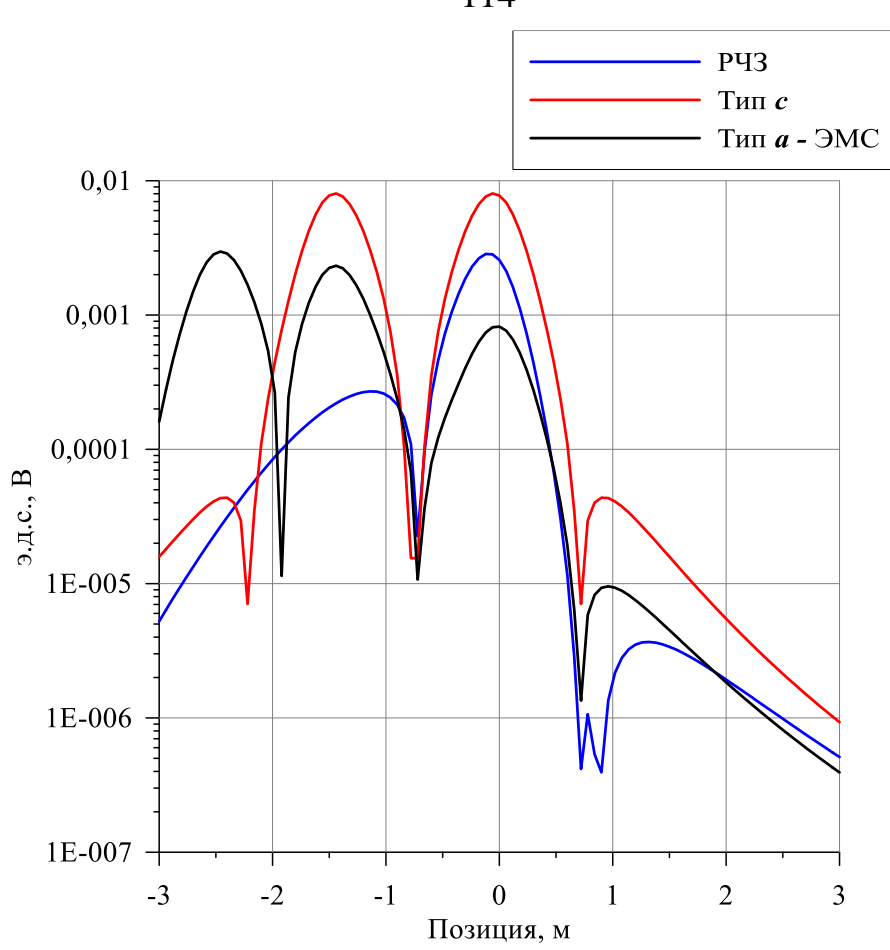

<span id="page-113-0"></span>Рисунок 47 - Синтетический сигнал над локальным проводящим объектом на глубине 0.5 м (позиция 0 м) на частоте 50 кГц для малого зонда РЧЗ, трехкатушечной аппаратуры ЭМС (тип а) и двухкатушечной аппаратуры с копланарным горизонтальным расположением катушек в одной плоскости (тип с)

Результаты моделирования говорят о преимуществах новой аппаратурной разработки РЧЗ и сложности, с которой придется столкнуться интерпретатору, использующему серийную трехкатушечную аппаратуру ЭМС или двухкатушечную типа с, при работе с измерениями над несколькими приповерхностными объектами.

## 3.6 Макетирование многокатушечной аппаратуры и верификация на электрометрическом полигоне

Для подтверждения возможности компенсации прямого поля описанным выше способом и верификации результатов, полученных на синтетических данных, проведена разработка многокатушечного макета аппаратуры РЧЗ и выпол-

114

нены полевые тесты макета в сравнении с аппаратурой ЭМС на территории электрометрического полигона ИНГГ СО РАН [Результаты…, 2013]. Макет аппаратуры РЧЗ [Балков, 2014; Khalatov, Balkov, 2014] содержал одну генераторную катушку (от аппаратуры ЭМС) и 5 катушек [\(Рисунок 48\)](#page-114-0) для измерения на 14 частотах (см. Таблица 2). Горизонтальный разнос находился в диапазоне от 0.5 до 2.5 м, с шагом 0.5 м, при соблюдении соотношения *r* ≈ √2z . Для геометрического постоянства взаимного расположения катушек применена достаточно жесткая рама, которая состоит из просушенного древесного бруса, соединенного с помощью стеклотекстолитового суппорта со стеклопластиковым корпусом генераторного модуля аппаратуры ЭМС (см. [Рисунок 48\)](#page-114-0).

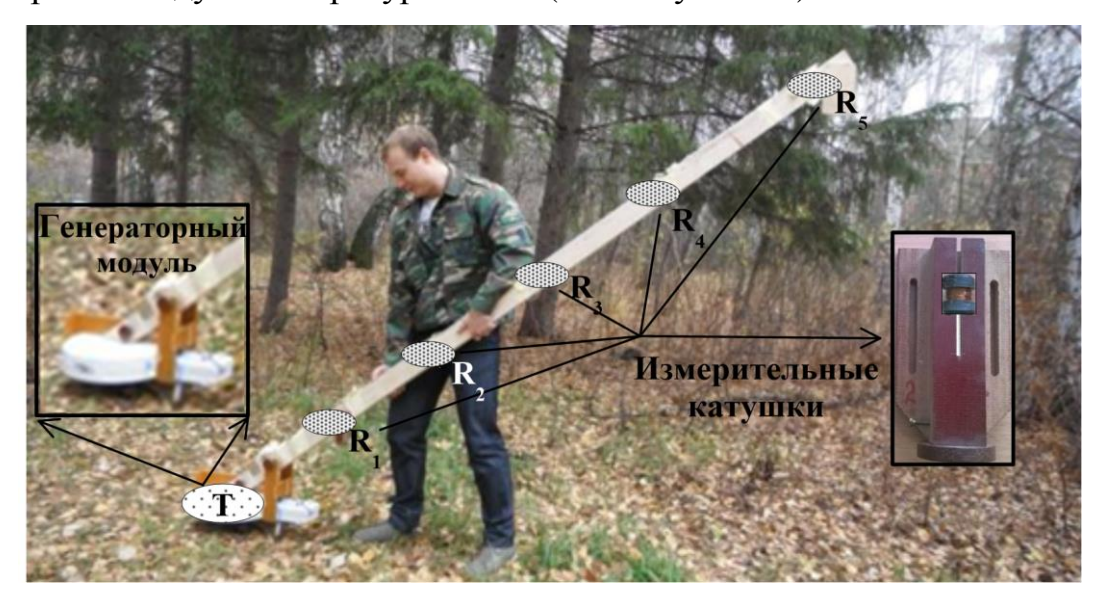

<span id="page-114-0"></span>Рисунок 48 – Макет аппаратуры радиально-частотного зондирования

В ходе испытаний проведены измерения вдоль четырех опорных профилей по местам заложения 16 мишеней (металлические листы, алюминиевые фляги, стальные бочки и имитации различных объектов).

# **3.6.1 Верификация способа компенсации**

Для прецизионного перемещения и фиксации положения приемной катушки в зоне компенсации разработаны и изготовлены [\(Рисунок 49\)](#page-115-0) непроводящие приспособления, которые включали в себя каркас и обойму. Каркас изготовлен для намотки катушки с возможностью размещения ферритового сердечника (см. [Ри](#page-115-0)[сунок 49\)](#page-115-0). Обойма сконструирована для размещения в ней катушки на каркасе и прецизионного резьбового перемещения по вертикали для поиска положения минимального сигнала с возможностью фиксации этого положения. Каждая катушка размещалась в собственном компенсационном приспособлении.

Описанная конструкция на практике позволяет уменьшить не менее чем в 500 раз первичный сигнал, который индуцируется в приемной катушке, по сравнению с сигналом, регистрируемым при удалении от зоны компенсации. При этом уровень нескомпенсированного сигнала в воздухе для каждой измерительной катушки регистрируется и принимается за нуль прибора, который в ходе обработки покомпонентно вычитается из первично зарегистрированных сигналов от среды.

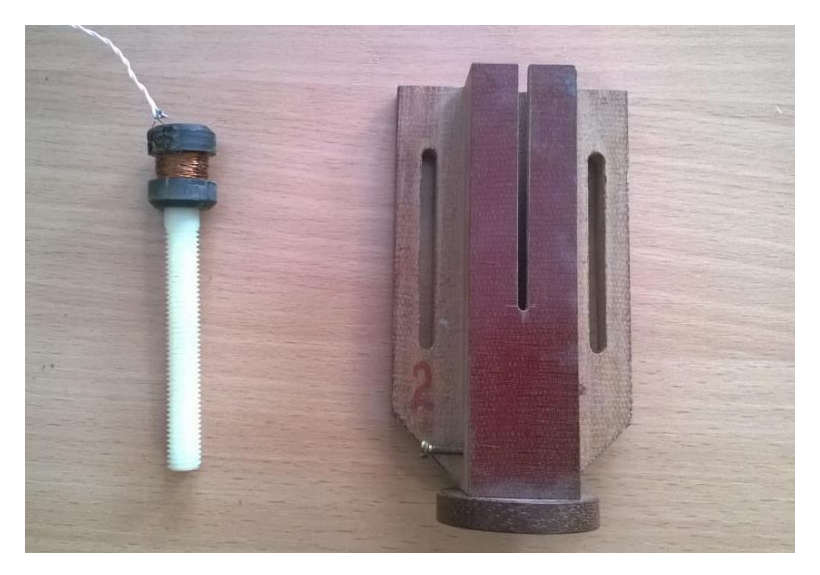

Рисунок 49 – Каркас приемной катушки и устройство для перемещения ее и фиксации при поиске минимума сигнала прямого поля

<span id="page-115-0"></span>Обработка результатов измерения разработанного макета аппаратуры РЧЗ велась в единицах АЦП контрольно-измерительного модуля. В ходе лабораторных испытаний макета установлено, что 1 единица АЦП соответствует приблизительно 10 нВ (э.д.с., приведенной ко входу измерительной катушки). Собственные шумы аппаратуры не превосходят 50 нВ, что соответствует 5 единицам АЦП. Установлено, что достоверно регистрируемые сигналы с точностью не хуже 5% лежат в диапазоне от 1 до 300 мкВ. Тесты на повторяемость в полевых условиях, а также полевые диаграммы сигналов, зарегистрированных вдоль

опорных профилей полигона (см., например, [Рисунок 50\)](#page-117-0) показывают достаточную стабильность уровня компенсации прямого поля макета аппаратуры. Шумы при полевых испытаниях оцениваются в 10-20 единиц АЦП (100-200 нВ э.д.с.), что вполне позволяет выделять полезный сигнал (от первых десятков до нескольких тысяч единиц АЦП) от известных объектов полигона (подробнее результаты тестирования на полигоне описаны ниже). Таким образом, результаты лабораторного и полевого (на полигоне) тестирования макета аппаратуры показывают, что запатентованный способ компенсации является практически реализуемым и эффективным.

#### **3.6.2 Исследования над локальными проводящими объектами**

По полученным экспериментально результатам построены графики реальной, мнимой компонент сигнала и его модуля. На каждом из графиков изображен сигнал для одной из четырнадцати частот для одной из пяти приемных катушек. Каждый из графиков сигнала в процессе визуализации сглажен осреднением данных. В результате на графиках наблюдаются две кривые: синяя – исходный сигнал; красная – сглаженный. Построено 840 диаграмм (отдельные приведены, [Ри](#page-117-0)[сунок 50](#page-117-0) – [Рисунок 55\)](#page-122-0), анализ которых показывает, что каждая из компонент сигнала по-своему информативна.

Аномалии сигнала профиле № 4 над двумя первыми объектами (авиационная бомба, глубина 2 м; большой стальной лист, глубина 1 м) проявляются только для мнимой части сигнала (см. [Рисунок 50](#page-117-0) и [Рисунок 51\)](#page-118-0). Величина этих аномалий невелика по сравнению с аномалиями над остальными объектами, а положение немного сдвинуто относительно истинного расположения объектов. Но на диаграммах реальной части сигнала и его модуля эти аномалии абсолютно не прослеживаются.

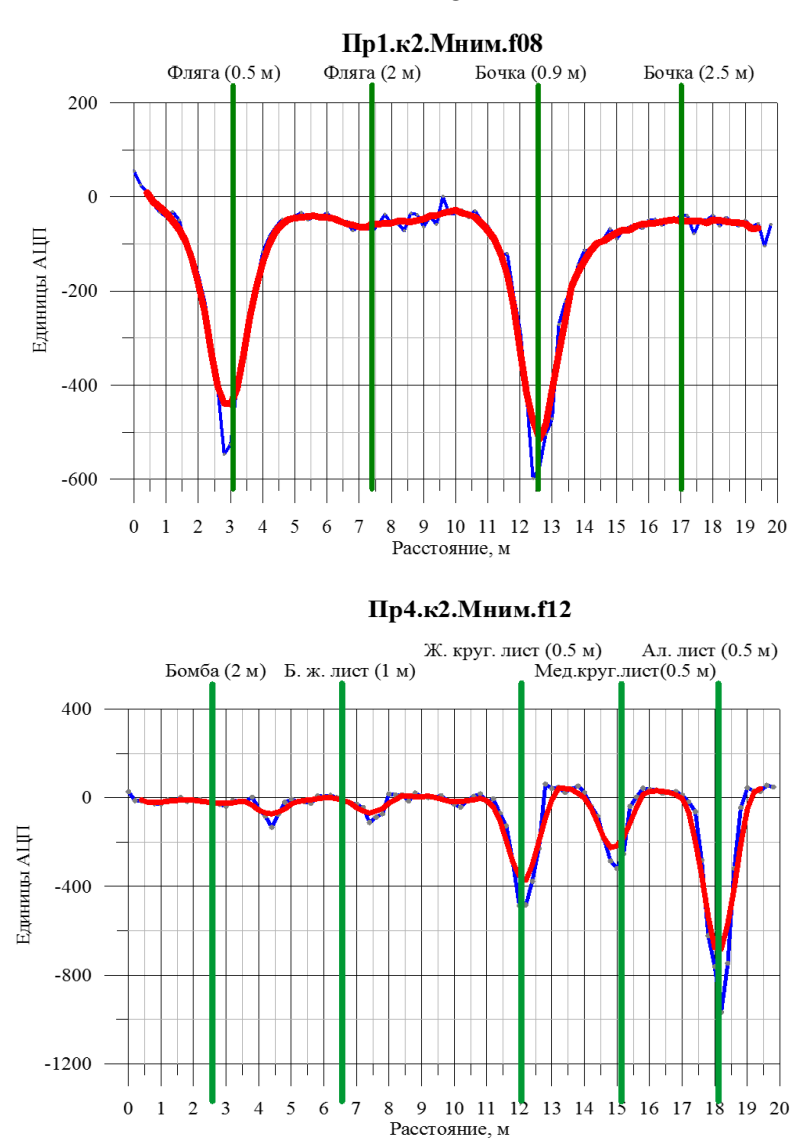

<span id="page-117-0"></span>Рисунок 50 - Мнимая компонента сигнала макета аппаратуры электромагнитного профилирования по результатам исследований вдоль опорных профилей № 1 (вверху) и № 4 (внизу) электрометрического полигона ИНГГ СО РАН

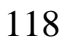

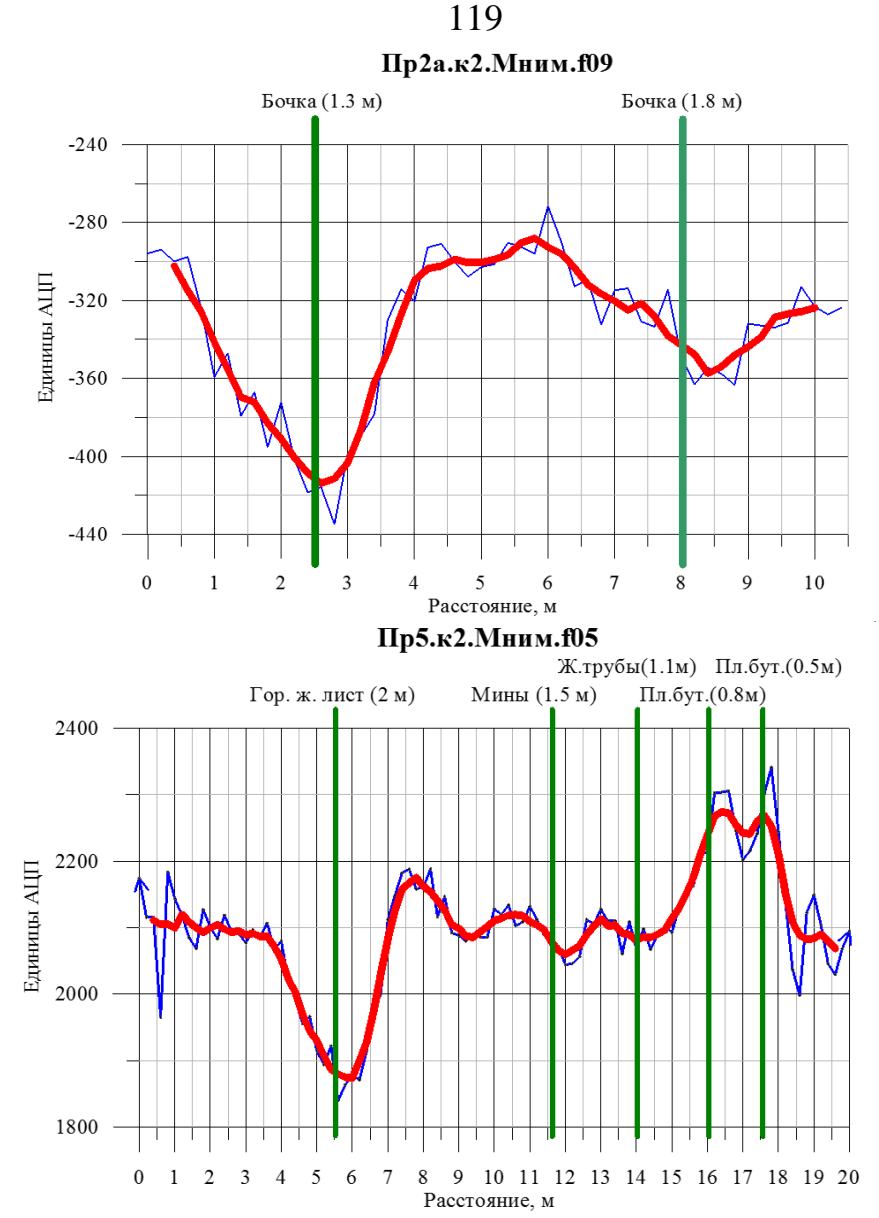

<span id="page-118-0"></span>Рисунок 51 – Мнимая компонента сигнала макета аппаратуры электромагнитного профилирования по результатам исследований вдоль опорных профилей № 2 (вверху) и № 5 (внизу) электрометрического полигона ИНГГ СО РАН

Особенность реальной компоненты сигнала в том, что на профиле № 1 аномалия от фляги на глубине 2 м (второй объект) отмечается только на этой компоненте сигнала, причем аномалия образована точно над объектом и довольно выражена. К тому же только в реальной части сигнала на профиле № 1 имеется небольшая по величине положительная аномалия над бочкой на глубине 2.5 м (четвертый объект) (см. [Рисунок 52\)](#page-119-0).

В отличие от описанных выше, аномалии над флягой (первый объект, глубина 0.5 м) и бочкой (третий объект, глубина 0.9 м) на профиле № 1 четко проявляются и в модуле сигнала и в обеих его компонентах (см. [Рисунок 50,](#page-117-0) [Рисунок](#page-119-0)  [52](#page-119-0) и [Рисунок 54\)](#page-121-0).

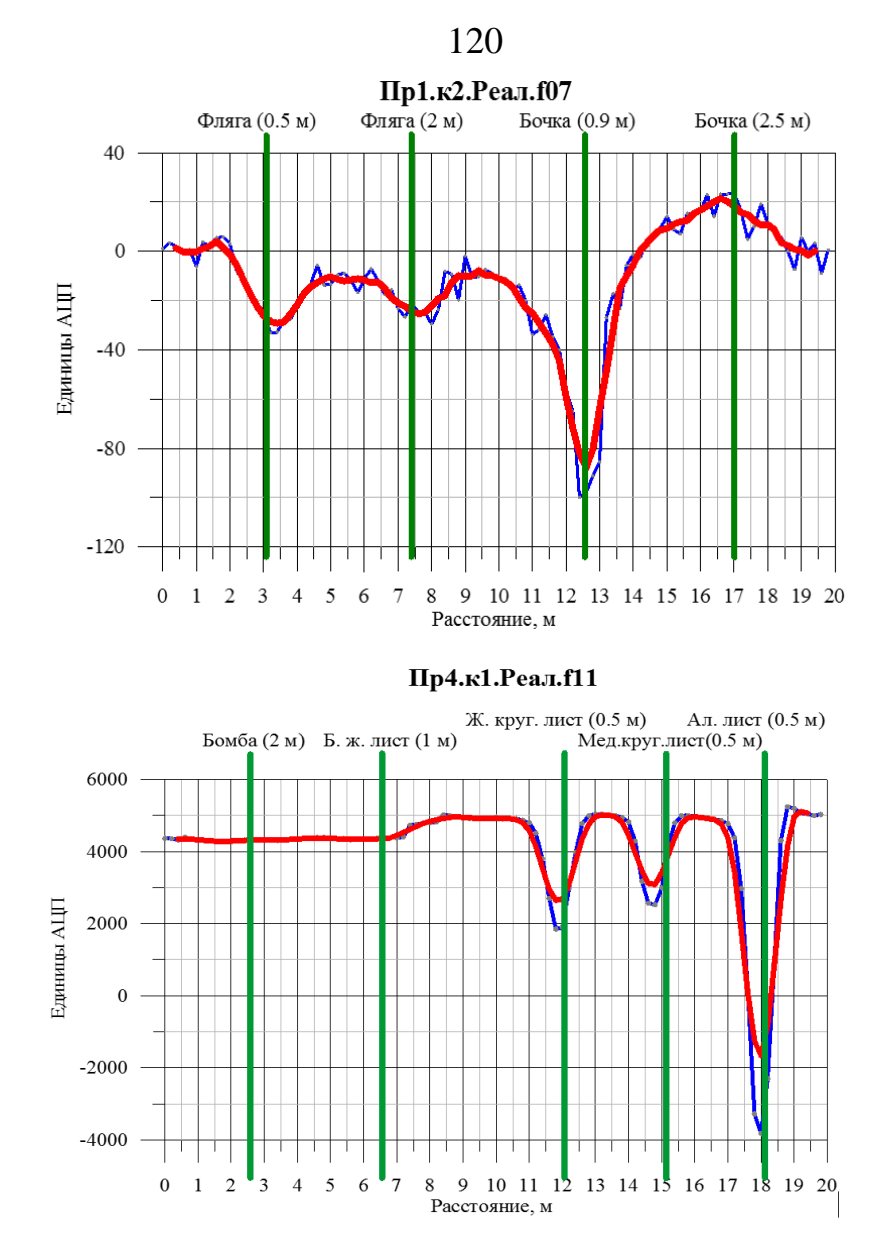

<span id="page-119-0"></span>Рисунок 52 – Реальная компонента сигнала макета аппаратуры электромагнитного профилирования по результатам исследований вдоль опорных профилей № 1 (вверху) и № 4 (внизу) электрометрического полигона ИНГГ СО РАН

На профиле № 2 аномалия над первой бочкой (глубина 1.3 м) ярко проявляется для всех компонент сигнала (см. [Рисунок 51,](#page-118-0) [Рисунок 53](#page-120-0) и [Рисунок 55\)](#page-122-0). А аномалия над второй бочкой (глубина 1.8 м) ярко проявляется только на модуле сигнала и его мнимой компоненте. В реальной компоненте – аномалия смазана и не имеет соответствующего однозначного экстремума. Для профиля № 4 аномалии, соответствующие трем последним объектам (стальной круглый лист 0.5 м, медный круглый лист 0.5 м, алюминиевый лист 0.5), ярко выражены и не имеют смещения относительно реального расположения объектов на компонентах сигнала и на модуле сигнала.

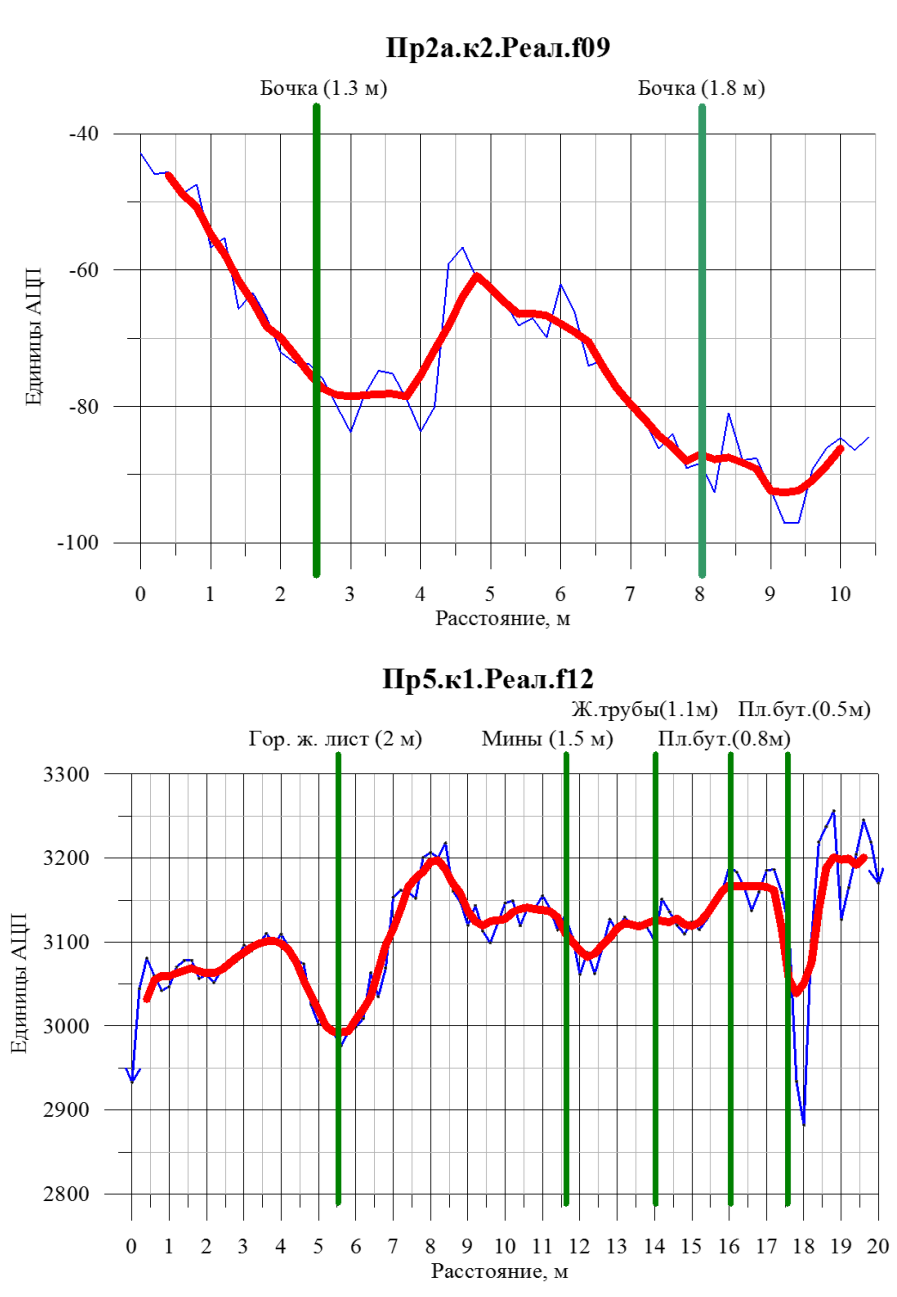

<span id="page-120-0"></span>Рисунок 53 – Реальная компонента сигнала макета аппаратуры электромагнитного профилирования по результатам исследований вдоль опорных профилей № 2 (вверху) и № 5 (внизу) электрометрического полигона ИНГГ СО РАН

На профиле № 5 для всех компонент сигнала ярко проявлена единственная аномалия над горизонтальным стальным листом (первый объект, глубина 2 м). Аномалии над вторым и третьим объектами (мины на глубине 1.5 м и железные трубы на глубине 1.1 м, имитирующие снаряды) имеют низкую амплитуду, по реальной компоненте аномалия от третьего объекта (снарядов) не прослеживается вовсе. Аномалии над четвертым и пятым объектом (пластиковые бутылки, закопанные на глубинах 0.8 и 0.5 м соответственно, имитирующие клады) уверенно фиксируются лишь для мнимой компоненты и модуля сигнала. На графике

121

реальной компоненты сигнала над четвертым объектом аномалия отсутствует,

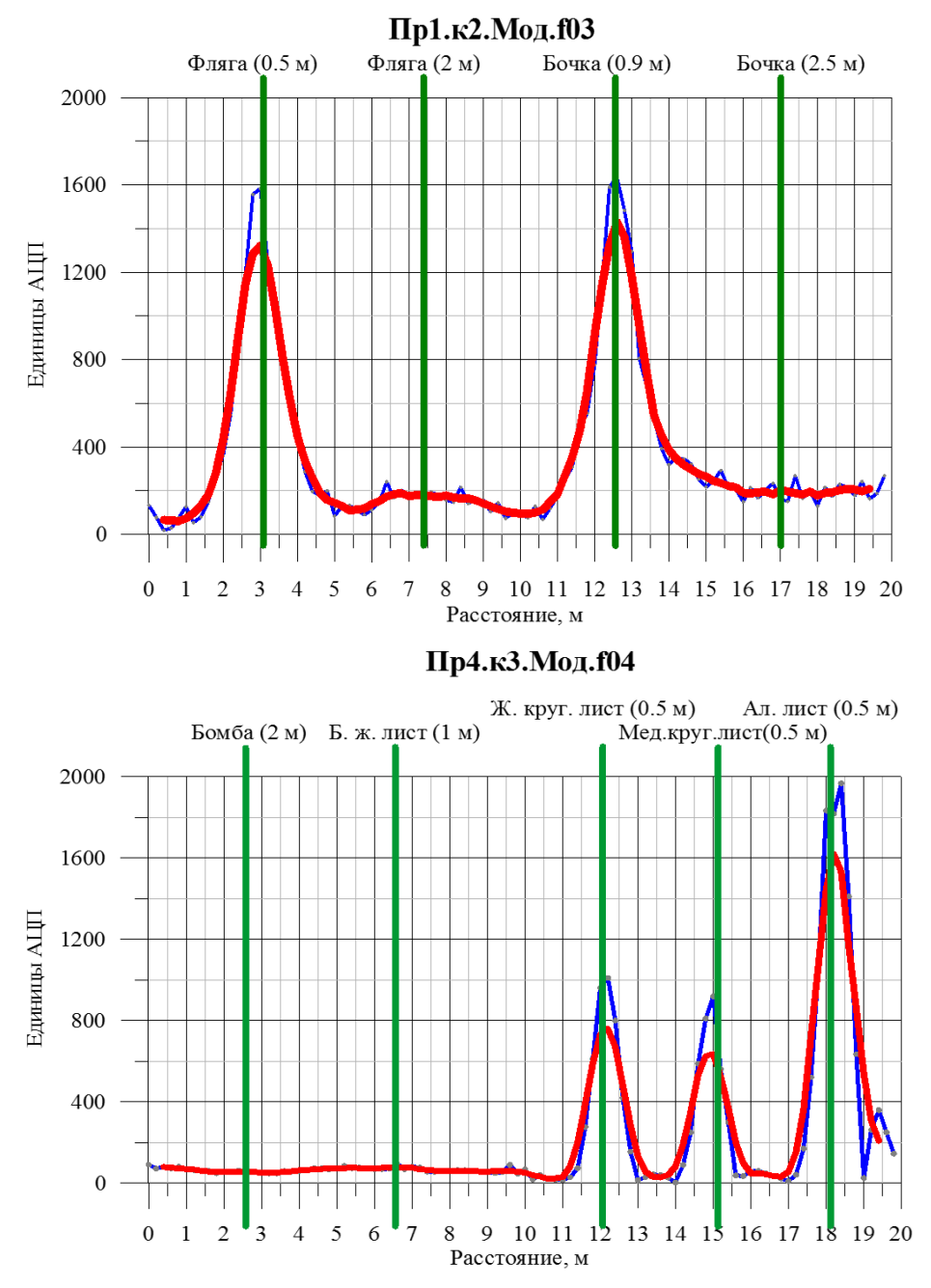

над пятым объектом аномалия смещена к концу профиля.

<span id="page-121-0"></span>Рисунок 54 – Модуль сигнала макета аппаратуры электромагнитного профилирования по результатам исследований вдоль опорных профилей № 1 (вверху) и № 4 (внизу) электрометрического полигона ИНГГ СО РАН

Значения аномального сигнала (ЗАС) измерялись для каждого отдельного объекта, компоненты, частоты и катушки (3360 значений). Затем ЗАС группировались по типам объектов (размер/глубина), усреднялись по частоте или по номеру приемной катушки [\(Таблица 5\)](#page-124-0). К первой группе относятся объекты, которые относительно успешно выделяются, ко второй – объекты, выделение которых весьма затруднительно. Первая группа разбивается на три подгруппы по принципу глубины залегания объектов:

- объекты на глубине залегания 0.5 м (группа № 1.1);
- объекты на глубине залегания около 1.0 м (группа № 1.2);
- объекты на глубине залегания около 2.0 м (группа № 1.3).

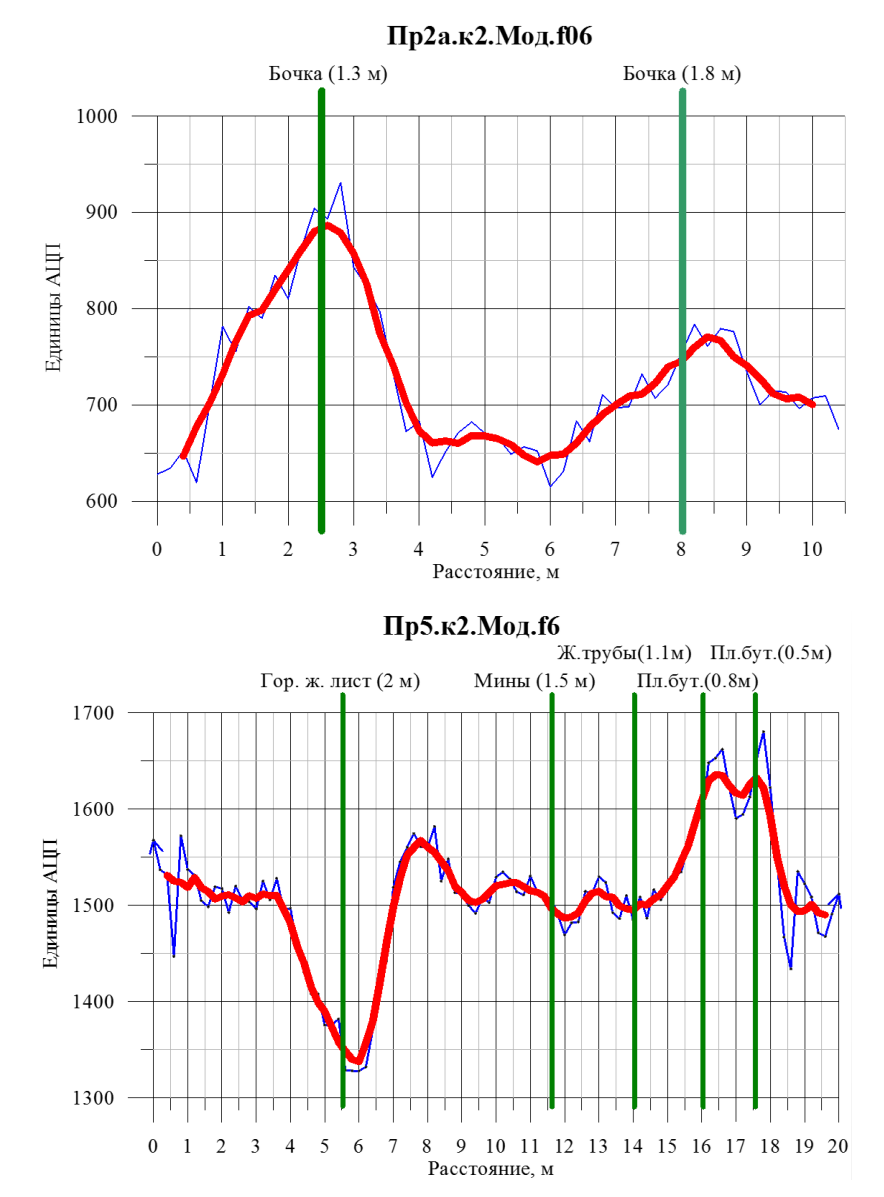

<span id="page-122-0"></span>Рисунок 55 – Модуль сигнала макета аппаратуры электромагнитного профилирования по результатам исследований вдоль опорных профилей № 2 (вверху) и № 5 (внизу) электрометрического полигона ИНГГ СО РАН

Из анализа ЗАС (см. [Таблица 5\)](#page-124-0) следует, что для группы объектов № 1.1 среднее по частоте значение аномального сигнала (ЗАС) на первых двух зондах (катушки к1 и к2 – разносы 0.5 и 1.0 м) существенно превосходит эту величину, рассчитанную для остальных зондов (катушки к3, к4 и к5 – разносы 1.5, 1.8 и 2.5 м). Для большинства объектов этой группы среднее ЗАС для первого зонда превосходит это значение для второго зонда. При этом максимальное значение ЗАС, которое имеет место, как правило, для первой частоты, наоборот, меньше. Однако аномальный сигнал для второго зонда быстрее затухает с частотой, и поэтому мы имеем описанную выше картину. Модуль ЗАС для всех пяти зондов является наиболее устойчивым в сравнении с мнимой и реальной компонентами ЗАС. Хотя самые высокие значения показывает мнимая компонента, но в половине случаев она совпадает с модулем ЗАС. Реальная компонента ЗАС сильно отличается от модуля и мнимой компоненты, показывая самые низкие значения и самую плохую устойчивость ЗАС этой группе.

Аномальные сигналы группы объектов № 1.2 схожи по динамике с аномальными группы объектов № 1.1. Также средние значения аномального сигнала для первых двух зондов выше, чем средние ЗАС для трех последних. И среднее значение модуля ЗАС для первого зонда выше, но максимальное значение у мнимой компоненты выше. Связано это с быстрым затуханием мнимой компоненты аномального сигнала. Модуль ЗАС является наиболее устойчивым, и значения мнимой компоненты аномального сигнала – самые высокие. Различия заключаются в том, что ЗАС в текущей группе меньше и устойчивость сигнала хуже.

Картина изменения аномального сигнала для группы объектов № 1.3 такая же, как и для двух предыдущих групп. Только ЗАС стали ниже, и устойчивость ЗАС ухудшилась.

Для группы объектов № 2, аномалии над которыми отсутствуют либо значительно менее выражены, прослеживается следующая закономерность: несмотря на небольшие значения аномалий, они лучше выделяются над большинством объектов этой группы по данным второго зонда (к2). Вместе с тем самый глубокий объект «Бочка» (2.5 м) также хорошо выделяется по данным четвертого зонда (к4). Причем на данном этапе сделать какие-либо существенные обобщения по этой группе затруднительно. Необходимы дополнительные экспериментальные и аналитические исследования.

|                   |                |                  |                         |                 | *** $c1-$        | $c2-$            |                  |                 |                       |
|-------------------|----------------|------------------|-------------------------|-----------------|------------------|------------------|------------------|-----------------|-----------------------|
| Комп.             | Профиль        | $\Gamma p$ .     | $N_2**$                 | Объект          | 0.5 <sub>M</sub> | 1.0 <sub>M</sub> | $c3-1.3$ м       | с4-1.8 м        | $c5-2.5M$             |
| Inph <sup>*</sup> | $\Pi$ p1       | 1.1              | 21                      | Фляга 0.5 м     | 525              | 609              | 123              | 24              | 25                    |
| Inph              | $\Pi p4$       | 1.1              | 10                      | Ж. лист 0.5 м   | 1821             | 2209             | 450              | 92              | 100                   |
| Inph              | $\Pi p4$       | 1.1              | 9                       | М. лист 0.5 м   | 1594             | 1528             | 380              | 66              | 79                    |
| Inph              | $\Pi p4$       | 1.1              | $\bf{8}$                | А. лист 0.5 м   | 5711             | 4529             | 946              | 175             | 171                   |
| Inph              | $\Pi$ p5       | 1.1              | $\overline{\mathbf{3}}$ | Клад 5л 0.5 м   | 195              | 122              | 24               | $\overline{3}$  | $\mathbf{0}$          |
| Quad              | $\Pi p1$       | 1.1              | 21                      | Фляга 0.5 м     | 243              | 21               | 6                | $\overline{0}$  | $\mathbf{1}$          |
| Quad              | $\Pi p4$       | 1.1              | 10                      | Ж. лист 0.5 м   | 963              | 323              | 56               | 10              | $\mathbf{0}$          |
| Quad              | $\Pi p4$       | 1.1              | 9                       | М. лист 0.5 м   | 782              | 73               | 17               | $\overline{2}$  | $\mathbf{0}$          |
| Quad              | $\Pi p4$       | 1.1              | $\bf{8}$                | А. лист 0.5 м   | 2629             | 379              | 84               | $\overline{9}$  | $\mathbf{0}$          |
| Quad              | $\Pi$ p5       | 1.1              | $\overline{\mathbf{3}}$ | Клад 5л 0.5 м   | 110              | 18               | $\mathbf{0}$     | $\overline{2}$  | $\mathbf{0}$          |
| <b>Mod</b>        | $\Pi p1$       | 1.1              | 21                      | Фляга 0.5 м     | 606              | 604              | 127              | $\overline{23}$ | 23                    |
| <b>Mod</b>        |                | 1.1              | 10                      | Ж. лист 0.5 м   | 2150             | 884              | 441              | 99              | 71                    |
|                   | $\Pi p4$       |                  | 9                       |                 | 1843             | 1195             | 351              | 66              | 59                    |
| <b>Mod</b>        | $\Pi p4$       | 1.1              | $\bf{8}$                | М. лист 0.5 м   |                  |                  |                  |                 |                       |
| Mod               | $\Pi p4$       | 1.1              | $\overline{\mathbf{3}}$ | А. лист 0.5 м   | 2764             | 1171             | 957              | 181<br>12       | 154<br>$\overline{2}$ |
| <b>Mod</b>        | $\Pi p5$       | 1.1              |                         | Клад 5л 0.5 м   | 248              | 126              | $\mathbf{0}$     |                 |                       |
| Inph              | $\Pi p1$       | 1.2              | 23                      | Бочка 0.9 м     | 517              | 640              | 139              | 34              | 33                    |
| Inph              | $\Pi p2a$      | 1.2              | 25                      | Бочка 1.3 м     | 165              | 207              | 39               | 11              | 13                    |
| Inph              | $\Pi$ p5       | 1.2              | $\overline{\mathbf{4}}$ | Клад 15 л 0.8 м | 91               | 122              | 23               | $\overline{4}$  | $\boldsymbol{0}$      |
| Quad              | $\Pi p1$       | 1.2              | 23                      | Бочка 0.9 м     | 260              | 116              | 29               | $\overline{4}$  | $\overline{5}$        |
| Quad              | $\Pi p2a$      | 1.2              | 25                      | Бочка 1.3 м     | 51               | $5\overline{)}$  | $\,8\,$          | $\mathbf{0}$    | $\mathbf{0}$          |
| Quad              | $\Pi$ p5       | 1.2              | $\overline{\mathbf{4}}$ | Клад 15 л 0.8 м | 60               | 5                | $\mathbf{0}$     | $\overline{2}$  | $\mathbf{0}$          |
| <b>Mod</b>        | $\Pi p1$       | 1.2              | 23                      | Бочка 0.9 м     | 596              | 641              | 157              | 35              | 35                    |
| <b>Mod</b>        | $\n  II p2a\n$ | 1.2              | 25                      | Бочка 1.3 м     | 155              | 201              | 29               | 10              | $\bf 8$               |
| <b>Mod</b>        | $\Pi$ p5       | 1.2              | $\overline{\mathbf{4}}$ | Клад 15 л 0.8 м | 158              | 123              | $\boldsymbol{0}$ | 14              | $\overline{4}$        |
| Inph              | $\Pi p2a$      | 1.3              | 26                      | Бочка 1.8 м     | 33               | 85               | 18               | $\overline{4}$  | 6                     |
| Inph              | $\Pi$ p5       | 1.3              | 11                      | Ж. лист 2. м    | 106              | 144              | 88               | 44              | 21                    |
| Quad              | $\n  II p2a\n$ | 1.3              | 26                      | Бочка 1.8 м     | 14               | $\,8\,$          | $\overline{7}$   | $\mathbf{0}$    | $\overline{0}$        |
| Quad              | $\Pi$ p5       | 1.3              | 11                      | Ж. лист 2. м    | 45               | 37               | 14               | $\overline{2}$  | $\overline{0}$        |
| <b>Mod</b>        | $\n  II p2a\n$ | 1.3              | 26                      | Бочка 1.8 м     | 56               | 80               | 15               | $\overline{2}$  | 6                     |
| <b>Mod</b>        | $\Pi$ p5       | 1.3              | 11                      | Ж. лист 2. м    | 104              | 153              | 84               | 20              | 25                    |
| Inph              | $\Pi$ p1       | $\overline{2}$   | 22                      | Фляга 2 м       | $\overline{4}$   | $\mathbf{0}$     | 11               | $\overline{3}$  | $\mathbf{0}$          |
| Inph              | $\Pi$ p1       | $\overline{2}$   | 24                      | Бочка 2.5 м     | $\mathbf{0}$     | $\mathbf{0}$     | $\boldsymbol{0}$ | $\overline{2}$  | $\mathbf{0}$          |
| Inph              | $\Pi p4$       | $\overline{2}$   | 13                      | Бомба 2м        | $\boldsymbol{0}$ | 10               | $\boldsymbol{0}$ | $\mathbf{0}$    | $\ast$                |
| Inph              | $\Pi p4$       | $\overline{2}$   | 12                      | В.м. лист 1м    | $\mathbf{0}$     | $\overline{9}$   | $\boldsymbol{0}$ | $\mathbf{0}$    | $\ast$                |
| Inph              | $\Pi$ p5       | $\overline{2}$   | $\overline{7}$          | Снаряды 1.5 м   | 35               | $\overline{0}$   | $\sqrt{6}$       | $\overline{0}$  | $\mathbf{0}$          |
| Inph              | $\Pi$ p5       | $\boldsymbol{2}$ | 6                       | Пех. мины 1.1м  | $\boldsymbol{0}$ | $\mathbf{0}$     | $\boldsymbol{0}$ | $\sqrt{2}$      | $\mathbf{0}$          |
| Quad              | $\Pi p1$       | $\overline{2}$   | 22                      | Фляга 2 м       | $\overline{0}$   | 12               | $\overline{3}$   | $\overline{0}$  | $\overline{0}$        |
| <b>Quad</b>       | $\Pi p1$       | $\overline{2}$   | 24                      | Бочка 2.5 м     | $\mathbf{0}$     | 9                | $\boldsymbol{0}$ | $\Omega$        | $\Omega$              |
| Quad              | $\Pi p4$       | $\overline{2}$   | 13                      | Бомба 2м        | $\overline{0}$   | 11               | $\mathbf{0}$     | $\mathbf{0}$    | $\ast$                |
| Quad              | $\Pi p4$       | $\overline{2}$   | 12                      | В.м. лист 1м    | 9                | 74               | 17               | 6               | $\ast$                |
| Quad              | $\Pi$ p5       | $\overline{2}$   | $\overline{7}$          | Снаряды 1.5 м   | 27               | 16               | $\mathbf{1}$     | $\overline{3}$  | $\overline{0}$        |
| Quad              | $\Pi$ p5       | $\overline{2}$   | 6                       | Пех. мины 1.1м  | 11               | 19               | $\mathbf{1}$     | $\overline{3}$  | $\Omega$              |
| <b>Mod</b>        | $\Pi p1$       | $\overline{2}$   | 22                      | Фляга 2 м       | $\overline{3}$   | $\boldsymbol{0}$ | 16               | $\mathbf{0}$    | $\mathbf{1}$          |
| Mod               | $\Pi p1$       | $\overline{2}$   | 24                      | Бочка 2.5 м     | $\boldsymbol{0}$ | $\mathbf{0}$     | $\mathbf{0}$     | $\overline{0}$  | $\overline{0}$        |
| <b>Mod</b>        | $\Pi p4$       | $\boldsymbol{2}$ | 13                      | Бомба 2м        | $\boldsymbol{0}$ | 13               | $\boldsymbol{0}$ | $\overline{0}$  | $\ast$                |
| <b>Mod</b>        | $\Pi p4$       | $\overline{2}$   | 12                      | В.м. лист 1м    | $\mathbf{0}$     | 14               | $\boldsymbol{0}$ | $\Omega$        | $\ast$                |
| Mod               | $\Pi$ p5       | $\boldsymbol{2}$ | $\overline{7}$          | Снаряды 1.5 м   | 38               | 28               | $8\,$            | 9               | 1                     |
| Mod               | $\Pi$ p5       | $\overline{2}$   | 6                       | Пех. мины 1.1м  | 8                | 16               | $\boldsymbol{0}$ | 14              | $\overline{2}$        |

<span id="page-124-0"></span>Таблица 5 - Усредненные значения аномального сигнала для сгруппированных по сложности объектов

\* Inph, Quad, Mod - мнимая, реальная компоненты и модуль сигнала;

\*\*  $N_2$  – сквозная нумерация мишеней на полигоне;<br>\*\*  $cx-y-y$  – приемная катушка, где x – номер, а у.у – разнос.

# **3.7 Сравнительный анализ результатов профилирования разработанным устройством РЧЗ и аппаратурой ЭМС**

На электрометрическом полигоне ИНГГ СО РАН [Результаты применения малоглубинного электромагнитного профилирования на электрометрическом полигоне…, 2013] проводилось электромагнитное профилирование разработанным устройством РЧЗ и аппаратурой ЭМС на частоте 28 кГц [\(Рисунок 56\)](#page-126-0). На изученном участке на глубине не более 1 м заложены три металлические мишени с различной пространственной ориентацией (см. [Рисунок 56\)](#page-126-0), что обусловливает несколько экстремумов в сигнале [Балков, 2011]. Для трехкатушечной аппаратуры ЭМС мишени, ориентированные горизонтально, создают два или три образа, что вполне согласуется с результатами математического моделирования [Балков, 2011; Новый подход к малоглубинным электромагнитным зондированиям, 2017]. Вертикально ориентированные мишени создают более сложные аномалии, напоминающие по своей форме квадруполи. Горизонтально ориентированные объекты при исследовании макетом аппаратуры РЧЗ проявляются в единственной аномалии сигнала (для объекта на глубине 0.8 м) либо в нескольких аномалиях, одна из которых преобладает (объект на глубине 0.2 м). Вертикально ориентированный объект так же, как и в случае с ЭМС, проявляется в виде нескольких аномалий. Полевые испытания в целом подтверждают выводы, сделанные в результате численного моделирования, о преобладании одного экстремума над аномальными по УЭС объектами.

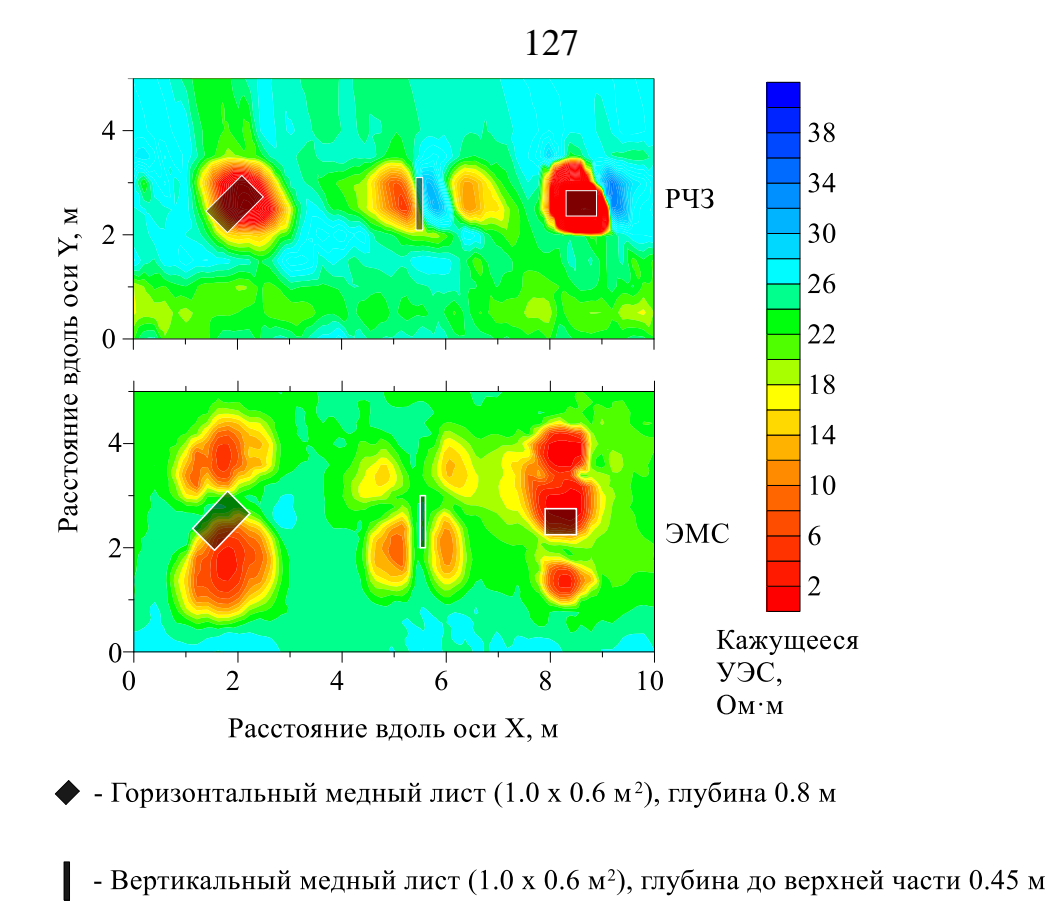

 $\blacksquare$  - Горизонтальный медный лист (0.5 х 0.6 м<sup>2</sup>), глубина 0.2 м

<span id="page-126-0"></span>Рисунок 56 – Карты распределения кажущегося УЭС по результатам профилирования разработанной аппаратурой РЧЗ и аппаратурой ЭМС над тремя локальными проводящими объектами

## **3.8 Результаты и перспективы развития**

Результаты макетирования и применения аппаратуры радиально-частотного зондирования подтверждают ранее сделанные теоретические оценки [Манштейн, Балков, 2013; Новый подход к малоглубинным электромагнитным зондированиям, 2017]. Разработаны способы обработки и интерпретации результатов измерения для изучения сигнала над локальными неоднородностями в плане (не по глубине). Поэтому они могут быть использованы для разработки упрощенной двухкатушечной аппаратуры электромагнитного профилирования [Калибровка и экспресс-трансформация сигналов компактной аппаратуры…, 2018; Электромагнитное профилирование компактной аппаратурой, 2018], что весьма актуально.

Для создания прототипа новой компактной аппаратуры электромагнитного профилирования по результатам кропотливого анализа сигналов, зарегистрированных макетной аппаратурой радиально-частотного зондирования, определены следующие оптимальные параметры. Целесообразно использовать первую приемную катушку (первый зонд к1), поскольку, во-первых, она показывает хорошо выраженные аномалии над большинством объектов, во-вторых, эта катушка отнесена от генератора всего лишь на 0.5 м, обеспечивая компактность. Следовательно, эффективность новой аппаратуры при профилировании по соотношению информативности к размеру, весу, стоимости и прочему будет максимальна.

Рекомендуется обеспечить возбуждение электромагнитного поля, как минимум, на двух частотах: первую частоту следует взять из диапазона  $10-15$  кГц, вторую – из диапазона  $100-250$  кГц, так как при использовании двух этих диапазонов частот вылеляется большинство объектов с высокими значениями сигнала в единицах АЦП.

Для исключения (минимизации) помехи, обусловленной смещением измерительной катушки от линии компенсации прямого поля, необходимо создание максимально жесткой конструкции прибора и прецизионных приспособлений для поиска и фиксации точки компенсации. Что для компактного прибора, предназначенного для профилирования, имеющего одну измерительную катушку реализовать проще. Предварительное проектирование (Рисунок 57) показало перспективность использования проклеенного эпоксидной смолой стеклотекстолитового каркаса, в конструкции которого предусмотрен цельный лонжерон, который используется для закрепления генераторной и измерительной катушек.

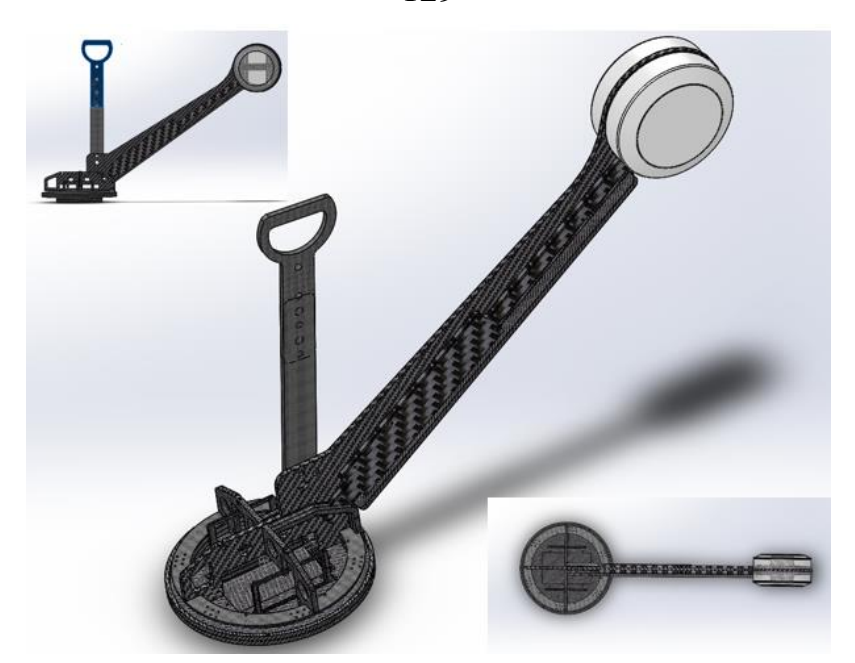

<span id="page-128-0"></span>Рисунок 57 – Проект корпуса новой аппаратуры электромагнитного профилирования

В качестве перспектив развития электромагнитного профилирования и радиально-частотного зондирования стоит выделить следующие направления:

- создание и полевые испытания компактной аппаратуры для электромагнитного профилирования, развитие соответствующего метрологического обеспечения;
- развитие средств численного моделирования сигналов многокатушечной аппаратуры для модели локальной аномалии УЭС, расположенной в горизонтально-слоистом полупространстве;
- оценка оптимальных параметров аппаратуры не только для профилирования, но и радиально-частотного зондирования по результатам теоретических и практических исследований;
- разработка алгоритмов решения прямых и обратных задач и программного обеспечения для двух- и трехмерного моделирования, а также инверсии данных малоглубинного радиально-частотного зондирования.

Необходимо обозначить широкое внедрение беспилотных наземных и воздушных платформ в современную геофизическую практику [Балков и др., 2021]. Это требует своевременного развития соответствующих геофизических технологий, в том числе на основе метода электромагнитного профилирования.

129

# **Глава 4. КОНСТРУКЦИЯ, ПРОГРАММНО-АЛГОРИТМИЧЕСКОЕ И МЕТОДИЧЕСКОЕ ОБЕСПЕЧЕНИЕ АППАРАТУРЫ Скала-48 МЕТОДА ЭЛЕКТРОТОМОГРАФИИ**

Для настоящего времени характерно активное развитие геофизических методов и их применение в задачах экологии, археологии, инженерной геологии, гидрогеологии, инженерно-геологических изысканий, городского коммунального хозяйства и т.п. Так, в последние десятилетия получает развитие и широко внедряется метод электротомографии [Опыт применения электротомографии…, 2012].

Метод сопротивлений – это один из самых старых методов электроразведки, история его насчитывает примерно сто лет [Schlumberger, 1920; Петровский, 1932; Каленов, 1957; Заборовский, 1963; Вешев, 1965; Хмелевской, 1970; Якубовский, 1982; Хмелевской, 1984; Электроразведка: Справочник геофизика, 1989; Электроразведка: пособие…, 2005]. В течение ряда десятилетий ограниченное количество электродов переносилось и заземлялось вручную, что ограничивало производительность метода. В 80-х годах ХХ века появляются многоэлектродная аппаратура, сначала с полуавтоматическим [Barker, 1981], а затем с автоматизированным переключением [Dahlin, 1989]. Такая аппаратура позволила выполнять измерения и контроль их качества полностью автоматически [Overmeeren and Ritsema, 1988; Griffits et al., 1990; Dahlin, 1993]. Так, в конце ХХ века метод сопротивлений был выведен на качественно новый уровень. Расширяя возможности вертикального электрического зондирования (ВЭЗ) и электропрофилирования (ЭП), разрабатывается методика «сплошных» электрических зондирований [Многоэлектродные электрические зондирования…, 1996]. В зарубежных публикациях чаще встречаются термины – *Resistivity Imaging* и *Electrical resistivity tomography*. В работах [Dahlin, 2001; Dahlin, 2004; Dahlin 2006; Электротомография – инновационный геофизический метод, 2010] приведен обзор развития метода. Сводом правил Госстроя России [Инженерно-геологические изыскания для строительства…, 2004] закрепляется термин «электрическая

томография», а в научной и производственной сферах используется сокращенный термин – «электротомография». Электротомография – метод, позволяющий с высокой экономической эффективностью решать широкий круг задач. Среди них: исследование строения грунта на глубину до первых сотен метров, разведка рудных полезных ископаемых, построение карт плотика россыпных месторождений, определение рельефа скальных пород при разработке конструкций фундаментов зданий, мониторинг состояния дамб, плотин, хвостохранилищ ГОК и т.п. [Dahlin, 1996; Barker, Moore, 1998; Dahlin, Bjelm, Svensson, 1999; Dahlin, Leroux, Nissen, 2002; Pellerin, 2002]. В методе электротомографии используются многоэлектродные электроразведочные кабели, которые подключаются к аппаратуре, которая в автоматическом режиме коммутирует токовые и измерительные электроды на заданные выводы кабеля. Такой подход в разы увеличивает производительность и существенно повышает разрешающую способность исследований методом сопротивлений, в особенности при наличии в аппаратуре нескольких измерительных каналов, которые позволяют регистрировать напряжение с нескольких пар потенциальных электродов одновременно.

До 2008–2009 гг. в России специализированная аппаратура для электротомографии не выпускалась, что вместе с отсутствием нормативной документации привело к тому, что активно развивающаяся за рубежом методика недостаточно применялась в отечественной геофизической отрасли.

## **4.1 Аналитический обзор современного состояния метода электротомографии**

В настоящее время методическая и аппаратурная составляющие электротомографии хорошо развиты. Проведены исследования теоретических основ метода, разработаны методики и программное обеспечение для моделирования и инверсии данных в двух- и трехмерной постановках [Loke, Barker, 1996a, b]. Из года в год повышается производительность аппаратуры: в отдельных приборах количество измерительных каналов достигает 16; количество электродов в пассивных электродных системах насчитывает первые сотни, в активных – может достигать несколько тысяч [Опыт применения электротомографии…, 2012].

#### **4.1.1 Методика выполнения измерений**

По сравнению с классическими вертикальными электрическими зондированиями электротомографию отличает использование многоэлектродных электроразведочных кабелей и полностью автоматизированные измерения [Опыт применения электротомографии…, 2012]. Приведена типичная схема расположения электродов и подключения двух 24-электродных кабелей к аппаратуре электротомографии [\(Рисунок 58,](#page-132-0) а), а также глубина *d*, которой соответствует регистрируемый сигнал (см. [Рисунок 58,](#page-132-0) б). Например, для четырехэлектродной симметричной установки точка записи по горизонтали относится к центру MN, а по вертикали – к эффективной глубине [Edwards, 77] либо к величине, кратной разносу AB. Характерный протокол измерения (последовательность) для метода электротомографии приведен на диаграмме (см. [Рисунок 58,](#page-132-0) в). В работе [Loke, Barker, 1996a,b] установлено, что для электротомографии область наибольшей чувствительности потенциала, измеряемого на поверхности, к параметрам среды находится в окрестности множества позиций, к которым относятся измерения, и является треугольной фигурой (см. [Рисунок 58,](#page-132-0) в). Если же протокол измерения строится не на полную глубину, то треугольная область урезается до трапецеидальной. При инверсии данных, полученных вдоль прямолинейного профиля с использованием симметричных четырехэлектродных установок, используют данные именно этой области и для нее же выполняется интерпретация. В случае применения трехэлектродных установок, а также площадных зондирований область инверсии расширяется до прямоугольной.

При разделении электроразведочных кабелей на два сегмента (например, по 24 электрода) «регулярной» называют расстановку, расположенную на двух первых сегментах кабеля и включающую полную систему измерений (серый цвет маркеров, см. [Рисунок 58,](#page-132-0) в). Далее первый сегмент кабеля перемещается, и измерения выполняются на втором и третьем сегментах (см. [Рисунок 58,](#page-132-0) а). Дублирующиеся измерения при этом исключаются (цветные маркеры, см. [Рисунок](#page-132-0)  [58,](#page-132-0) в). Такую расстановку называют «продолжающей» и используют при полевых работах для составления профилей необходимой длины.

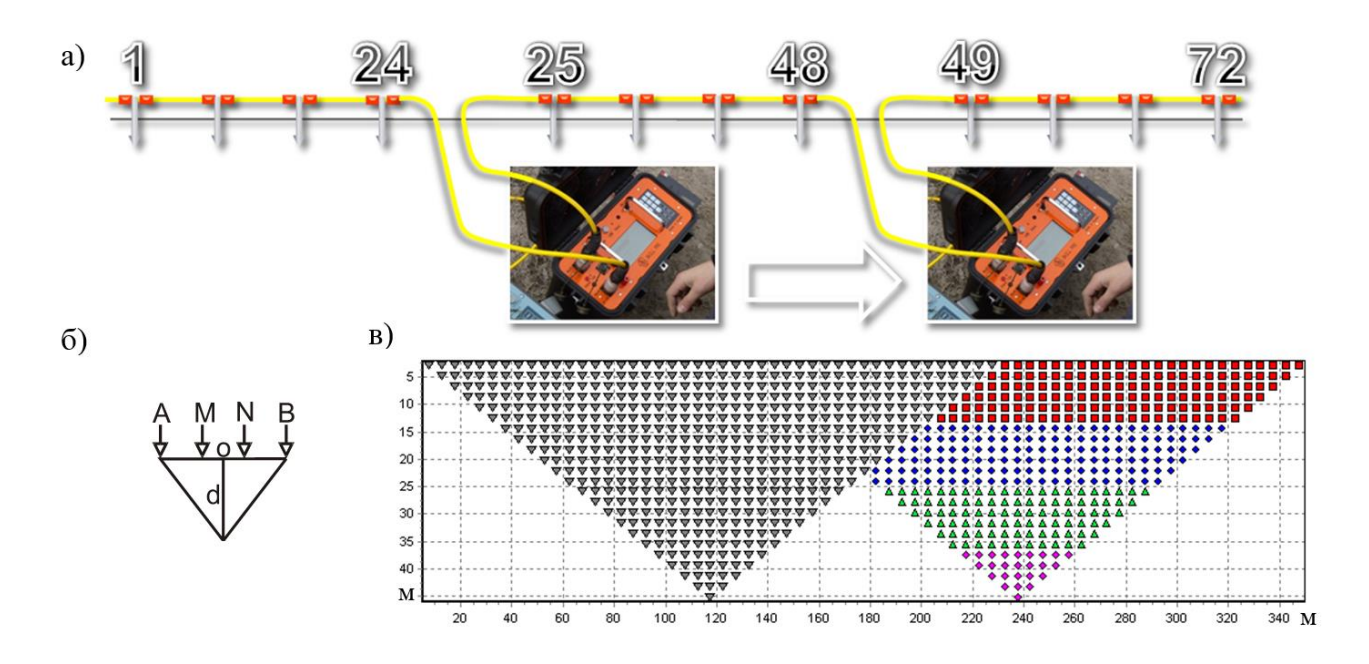

<span id="page-132-0"></span>Рисунок 58 – Типовой способ расположения двух сегментов 24-электродных кабелей, где после измерения первый сегмент переносится для непрерывного продолжения профиля (а). Диаграмма привязки измерений для симметричной четырехэлектродной установки (б). Диаграмма протокола электротомографии для установки Шлюмберже, где использованы 48 электродов с постоянным шагом 5 м (в). Каждый маркер на диаграмме соответствует одному положению электродов ABMN, отнесен к центру установки по горизонтали и к эффективной глубине по вертикали

# **4.1.2 Типы установок ВЭЗ для электротомографии и особенности их использования**

Современная аппаратура и программное обеспечение для электротомографии, как правило, разработано для типов установок, представленных ниже на схеме [\(Рисунок 59\)](#page-133-0) [Dahlin, Zhou, 2004; Опыт применения электротомографии…, 2012].

В исследовании [Loke, 2009] приведены стандартные установки метода электротомографии и их основные характеристики. Для установки Веннера характерны высокий уровень сигнала, хорошая чувствительность к горизонтальным границам, плохая чувствительность к вертикальным границам, средняя величина эффективной глубины (а/2) и малое горизонтальное покрытие изучаемой области. Для дипольной (dipole – dipole) установки характерны низкий уровень сигнала, хорошая чувствительность к вертикальным границам, средняя чувствительность к горизонтальным границам, глубинность на 20 % меньшая, чем у установки Веннера, и среднее горизонтальное покрытие. Установка Шлюмберже по утверждению автора является компромиссом между установкой Веннера и дипольной, обладая близкой друг к другу чувствительностью к горизонтальным и вертикальным границам, имеет глубинность на 10 % большую, чем у установки Веннера, и среднюю величину горизонтального покрытия. Двухэлектродная (pole-pole) установка имеет наибольшее горизонтальное покрытие и глубинность, при этом обладает наихудшим разрешением и подвержена помехам. Для трехэлектродной установки (pole-dipole) также характерны хорошее горизонтальное покрытие и большая глубинность, высокие помехоустойчивость и уровень сигнала. Так же, как и дипольная трехэлектродная установка обладает большей чувствительностью к горизонтальным неоднородностям. Асимметрия установки иногда приводит к асимметрии результата инверсии, чего можно избежать, комбинированием измерений прямой и взаимной установками.

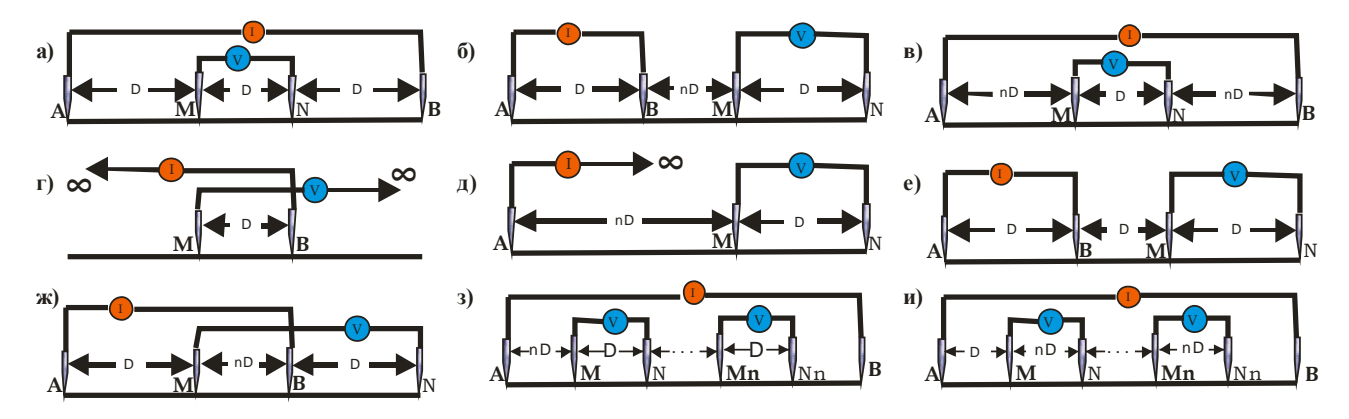

<span id="page-133-0"></span>Рисунок 59 – Стандартные применяемые в электротомографии установки: Веннера (а), дипольная осевая (б), Шлюмберже (в), двухэлектродная (г), трехэлектродная (д), Веннера -типа (е), γ-типа (ж), градиентная (з), градиентная срединная (и)

В публикациях [Dahlin, Zhou, 2004; Dahlin, 2006; Dahlin, 2008] дан теоретический анализ разрешающей способности различных типов установок для 2Dэлектротомографии. В результате анализа результатов численного моделирования для различных синтетических моделей делается вывод, что наиболее эффективными являются градиентная, трехэлектродная, дипольная установки, а также установка Шлюмберже.

В исследованиях [Бобачев, Горбунов, 2005; Электротомография методом сопротивлений…, 2006] делается аналогичная классификация стандартных установок, дополненная выводом, что эффективность полевых наблюдений повышается комбинированием установок при полевых измерениях и совместной инверсии полевых данных. Наибольший эффект достигается комбинированием прямой и взаимной трехэлектродной установки, альтернативным комбинированию дипольной установки и установки Шлюмберже.

В работе [Candansayar, Basokur, 2001] на основании теоретических и экспериментальных изысканий утверждается, что наибольшая эффективность исследований достигается совместным применением прямой и взаимной трехэлектродных установок, которые обеспечивают наибольшие глубину и разрешающую способность среди всех стандартных установок. В результате дальнейших исследований [Candansayar, 2008] автором установлено, что совместная инверсия произвольных пар установок увеличивает разрешающую способность в сравнении с инверсией одиночных установок. Также демонстрируется, что совместная инверсия прямой, взаимной трехэлектродной и дипольной установок приводит к результату, превосходящему таковые при совместной инверсии любой комбинации из двух стандартных установок.

В ходе развития метода сопротивлений большое число различных установок было изучено теоретически и опробовано на практике. Все они при наличии определенных преимуществ и несовершенств предназначены для решения конкретного круга задач. Румынскими исследователями [Szalai, Szarka, 2008] по результатам анализа научной литературы выполнена классификация внушительного количества опубликованных установок метода сопротивлений - 102. Классификация проведена по трем признакам - линейности системы электродов (коллинеарности), наличию трех и более токовых электродов (фокусирующих установок), наличию трех и более измерительных электродов (дифференциальных установок), а также их пересечениям. В других работах автора [Depth of investigation and Vertical Resolution..., 2009; Geoelectric imaging properties of traditional arrays..., 2013] изучены вопросы глубинности и разрешающей способности различных установок. Так как многоэлектродный электроразведочный кабель для электротомографии имеет фиксированный шаг между выводами для подключения электродов, на применяемые в электротомографии установки наложены ограничения. Было бы целесообразно проанализировать установки, приведенные в упомянутой классификации, и установить их применимость для электротомографии, а также провести исследование их разрешающей способности, устойчивости к шумам и прочих особенностей применения.

# 4.1.3 Сравнение установок электротомографии по результатам инверсии синтетических данных

Для исследования возможностей стандартных установок метода электротомографии при картировании рельефа плотика выполнено численное моделирование сигналов электротомографии и последующая их инверсия на модели золотосодержащего месторождения [Балков, 2010; Опыт применения электротомографии..., 2012]. При построении геоэлектрической модели россыпного месторождения, которая построена на основе имеющегося геологического профиля, использованы табличные осредненные значения удельного электрического сопротивления слоев (Рисунок 60).

С помощью программного обеспечения Res2DMod (у 3.0; Таблица 7) выполнено численное моделирование сигнала для шести различных установок (см. Рисунок 60). После чего к расчетным данным для этого набора установок и некоторых их комбинаций применен алгоритм 2D инверсии с помощью программы Res2DInv (v. 3.55). Использовались робастная инверсия до семи итераций и расширенная до прямоугольной пространственная сетка [Loke, Barker, 1996a]. По результатам инверсии построены геоэлектрические разрезы для 10 различных установок и их комбинаций (см. Рисунок 60). В результате анализа установлено, что наилучшее воспроизведение исходной модели, достигается при применении дипольной установки (DD). Разрешение трехэлектродной установки (PD) несколько ниже. Разрешающая способность, полученная установкой Шлюмберже и установкой Веннера, существенно ниже, при небольшом превосходстве установок Шлюмберже и Веннера у-типа. Трехэлектродная установка обладает существенно большей эффективной глубиной исследования и превосходит в этом другие установки в 1.5-2.5 раза. Необходимо также отметить, что поскольку сигнал, измеряемый при использовании дипольной установки, есть вторая пространственная производная от потенциала, то эта установка чувствительна к подповерхностным неоднородностям. Это обстоятельство при имеющихся неоднородностях верхней части разреза может серьезно снизить глубинность и разрешающую способность дипольной установки.

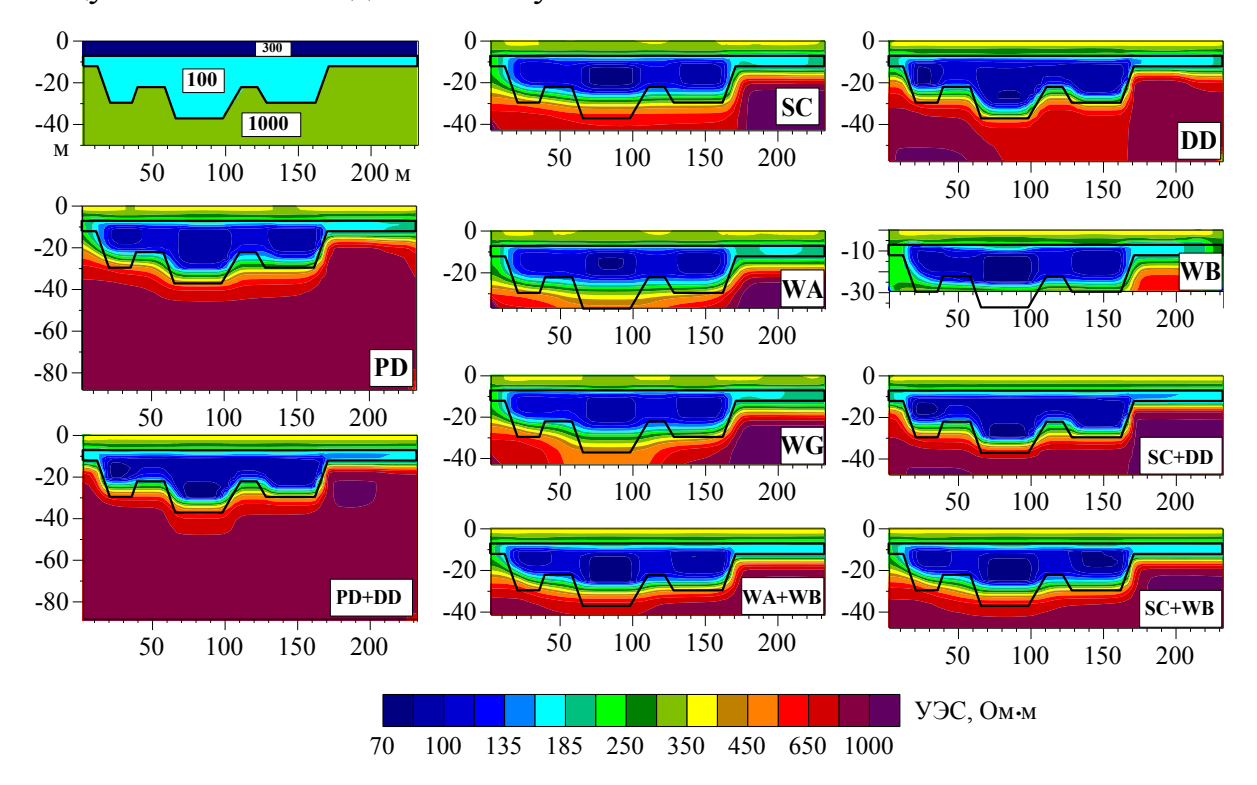

<span id="page-136-0"></span>Рисунок 60 – Геоэлектрическая модель: плотик (УЭС 1000 Ом·м), перекрытый двумя слоями аллювиальных отложений (УЭС 300 и 100 Ом·м) как результат индивидуальной и совместной инверсий расчетных данных для набора установок: Шлюмберже (SC), дипольной (DD), трехэлектродной (PD) и Веннера α-, β-, γ-типов (WA, WB, WG)

Результаты совместной инверсии в отношении качества воспроизведения исходной модели превосходят результаты индивидуальных инверсий. В частности, совместное применение трехэлектродной и дипольной (PD+DD) установок сохраняет глубину исследования и увеличивает результирующую разрешающую способность. Совместная инверсия установки Шлюмберже и дипольной установки (SC+DD) увеличивает вертикальное разрешение по сравнению с использованием только лишь дипольной установки. Применение установок Веннера различного типа оправдано только в случае высокого уровня электромагнитных шумов и аналогично в комбинациях дает улучшенный результат инверсии.

#### 4.1.4 Современные аппаратурные достижения для электротомографии

Классификация аппаратуры может быть проведена по различным характеристикам. Производится аппаратура, имеющая один или несколько измерительных каналов. Многоканальные приборы позволяют при подаче тока на одну пару электродов измерить напряжение одномоментно на нескольких парах потенциальных электродов [Бобачев, Модин, 2008], что в разы повышает производительность. Аппаратура также различается по способу коммутации электродов: в одних приборах переключение электродов происходит в отдельном коммутаторном блоке, к которому подключаются многоэлектродные кабели (пассивные кабельные ситемы), в других – на кабеле (активные кабели). В некоторых приборах для электротомографии в дополнение к методу сопротивлений также реализован метод вызванной поляризации. Последний существенно расширяет возможности метода электротомографии в целом [Dahlin, 2002].

# КОМПЛЕКСЫ ДЛЯ ЭЛЕКТРОТОМОГРАФИИ

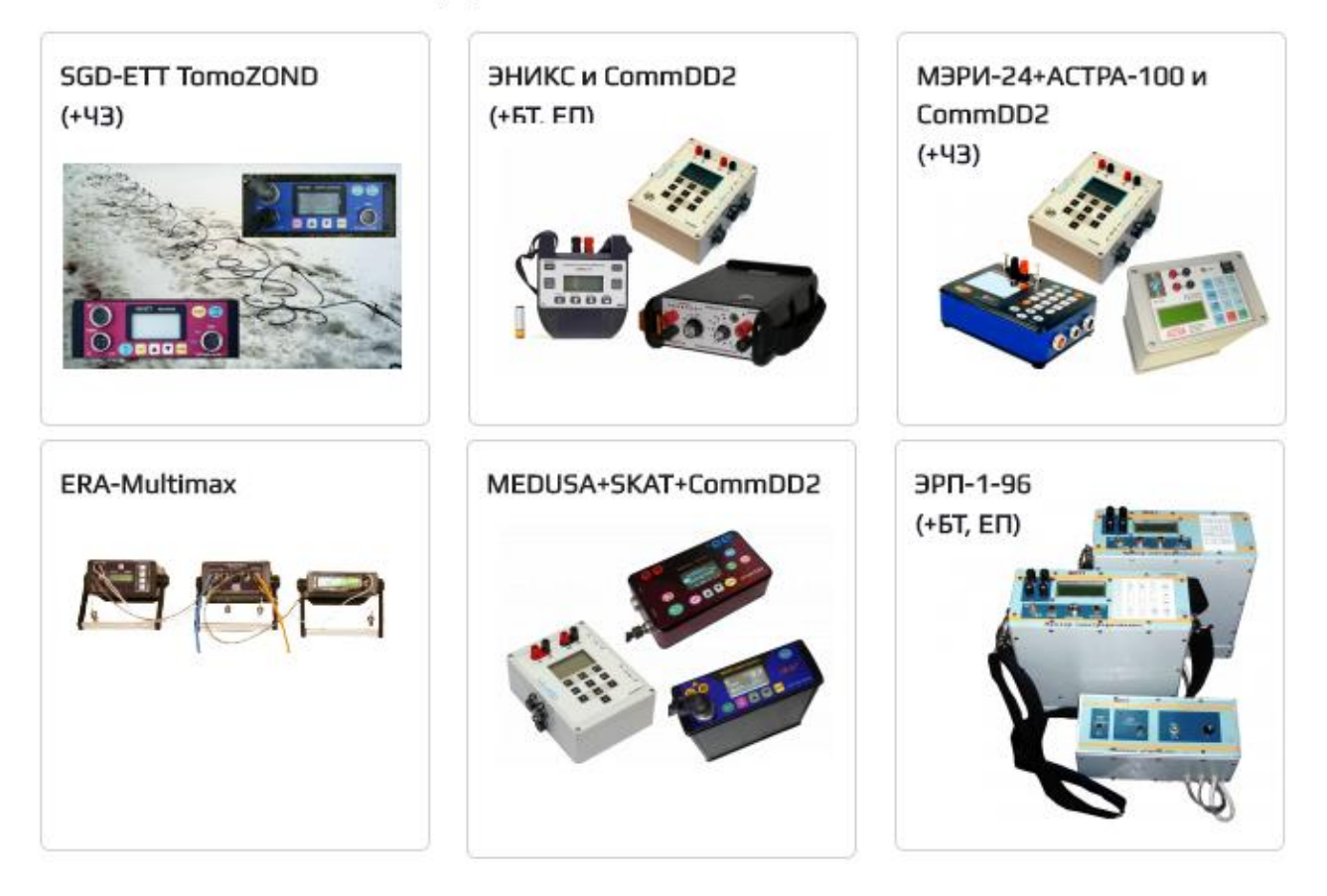

Рисунок 61 – Российские аппаратурные комплексы для электротомографии с разнесенными блоками

<span id="page-138-0"></span>Почти вся аппаратура для электротомографии, производимая в России, построена на базе стандартной аппаратуры для метода ВЭЗ и ЭП, имеет модульную структуру и состоит из нескольких отдельных приборных блоков: генераторного, измерительного и коммутационного (см. [Рисунок 61\)](#page-138-0). Основными производителями российских аппаратурных комплексов являются ООО «Сибгеофизприбор» (г. Новосибирск), ГК «Логис-Геотех» (г. Москва), ООО «Северо-Запад», (г. Москва), ООО «НПП Эра» (г. Санкт-Петербург). В ИНГГ СО РАН разработан коммутатор для подключения к сторонней аппаратуре ВЭЗ и полуавтоматической коммутации до 48 электродов [Булгаков, Манштейн, 2006].

В Европе и Америке сегодня широко представлены как одноканальные, так и многоканальные приборы для проведения двух- и трехмерных исследований методом электротомографии.

139

Французская фирма IRIS Instruments выпускает наиболее широкую аппаратурную линейку, которая включает четыре базовых блока [\(Рисунок 62\)](#page-139-0), отличающихся по мощности встроенного генератора, количеству измерительных каналов и подключаемых электродов. Наиболее мощная модификация Syscal Pro Switch 48 содержит 10 измерительных каналов и позволяет одновременно подключать 48 электродов.

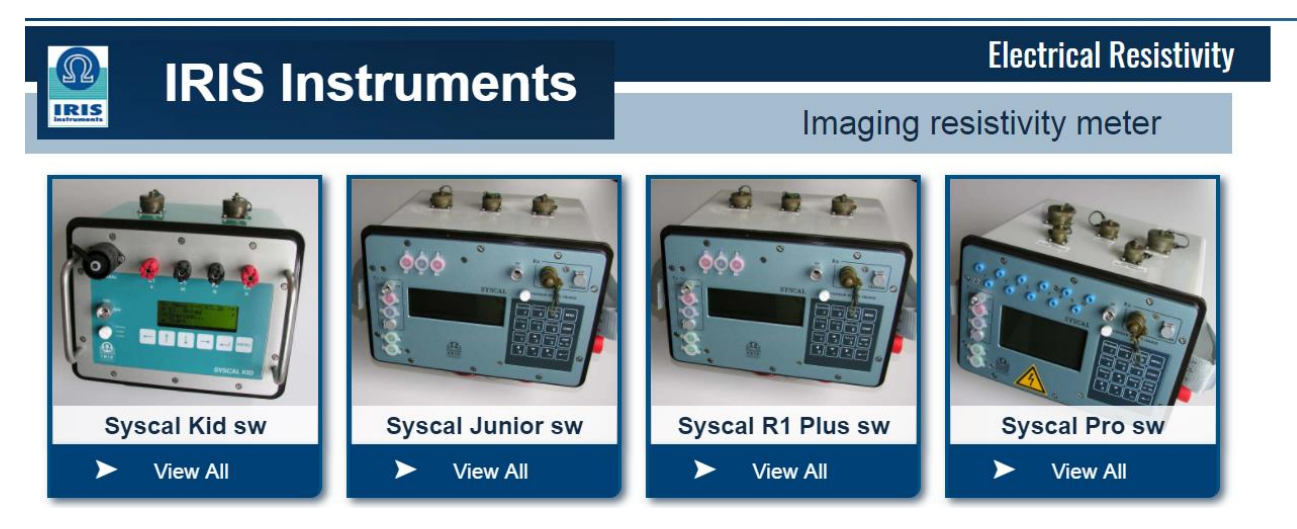

Рисунок 62 – Аппаратурная линейка Syscal для электротомографии (IRIS Instruments, Франция)

<span id="page-139-0"></span>Шведская фирма ABEM выпускает линейку аппаратуры Terrameter, в последней версии которой (Terrameter LS, [Рисунок 63\)](#page-139-1) количество измерительных каналов может достигать 12. Подключение электроразведочных кос происходит через дополнительные коммутаторы.

<span id="page-139-1"></span>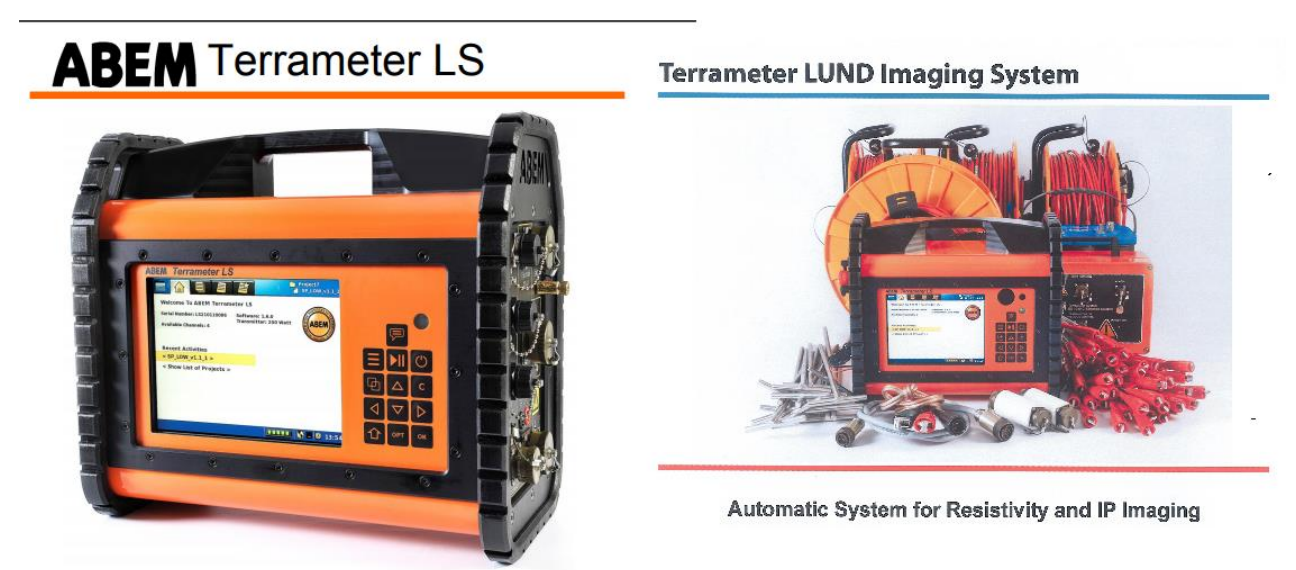

Рисунок 63 – Аппаратура Terrameter LS (ABEM, Швеция)

Американская фирма AGI (Advanced Geoscience Incorporated) выпускает несколько моделей приборов для электротомографии. Старшая модель SuperSting R8 [\(Рисунок 64\)](#page-140-0) содержит 8 измерительных каналов и имеет возможность для подключения как пассивных, так и активных электроразведочных кабелей. Чешская компания GF Instruments производит второе поколение аппаратуры ARES II (см. [Рисунок 64\)](#page-140-0), которая также имеет возможность подключения пассивных и активных кабелей. Подключение пассивных кос в обоих устройствах происходят через отдельные коммутаторные модули.

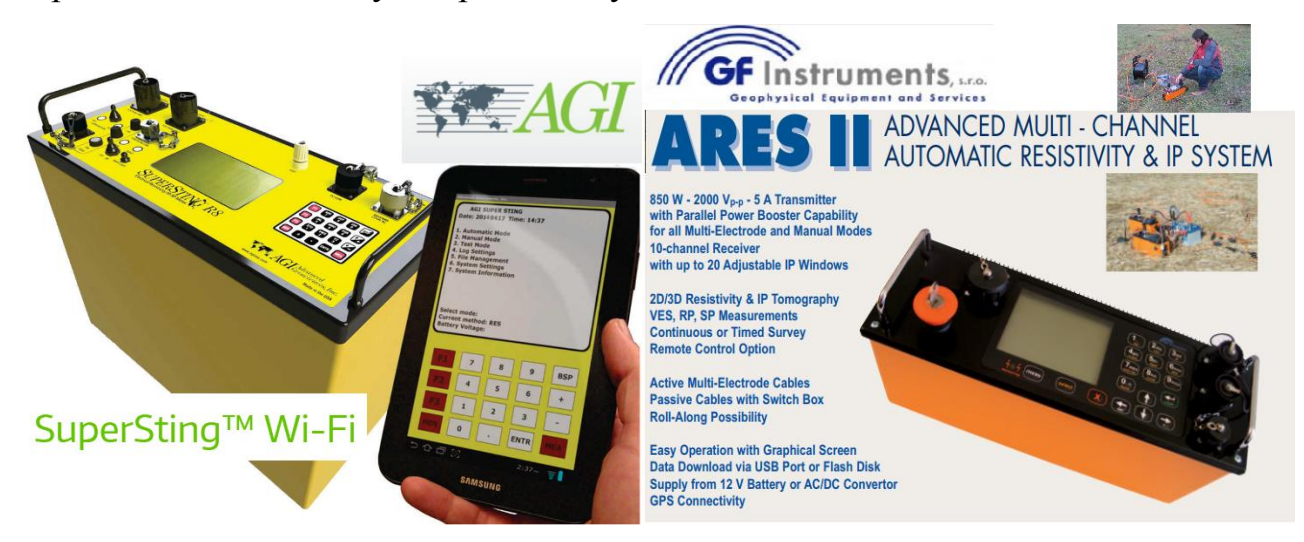

Рисунок 64 – Аппаратура SuperSting Wi-Fi (AGI, США) – слева; аппаратура ARES II (GF Instruments, Чехия) – справа

<span id="page-140-0"></span>Немецкая фирма DMT выпускает 8-канальную аппаратуру с активной кабельной системой, которая размещена в моноблочном корпусе [\(Рисунок 65\)](#page-141-0), сочетающем собственно аппаратуру и персональный компьютер на операционной системе Windows. Одноканальную канадскую аппаратуру SARIS, выпускаемую фирмой Scintrex (см. [Рисунок 65\)](#page-141-0), отличает конструкция корпуса, в которой генераторный, измерительный и коммутаторный блок для подключения многоэлектродных кабелей могут быть модульно присоединены друг к другу и составлять единый корпус. Кроме того, на этой аппаратуре встроена функция одномерной инверсии.

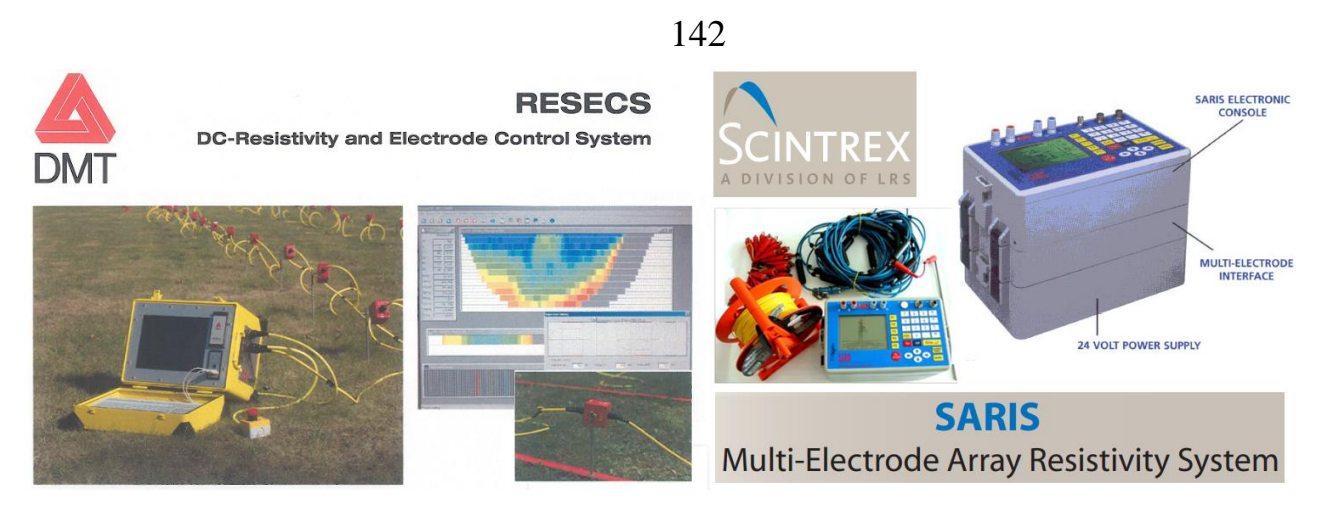

Рисунок 65 – Аппаратура RESECS (DMT, Германия) – слева; аппаратура SARIS (GF Instruments, Чехия) – справа

<span id="page-141-0"></span>При проектировании новой конкурентоспособной аппаратуры необходимо опираться на параметры современных коммерческих аппаратурных реализаций для электротомографии, которые сведены в таблицу [\(Таблица 6\)](#page-142-0).

# Таблица 6 - Характеристики известной аппаратуры для электротомографии

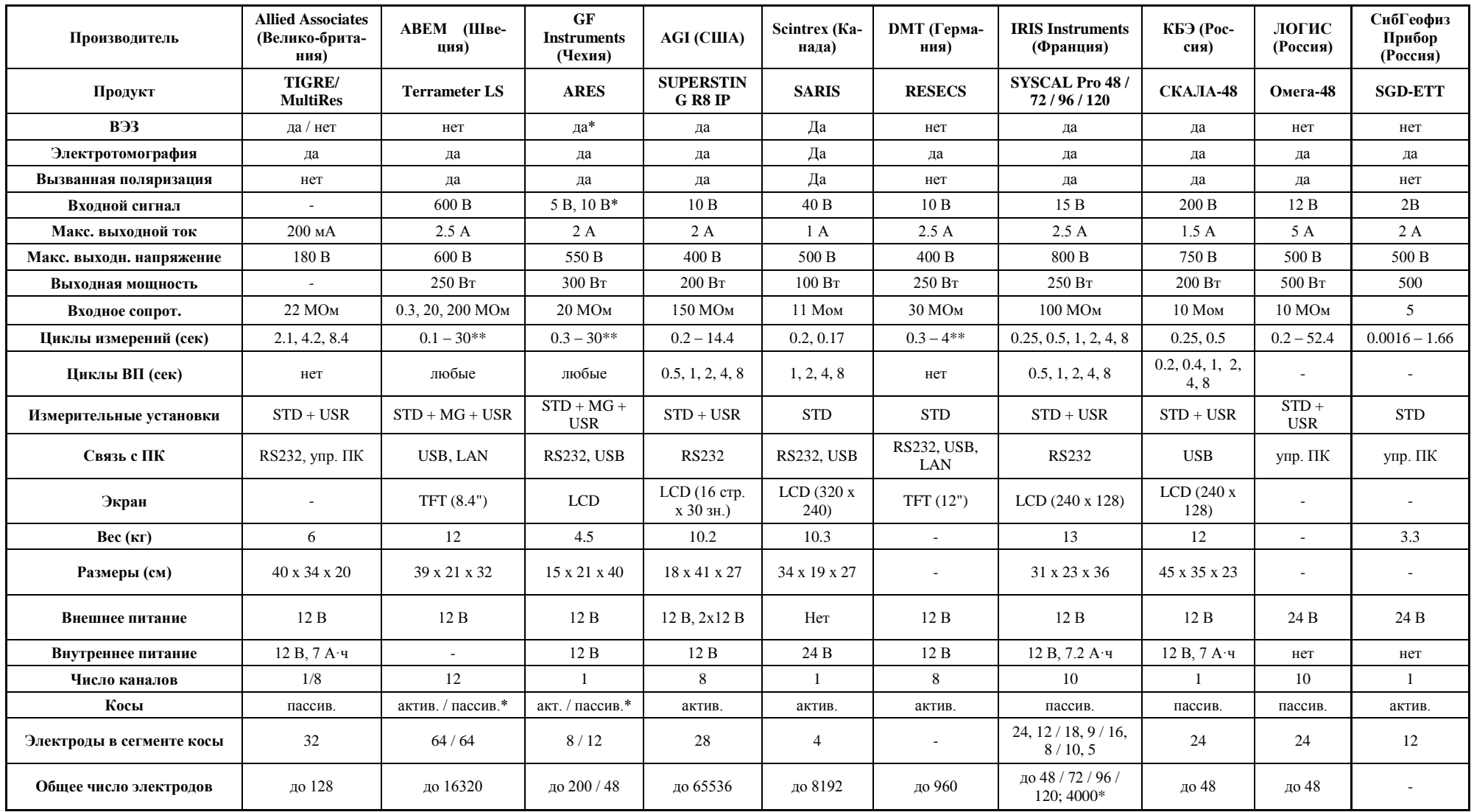

<span id="page-142-0"></span>\* - опция; \*\* - любые величины по выбору; STD - WA, WB, WG, SC, DD, PD, PP; MG - градиентная срединная установка; USR -установки пользователя.

# 4.1.5 Современное программное обеспечение для моделирования и инверсии данных электротомографии

До того как повседневную практику полевых работ были внедрены профильные и площадные томографические системы, работы методами ВЭЗ и ЭП проводились попикетно. Для интерпретации применялись в основном в основном программы 1D- и 1.5D-инверсии. В ИНГГ СО РАН разработано соответствующее ПО [Дашевский, Кривоногов, 1989; Эпов, Дашевский, Ельцов, 1990]. Разработка электроразведочных приборов, способных обеспечить системы плотных 2D- и 3D- томографических измерений, обусловила востребованность многомерной инверсии. В 1996 году опубликованы алгоритмы для 2D- и 3D-инверсии данных электротомографии на постоянном токе [Loke, Barker, 1996a; 1996b]. Примерно в это же время выпускаются первые версии программного обеспечения Res2DInv, Res3DInv (Таблица 7), в котором реализованы эти алгоритмы. В настоящее время известен целый ряд программ, разработанных для моделирования и инверсии данных метода электротомографии (см. Таблица 7). В работе [Resistivity inversion software comparison, 2016] проводится сравнение результатов инверсии несколькими различными программами. В таблице приведен список коммерческого программного обеспечения для моделирования и инверсии 1D-, 2D- и 3D-данных электротомографии.
| Название ПО          | Описание                        | Разработчик              | Сайт              |  |
|----------------------|---------------------------------|--------------------------|-------------------|--|
| Res2DInv, Res3DInv   | Первое и наиболее популярное ПО | Малайзия:                | geoelectrical.com |  |
|                      | для 2D- и 3D-инверсии данных ЭТ | <b>GEOTOMO</b>           |                   |  |
| Res2DMod,            | ПО для моделирования данных ЭТ  | <b>SOFTWARE</b>          |                   |  |
| Res3DMod             |                                 |                          |                   |  |
| SensInv1D, SensInv2D | ПО для 1D-, 2D-, 3D-моделирова- | Германия:                | geotomographie.de |  |
| SensInv3D            | ния и инверсии данных ЭТ        | Geotomographie           |                   |  |
|                      |                                 | GmbH                     |                   |  |
| DC2DInvRes,          | ПО для 2D-, 3D-инверсии данных  | Thomas<br>Германия:      | resistivity.net   |  |
| DC3DInvRes           | и оценки разрешающей способно-  | Günther                  |                   |  |
|                      | сти ЭТ                          |                          |                   |  |
| ZondIP1D,ZondRes2d,  | ПО для 1D-, 2D-, 3D-моделирова- | Россия: Александр        | kaminae.narod.ru  |  |
| ZondRes3d            | ния и инверсии данных ЭТ        | Каминский                |                   |  |
| Earth Imager 1D, 2D, | ПО для 1D-, 2D-, 3D-моделирова- | <b>CШA</b> :<br>Advanced | agiusa.com        |  |
| 3D                   | ния и инверсии данных ЭТ        | Geophysics               |                   |  |
| <b>ERTLab</b>        | ПО для 3D- инверсии данных ЭТ   | Италия: МРТ & GE-        | ertlab.com        |  |
|                      |                                 | OStudi Astier            |                   |  |
| Emigma               | ПО для 3D-моделирования и 1D-   | Канада:                  | petroseikon.com   |  |
|                      | инверсии данных ЭТ              | PETROSEIKON Inc.         |                   |  |
| Ie2Dp, X2ipi, Ip2Win | ПО для 1D- и 2D-моделирования и | Россия: МГУ              | geoelectric.ru    |  |
|                      | обработки, 1D-инверсии данных   |                          |                   |  |
|                      | ЭT                              |                          |                   |  |

<span id="page-144-0"></span>Таблица 7 – Программное обеспечение для моделирования и инверсии данных электротомографии

### 4.1.6 Развитие метода электротомографии

Большая часть современной аппаратуры для электротомографии поддерживает режим измерений вызванной поляризации [Danielsen, Dahlin, 2008; Dahlin, Rosqvist, Leroux 2010; Dahlin 2011; Dahlin, Leroux 2011; Dahlin, Leroux 2012; Impact of time-domain IP pulse length, 2015; Dahlin, Loke, 2015], который активно применяется, например, при поиске рудных полезных ископаемых и изучении промышленных захоронений [Бобачев, Куликов, 2008; Dahlin, 2010].

Изучается влияние типа, формы, материалов и порядка подключения заземляющих электродов [Dahlin, 2000; Ingeman-Nielsen, 2016; Effect of electrode shape…, 2016; Comparison of Stainless Steel and Non-Polarizable Electrodes…, 2018; Rapid inversion…, 2018] на результаты измерений.

Известны работы МГУ по увеличению глубины исследований с использованием выносных линий и методики многосегментных измерений [Большаков, Модин, 2015; Большаков, Модин, Ефремов 2017].

Развивается направление построения оптимальных установок для заданной расстановки электродов, исходя из максимально достижимой разрешающей способности [Stummer, Maurer, Green, 2004; Improved strategies for the automatic selection of optimized sets…, 2006; Loke, Wilkinson, 2009; [Wilkinson,](http://www.earthdoc.org/publication/search/?pubauthorname=P.B.|Wilkinson) [Loke,](http://www.earthdoc.org/publication/search/?pubauthorname=M.H.|Loke) [Cham](http://www.earthdoc.org/publication/search/?pubauthorname=J.C.|Chambers)[bers,](http://www.earthdoc.org/publication/search/?pubauthorname=J.C.|Chambers) 2013; Optimized arrays for 2D cross-borehole…, 2014; Rapid Calculation of Optimized Arrays…, 2014]. Оптимальные установки позволяют с использованием многоканальных систем измерения повышать разрешающую способность исследования.

Значительное число исследований посвящено трехмерным измерениям и обработке данных [Dahlin, Wisen, Zhang, 2007; Comparison of 2D-and 3Dinverted…, 2007; Loke, Dahlin, 2010; Data acquisition, processing and filtering for reliable 3D, 2018]. В части из них изучаются специальные периметральные, угловые и оптимизированные установки для работы на территориях с ограниченным доступом для размещения электродов [Special 3D electric resistivity tomography (ERT) array…, 2014; Non-conventional 3D Electric Resistivity Tomography Arrays, 2014; L- and CORNER-arrays for 3D electric resistivity tomography…, 2015; Optimized Arrays for Resistivity Measurements…, 2015; Imaging Fractures…, 2015; Optimized perimeter arrays for 3D resistivity survey in urban areas…, 2018]. Развивается направление четырехмерной инверсии данных трехмерной электротомографии с учетом времени, применяемой в режиме мониторинга [Loke, Dahlin, Rucker, 2014; Time-Lapse 4-D Resistivity Imaging Inversion…, 2018].

Кроме наземных измерений электротомография применяются в скважинном и скважинно-поверхностном вариантах [Бобачев, Куликов, 2008; Бобачев, Стойнова, 2014; Бобачев, Сергеев, 2015; [Optimized](http://www.earthdoc.org/publication/publicationdetails/?publication=82754) arrays for 2D resistivity surveys with [combined](http://www.earthdoc.org/publication/publicationdetails/?publication=82754) surface and buried arrays, 2015; Demirel, [Candansayar,](http://www.earthdoc.org/publication/search/?pubauthorname=M.%20Emin|Candansayar) 2017; Бобачев,

Стойнова, 2019], а также на акваториях [Бобачев, 2011; Dahlin, 2018; Loke, Dahlin, Rucker, 2019].

### **4.2 Аппаратура Скала-48**

Среди современных российских разработок, реализующих метод электротомографии, выделяется аппаратура Скала-48 как первая российская разработка для этого метода. Аппаратура разработана сотрудниками лаборатории электромагнитных полей ИНГГ СО РАН совместно с резидентом Новосибирского технопарка ООО «КБ Электрометрии». В настоящее время несколько десятков комплектов Скала-48 успешно применяются при решении различного рода научных и инженерных задач.

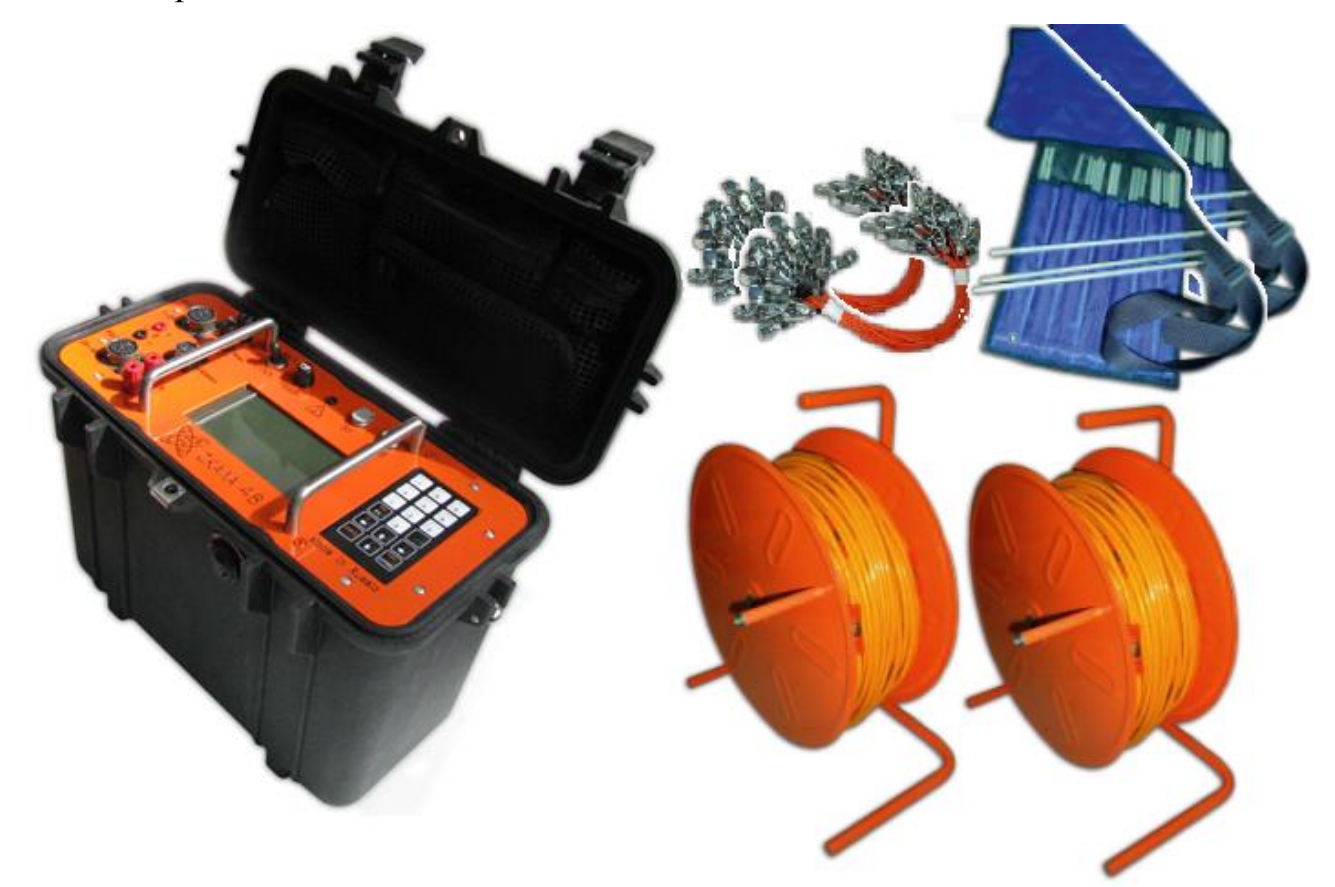

Рисунок 66 – Внешний вид аппаратуры Скала-48 для метода электротомографии

## **4.2.1 Моноблочная конструкция, экранирующий и теплоотводящий несущий каркас аппаратуры**

Для надежности и удобства эксплуатации предложена моноблочная конструкция аппаратуры, в которой генераторный, измерительный и коммутационный модули объединены в одном корпусе. Тем более что в настоящее время на рынке предлагается большой ассортимент готовых корпусов для монтажа аппаратуры [\(Рисунок 67\)](#page-147-0): металлические, пластиковые, герметичные и взрывозащищенные.

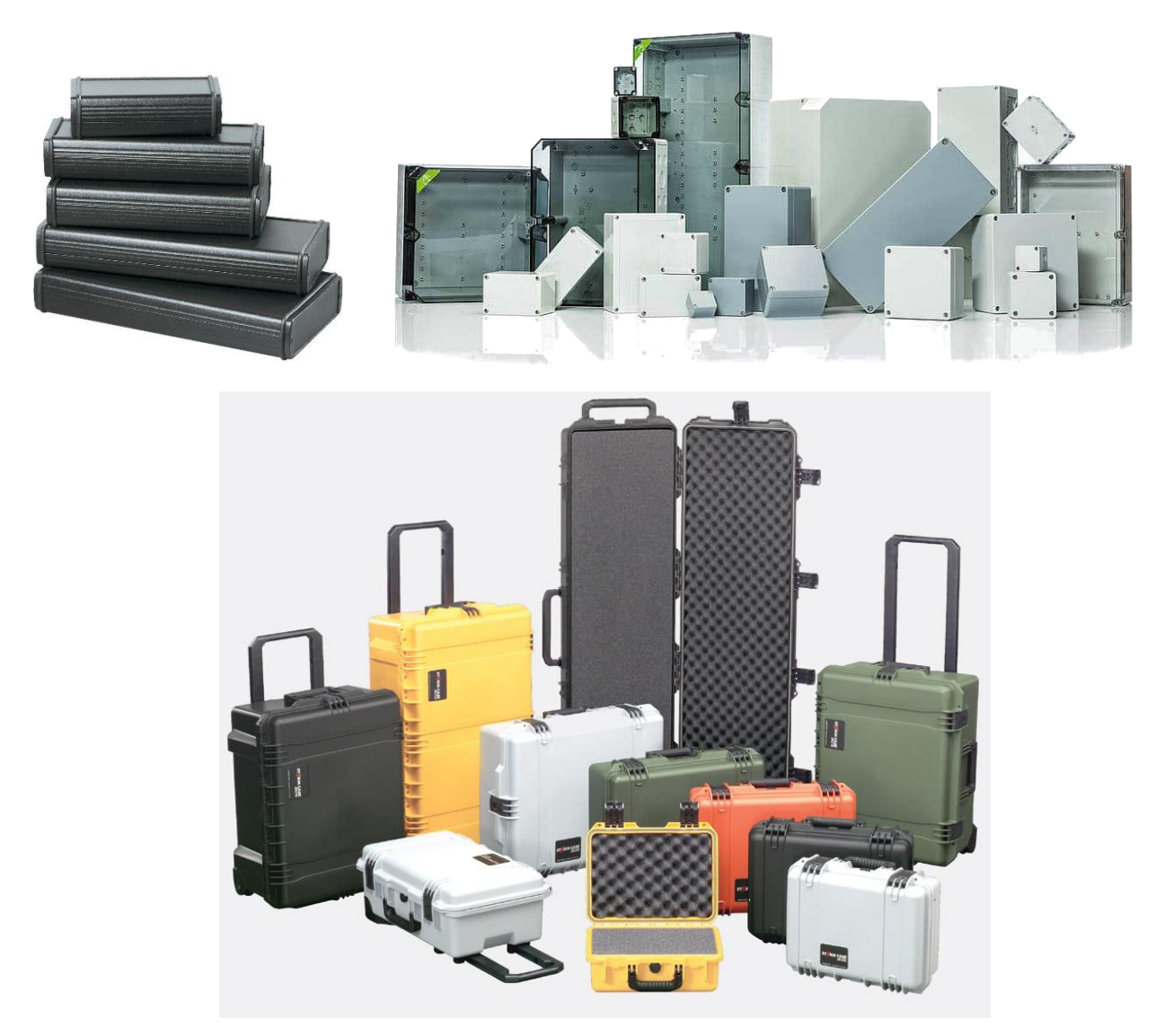

<span id="page-147-0"></span>Рисунок 67 – Примеры корпусов, доступных в открытой продаже, для монтажа аппаратуры

После широкого анализа доступных корпусов, выбран герметичный, плавучий, ударопрочный кейс американской фирмы Pelican модели 1430 [\(Рисунок](#page-148-0) 

68, а). Это кейс сундучного типа с вертикальной загрузкой, что делает его весьма удобным в полевых исследованиях. Запатентованная технология литья под высоким давлением позволяет создавать особо прочный и долговечный пластик для кейсов. Сополимерный полипропилен, используемый в конструкции защитного кейса, состоит из сердцевины пластичных ячеек и твердых стенок, что гораздо прочнее конструкции из сплошных твердых стенок. Корпус кейса способен выдерживать большие ударные и вибрационные нагрузки. В конструкции кейса предусмотрена штатная возможность установки рамки для монтажа приборной панели (см. Рисунок 68, б) и органайзера для хранения аксессуаров и запасных частей (см. Рисунок 68, в), что является важным при монтаже аппаратуры в данном кейсе.

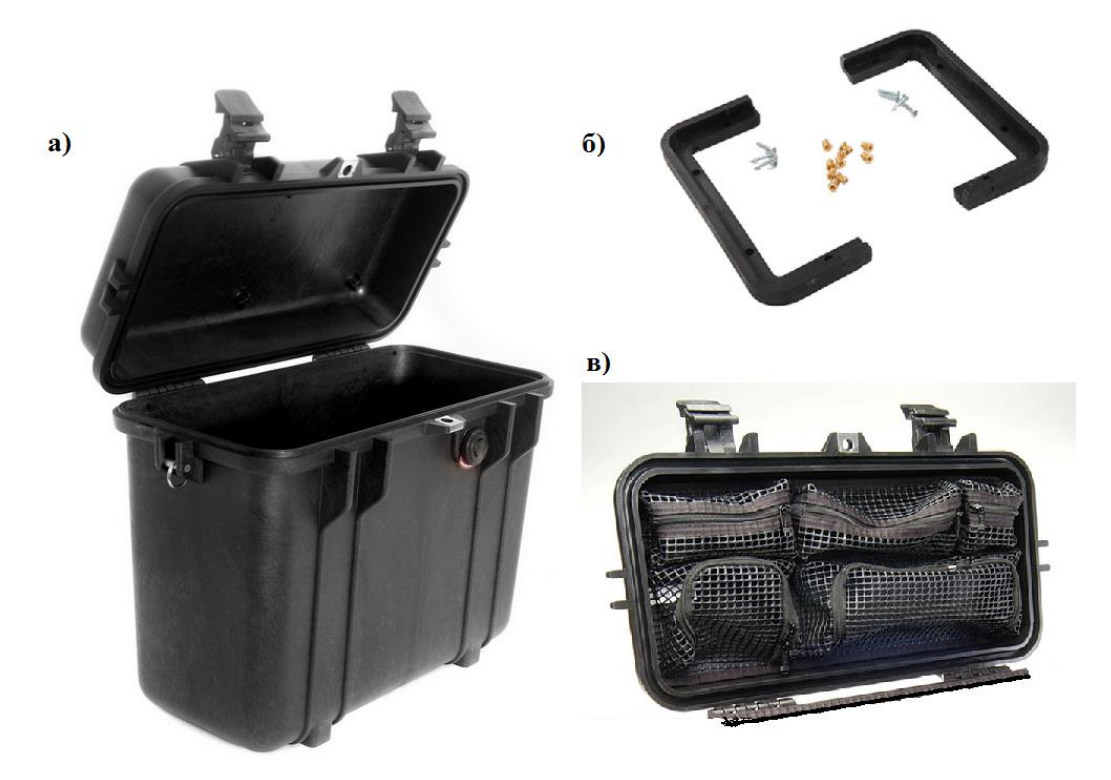

<span id="page-148-0"></span>Рисунок 68 – Кейс Pelican 1430 для монтажа аппаратуры Скала-48 (а); рамка для крепления приборной панели к кейсу (б); органайзер для проводов и запасных частей, монтируемый в крышку кейса (в)

Для разработки конструкции несущего каркаса и приборной панели использовалась современная система автоматизированного проектирования Solid-Works. Производитель кейсов предоставляет трехмерную модель кейса для проектирования оборудования (Рисунок 69). Таким образом, проектируемые узлы могут быть сопряжены в процессе разработки между собой (см. [Рисунок 69\)](#page-149-0). В процессе разработки спроектированы трехмерные модели всех базовых блоков (печатные платы и электронные компоненты): генераторного, контрольно-измерительного и коммутаторного, найдена их оптимальная компоновка.

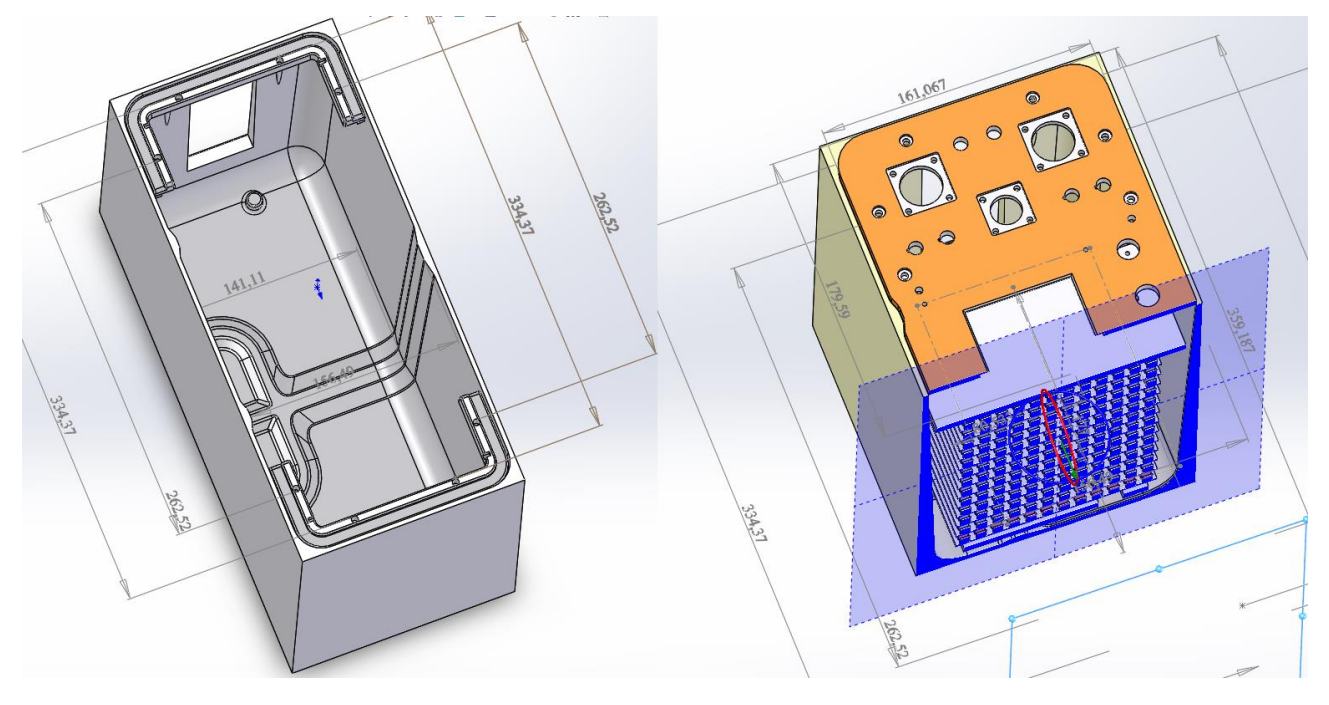

<span id="page-149-0"></span>Рисунок 69 – 3D-моделирование конструкции аппаратуры Скала-48. Слева – трехмерная модель кейса Pelican 1430, справа – объемный срез сопряжения аппаратуры Скала-48 в кейсе

В ходе проектирования поставлена задача организовать теплоотвод с нагревающихся элементов генераторного блока, осуществить экранировку генераторного и измерительного узлов, а также разместить последние в ортогональных плоскостях. В качестве основного материала для изготовления приборной панели и несущего каркаса выбран дюралевый лист (марка Д16Т) толщиной 6 мм. С учетом реальных размеров электронных плат и монтажных элементов всех основных блоков разработана конструкция аппаратуры [\(Рисунок 70\)](#page-150-0). В такой конструкции одна из стенок каркаса, на которую крепится генераторная плата, спроектирована в сплошном исполнении и служит основным теплоотводом и экраном. Силовые диоды и транзисторы (основные нагревающиеся элементы) через изолирующую прокладку с использованием термопасты крепятся непосредственно на каркас. Для лучшего охлаждения каркас сочленяется с приборной панелью также с использованием термопасты. Разработанная конструкция позволила при соблюдении штатного теплового режима не делать дополнительных отверстий в корпусе аппаратуры (для активной или пассивной системы охлаждения) и тем самым сохранить прочность и герметичность конструкции.

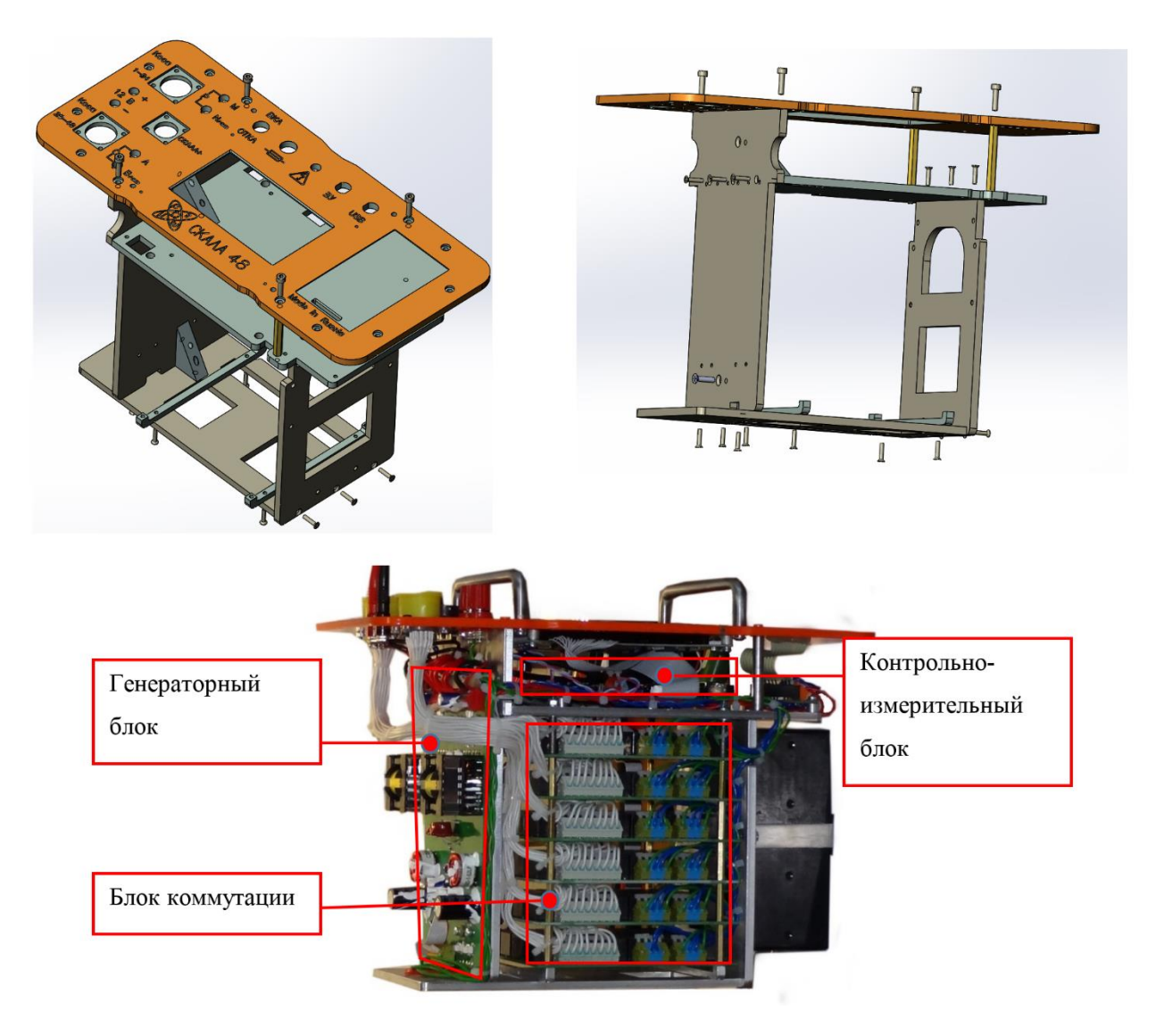

<span id="page-150-0"></span>Рисунок 70 – Организация приборной панели, несущего каркаса и внутреннего пространства аппаратуры Скала-48: сборки трехмерных моделей приборной панели и несущего каркаса (сверху); схема расположения основных аппаратурных блоков на практическом исполнении аппаратуры (снизу)

Температурные испытания на предельной мощности в течение длительного времени показывают, что генераторный модуль корректно функционирует при температуре обмоток силовых трансформаторов до 100 °С. При этом температура воздуха в районе генераторного блока может подниматься до 60 °С, а в отсеке, содержащем измерительный модуль, – до 40 °С (что лежит в допустимом температурном диапазоне используемых электронных компонентов модуля).

Для исключения нештатных ситуаций генераторный модуль оснащен температурным датчиком и системой аварийного отключения в случае перегрева.

Диссертантом спроектированы тестовые образцы несущего каркаса и приборной панели в САПР SolidWorks и с помощью специализированного программного обеспечения VisualMill написаны управляющие программы для фрезерного станка с ЧПУ. Изготовление на основе написанного машинного кода выполнено компанией ООО «Симплекс» на территории завода БЭМЗ (г. Бердск, Новосибирская область). В Приложении Б приведены чертежи лицевой панели и несущего каркаса, разработанные совместно с компанией ООО «БТР» (резидент новосибирского Технопарка).

## **4.2.2 Эргономика приборной панели и характеристики корпуса аппаратуры**

Приборная панель [\(Рисунок 71\)](#page-152-0) спроектирована герметичной и обеспечивающей максимальную функциональность и удобство работы оператора.

На приборной панели располагаются графический монохромный дисплей и кнопочная клавиатура. Информация на дисплее позволяет использовать аппаратуру полностью автономно в полевых условиях. Оператор имеет возможность: создавать, просматривать и редактировать шаблоны для измерений; контролировать заряд внутренней и внешней батарей; контролировать качество заземления электродов и измеряемых величин во время работ; просматривать результаты измерения. Аппаратура имеет встроенный накопитель данных (SD-карта) и позволяет хранить сотни шаблонов и файлов с результатами измерения. При подключении к компьютеру аппаратура распознается как съемный диск.

Все установочные компоненты приборной панели имеют герметичное исполнение. Стальные ручки-рейленги служат для демонтажа аппаратуры из кейса, выполняют защитную функцию дисплея и от предохраняют самопроизвольного включения. Многоконтактные разъемы для подключения электроразведочных кабелей (до 48 электродов) использованы в байнетном исполнении для быстрого

сочленения и смонтированы также на приборной панели. Тем самым обеспечивается их защита при транспортировке и не нарушается герметичность кейса, который в закрытом состоянии имеет плавучесть с загрузкой более 26 кг.

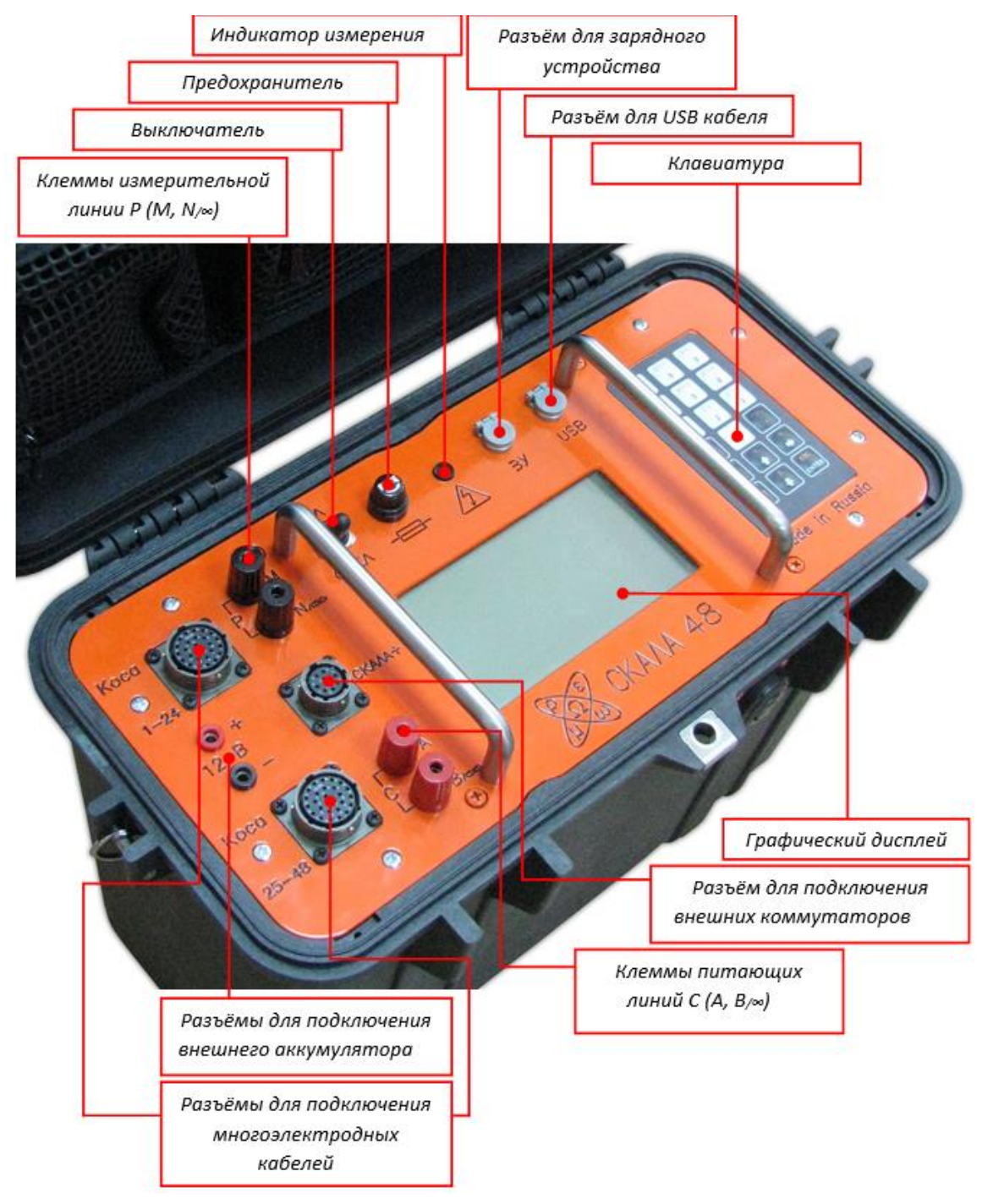

<span id="page-152-0"></span>Рисунок 71 – Приборная панель, элементы управления и индикации, разъемы для подключения электроразведочных кабелей, проводов, зарядного и считывающего устройств

### 4.3 Программно-алгоритмическое обеспечение SibER Tools

В среде быстрой разработки Borland Delphi [Бобровский, 2000; Delphi 7..., 2003] разработано программное обеспечение SibER Tools [Свидетельство о государственной регистрации программы для ЭВМ SibER Tools, 2015] для операционных систем Windows XP и выше. ПО служит для подготовки шаблонов измерения, загрузки, сшивки, анализа, фильтрации, сглаживания и экспорта данных. SibER Tools является неотъемлемой частью аппаратурно-программного комплекса Скала-48 и имеет развитый графический оконный интерфейс (Рисунок 72). Визуально ПО организовано из следующих элементов: дерева объектов (шаблоны или результаты измерения); табличного редактора свойств объекта; табличного редактора шаблона и результатов измерения, графического представления шаблонов и результатов измерения в виде двухмерных псевдоразрезов и диаграмм измеряемых и рассчитываемых величин.

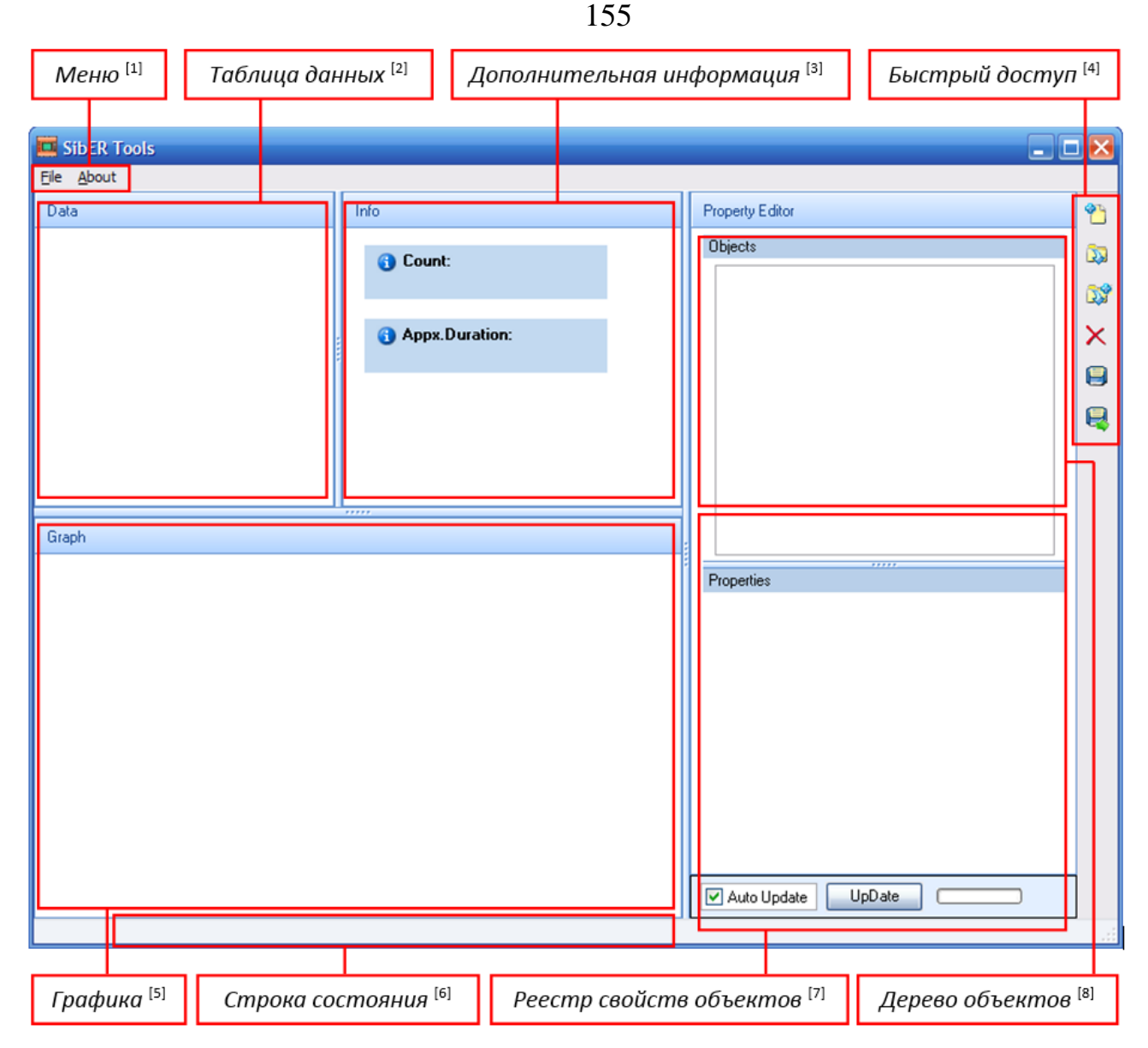

<span id="page-154-0"></span>Рисунок 72 – Главное окно программы SibER Tools для аппаратуры Скала-48

Расшифровка основных элементов интерфейса ПО SibER Tools (см. [Рисунок](#page-154-0) 

- [72\)](#page-154-0) и их назначение:
- **[1]** Основные функции программы: загрузка, сохранение, экспорт данных, создание шаблонов, соединение файлов.
- **[2]** Отображение данных объекта в табличном виде. Таблица позволяет осуществлять сортировку столбцов путем перетаскивания их заголовков при помощи указателя мыши и сортировку строк по возрастанию или убыванию значений в каком-либо столбце путем единичного клика мышью по заголовку соответствующего столбца.
- **[3]** Используется только для объектов Sequence 1D (шаблон ВЭЗ) и Sequence 2D (двумерный шаблон).
- **[4]** Дублирование основных функций программы и удаление записей из дерева объектов (Delete).
- **[5]** Отображение данных объекта в виде графических диаграмм. Панель позволяет увеличивать масштаб отображаемой графики путем выделения мышью с зажатой левой кнопкой интересующей области от верхнего левого к крайнему правому углу. Возвращение к исходному масштабу происходит при помощи выделения в обратном направлении любой области панели.
- **[6]** Отображение характеристик некоторых графических объектов, на которые в данный момент наведен указатель мыши на панели "Графика".
- **[7]** Кнопка Update обновляет таблицу данных и панель графической визуализации в соответствии с изменениями свойств объектов. Отметка Auto Update обновляет их при каждом изменении свойств.
- **[8]** Объектами в программе могут быть файлы данных D0D, D1D, D2D и файлы шаблонов S1D, S2D.

#### **4.3.1 Визуальная подготовка шаблонов измерения**

В разработанном ПО заложены возможности генерации шаблонов измерения для одномерных (вертикального электрического зондирования) и двухмерных (электротомографии) исследований.

Шаблоны создаются в автоматическом и полуавтоматическом режимах. В первом – в программе создается стандартный шаблон с использованием всех электродов со стандартным разносом до 235 м на полную глубину исследования. Во втором случае пользователь имеет возможность: выбирать тип установки (Шлюмберже, Венера, дипольной, трех- или двухэлектродной); изменять расстояние между электродами, состав электродов; выбирать тип шаблона для регулярной или нагоняющей расстановки [\(Рисунок 73\)](#page-156-0); устанавливать количество разносов MN, их величину и размер перекрытий (ворот); варьировать количество разносов AB, изменяя тем самым глубину исследования. При этом шаблон отображается в графическом виде маркерами (способ отображения описан выше),

позволяя в интерактивном режиме оценивать и изменять плотность и глубину исследования (см. [Рисунок 73\)](#page-156-0).

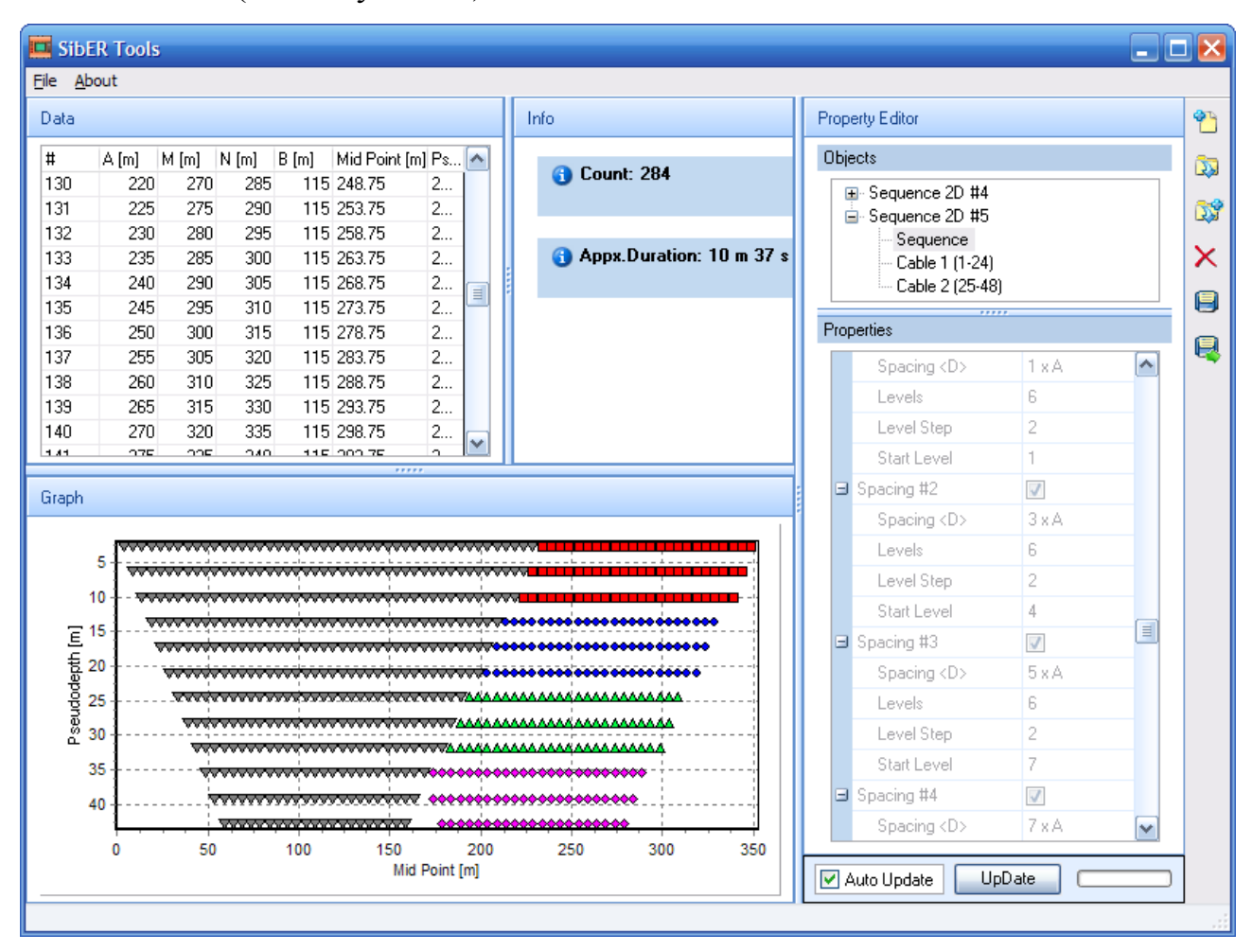

<span id="page-156-0"></span>Рисунок 73 – Окно программы SibER Tools при создании двухмерного шаблона для проведения измерений методом электротомографии

## **4.3.2 Способы табличного и графического представления результатов измерения**

Количество измерений при одной расстановке 48 электродов может достигать 1000, соответственно при составлении профиля нагоняющими расстановками – нескольких тысяч. Для анализа сигналов и их качества в программе предусмотрены различные интерактивные способы отображения: табличные и графические [\(Рисунок 74\)](#page-157-0). Таблицы содержат данные о настройках измерения, позиции электродов, величины измеренных тока и напряжения, кажущееся УЭС, среднеквадратическое отклонение.

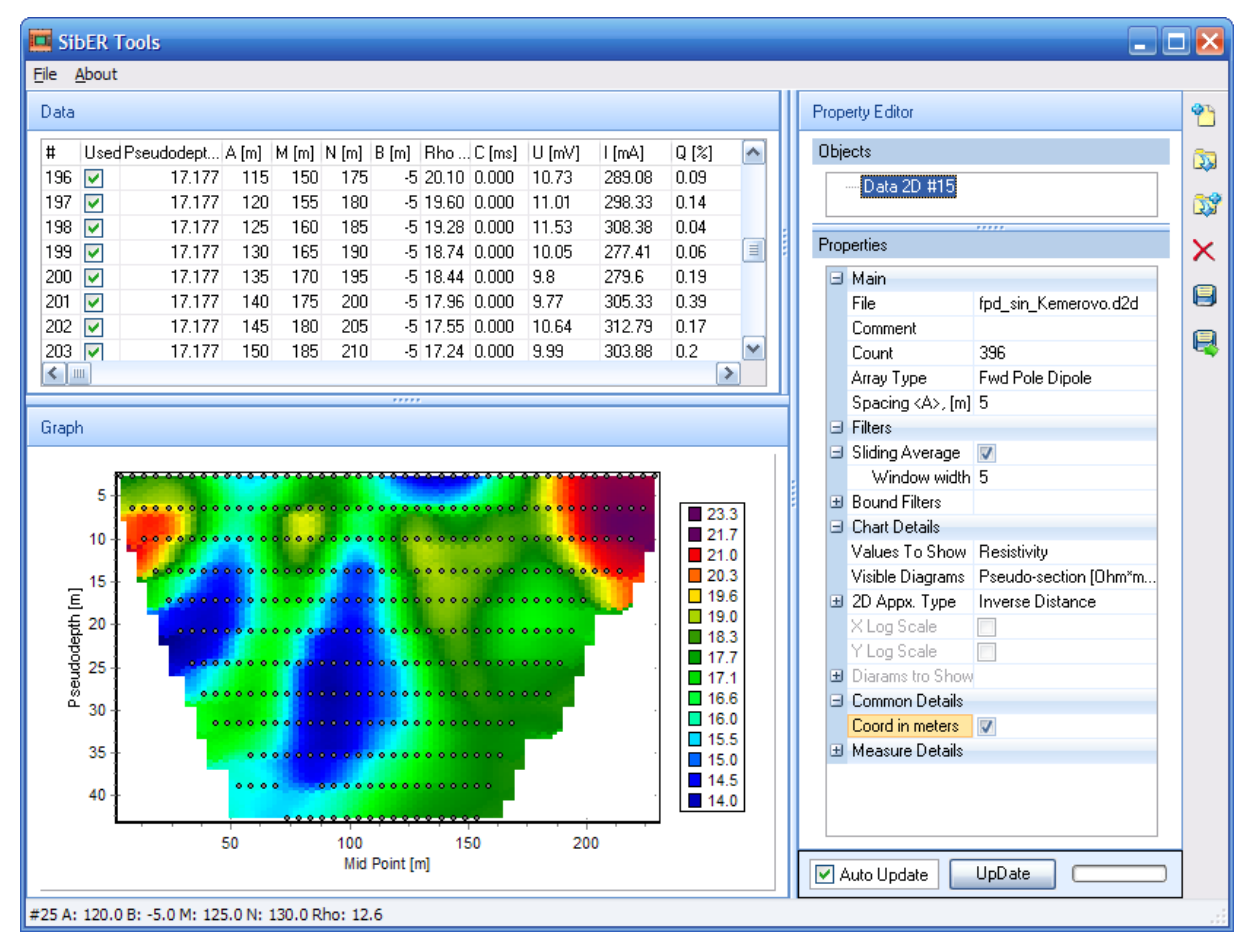

<span id="page-157-0"></span>Рисунок 74 – Окно программы SibER Tools при отображении результатов измерения трехэлектродной установкой методом электротомографии

Среди графических средств отображения сигналов предусмотрено отображение в виде двухмерного псевдоразреза, настройки аппроксимации при визуализации которого можно менять (см. [Рисунок 74\)](#page-157-0). Также можно просматривать графики кривых зондирования или профильных кривых, которые спроектированы так, чтобы отображать весь набор данных [\(Рисунок 75\)](#page-157-1). Кроме того, для анализа можно получить графики измеренных и расчетных величин.

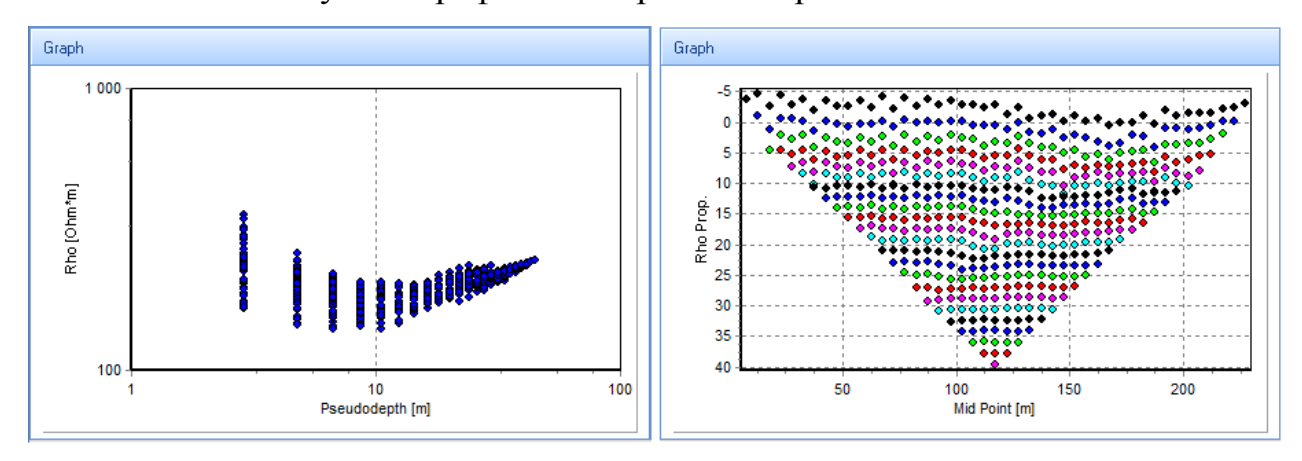

<span id="page-157-1"></span>Рисунок 75 – Диаграммы кажущегося УЭС в графической области программы SibER Tools: набор кривых зондирования (слева), профильные кривые (справа)

# 4.3.3 Табличный и графический интерфейс для анализа и фильтрации данных

Для анализа и фильтрации нескольких сотен или даже тысяч измерений в программе SibER Tools создан развитый графический и табличный интерфейс.

Таблица, отображающая измеренные сигналы и расчетные величины имеет возможность множественного выделения строк с последующем включением и выключением из обработки (Рисунок 76). Табличный интерфейс дает возможность быстрой сортировки по любому из столбцов, что позволяет эффективно оценивать величину отображаемых сигналов и при необходимости производить фильтрацию. Таблица редактора свойств объектов содержит настройки для сглаживания усредняющим плавающим окном, ширина которого может задаваться, и автоматической фильтрации по уровню сигналов, минимальные и максимальные границы которых задаются пользователем (см. Рисунок 76).

| Data                  |                               |                       |             |               |                 |      |                 |                  |          |                | Е    | <b>Filters</b>   |   | A.                            |        |  |
|-----------------------|-------------------------------|-----------------------|-------------|---------------|-----------------|------|-----------------|------------------|----------|----------------|------|------------------|---|-------------------------------|--------|--|
|                       |                               |                       |             |               |                 |      |                 |                  |          |                |      |                  | ы | Sliding Average               |        |  |
| #                     |                               | Used Pseudodept A [m] |             | $M[m]$ $N[m]$ |                 | B[m] |                 | $Rho$ [ $C$ [ms] | $U$ [mV] | l [mA]         | Q[2] | $\wedge$         |   | Window width 5                |        |  |
|                       | ☑                             | 2,88                  |             |               | 10              |      | 15 300.76 0.000 |                  | l3440…   | 359,386 0,001  |      |                  | H | Bound Filters                 |        |  |
|                       | ∣√<br><b>UnCheck Selected</b> |                       |             |               |                 |      | 20 357.41 0.000 |                  | 4793,    | 1421.33210.014 |      |                  |   | <b>El</b> Quality Filter      |        |  |
|                       |                               |                       |             |               |                 |      | 25 245,36 0,000 |                  | 2580     | 330,392 0,002  |      |                  |   | Min $[2]$                     | 5      |  |
|                       |                               | <b>Check Selected</b> |             |               | 30 342 14 0,000 |      | 4012            | 1368,453 10.019  |          |                |      | □ Voltage Filter |   |                               |        |  |
|                       | ▿                             | 2.88                  | 20          | 25            | 30              |      | 35 252,74 0,000 |                  | 3182     | 395,619 0.008  |      |                  |   | Min [mV]                      | 5      |  |
| æ.                    | 罓                             | 2,88                  | 25          | [30]          | 351             |      | 40 299 32 0.000 |                  | 3207     | 336,606 0,007  |      |                  |   | Max [mV]                      | 200000 |  |
|                       | ⊽                             | 2,88                  | 30          | 35            | 40              |      | 45 224,21 0,000 |                  | 2290     | 320.959 0.008  |      |                  |   | I⊟ Current Filter             |        |  |
| 8                     | ▿                             | 2.88                  | 35          | 40            | 45              |      | 50 289.92 0.000 |                  | 3000     | 325.151 0.015  |      |                  |   | Min [mA]                      |        |  |
| я                     | ✔                             | 2.88                  | 40          | 45            | 50              |      | 55 247,54 0,000 |                  | 2801     | 355,515 0.018  |      | w                |   | Max [mA]                      | 2500   |  |
| $\overline{\epsilon}$ |                               |                       | $\cdot$ $-$ |               |                 |      |                 |                  |          |                |      |                  |   | $\Box$ Resistivity Fil $\Box$ |        |  |
| ,,,,,                 |                               |                       |             |               |                 |      |                 |                  |          |                |      | Min [Ohm 0,1     |   |                               |        |  |
|                       |                               |                       |             |               |                 |      |                 |                  |          |                |      |                  |   | Max [Oh   10000               |        |  |

<span id="page-158-0"></span>Рисунок 76 - SibER Tools: инструмент табличной фильтрации множественным выделением некачественных измерений (слева), оконное осреднение и автоматическая фильтрация заданием порогов минимальных и максимальных значений сигналов (справа)

Графическая область поддерживает режим масштабирования, позволяя выделять и увеличивать определенные области для более подробного анализа (Рисунок 77). Маркеры, отображающие точки измерения на двухмерном псевдоразрезе, кривых зондирования или профильных диаграммах, позволяют просмотреть в строке состояния параметры конкретного измерения. Для интерактивной графической фильтрации в программе созданы инструменты одиночного и множественного исключения (фильтрации) измерений, которые позволяют с помощью указателя мыши быстро удалять некачественные измерения из общего объема (см. [Рисунок 77\)](#page-159-0).

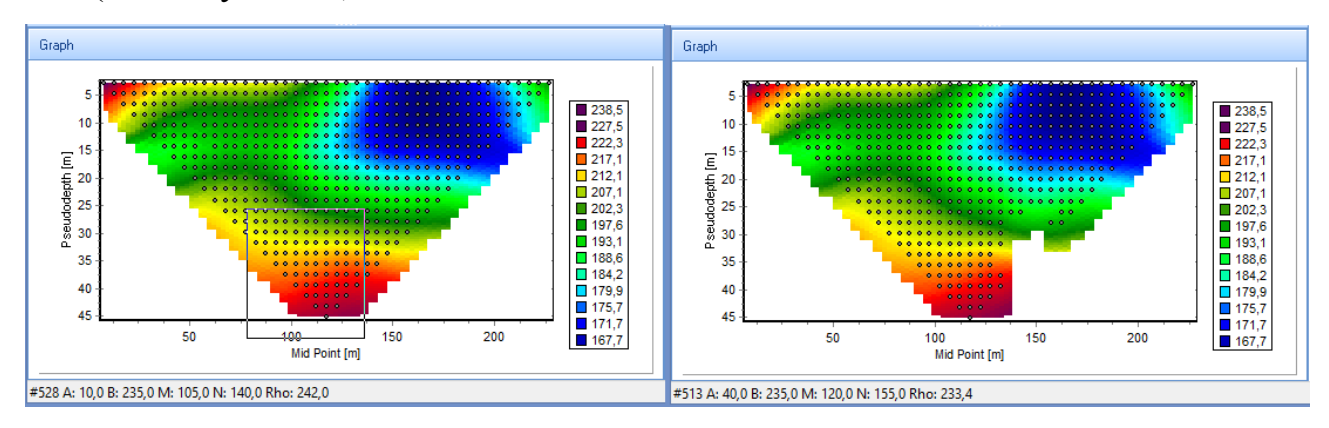

<span id="page-159-0"></span>Рисунок 77 – SibER Tools: инструмент выделения области разреза для увеличения (слева), графическая интерактивная фильтрация (справа)

### **4.4 Сопоставление результатов зондирования аппаратурой Скала-48 и серийной французской аппаратурой Iris Syscal Pro**

Для верификации работоспособности разработок диссертанта [Опыт применения электротомографии…, 2012; Свидетельство о государственной регистрации программы для ЭВМ SibER Tools, 2015] и аппаратуры Скала-48 в целом выполнено сравнительное тестирование с альтернативной аппаратурой для электротомографии. ИНГГ СО РАН располагает аппаратурой Iris Syscal Pro Switch 48 французского производителя Iris Instruments (см. [Рисунок 62\)](#page-139-0).

Проведено две серии тестов. При исследовании использовалась установка Шлюмберже и шаг между электродами 5 м. Разъемы аппаратуры совместимы, поэтому измерения проводились на одних и тех же электроразведочных кабелях.

Первое исследование проводилось на одной полукосе в 24 электрода. Выполнено более 100 измерений (выходного тока и входного напряжения). Результаты обработки приведены ниже на графиках [\(Рисунок 78\)](#page-160-0). Результаты обработки в виде значений кажущегося УЭС упорядочены по возрастанию, также приведен график относительного расхождения между результатами двух приборов. Результаты довольно близки – расхождение не превышает 5 %, что соответствует заявленным производителями аппаратурным погрешностям.

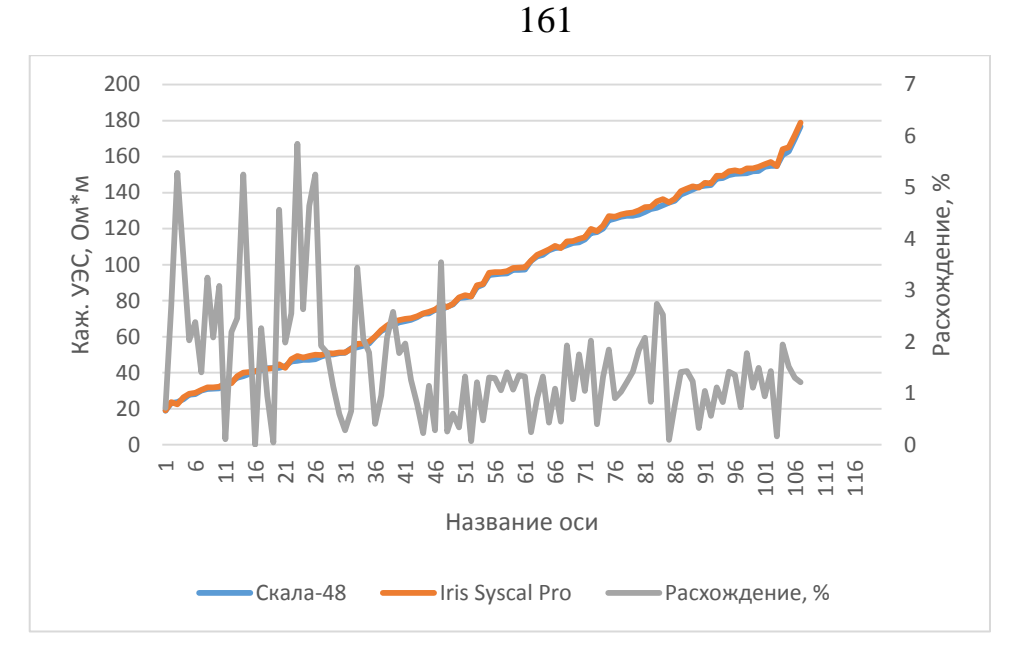

<span id="page-160-0"></span>Рисунок 78 – Кажущееся УЭС и процентное расхождение по результатам сравнительных измерений аппаратурой Скала-48 и Iris Syscal Pro Switch 48 методом электротомографии

При втором исследовании измерения проводились на полной системе с 48 электродами. Каждым прибором выполнено более 500 измерений. Расхождения между измеренными значениями так же, как и в первом случае не превышают %. Результаты двухмерной инверсии данных с помощью программы Res2DInv (v3.55, [Рисунок 79\)](#page-161-0) показывают, что погрешность подбора для данных аппаратуры Скала-48 составила 2 %, для данных аппаратуры Iris – 4 %, что говорит о высоком качестве данных отечественного прибора. Визуальное сопоставление геоэлектрических разрезов, полученных разными приборами, показывает очень близкие значения УЭС и полное соответствие подземных структур.

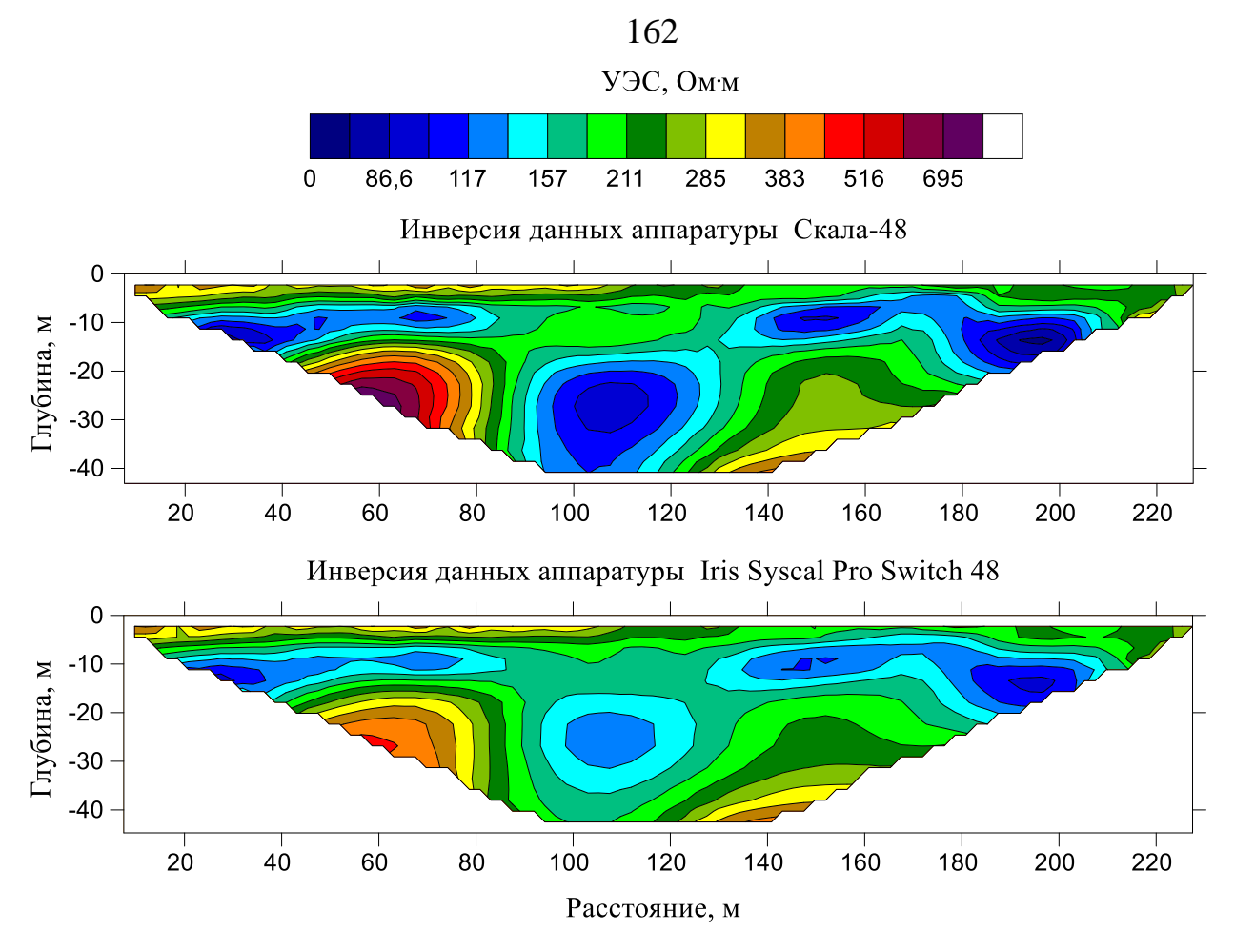

<span id="page-161-0"></span>Рисунок 79 - УЭС по результатам двумерной инверсии данных сравнительных измерений аппаратурой Скала-48 и Iris Syscal Pro Switch 48 методом электротомографии

Результатами сравнительных исследований подтверждены работоспособность и эффективность программных и аппаратурных разработок [Опыт применения электротомографии..., 2012; Свидетельство о государственной регистрации программы для ЭВМ SibER Tools, 2015]. Необходимо отметить, что разработанное ПО значительно удобнее и имеет больше возможностей при создании шаблонов и обработке данных измерения.

### 4.5 Опыт применения программно-алгоритмического и аппаратурного комплекса Скала-48

Комплекс Скала-48 отечественной разработки применяется почти 10 лет для решения широкого круга геофизических, инженерных, археологических и экологических задач. Определенный объем археолого-геофизических работ методом сопротивлений проделан ИНГГ СО РАН совместно с Институтом археологии и этнографии СО РАН под руководством академика РАН Михаила Ивановича Эпова и академика РАН Вячеслава Ивановича Молодина [Геофизические исследования археологических памятников…, 2005; Мультидисциплинарные археолого-геофизические исследования…, 2006; Исследование замерзших курганов Горного Алтая…, 2012б; Мультидисциплинарные археолого-геофизические исследования в Западной Сибири, 2016; Опыт детализации…, 2019]. Существенные результаты получены коллективом ИНГГ СО РАН на гидротермальных объектах Камчатки, Северных и Южных Курил [Балков, 2010; Комплексирование малоглубинного частотного зондирования и электротомографии…, 2010; Geochemical and geo-electrical study…, 2012; Геофизико-геохимические исследования…, 2015]. Аппаратура применялась при инженерных и экологических изысканиях [Поиск микросфер в золоотвале…, 2015; Об оценке экологического ущерба, 2016].

## **4.5.1 Оценка запасов микросфер по распределению удельного электрического сопротивления в золоотвалах**

Микросферы представляют собой полые, почти идеальной формы шарики с гладкой поверхностью диаметром от 10 мкм до нескольких сотен, в среднем около 100 мкм [Поиск микросфер в золоотвале…, 2015; Шапаренко, Манштейн, 2014]. Стенки сплошные, непористые, с толщиной от 2 до 10 мкм, температура плавления 1400–1500°С, плотность 580–690 кг/м<sup>3</sup>. Внутренняя полость частиц заполнена в основном азотом и двуокисью углерода. Считается, что микросферы обладают повышенными значениями удельного электрического сопротивления относительно вмещающей среды. Вмещающая среда – мелкодисперсная зола, образующаяся при сжигании углей, обладающая сильной водонасыщенностью и имеющая низкие значения УЭС.

Микросферы используются в полимерных материалах с включениями при изготовлении различных плавсредств, для изоляции теплотрасс, в радиотехнике

и др. Также микросферы используются при бурении геолого-разведочных и эксплуатационных скважин. Кроме того, широко применяются в строительстве для изготовления легких, теплоизоляционных и жаростойких бетонов.

Образование микросфер происходит следующим образом. При высоких температурах силикатные минеральные включения углей плавятся и в газовом потоке продуктов сгорания дробятся на мельчайшие капли. Газовые включения в минеральных частицах при нагреве расширяются и раздувают отдельные капли расплава. Те капли, в которых внутреннее давление газа уравновешивается силами поверхностного натяжения, образуют полые шарики. В остальных происходит разрыв капель (внутреннее давление больше сил поверхностного натяжения) либо они остаются просто силикатными шариками, сплошными или пористыми (поверхностное натяжение больше внутреннего давления) [Компоненты зол и шлаков ТЭС, 1995].

Важно отметить, что в отличие от других компонентов золоотвалов полые микросферы сравнительно просто выделяются из золы. Благодаря низкой плотности они всплывают на поверхность воды гидротехнических сооружений (прудов-отстойников, каналов оборотной воды) и могут быть собраны любыми, в том числе самыми простыми средствами.

В процессе намыва золоотвала микросферы локализуются в линзообразные зоны. В случае залегания таких линз на поверхности, они могут быть легко обнаружены: на них, в отличие от золы, растет трава. Однако зачастую такие линзы замыты слоем золы, и их локализация невозможна. Согласно априорной информации, площадь линз микросфер составляет несколько процентов от площади золового пляжа.

Физической предпосылкой к применению электроразведки для поиска и разведки микросфер для промышленных нужд является повышенное УЭС относительно УЭС золы. Попытка установить УЭС сухих микросфер в лабораторных условиях оказалась безуспешной: микросферы повели себя как абсолютный изолятор. Таким образом, можно предполагать, что при залегании во влажном золовом пляже УЭС микросфер будет значительно выше, чем УЭС влажной золы. А поскольку пляж является плоским, и влажность его практически не изменяется по латерали в рамках изучаемых площадок, то единственной причиной существенного повышения УЭС среды является наличие в ней микросфер.

Полевые исследования направлены на разработку методики поиска зон залегания микросфер с использованием геоэлектрических методов.

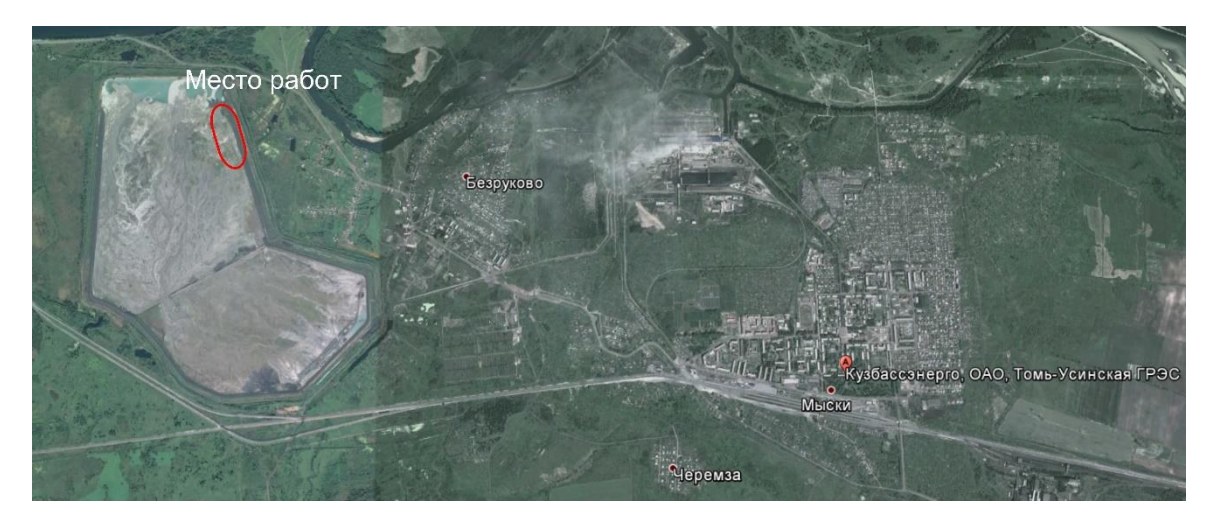

Рисунок 80 – Расположение места работ по поиску зон залегания микросфер методами электромагнитного профилирования и электротомографии. Кемеровская область

<span id="page-164-0"></span>Золоотвал [\(Рисунок 80\)](#page-164-0) расположен в 1 км от города Мыски Новокузнецкого района Кемеровской области. Он приурочен к Томь-Усинской ГРЭС – крупнейшей тепловой электростанции юга Западной Сибири.

Зола улавливается [скрубберами](https://ru.wikipedia.org/wiki/%D0%A1%D0%BA%D1%80%D1%83%D0%B1%D0%B1%D0%B5%D1%80) типа МП-ВТИ с [трубами Вентури.](https://ru.wikipedia.org/wiki/%D0%A2%D1%80%D1%83%D0%B1%D0%B0_%D0%92%D0%B5%D0%BD%D1%82%D1%83%D1%80%D0%B8) Все котлы электростанции оборудованы устройствами для непрерывного удаления шлака. Система золошлакоудаления электростанции раздельная (зола удаляется шламовыми насосами, шлак — багерными). Отвод золы и шлака осуществляется на [золоотвал](https://ru.wikipedia.org/w/index.php?title=%D0%97%D0%BE%D0%BB%D0%BE%D0%BE%D1%82%D0%B2%D0%B0%D0%BB&action=edit&redlink=1) площадью 402 га. Система гидравлического золошлакоудаления замкнутая, с оборотным водоснабжением.

Полевые исследования выполнялись на плоском золовом пляже. Рассматривается площадка 50  $\times$  60 м<sup>2</sup>, исследованная методом электромагнитного профилирования (ЭМП) аппаратурой ЭМС. Электротомография (ЭТ) проведена на одном тестовом профиле и пяти равномерно разнесенных профилях, покрывающих перспективную для разработки площадку аппаратурой Скала-48. Длина каждого из профилей составила 47 м.

Полученные данные обрабатывались с помощью программ ISystem [Балков, 2009] и Res2DInv [Loke, 2009].

Выполнены измерения методом электротомографии по тестовому профилю, пересекающему известную границу залегания микросфер [\(Рисунок 81\)](#page-165-0). После отметки 20 м по линии профиля начинается зона, покрытая травянистой растительностью, под незначительным (2–10 см) слоем золы залегает слой микросфер, иногда выходящий и на поверхность. Линия профиля находится на плоском пляже, добыча микросфер производится в нескольких метрах западнее последнего электрода. Как видно на разрезе (см. [Рисунок 81\)](#page-165-0), глубже 2 м среда практически однородна, ее УЭС составляет 20–30 Ом∙м. В верхней части, по-видимому, из-за большей влажности (верхняя часть разреза более влажная из-за продолжительной дождливой погоды), участок, не содержащий микросферы, имеет еще меньшее УЭС (10–20 Ом∙м). Изменение УЭС золы в пределах 10–40 Ом∙м может быть вызвано как различной влажностью, так и свойствами золы из-за различных условий горения угля, изменениями зольности, использованием различных марок угля. Однако при пересечении участка, содержащего микросферы, наблюдается резкое повышение сопротивления (область выделяется красными тонами) – от 45 до 140 Ом∙м в отдельных зонах. Такое повышение УЭС вызвано наличием существенным содержанием микросфер. Судя по геоэлектрическому разрезу, мощность пласта микросфер составляет примерно 1 м с увеличением мощности до 2 м в районе пикетов 38–46 м. В целом тестовый профиль показал перспективность применения аппаратуры Скала-48 и ЭМС для локализации зон скопления микросфер.

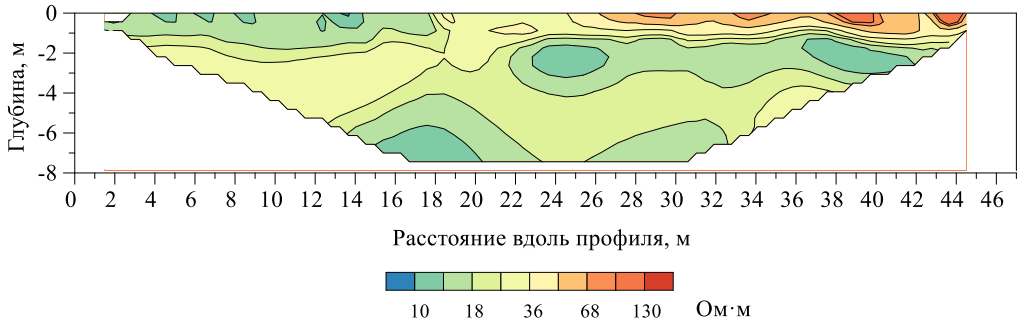

<span id="page-165-0"></span>Рисунок 81 – Геоэлектрический разрез на золовом пляже в районе Томь-Усинской тепловой электростанции в Кемеровской области по результатам электротомографии аппаратурой Скала-48

Низкоомный разрез – благоприятное условие для поиска методом ЭМП пластов с высоким содержанием микросфер аппаратурой ЭМС. По результатам исследования площадки построена карта распределения кажущегося УЭС на частоте 20 кГц [\(Рисунок 82\)](#page-166-0). Повышенный уровень УЭС среды в местах концентрации микросфер позволяет выделить два перспективных участка для их дальнейшей подробной разведки методом ЭТ: участок № 1 выделен сплошным контуром; участок № 2 – пунктирным. Для детального изучения распространения зон концентрации микросфер проведены исследования методом электротомографии вдоль пяти параллельных профилей (см. схему [Рисунок 82\)](#page-166-0).

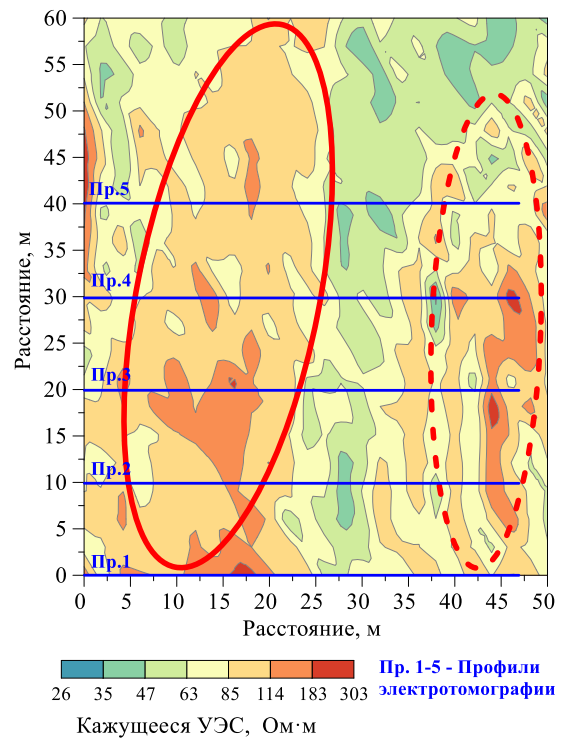

<span id="page-166-0"></span>Рисунок 82 – Два участка с повышенным УЭС в местах концентрации микросфер по результатам электромагнитного профилирования аппаратурой ЭМС

В результате двухмерной инверсии построены геоэлектрические разрезы на изучаемой площадке [\(Рисунок 83\)](#page-167-0). Анализ геоэлектрической структуры участков показывает, что участок № 1 содержит залежь микросфер мощностью до 3 м, причем на пикетах до 10 м она залегает приповерхностно, а далее – перекрыта слоем золы мощностью до 1 м. Участок № 2 содержит приповерхностный пласт мощностью около 1 м, при переходе от пикета к пикету глубина залегания пласта изменяется незначительно. Позднее на участке взяты пробы ручным бурением: увеличение УЭС на профилях совпадает с увеличением содержания микросфер.

Опытно-методическими работами установлено, что в основе эффективного поиска и разведки залежей микросфер в теле золоотвала лежит метод сопротивлений в варианте электротомографии и метод электромагнитного профилирования в частотной области [Поиск микросфер в золоотвале методами электротомографии и электромагнитного профилирования, 2015]. В частности, методом частотного электромагнитного профилирования можно быстро исследовать большую площадь и построить карты распределения кажущегося удельного электрического сопротивления. Локализовав таким образом наиболее интересные участки, можно продолжить их детальное исследование методом электротомографии с целью определения мощности и точного положения залегающих слоев.

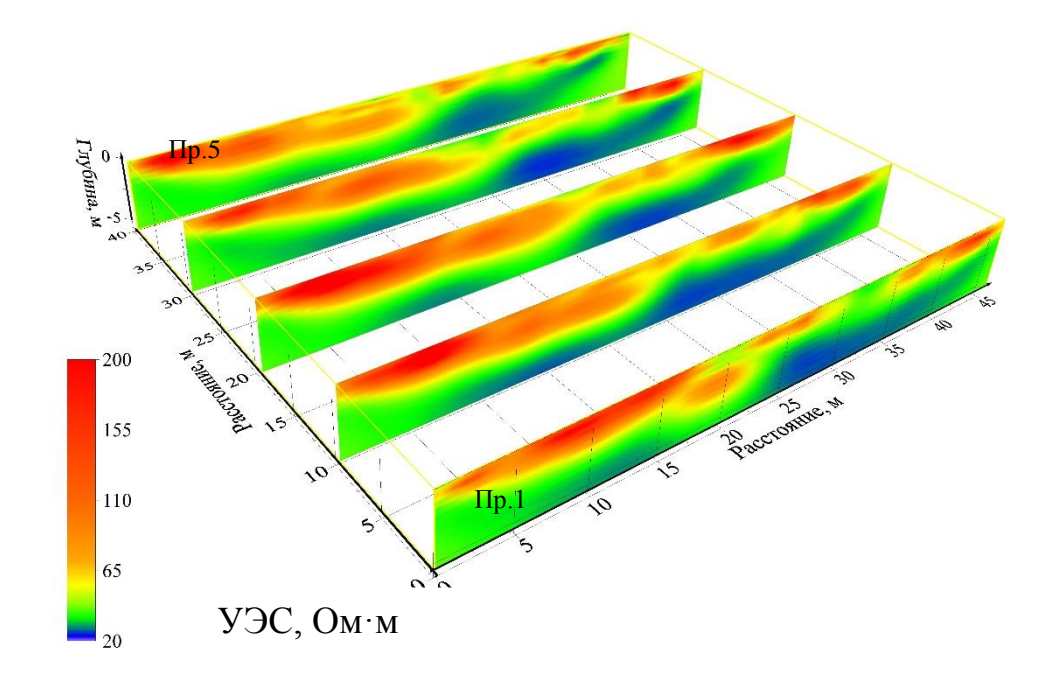

<span id="page-167-0"></span>Рисунок 83 – Геоэлектрические разрезы по результатам электротомографии аппаратурой Скала-48

Исследованиями установлена корреляция между содержанием микросфер и удельным электрическим сопротивлением среды на качественном уровне. Для определения возможных количественных связей необходимы дальнейшие методические работы по отбору, анализу проб и т.д.

## **4.5.2. Оценка масштабов загрязнения промышленными отходами по геоэлектрическим параметрам**

При эксплуатации земель сельскохозяйственного назначения обнаружены случаи складирования ядовитых химикатов в нарушенной таре, под открытым небом и в подземных могильниках. К их числу относят как удобрения, так и стойкие органические загрязнители – пестициды. При оценке экологического ущерба, обусловленного проникновением ядовитых химикатов в почву и грунтовые воды, применяется так называемый «затратный метод», при котором производится учет затрат по приведению в первоначальное состояние (восстановлению) природной среды, экосистемы в целом или отдельных ее компонентов.

Для применения затратного метода требуется точное знание объема и расположения грунта, в котором под воздействием метеорных вод произошло распространение химикатов в концентрации, превышающей предельно-допустимую концентрацию (ПДК). Только на основании этих данных можно посчитать затраты по восстановлению зараженного участка.

Поскольку наличие в грунте растворенных пестицидов проявляется в значительном снижении удельного электрического сопротивления, то зная распределение УЭС в среде, можно узнать расположение и объем зараженного грунта. На примере подземного хранилища пестицидов апробируется методика оценки зараженного объема с использованием двух электроразведочных методов.

Захоронение пестицидов в районе с. Юргинское (Россия, Тюменская область) по предварительным данным представляет собой расположенный на площадке размерами 40  $\times$  20 м $^2$  [\(Рисунок 84\)](#page-169-0) котлован неустановленных в плане размеров, перекрытый бетонной стяжкой и с поверхности засыпанный грунтом толщиной 0.5 м. Поставленная задача – оценить размеры котлована, содержащего захороненные отходы, в плане и на глубину, а также определить ареал рассеяния пестицидов в окружающем массиве грунтов по результатам измерения двумя малоглубинными электроразведочными методами: электромагнитным профилированием и электротомографией. Применение основано на представлении о том,

что УЭС грунтов естественного сложения на месте проведения работ значительно отличаются от УЭС грунтов, содержащих погребенные химикаты. Известно, что многие загрязнители, в том числе и пестициды, попадая во влажную почву, приводят к увеличению количества растворенных ионов в почвенной влаге, что понижает УЭС грунта в зоне их распространения. Это обстоятельство является физическим обоснованием применения электроразведочных методов для локализации и оценки объема зараженной почвы. Метод ЭМП, в силу его высокой производительности, использован для поиска зон пониженного кажущегося удельного электрического сопротивления и для оконтуривания аномальных зон по горизонтали, а  $\Im$  – для оценки объема загрязненного грунта. Координатная привязка профилей осуществлена при помощи мерной ленты. Определение координат угловых точек и профилей, а также планово-высотная привязка участка выполнены с использованием тахеометричеких построений в межевой системе координат. Из зон пониженного УЭС, обнаруженных в ходе работ, отобраны пробы грунта для химических анализов.

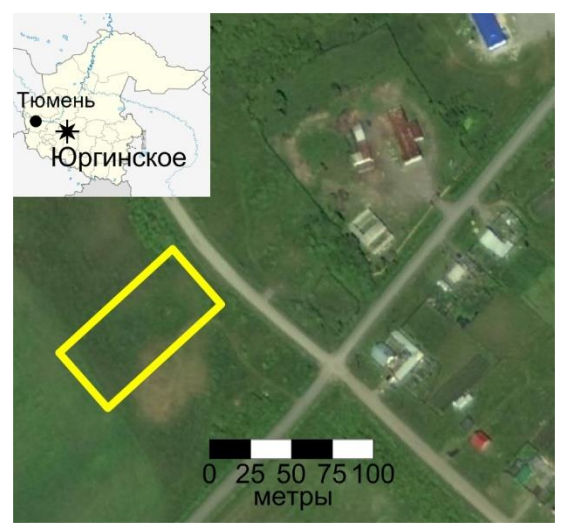

<span id="page-169-0"></span>Рисунок 84 - Местоположение исследуемого участка, обозначенное желтым прямоугольником. Отдельные жилые дома с. Юргинское удалены лишь на 150 м от захоронения

ЭМП выполнено с применением аппаратуры ЭМС, измерения выполнялись в узлах равномерной сетки  $3 \times 3$  м<sup>2</sup>. По полевым данным с использованием программного комплекса ISystem [Балков, 2009] построены карты кажущихся УЭС для набора частот. В результате анализа аномалий пониженного кажущегося УЭС, выделенных методом ЭМП, определен участок работ методом ЭТ.

Съемка методом ЭТ участка из 8 параллельных профилей, отстоящих друг от друга на расстоянии 2 м, с шагом между электродами по профилю 1 м выполнена с помощью аппаратуры Скала-48. Измерения выполнялись установкой Шлюмберже с 48 электродами на каждом профиле. Фильтрация результатов измерения выполнялась с учетом рельефа местности с помощью программы RIPPP (разработка ООО «КБ Электрометрии») отдельно для каждого профиля. После обработки и трехмерной инверсии массива данных с использованием программы ERTLab (см. [Таблица 7\)](#page-144-0) получено объемное распределение УЭС.

При интерпретации геофизических данных учитывались геологические характеристики верхней части разреза. На участке дневная поверхность сложена суглинками и супесями, имеющими различную степень увлажненности. Водоупорный горизонт сложенный, судя по пониженному УЭС, глинистым материалом здесь расположен на глубине около 3 м. Ниже находится песчано-гравийный слой, характеризующийся повышенным содержанием песка, по которому вероятно распространяются грунтовые воды.

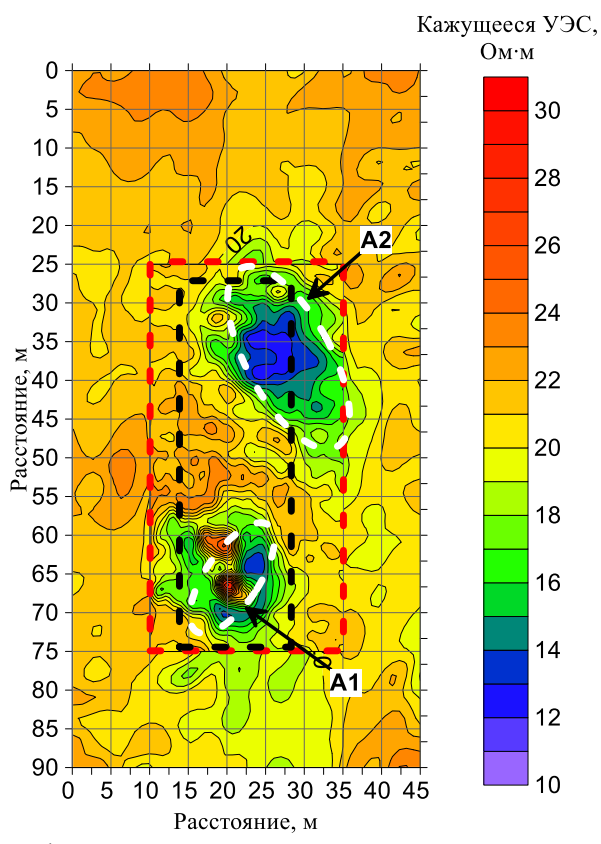

<span id="page-170-0"></span>Рисунок 85 – Результаты профилирования аппаратурой ЭМС: карта распределения кажущегося УЭС на частоте 20.4 кГц. Белой пунктирной линией обозначены обнаруженные аномалии A1 и A2, красным выделен участок съемки ЭМС с более плотным шагом, черным – участок съемки методом ЭТ (р-н села Юргинское, Тюменская область)

На карте распределения кажущегося УЭС по результатам электромагнитного профилирования [\(Рисунок 85\)](#page-170-0) выделяются две зоны с аномально низкими значениями кажущегося УЭС по отношению к фоновой области: А1 (15  $\times$  20 м<sup>2</sup>) и А2 (17  $\times$  25 м<sup>2</sup>). По результатам более детальной съемки этим же методом (с шагом 1 м) в центре аномалии А1 выделяется зона относительно высокого значения кажущегося УЭС (> 25,5 Ом∙м) почти прямоугольной формы размером  $4 \times 10$  м<sup>2</sup> (см. [Рисунок 85\)](#page-170-0), которая при вскрытии была приурочена к бетонной заливке. Аномалия А1 выделяется в рельефе в виде небольшого (до 1.5 м) холмика. Мощность бетона не превышает 0.5 м, тело заливки повреждено. Из-за того, что водоупорный горизонт на исследуемом участке имеет небольшой угол наклона, вероятно, произошло частичное вымывание пестицидов и стекание их в направлении аномалии А2.

Обоснованием выделения зараженной среды служат результаты метода LED (Laplacian Edge Detection), применяемого к электротомографическим изображениям [Bedrock detection using 2D electrical resistivity…, 2010]. По этим результатам нули второй производной по направлению показывают расположение границ объектов на электротомографическом изображении УЭС. Применение этого метода помогает более объективно выделять границы объектов.

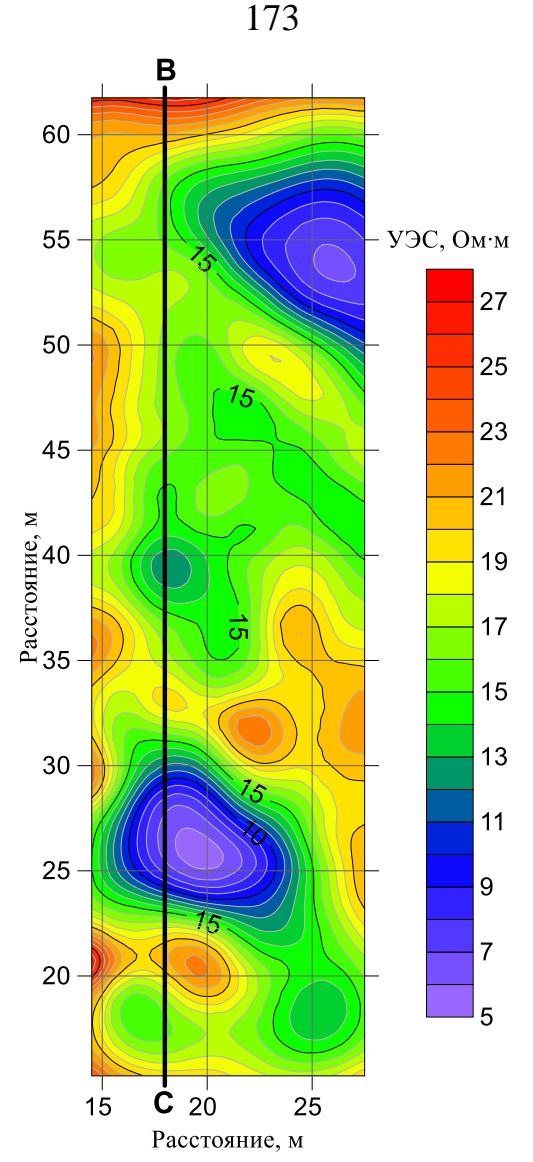

<span id="page-172-0"></span>Рисунок 86 – Карта распределения УЭС на площадке № 3 по результатам ЭТ. Сечение на глубине 1.8 м

Аномалии УЭС, связанные с заражением пестицидами, вытянуты вдоль короткой оси, поэтому их сложно ограничить вдоль этой оси [\(Рисунок 86\)](#page-172-0). Однако их можно ограничить вдоль длинной оси. Для определения границы загрязнения грунта рассчитывается вторая производная по направлению длинной оси и на одной карте строятся сечения на глубине 1.8 м для распределений УЭС и расчетов второй производной по направлению длинной оси [\(Рисунок 87\)](#page-173-0). Одна из «нулевых линий», ограничивающих аномалию A1, проходит вдоль изолинии, которая составляет эту аномалию и имеет значение 14 Ом∙м. Если предположить, что область, в равной степени зараженная пестицидами, имеет одно УЭС, и полученная модель распределения УЭС такая же, как в реальной среде, то обоснованно можно считать эту изолинию границей заражения. «Нулевая линия» для аномалии A2 соответствует изолиниям от 13 до 15 Ом∙м.

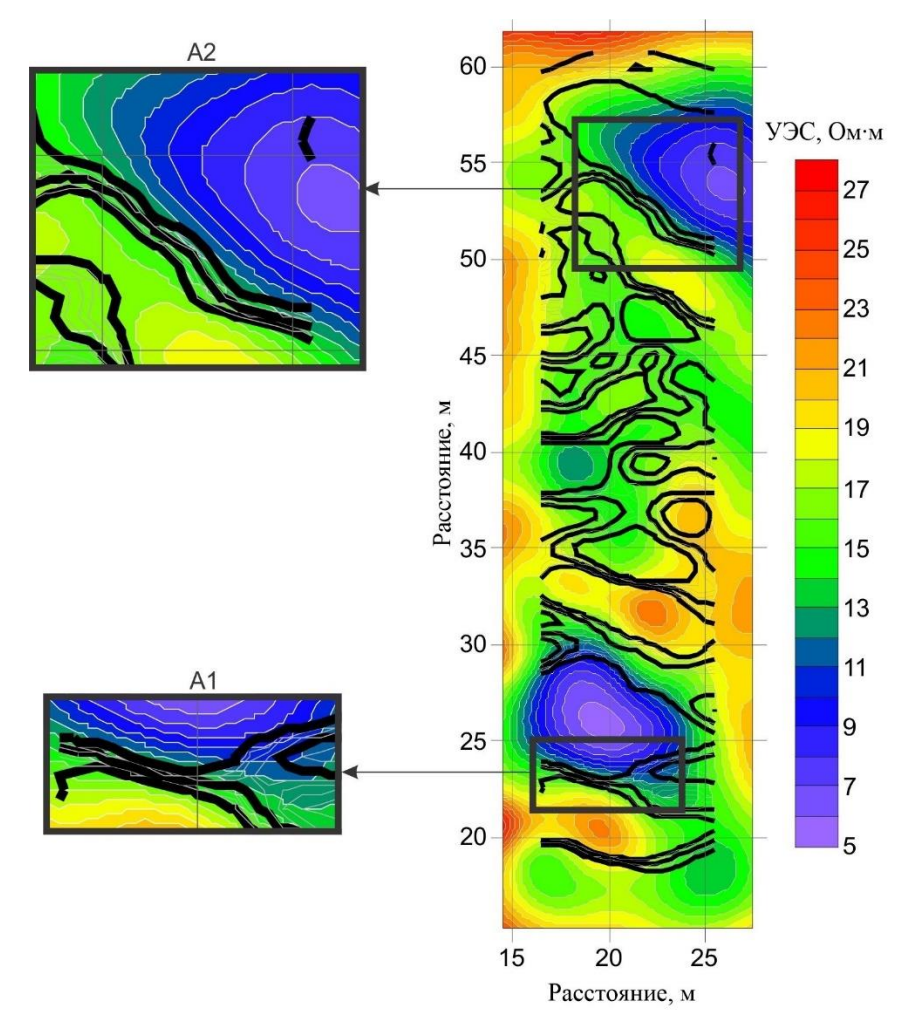

<span id="page-173-0"></span>Рисунок 87 – Карта распределения УЭС на площадке № 3, по результатам ЭТ и изолинии второй производной по направлению длинной оси (жирными линиями обозначены нулевые значения второй производной для сечения на глубине 1.8 м

На объемных построениях по результатам инверсии данных ЭТ [\(Рисунок 88\)](#page-174-0) установлено, что значения сопротивления того грунта, в который произошло проникновение воды с растворенными пестицидами, менее 14 Ом·м. Аномалия А1, изображенная изоповерхностью с УЭС 14 Ом·м, залегает начиная с глубины 1 м. Аномалия А1 принимает очертания пятна распространения загрязнений в грунте - типичного «плюма». Объем аномалии, который рассчитан по участкам среды с УЭС менее 14 Ом $\cdot$ м, равняется 127 м<sup>3</sup>.

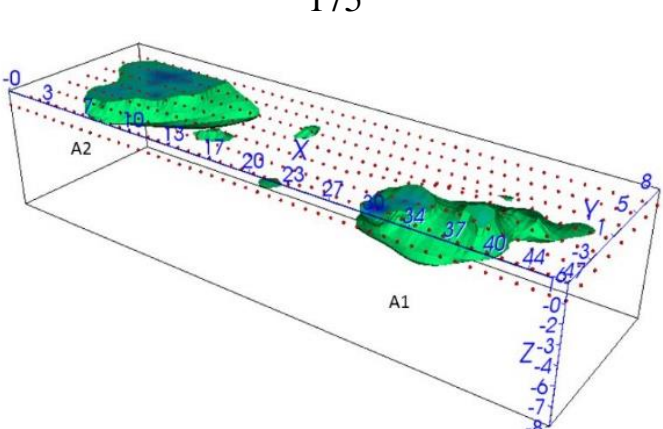

<span id="page-174-0"></span>Рисунок 88 – Области зараженного пестицидами грунта по результатам трехмерной инверсии данных электротомографии аппаратурой Скала-48

Как показано выше [\(Рисунок 85\)](#page-170-0), площадь исследования ЭТ не полностью покрывает аномалию пониженного УЭС А2, построенную по данным профилирования. Это обусловлено ограниченными временными рамками во время проведения полевых работ. Объем части аномалии А2, рассчитанный по грунту с УЭС менее 14 Ом·м, составляет 220 м 3 . Поскольку площадь аномалии А2 больше той ее части, которая вошла в границы участка исследования ЭТ, можно лишь приблизительно оценить объем всей аномальной области А2 как объем, превышающий 450 м<sup>3</sup>. Для более точной оценки необходимы дополнительные полевые работы методом ЭТ.

В процессе работ отобраны две пробы грунта – по одной из обеих аномальной зон. Лабораторный анализ грунта, осуществленный Федеральным бюджетным учреждением здравоохранения «Центр гигиены и эпидемиологии в Новосибирской области», обнаружил концентрации ДДТ в пробе из А1 в размере 1000 ПДК и в пробе из А2 – в размере 10 ПДК.

По результатам использования вышеописанной методики на обследованной территории выявлены две аномалии пониженного УЭС общим объемом не менее 500 м<sup>3</sup>, рассчитанным по части среды с УЭС менее 14 Ом·м. Данные лабораторного анализа грунта подтвердили, что аномалии низкого УЭС A1 и A2 являются следствием растворения пестицидов в грунте, глубина подошвы аномалий не превышает 3 м. В соответствии с геоэлектрическим разрезом по линии ВС [\(Ри](#page-175-0)[сунок 89\)](#page-175-0), на глубине 4 м расположена граница грунта с большим УЭС (свыше 27 Ом·м, показана красным пунктиром), что указывает на меньшее содержание глинистых частиц в грунте и хороший дренаж грунтовых вод. Проникновение пестицидов до этого уровня может привести к угрозе загрязнения грунтовых вод в этом районе, быстрому распространению пестицидов и повлечь серьезные экологические последствия.

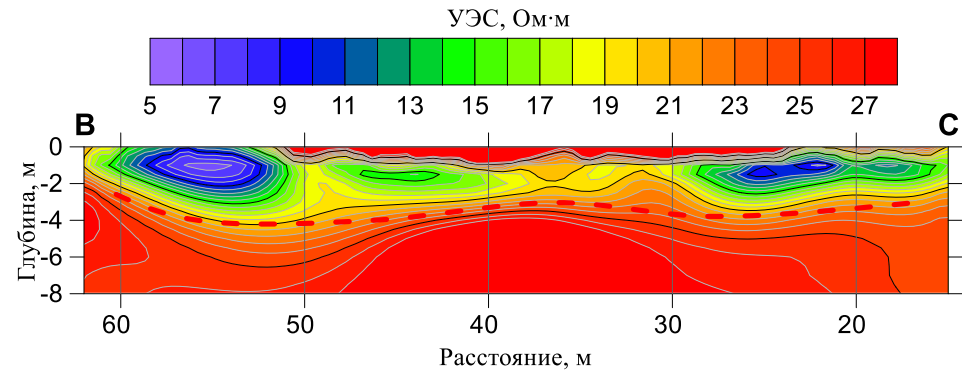

<span id="page-175-0"></span>Рисунок 89 – Геоэлектрический разрез по результатам ЭТ вдоль линии BC

Таким образом, на практическом примере показано, что с помощью электроразведочных методов и лабораторных анализов проб грунта становится возможным оценить объем загрязненного грунта, что является важнейшей информацией для затратного способа подсчета экологического ущерба [Об оценке экологического ущерба по данным электроразведки, 2016].

### **4.6 Преимущества, ограничения и перспективы развития**

Многократное применение аппаратурно-программного комплекса Скала-48 в полевых работах, а также сравнительный анализ с работой другого аналогичного оборудования показывает, что работоспособность и эффективность представленных программно-алгоритмических и аппаратурных разработок высока. К тому же Скала-48 на момент запуска в серийное производство (2009 г.) являлась первой российской аппаратурой, реализующей в полной мере метод электротомографии. К настоящему времени более 70 комплектов аппаратуры используется производственными и научно-исследовательскими российскими организациями (ИНГГ СО РАН, г. Новосибирск; ФИЦ УУХ СО РАН, г. Кемерово; ООО «ИнжГео», г. Краснодар, ООО «ВНИМИ», г. Прокопьевск; и т.д.), являясь наиболее распространенной аппаратурой. В приложении В приводятся акты внедрения, подписанные эксплуатирующими разработанные аппаратуру и ПО организациями. Не менее 10 комплектов аппаратуры экспортировано за рубеж (Казахстан, Киргизия, Индонезия).

В настоящее время ряд российских производителей выпускает аппаратуру для электротомографии (ООО «Сибгеофизприбор», г. Новосибирск; ГК «Логис-Геотех», г. Москва; ООО «Северо-Запад», г. Москва; ООО «НПП Эра», г. Санкт-Петербург; см. Рисунок 61), однако в силу своего моноблочного исполнения, эффективной конструкции аппаратурно-программный комплекс Скала-48 превосходит эти разработки по удобству, эргономике и скорости работы.

Тем не менее у описанных разработок имеются ограничения. В настоящее время активно развивается, особенно за рубежом, направление трехмерных исследований методом электротомографии. При реализации чисто трехмерных систем наблюдения требуется возможность создания соответствующих шаблонов измерения. Использовать же комплекс Скала-48 для площадных работ можно только в псевдотрехмерном варианте, когда исследуемая площадь покрывается системой линейных профилей. Поэтому требуется развитие программных средств для проектирования трехмерных систем наблюдения с развитым трехмерным графическим интерфейсом.

Кроме того, при трехмерных исследованиях количество измерений увеличивается в несколько раз, составляя до нескольких тысяч при одной расстановке электродов. Это приводит к необходимости увеличения числа измерительных каналов, что, как отмечалось выше, реализовано в ряде устройств для электротомографии иностранного производства (см. Таблица 6). В настоящее время с участием диссертанта ведутся разработки новых многоканальных версий аппаратуры Скала с различным количеством подключаемых электродов.

Для увеличения глубинности исследования при сохранении разрешающей способности, а также для трехмерных систем наблюдения требуется увеличивать количество электродов, которые могут быть одновременно подключены к аппаратуре. Наиболее оптимальный путь для кратного увеличения количества электродов видится в каскадировании аналогичных устройств и синхронизации их работы.

При работе на больших разносах, при морских и межскважинных исследованиях необходим повышенный уровень сигналов аппаратуры. Это можно осуществить за счет увеличения мощности генераторного блока. Однако в таком случае придется отказываться от моноблочного исполнения и питания от низковольтных источников. Необходимо разрабатывать отдельные генераторные блоки мощностью более 1 кВт с питанием от 220 В с возможностью синхронизации с базовой аппаратурой.

### **ЗАКЛЮЧЕНИЕ**

Результатами работы являются: программно-алгоритмический комплекс для калибровки, управления и GPS-привязки, обработки сигналов, инверсии и визуализации данных аппаратуры ЭМС малоглубинного электромагнитного профилирования и частотного зондирования; новый способ и устройство малоглубинного электромагнитного радиально-частотного зондирования; компактная моноблочная конструкция и программно-алгоритмическое обеспечение новой аппаратуры Скала-48 для электротомографии. Разработки направлены на повышение достоверности, разрешающей способности, расширение диапазона применения, повышения эффективности и уровня автоматизации малоглубинных индукционных и гальванических методов электроразведки. Найденные новые решения имеют ряд преимуществ и выгодно отличаются от известных.

Во-первых, предложенный оригинальный подход к калибровке аппаратуры ЭМС, основанный на использовании избыточной экспериментальной информации для подбора аппаратурных параметров, позволяет получить более точное математическое описание измеряемых сигналов. Программное обеспечение для управления аппаратурой ЭМС с мобильного терминала при синхронизации с GPS-координатами, обработкой и визуализацией данных в реальном времени существенно повышает скорость, эффективность измерения и качество сигналов ЭМС. В программном обеспечении для экспресс-обработки и визуализации данных ЭМС используются полные формулы описания сигнала над однородным полупространством, что позволяет повысить точность результатов по сравнению с традиционной обработкой, основанной на асимптотических приближениях ближней зоны. Разработанное программно-алгоритмическое обеспечение для одномерной инверсии данных ЭМС за счет наличия развитого визуального интерфейса, включающего табличные и графические средства, позволяет выполнять одномерную инверсию профильных сигналов и эффективно согласовывать результаты инверсии смежных моделей. Использование и внедрение специализированной программной технологии позволило автоматизировать процесс визуализации данных, что снимает проблему малоэффективной и трудоемкой ручной визуализации (существенно повышает скорость и вариативность представления результатов обработки).

Во-вторых, предложенный способ компенсации, основанный на расположении приемной катушки на линии нулевого значения напряженности вертикальной компоненты магнитного поля генераторной катушки, позволяет компенсировать ее прямое поле одной приемной катушкой. Это существенно упрощает техническую разработку многокатушечного зондирующего устройства по сравнению с традиционным разностным подходом. За счет использования разноса между источником и приемниками в качестве зондирующего параметра (наряду с частотой) повышается точность определения удельного электрического сопротивления верхней части разреза до 10 м, возрастает контрастность получаемых кривых зондирования, что упрощает их интерпретацию, делает более точной. При профилировании над локальными аномальными объектами за счет разнесения генераторной и приемной катушек по вертикали в диаграммах исчезают ложные экстремумы, свойственные установкам, в которых катушки расположены в одной горизонтальной плоскости.

В-третьих, разработанная моноблочная конструкция аппаратуры Скала-48 для электротомографии совмещает все традиционно разнесенные блоки (генератор тока, измеритель напряжения, коммутирующее устройство и пр.) в одном износостойком герметичном корпусе. Описанное в совокупности с возможностью автономного управления и контроля сигналов существенно повышает удобство применения, эксплуатационные характеристики и надежность аппаратуры. Оригинальное разработанное программно-алгоритмическое обеспечение диалоговой структуры с помощью интерактивных визуальных инструментов позволяет выполнять подготовку и редакцию системы измерения для аппаратуры Скала-48, которая может включать до нескольких тысяч единичных измерений при одной расстановке электродов. Это, в отличие от традиционных табличных способов
представления системы измерения методом сопротивлений, существенно повышает наглядность и эффективность проектирования полевых работ. Программное обеспечение, кроме того, позволяет осуществлять анализ и фильтрацию измеренных данных; открытие, сохранение и редакцию файлов, поддерживаемых аппаратурой; экспорт данных в форматы, поддерживаемые сторонним программным обеспечением для инверсии обработанных сигналов. Описанные разработки обеспечивают высокую эффективность и уникальность аппаратурного и программно-алгоритмического комплекса Скала-48.

В-четвертых, на практике показана эффективность комлексного применения электромагнитного профилирования для поиска и электротомографии для детального исследования аномалий удельного электрического сопротивления. Совместное применение двух дополняющих друг-друга электроразведочных методов повышает скорость и информативность проводимых исследований.

Необходимо отметить ограничения диапазона применения аппаратурного и программно-алгоритмического комплекса ЭМС высокопроводящими средами, где осуществляется зондирование с последующем восстановлением вертикальной геоэлектрической структуры разреза. Для электромагнитного профилирования комплекс ЭМС применяется в широком диапазоне, однако сам зонд – довольно громоздкий.

Несмотря на высокую эргономику и развитые программные средства, аппаратурно-программный комплекс Скала-48 предназначен для эффективного проведения двухмерных и псевдотрехмерных наблюдений по серии линейных профилей. Для эффективного планирования и выполнения трехмерных исследований необходимо расширение программно-алгоритмической базы для проектирования систем наблюдения, обработки и визуализации соответствующих массивов данных, а также повышение скорости работы самой аппаратуры.

Определенно, разработки в области малоглубинных электромагнитных зондирований и электротомографии следует продолжать. Опыт работы подсказывает, чтобы преодолеть указанные выше недостатки необходимо разрабатывать многокатушечную аппаратуру для малоглубинного радиально-частотного зондирования, а также компактную аппаратуру для электромагнитного профилирования, способ и принципиальное устройство которых изложено в настоящей работе. Соответственно требует развития метрологическое, методическое и программно-алгоритмическое обеспечение для калибровки и управления аппаратурой, имитации, обработки, интерпретации и визуализации данных. Значительного повышения скорости электротомографических измерений можно достичь разработкой многоканальных аппаратурных реализаций, а применение современных средств программной разработки и графических библиотек позволит усовершенствовать соответствующее программно-алгоритмическое обеспечение.

- УЭС удельное электрическое сопротивление
- ЧЭЗ частотное электромагнитное зондирование
- МЧЗ малоглубинное частотное зондирование
- ЭМП электромагнитное профилирование
- ВЭЗ вертикальное электрическое зондирование
- ЭП электропрофилирование
- ЭТ электрическая томография (электротомография)
- ПК персональный компьютер
- КПК карманный персональный компьютер
- ОС операционная система
- ПО программное обеспечение
- САПР система автоматизированного проектирования
- ЧПУ числовое программное управление
- ГОК горно-обогатительный комбинат
- ПДК предельно допустимая концентрация

### **ЛИТЕРАТУРА**

- 1. Абрамовиц, М. Справочник по специальным функциям / М. Абрамовиц, И. Стиган. – М.: Наука, 1979. – 832 с.
- 2. Антонов, Ю.Н. Изопараметрическое каротажное зондирование / Ю.Н. Антонов // Геология и геофизика. – 1980. – № 6. – С. 81–91.
- 3. Аппаратурный электроразведочный комплекс "Цикл-7" / М. Ю. Секачев, Б. П. Балашов, Г.В. Саченко, О.П. Вечканов, А.К. Захаркин, Н.Н. Тарло, В.С. Могилатов, А.В. Злобинский // Приборы и системы разведочной геофизики. – 2006. – №1. – С. 44–46.
- 4. Археологические памятники плоскогорья Укок (Горный Алтай) / В. И. Молодин. – Новосибирск: Институт археологии и этнографии СО РАН, 2004. – Вып. 3. – 256 с.
- 5. Археолого-геофизические исследования городища переходного от бронзы к железу времени Чича-1 в Барабинской лесостепи. Первые результаты Российско-Германской экспедиции / В.И. Молодин, …, Е.В. Балков, [и др.]. // Археология, этнография и антропология Евразии. –  $2001. - N<sub>2</sub> 3. - C. 104-127.$
- 6. Байдиков, С.В. Аппаратура для индукционных зондирований МЧЗ-8 / С.В. Байдиков, А.И. Человечков // Уральский геофизический вестник. –  $2011. - N<sub>2</sub> 1 (18) - C. 4-8.$
- 7. Балков Е.В. Комплексирование малоглубинного частотного зондирования и электротомографии на гидротермальных объектах активных вулканов Курило-Камчатского региона / Е.В. Балков, Ю.Г. Карин, Г.Л. Панин // 6-я Международной конференция и выставка «Инженерная и рудная геофизика 2010» (Геленджик, 26-30 апреля 2010 г.): расш. тез. докл. – Геленджик, 2010. – 4 с.
- 8. Балков Е.В. Макетирование аппаратуры малоглубинного электромагнитного профилирования и радиально-частотного зондирования / Е.В. Балков, А.К. Манштейн // X Международная выставка и научный конгресс

#### 184

«ГЕО-Сибирь-2014» (Новосибирск, 8-18 апреля 2014 г.): сб. материалов. – Новосибирск, 2014. – Т. 2. – C. 3-7.

- 9. Балков Е.В. Малоглубинное частотное зондирование в реальном времени: аппаратура и программное обеспечение [Электронный ресурс] / Е.В. Балков // IV Всероссийская школа-семинар по электромагнитным зондированиям Земли (Москва, 1-4 сентября 2009 г.): тез. докл. – М., 2009. – 2 с.
- 10. Балков Е.В. Малоглубинное частотное зондирование при поиске локальных проводящих мишеней / Е.В. Балков, Т.А. Стойкин // VII Международная выставка и научный конгресс «ГЕО-Сибирь-2011» (Новосибирск, 19-29 апреля 2011 г.): сб. материалов. – Новосибирск, 2011а. – Т. 2. – C. 176–181.
- 11. Балков Е.В. Малоглубинные наземные параметрические зондирования с помощью компактной аппаратуры [Электронный ресурс] / Е.В. Балков // 9-я Международная конференция и выставка «Инженерная геофизика 2013» (Геленджик, 22-26 апреля 2013 г.): расш. тез. докл. – Геленджик,  $2013. - 8c.$
- 12. Балков Е.В. Множественные образы в сигнале от локальных объектов при электромагнитном профилировании компактным зондом с разнесенными катушками [Электронный ресурс] / Е.В. Балков // Всероссийская школасеминар имени М.Н. Бердичевского и Л.Л. Ваньяна по электромагнитным зондированиям Земли (СПб., 16-21 мая 2011 г.): расш. тез. докл. – Санкт-Петербург, 2011б. – 4 с.
- 13. Балков Е.В. Применение современных беспилотных технологий при решении комплексных задач археологической геофизики / Е.В. Балков, Ю.Г. Карин, О.А. Позднякова // Геофизика. – 2021. – № 1. – С. 57–65.
- 14. Балков Е.В. Свидетельство о государственной регистрации программы для ЭВМ ISystem / Е.В. Балков // Св-во о регистр. прогр. № 2009615822; RU; № 2009614709, заявл. 27.08.2009, опубл. 20.10.2009.
- 15. Балков Е.В. Технология малоглубинного частотного зондирования / Е.В. Балков // Геофизика. – 2011. – № 6. – С. 42–47.
- 16. Балков Е.В. Управление аппаратурой частотного электромагнитного зондирования с помощью карманного компьютера / Е.В. Балков, А.А. Адайкин // Геоинформатика. – 2008. – № 4. – С. 33-38.
- 17. Балков, Е.В. Оценка глубинности наземного электромагнитного индукционного частотного зондирования / Е.В. Балков, М.И. Эпов, А.К. Манштейн // Геофизика. – 2006. – № 3. – С. 41-44.
- 18. Балков, Е.В. Программно-алгоритмические средства для задач малоглубинной геоэлектрики: дис. … канд. техн. наук: 14.11.2008: защищена 20.06.2008 / Балков Евгений Вячеславович. – Новосибирск, 2008. – 114 с.
- 19. Балков, Е.В. Трехкатушечный индукционный зонд в частотном зондировании / Е.В. Балков, А.К. Манштейн // Геофизический вестник. – 2001. – № 12. – C. 17-20.
- 20. Балков, Е.В.. Комбинирование установок электротомографии. / Е.В. Балков // VI Международная выставка и научный конгресс «ГЕО-Сибирь-2010». (Новосибирск, 19-29 апреля 2010 г.): сб. материалов. – Новосибирск, 2010. – Т. 2. – C. 135-139.
- 21. Бартеньев, О.В. Современный Фортран / О.В. Бартеньев М.: Диалог-МИФИ, 1998. – 397 с.
- 22. Бартеньев, О.В. Фортран для профессионалов. Математическая библиотека IMSL. Выпуск 1 / О.В. Бартеньев – М.: Диалог-МИФИ, 2001. – 437 с.
- 23. Бобачев, А.А. Двумерная электроразведка методом сопротивлений и вызванной поляризации: аппаратура, методики, программное обеспечение / А.А. Бобачев, А.А. Горбунов // Разведка и охрана недр. – 2005. – № 12. – С. 52–54.
- 24. Бобачев, А.А. Практика применения электротомографии на малоглубинных акваториях / А.А. Бобачев, С.А. Ерохин // Инженерные изыскания. –  $2011. - N<sub>2</sub> 11. - C. 24-29.$
- 25. Бобачев, А.А. Практический опыт применения скважинно-поверхностной электротомографии / А.А. Бобачев, А.М. Стойнова // Геофизика. – 2019. –  $N_2$  1. – C. 33-40.
- 26. Бобачев, А.А. [Скважинная электротомография](https://elibrary.ru/item.asp?id=24341348) / А.А. Бобачев, К.С. Сергеев // [Инженерная, угольная и рудная геофизика-2015. Современное со](https://elibrary.ru/item.asp?id=24341283)[стояние и перспективы развития.](https://elibrary.ru/item.asp?id=24341283) – 2015. – С. 55-57.
- 27. Бобачев, А.А. Современные модификации скважинно-наземных и межскважинных измерений ВП при решении рудных задач / А.А. Бобачев, В.А. Куликов // Разведка и охрана недр. – 2008. – № 12. – С. 6-12.
- 28. Бобачев, А.А. Электротомография в скважинном варианте / А.А. Бобачев, А.М. Стойнова // Приборы и системы разведочной геофизики. – 2014. – Т.  $47. - N_2$  1. – C. 111-121.
- 29. Бобачев, А.А., Электротомография со стандартными электроразведочными комплексами / А.А. Бобачев, И.Н. Модин // Разведка и охрана недр.  $-2008. - N<sub>2</sub>1 - C. 43-47.$
- 30. Бобровский, С. Delphi 5: учебный курс / С. Бобровский СПб.: Питер,  $2000. - 640$  c.
- 31. Большаков, Д.К. Использование выносных линий для увеличения глубины электротомографических исследований / Д.К. Большаков, И.Н. Модин И.Н., К.Д. Ефремов // Инженерные изыскания. – 2017. – № 1. – С. 46-53.
- 32. Большаков, Д.К. Методика многосегментных электротомографических измерений / Д.К. Большаков, И.Н. Модин // Наука и образование в современном мире. – 2015. – № 7. – С. 11-17.
- 33. Бронштейн, И.Н. Справочник по математике для инженеров и учащихся втузов: Учебное пособие / И.Н. Бронштейн, К.А. Семендяев – СПб.: Издательство «Лань», 2010. – 608 с.
- 34. Булгаков, А.Ю. Геофизический прибор для автоматизации многоэлектродной электроразведки / А.Ю. Булгаков, А.К. Манштейн // Приборы и техника эксперимента. – 2006. – № 4. – С. 123-125.
- 35. В поисках мерзлоты (результаты геофизических исследований курганных могильников на плато Укок) / М.И. Эпов, В.И. Молодин, …, Е.В. Балков

[и др.] // Проблемы археологии, этнографии, антропологии Сибири и сопредельных территорий. – 2003. – Т. IX. – С. 528-534.

- 36. Ваньян, Л.Л. К теории дипольных электромагнитных зондирований / Л.Л. Ваньян // Прикладная геофизика. – 1957. – Вып. 16. – С. 145-160.
- 37. Ваньян, Л.Л. Некоторые вопросы теории частотных зондирований горизонтальных напластований / Л.Л. Ваньян // Прикладная геофизика. – 1959. – Вып. 23. – С. 3-45.
- 38. Ваньян, Л.Л. Основы электромагнитных зондирований / Л.Л. Ваньян. М.: Недра, 1965. – 108 с.
- 39. Вешев, А.В. Электропрофилирование на постоянном и переменном токе / А.В. Вешев. – Л.: Недра, 1965. – 479 с.
- 40. Гасаненко, Л. Б. Изопараметрическое зондирование / Л. Б. Гасаненко // Уч.зап. ЛГУ. Сер. физ. и геол. наук. – 1959. – Вып. 11. – Т. 278. – С. 185- 188.
- 41. Гасаненко, Л. Б. Электромагнитное поле низкочастотного диполя в горизонтально-слоистой среде / Л. Б. Гасаненко, Е. А. Маркина // Уч.зап. ЛГУ. Сер. физ. и геол. наук. – 1967. – Вып. 17. – Т. 333. – С. 201-226.
- 42. Гасаненко, Л.Б. Поле вертикального гармонического магнитного диполя над поверхностью многослойной структуры / Л.Б. Гасаненко // Уч.зап. ЛГУ. Сер. физ. и геол. наук. – 1959. – Вып. 11. – Т. 278. – С. 164-173.
- 43. Геофизико-геохимические исследования термальных полей вулкана Эбеко (о. Парамушир) / Г.Л. Панин [и др.] // Литосфера. – 2010. – № 3. – С. 171-176.
- 44. Геофизические исследования «замерзших» курганов Алтая / М.И. Эпов, М.А. Чемякина, …, Е.В. Балков [и др.] // Замерзшие погребальные комплексы пазырыкской культуры на южных склонах Сайлюгема. – Приложение III. – М.: Изд. дом Триумф принт, 2012а. – С. 324-346. – ISBN 978- 905055-02-7.
- 45. Геофизические исследования александровского городища (Мощинская культура) / И.Н. Модин, А.А. Бобачев, Е.О. Зеркаль, Д.В. Макаров, А.Ю.

Паленов, А.В. Хилько // Инженерные изыскания. – 2016. – № 7. – С. 30- 38.

- 46. Геофизические исследования археологических памятников Барабинской лесостепи в 2002 году / М.А.Чемякина, …, Е.В. Балков [и др.] // Проблемы археологии, этнографии, антропологии Сибири и сопредельных территорий. – 2002. – Т. VIII. – С. 484-490.
- 47. Геофизические исследования археологических памятников в Северо-Западной Монголии в 2005 г. / М.И. Эпов, В.И. Молодин, …, Е.В. Балков [и др.] // Проблемы археологии, этнографии, антропологии Сибири и сопредельных территорий. – 2005. – Т. XI. – С. 503-508.
- 48. Геофизические исследования городища Чича-1 в 2000 году/ М.И. Эпов, В.И. Молодин, …, Е.В. Балков [и др.] // Проблемы археологии, этнографии, антропологии Сибири и сопредельных территорий. – 2000. – Т. VI. – С. 447-456.
- 49. Геофизические исследования курганов и межкурганного пространства при инженерных изысканиях для строительства / К.И. Баранчук, К.Т. Искаков, Н.А. Кренке, Т.М. Миргаликызы, И.Н. Модин, М.К. Хабдулина // Инженерные изыскания. – 2015. – № 12. – С. 34-39.
- 50. Глинских, В.Н. Численный анализ сигналов малоглубинных электромагнитных зондирований для решения задач геоэкологии и инженерной геофизики / В.Н. Глинских, М.И. Эпов // Геология и геофизика. – 2005.- Т.8.  $-$  N<sub>2</sub>8. – C. 779-788.
- 51. Дашевский, Ю.А. Интерпретация вертикальных электрических зондирований на микроЭМВ / Ю.А. Дашевский, Н.Н. Кривоногов. – Новосибирск: Изд-во НГУ, 1989. – 19 с.
- 52. Дипольные частотные зондирования двухслойной среды / А.Н. Кузнецов, Г.М. Морозова и [и др.]. – Институт геологии и геофизики СО АН, 1980.  $-124$  c.
- 53. Дмитриев, В.И. Общий метод расчета электромагнитного поля в слоистой среде / В.И. Дмитриев // Вычислительные методы и программирование. – 1968. – Вып. 10. – С. 55-65.
- 54. Дмитриев, В.И. Расчет электромагнитного поля в методе частотного зондирования / В.И. Дмитриев // Вычислительные методы и программирование. – 1965. – Вып. 3. – С. 37-46.
- 55. Жданов, М.С. Геофизическая электромагнитная теория и методы / М.С. Жданов. – М.: Научный мир, 2012. – 680 с.
- 56. Журбин, И.В. Геофизика в археологии: методы, технологии и результаты применения / И.В. Журбин – НИСО УрО РАН, 2004. – № 26(04).– 152 с.
- 57. Заборовский, А.И. Переменное электромагнитное поле в электроразведке / А.И. Заборовский. – М.: Из-во МГУ, 1960.
- 58. Заборовский, А.И. Электроразведка / А.И. Заборовский. М.: Гостоптехиздат, 1963. – 424 с.
- 59. Иванов, А.П. Методика частотных электромагнитных зондирований / А.П. Иванов, О.А. Скугаревская. – М.: Наука, 1978. – 140 с.
- 60. Иванов, Н.С. Способ геоэлектроразведки: пат. 2172499 Российская федерация, МПК G01V 3/08 / Н.С. Иванов, А.И. Человечков; Заявитель и патентообладатель ИГФ УрО РАН; заявл. 13.06.2000, опубл. 20.08.2001.
- 61. Измерительное устройство для геоэлектроразведки: пат. 2207596 Российская федерация, МПК G01V 3/08 / А.И. Человечков [и др.]; Заявитель и патентообладатель ИГФ УрО РАН; заявл. 20.07.2001, опубл. 27.06.2003.
- 62. [Изучение древнерусских курганов с помощью трехмерной электрической](http://www.earthdoc.org/publication/publicationdetails/?publication=75015)  [томографии и георадиолокации](http://www.earthdoc.org/publication/publicationdetails/?publication=75015) / И.Н. Модин // Сб. материалов 10-й Международной конференции «Инженерная геофизика». – Геленджик, 2014. –DOI: 10.3997/2214-4609.20140478.
- 63. Инженерно-геологические изыскания для строительства. Часть IV. Правила производства геофизических исследований / Свод правил, СП 11- 105-97: Государственный комитет Российской Федерации по строительству и жилищно-коммунальному комплексу: дата введения 01.07.2004
- 64. Исследование замерзших курганов Горного Алтая комплексом геофизических и геохимических методов / М.И. Эпов, Е.В. Балков, М.А. Чемякина [и др.] // Геология и геофизика. – 2012б. – № 6. – С. 761-774.
- 65. Исследование поселения кротовской культуры Венгерово-2 и открытие неолитического могильника Венгерово-2А / В.И. Молодин [и др.] // Проблемы археологии, этнографии, антропологии Сибири и сопредельных территорий. – 2011. – Т. XVII. – С. 199-205.
- 66. Каленов, Е.Н. Интерпретация кривых вертикального электрического зондирования / Е.Н. Каленов. – М.: Наука, 1957. – 475 с.
- 67. Калибровка и экспресс-трансформация сигналов компактной аппаратуры малоглубинного электромагнитного профилирования / Д.И. Фадеев, Е.В. Балков, Г.Л. Панин, Ю.Г. Карин // Геофизика. – 2018. – №2. – С. 52- 57.
- 68. Кауфман, А.А. Введение в теорию геофизических методов. Часть 2. Электромагнитные поля. / А.А. Кауфман. – М.: Недра, 2000. – 483 с.
- 69. Ковбасов К.В. Математическое моделирование электрического поля в неоднородной среде на неструктурированной сетке (задача археологии) / К.В. Ковбасов // Сб. научных трудов НГТУ, 2006. – Т1(43). – С. 19-25.
- 70. Комплексные геофизические исследования археологических объектов Западной Сибири [Электронный ресурс] / Е.В. Балков, О.А. Позднякова [и др.] // 11-я Научно-практическая конференция и выставка «Инженерная геофизика 2015» (Геленджик, 20-24 апреля 2015 г.): расш. тез. докл. – Геленджик, 2015. – 7 с. – DOI: 10.3997/2214-4609.201412246.
- 71. Компоненты зол и шлаков ТЭС / Л. Я. Кизильштейн [и др.]. М.: Энергоатомиздат, 1993.
- 72. Конструктивные и планиграфические особенности жилища № 5 поселения кротовской культуры Венгерово-2 / В.И. Молодин и [др.]. // Проблемы археологии, этнографии, антропологии Сибири и сопредельных территорий – Новосибирск: Изд-во Ин-та археологии и этнографии СО РАН, 2013. – Т. XIX. – С. 276-281.
- 73. Корн, Г. Справочник по математике / Г. Корн, Т. Корн М.: Изд-во Наука, 1973. – 832 с.
- 74. Малоглубинное электромагнитное профилирование и зондирование: современное состояние и перспективные разработки [Электронный ресурс] / Е.В. Балков, Ю.Г. Карин, Г.Л. Панин [и др.] // 12-я Научно-практическая конференция и выставка «Инженерная геофизика 2016» (Анапа, 25-29 апреля 2016 г.): расш. тез. докл. – Анапа, 2016. – 7 с. – DOI: 10.3997/2214- 4609.201600295.
- 75. Малоглубинное электромагнитное профилирование компактной аппаратурой: теоретические оценки и результаты экспериментальных работ [Электронный ресурс] / [Е.В. Балков,](http://www.earthdoc.org/publication/search/?pubauthorname=%D0%95.%D0%92.|%D0%91%D0%B0%D0%BB%D0%BA%D0%BE%D0%B2) …, Г.Л. [Панин](http://www.earthdoc.org/publication/search/?pubauthorname=%D0%93.%D0%9B.|%D0%9F%D0%B0%D0%BD%D0%B8%D0%BD) [и др.] // 10-я Юбилейная конференция и выставка «Инженерная геофизика 2014» (Геленджик, 21-25 апреля 2014 г.): расш. тез. докл. – Геленджик, 2014. – 7 с. – DOI: 10.3997/2214-4609.20140331.
- 76. Манштейн, А.К. Аппаратура частотного электромагнитного зондирования "ЭМС" / А.К. Манштейн, Г.Л. Панин, С.Ю. Тикунов // Геология и геофизика. – 2008. – № 6. – C. 571–579.
- 77. Манштейн, А.К. Способ и устройство для индукционного частотного зондирования: пат. 2502092 Российская Федерация, МПК G01V 3/10 (2006.01) / А.К. Манштейн, Е.В. Балков; заявитель и патентообладатель ИНГГ СО РАН – № 2011132460/28; заявл. 01.08.2011; – опубл. 20.12.2013, Бюл. № 35. –7 с.
- 78. Методические электротомографические исследования при археологических раскопках в селе Бородино / С.А. Ерохин, А.М. Павлова, А.Ю. Балашов, В.А. Шевнин, И.Н. Модин, А.А. Бобачев // В сборнике: Археология Подмосковья. Материалы научного семинара. – 2012. – С. 435-445.
- 79. Многоэлектродные электрические зондирования в условиях горизонтально-неоднородных сред / А.А. Бобачев [и др.] // Разведочная геофизика. – 1996. – Вып. 2. – 50 с.
- 80. Могилатов, В. С., Импульсная электроразведка / В.С. Могилатов. Новосибирск: Изд-во НГУ, 2002.
- 81. Могилатов, В.С. Об одном способе решения основной прямой задачи электроразведки ЗС / В.С. Могилатов // Геология и геофизика. – 1993. – Т. 34, № 3. – С. 108-117.
- 82. Молодин В.И. Эпоха неолита и бронзы лесостепного Обь-Иртышья / В.И. Молодин. – Новосибирск: Наука, 1977. – 174 с.
- 83. Молодин, В.И. Венгерово-2 поселение кротовской культуры / В.И. Молодин, Н.В. Полосьмак // Этнокультурные явления в Западной Сибири. – Томск: Изд-во ТГУ, 1978. – С. 17-29.
- 84. Молодин, В.И. Замерзшие погребальные комплексы пазырыкской культуры на южных склонах Сайлюгема (Монгольский Алтай) / В.И. Молодин, Г. Парцингер, Д. Цэвээндорж – М.: ИД «Триумф принт», 2012а. – 565 с.
- 85. Молочнов, Г.В., Частотные электромагнитные зондирования с вертикальным магнитным диполем / Г.В. Молочнов, М.В. Радионов. – Л.: Изд-во Ленинградского университета, 1982.
- 86. Мультидисциплинарные археолого-геофизические исследования в Западной Сибири / М.И. Эпов, …, Е.В. Балков [и др.] // Геология и геофизика.  $-2016. - N<sub>2</sub>3. - C.603-614.$
- 87. Новые данные о домостроительстве и организации жилого пространства у носителей кротовской культуры / В.И. Молодин и [др.]. // Проблемы археологии, этнографии, антропологии Сибири и сопредельных территорий. – Новосибирск: Изд-во Ин-та археологии и этнографии СО РАН, 2014. – Т. XX. – С. 223-226.
- 88. Новый памятник эпохи бронзы в Барабинской лесостепи (могильник Тартас-1) / В.И. Молодин, …, Е.В. Балков [и др.]. // Проблемы археологии, этнографии, антропологии Сибири и сопредельных территорий. – Новосибирск: Изд-во Ин-та археологии и этнографии СО РАН, 2003. – Т. IX. – С. 441-446.
- 89. Новый подход к малоглубинным электромагнитным зондированиям / Е.В. Балков [и др.] // Геология и геофизика. – 2017. – № 5. – С.783-792.
- 90. Об оценке экологического ущерба по данным электроразведки / Ю.А. Манштейн, Е.В. Балков [и др.] // Инженерные изыскания. – 2016. –  $\mathbb{N}^{\circ}$  4. – C. 34-37.
- 91. Опыт детализации результатов магнитной съемки археологических памятников электроразведочными методами / Е.В. Балков, О.А. Позднякова, П.Г. Дядьков [и др.] // Вестник НГУ. Серия: Информационные технологии. – 2019. – Т. 17. – № 4. – С. 13–22.
- 92. Опыт применения электромагнитного частотного зондирования для решения археолого-геофизических задач / Е.В. Балков [и др.] // Геофизика.  $-2006. - N_2 1. - C. 43-50.$
- 93. Опыт применения электротомографии в геофизике / Е.В. Балков, Г.Л. Панин, А.К. Манштейн [и др.] // Геофизика. – 2012. – № 6. – С. 54-63.
- 94. Петровский, А.А. Электроразведка постоянным током / А.А. Петровский, Л.Я. Нестеров. – Л.: ГЕОЛГИЗ, 1932.
- 95. Подповерхностная структура Северо-Восточного фумарольного поля вулкана Эбеко (о. Парамушир) по данным геоэлектрических и геохимических исследований (Курильские острова) / Г.Л. Панин [и др.] // Тихоокеанская геология. – 2015. – Т. 34, № 4. – С. 67-85.
- 96. Поиск микросфер в золоотвале методами электротомографии и электромагнитного профилирования / Ю.А. Манштейн, …, Е.В. Балков [и др.] // Инженерные изыскания. – 2015. – № 13. – С. 58-61.
- 97. Полосьмак, Н. В. Всадники Укока / Н. В. Полосьмак. Новосибирск: ИН-ФОЛИОпресс, 2001. – 336 с.
- 98. Результаты геофизических, геохимических и петромагнитных исследований памятника Венгерово-2 / В.И. Молодин, … , Е.В. Балков [и др.] // Проблемы археологии, этнографии, антропологии Сибири и сопредельных территорий. – 2012б. – Т. XVIII. – С. 221-225.
- 99. Результаты полевых исследований городища Чича-1 / В.И. Молодин [и др.]. // Проблемы археологии, этнографии, антропологии Сибири и сопредельных территорий. Материалы годовой сессии ИАиЭ СО РАН 2002 года. – Новосибирск: Изд-во Института археологии и этнографии СО  $PAH. - 2002. - C. 386 - 395.$
- 100. Результаты применения малоглубинного электромагнитного профилирования на электрометрическом полигоне Института нефтегазовой геологии и геофизики СО РАН / Е.В. Балков,…, Ю.Г. Карин [и др.] // Геофизические исследования. – 2013. – Т.14. – № 3. – C.55-63.
- 101. Светов, Б.С. Основы геоэлектрики / Б.С. Светов. М.: Издательство ЛКИ,  $2008. - 656$  c.
- 102. Светов, Б.С. Теория, методика и интерпретация материалов низкочастотной индуктивной электроразведки / Б.С. Светов. – М.: Недра, 1973. – 254 с.
- 103. Свидетельство о государственной регистрации программы для ЭВМ EMS Control / Е.В. Балков, Ю.А. Манштейн, Г.Л. Панин [и др.] // Свидет. о регистр. прогр. № 2015616582; RU; № 2014663924, заявл. 29.12.2014, опубл. 15.06.2015.
- 104. Свидетельство о государственной регистрации программы для ЭВМ EMS v.2.0. / М.И. Эпов, И.Н. Ельцов, …, Е.В. Балков [и др.] // Св-во о регистр. прогр. № 2018614716; RU; № 2018610657, заявл. 25.01.2018, опубл. 17.04.2018.
- 105. Свидетельство о государственной регистрации программы для ЭВМ SibER Tools / Е.В. Балков, Ю.А. Манштейн, Г.Л. Панин [и др.] // Свидет. о регистр. прогр. № 2015612489; RU; № 2014663966, заявл. 29.12.2014, опубл. 19.02.2015.
- 106. Способ геоэлектроразведки: пат. 2248016 Российская федерация, МПК G01V 3/08 / А.И. Человечков, С.В. Байдиков, А.Н. Ратушняк [и др.]; Заявитель и патентообладатель ИГФ УрО РАН; заявл. 22.05.2003, опубл. 10.03.2005, Бюл. № 7. – 11 с.
- 107. Способ геоэлектроразведки: пат. 2250479 Российская федерация, МПК G01V 3/08 / С.В. Байдиков, А.И. Человечков, А.Н. Ратушняк [и др.]; Заявитель и патентообладатель ИГФ УрО РАН; заявл. 25.10.2002, опубл. 20.04.2005, Бюл. № 11. – 11 с.
- 108. Способ геоэлектроразведки: пат. 2302018 Российская федерация, МПК G01V 3/08 / А.И. Человечков, С.В. Байдиков, А.Н. Ратушняк, Б.М. Чистосердов; Заявитель и патентообладатель ИГФ УрО РАН; заявл. 21.06.2005, опубл. 27.06.2007, Бюл. № 18. – 15 с.
- 109. Способ геоэлектроразведки: пат. 2410730 Российская федерация, МПК G01V 3/16 / А.И. Человечков, А.Н. Ратушняк, С.В. Байдиков, П.Ф. Астафьев; Заявитель и патентообладатель ИГФ УрО РАН; заявл. 16.09.2008, опубл. 27.01.2011, Бюл. № 3. – 11 с.
- 110. Способ геоэлектроразведки: пат. 2460097 Российская федерация, МПК G01V 3/08 / А.И. Человечков, С.В. Байдиков, В.А. Давыдов, Р.Б. Журавлева; Заявитель и патентообладатель ИГФ УрО РАН; заявл. 12.05.2010, опубл. 27.08.2012, Бюл. № 24. – 8 с.
- 111. Способ индукционного частотного зондирования: пат. 2152058 Российская федерация, МПК G01V 3/10 / А.К. Манштейн, М.И. Эпов [и др.]; заявитель и патентообладатель ИНГГ СО РАН; заявл. 24.06.1998, опубл. 2000, Бюл. № 18. – 4 с.
- 112. Способ калибровки устройства для наземного электромагнитного индукционного частотного зондирования: пат. 2461850 Российская Федерация, МПК G01V 13/00 (2006.01) / А.К. Манштейн, М.И. Эпов, Е.В. Балков, К.В. Сухорукова; заявитель и патентообладатель ИНГГ СО РАН – № 2010126402/28; заявл. 28.06.2010; – опубл. 20.09.2012, Бюл. № 26.-5 с.
- 113. Тихонов, А.Н. Метод расчета электромагнитных полей, возбуждаемых переменным током в слоистых средах / А.Н. Тихонов, Д.Н. Шахсуваров // Изв. АН СССР. Сер. Геофиз. – 1956. – № 3. С. 245-252.
- 114. Тихонов, А.Н. Определение переменного электрического поля в слоистой среде / А.Н. Тихонов, Г.В. Мухина // Изв. АН СССР. Сер. Геофиз. – 1950.  $-$  No 2. – C. 99-113.
- 115. Тригубович, Г. М. 3D-электроразведка становлением поля / Г. М. Тригубович, М. Г. Персова, Ю.Г. Соловейчик – Новосибирск, 2009. – 222 с.
- 116. Тригубович, Г. М. Телеметрическое электроразведочное оборудование серии «Импульс» для 3D-электроразведки на плот-ных пространственновременных сетях наблюдений / Г. М. Тригубович, М. Г. Персова, А. Л. Балыбердин // Приборы и системы разведочной геофизики. – 2006. –  $N<sub>2</sub>$  2(16). – C. 22–25.
- 117. Феномен алтайский мумий / Коллективная монография под ред. акад. А.П. Деревянко. – Новосибирск, 2000. – 318 с.
- 118. Хмелевской, В.К. Основной курс электроразведки. Ч.1: Электроразведка постоянным током / В.К. Хмелевской. – М., 1970. – 247 с.
- 119. Хмелевской, В.К. Электроразведка / В.К. Хмелевской. М.: Из-во МГУ, 1984, 422 с.
- 120. Человечков, А.И. Способ индукционного вертикального зондирования: пат. 2156987 Российская федерация, МПК G01V 3/08 / А.И. Человечков, Б.М. Чистосердов; Заявитель и патентообладатель ИГФ УрО РАН; заявл. 13.10.1998, опубл. 27.09.2000.
- 121. Чистосердов, Б.М. Способ индукционного вертикального зондирования: пат. 2230341 Российская федерация, МПК G01V 3/08 / Б.М. Чистосердов, А.И. Человечков, С.В. Байдиков; Заявитель и патентообладатель ИГФ УрО РАН; заявл. 10.12.2002, опубл. 10.06.2004.
- 122. Чистосердов, Б.М. Способ индукционного вертикального зондирования / Б.М. Чистосердов, А.И. Человечков, С.В. Байдиков // Уральский геофизический вестник. – 2004б. – № 1 (6). – С. 112-114.
- 123. Чича городище переходного от бронзы к железу времени в Барабинской лесостепи / В.И. Молодин [и др.]. – Новосибирск: Изд-во ИАЭТ СО РАН, 2004. – Т. 2. – (Материалы по археологии Сибири). – 336 с.
- 124. Шапаренко, И.О. Исследование золоотвала с использованием методов электромагнитного профилирования и электротомографии / И.О. Шапаренко, Ю.А. Манштейн // Интерэкспо Гео-Сибирь, 2014. – Т. 2, № 3. – С. 141-145.
- 125. Электромагнитное поле диполя над геоэлектрическим разрезом, содержащим мощные высокоомные слои / В.И. Дмитриев, К.П. Королева, О.А. Скугаревская, Э.А. Федорова // Изв. АН СССР. Сер. Физика Земли.  $-1974. - N$ <sup>o</sup> 11. − C. 102-110.
- 126. Электромагнитное профилирование компактной аппаратурой, новый подход и результаты применения / Карин Ю.Г., Балков Е.В. [и др.] // Вестник НГУ. Сер.: Информационные технологии. – 2018. – Т. 16, № 4. – С. 68-76.
- 127. Электроразведка: Пособие по электроразведочной практике для студентов геофизических специальностей / Под ред. В.К. Хмелевского, И.Н. Модина, А.Г. Яковлева. – М., 2005. – 311 с.
- 128. Электроразведка: Справочник геофизика. В двух книгах / Под ред. В.К. Хмелевского и В.М. Бондаренко. Книга первая. – М.: Недра, 1989. – 438 с.
- 129. Электроразведочное картирование «замерзших» пазырыкских курганов Алтая / М.И. Эпов, …, Е.В. Балков, В.И. Молодин [и др.] // Проблемы археологии, этнографии, антропологии Сибири и сопредельных территорий. – 2006. – Т. XII. – С. 510-515.
- 130. Электротомография инновационный геофизический метод для эффективного решения инженерно-геологических задач / И.Н. Модин, М.Н. Марченко, О.И. Комаров, Н.П. Семейкин // Трубопроводный транспорт: теория и практика. – 2010. – № 1 (17). – С. 33-37.
- 131. Электротомография методом сопротивлений и вызванной поляризации / Бобачев А.А. [и др.]. // Приборы и системы разведочной геофизики. –  $2006. -$  No  $2. -$  C. 14–17.
- 132. Эпов, М.И. Автоматизированная интерпретация электромагнитных зондирований / М.И. Эпов, Ю.А. Дашевский, И.Н. Ельцов. – Новосибирск: Изд-во ИГиГ СО АН. Препр. № 3, 1990. – 28 с.
- 133. Эпов, М.И. Изопараметрическое каротажное зондирование / М.И. Эпов, М.Н. Никитенко // Геология и геофизика. – 1993. – № 2. – С. 124 -130.
- 134. [Эпов,](http://www.ipgg.sbras.ru/ru/person/ipgg-epovmi) М.И. [Прямые и обратные задачи индуктивной геоэлектрики в од](http://www.ipgg.sbras.ru/ru/science/publications/publ-pryamye-i-obratnye-zadachi-induktivnoy-geoelektriki-v-012854)[номерных средах /](http://www.ipgg.sbras.ru/ru/science/publications/publ-pryamye-i-obratnye-zadachi-induktivnoy-geoelektriki-v-012854) М.И. [Эпов,](http://www.ipgg.sbras.ru/ru/person/ipgg-epovmi) И.Н. Ельцов. – [Новосибирск: Изд-во ИГиГ](http://www.ipgg.sbras.ru/ru/person/ipgg-yeltsovin)  [СО АН. Препринт № 2, 1992. –](http://www.ipgg.sbras.ru/ru/person/ipgg-yeltsovin) 31 с.
- 135. Якубовский, Ю.В. Электроразведка / Ю.В. Якубовский. М.: Недра. 384 с.
- 136. Якубовский, Ю.В. Электроразведка / Ю.В. Якубовский, Л.Л. Ляхов. М.: Недра, 1982. – 381 с.
- 137. A saline trace test monitored via time-lapse surface electrical resistivity tomography / G. Cassiani, V. Bruno, A. Villa, N. Fusi and A.M. Binley // Journal of Applied Geophysics. – 2006. – 59. P. 244–259.
- 138. Aitken, M.J. Physics and archaeology / M.J. Aitken. Oxford: Clarendon Press, 1974.
- 139. Andrade, F Generalised relative and cumulative response functions for electromagnetic induction conductivity meters operating at low induction numbers / Fernando C´esar Moura de Andrade, Tomas Fischer // Geophysical Prospecting. – 2018. – 66. P. 595–602
- 140. Atkinson, R.J.C. Methodes electriques de prospection acheologie / R.J.C. Atkinson // Laming, A., Ed., La Decovert de Passe : Picard. – 1952. – P. 59-70.
- 141. Balkov E.V. A complicate response of compact EMI sensors over shallow local conductive targets [Электронный ресурс] / E.V. Balkov // 17th European Meeting of Environmental and Engineering Geophysics (Leicester, Great Britain, 12–14 September 2011): Extended Abstracts. – Leicester, 2011. – 4 p. – DOI: 10.3997/2214-4609.20144398.
- 142. Balkov E.V. Application results of compact EM tool at the geoelectric test site of Institute of Petroleum Geology and Geophysics (Novosibirsk, Russia) [Электронный ресурс] / E.V. Balkov // 18th European Meeting of Environmental and Engineering Geophysics (Paris, France, 3-5 September 2012): Extended Abstracts. – Paris, 2012. – 4 p. – DOI: 10.3997/2214-4609.20143381.
- 143. Balkov E.V. Frequency soundings at low induction numbers: transformation and 1D inversion comparing to 2D ERT inversion [Электронный ресурс] / E.V. Balkov, Y.G. Karin // 16th European Meeting of Environmental and Engineering Geophysics (Zurich, Switzerland, 5–8 September 2010): Extended Abstracts. – Zurich, 2010. – 4 p. – DOI: 10.3997/2214-4609.20144891.
- 144. Balkov E.V. Real-time EMI Mapping and Sounding Equipment and Software [Электронный ресурс] / E.V. Balkov // 15th European Meeting of Environmental and Engineering Geophysics (Dublin, Ireland, 6–8 September 2009): Extended Abstracts. – Dublin, 2009. – 4 p. – DOI: 10.3997/2214- 4609.20147085.
- 145. Barker, R. The application of time lapse electrical tomography in groundwater studies / R. Barker, J. Moore // The Leading Edge.  $-$  1998.  $-$  No. 10.  $-$  P. 1454– 1458.
- 146. Becker, H. 1999. Magnetometry of a Scythian Settlement in Siberia near Cicah in the Baraba steppe 1999 / H. Becker, J.W.E. Fassbinder // Archaeological prospection. – 1999. – P. 168–172.
- 147. Bedrock detection using 2D electrical resistivity imaging along the Peikang River, central Taiwan / H.L. Hsu, B.J. Yanites, C.C. Chen, Y.G. Chen // Geomorphology. – 2010. – Vol. 114. – P. 406–414.
- 148. Bosmar, M. Why did Geonics Limited Build the EM61-MK2? Comparison Between EM61-MK2 and EM61/ M. Bosmar // Geonics Limited Technical Note TNo. 33. – 2001.
- 149. Callegary, J.B. Vertical Spatial Sensitivity and Exploration Depth of Low-Induction-Number Electromagnetic-Induction Instruments / J.B. Callegary, P.A. Ferré Ty, R.W. Groom // Vadose Zone Journal. – 2007. – No. 6. – P. 158-167.
- 150. Candansayar, M.E. Detecting small-scale targets by the 2D inversion of twosided three-electrode data: application to an archaeological survey / Candansayar M.E., Basokur A.T. // Geophysical Prospecting. – 2001. – No. 49. – P. 40–58.
- 151. Candansayar, M.E. Two-dimensional individual and joint inversion of threeand four-electrode array dc resistivity data / M.E. Candansayar // J. Geophys. – 2008. – No. 5. – P. 290–300.
- 152. [Comparison of Stainless Steel and Non-Polarizable Electrodes in IP Method](http://www.earthdoc.org/publication/publicationdetails/?publication=94536) [A Metallic Mine Deposit Example](http://www.earthdoc.org/publication/publicationdetails/?publication=94536) / [Y. Gundogdu,](http://www.earthdoc.org/publication/search/?pubauthorname=Y.|Gundogdu) [I. Demirci,](http://www.earthdoc.org/publication/search/?pubauthorname=I.|Demirci) [H.](http://www.earthdoc.org/publication/search/?pubauthorname=H.|Aktarakci)  [Aktarakci](http://www.earthdoc.org/publication/search/?pubauthorname=H.|Aktarakci) and [E. Candansayar](http://www.earthdoc.org/publication/search/?pubauthorname=E.|Candansayar) // [2nd Conference on Geophysics for Mineral](http://www.earthdoc.org/publication/search/?pubedition=568)  [Exploration and Mining.](http://www.earthdoc.org/publication/search/?pubedition=568) – September 2018.
- 153. [Comparisons of 2D-and 3D-inverted resistivity data as well as of resistivity](javascript:void(0))[and IP-surveys on a landfill](javascript:void(0)) / B. Johansson, S. Jones, T. Dahlin, P. Flyhammar // Near Surface 2007 – 13th European Meeting of Environmental and Engineering Geophysics, Istanbul, Turkey. – 2007. – 4 p.
- 154. Dahlin, T. 2D resistivity surveying for environmental and engineering applications / T. Dahlin // First Break. – 1996. – Vol. 14, No. 7. – P. 275–283.
- 155. Dahlin, T. [3D effects on 2D resistivity imaging–modelling and field surveying](javascript:void(0))  [results](javascript:void(0)) / T. Dahlin, R. Wisén, D. Zhang // Near Surface 2007-13th European Meeting of Environmental and Engineering Geophysics, Istanbul, Turkey. –  $2007 - 4 p.$
- 156. Dahlin, T. [Electrical Imaging Techniques For Environmental and Engineering](https://scholar.google.com/scholar?oi=bibs&cluster=4176686702446661110&btnI=1&hl=en)  [Applications](https://scholar.google.com/scholar?oi=bibs&cluster=4176686702446661110&btnI=1&hl=en) / T. Dahlin // I Simpósio Regional da Sociedade Brasileira de Geofísica. – 2004. – 6 p.
- 157. Dahlin, T. [Full wave form time-domain IP data acquisition](javascript:void(0)) / T. Dahlin, V. Leroux // Near Surface 2010 – 16th European Meeting of Environmental and Engineering Geophysics, 6-8 September 2010, Zurich, Switzerland. – 2010. – 4 p.
- 158. Dahlin, T. Improvement in time‐[domain induced polarization data quality with](javascript:void(0))  multi-[electrode systems by separating current and potential cables](javascript:void(0)) / T. Dahlin, V. Leroux // Near Surface Geophysics. – 2012. – Vol. 10, No. 6. – P. 545-565.
- 159. Dahlin, T. [Improvement in Time-domain IP Data Quality with Multi-electrode](javascript:void(0))  [Systems by Separating Current and Potential Cables](javascript:void(0)) / T. Dahlin, V. Leroux //

Near Surface 2011-17th EAGE European Meeting of Environmental and Engineering Geophysics – Leicester, England. – 2011. – 4 p.

- 160. Dahlin, T. [Inversion comparison study in the cases of different array configu](javascript:void(0))[ration and inversion method](javascript:void(0)) / T. Dahlin, R. Wisén // Abstracts of the The19th IAGA International Workshop on Electromagnetic Induction in the Earth. – 2008.
- 161. Dahlin, T. Measuring techniques in induced polarization imaging/ T. Dahlin, V. Leroux, J. Nissen // Journal of Applied Geophysics. – 2002. – No. 50(3). – P. 279–298.
- 162. Dahlin, T. Multiple‐[gradient array measurements for multichannel 2D resistiv](javascript:void(0))[ity imaging](javascript:void(0)) / T. Dahlin, B. Zhou // Near Surface Geophysics. – 2006. – Vol. 4, No. 2. – P. 113-123.
- 163. Dahlin, T. [Negative apparent chargeability in time-domain induced polarisation](javascript:void(0))  [data](javascript:void(0)) / T. Dahlin, M.H. Loke // Journal of Applied Geophysics. – 2015. – 123. – P. 322-332.
- 164. Dahlin, T. On the automation of 2D resistivity surveying for engineering and environmental applications / T. Dahlin – Lund University: Doctoral Thesis, ISRN LUTVDG/TVDG–1007–SE, ISBN 91-628-1032-4, 1993. – 187 p.
- 165. Dahlin, T. [Recent Developments in Electrical Imaging](https://scholar.google.com/scholar?oi=bibs&cluster=4318222983850021555&btnI=1&hl=en) / T. Dahlin // 27th Nordic Geologic Wintermeeting, Oulu, Finland. – 2006.
- 166. Dahlin, T. Resistivity-IP mapping for landfill applications / T. Dahlin, H. Rosqvist, V. Leroux // First Break. – 2010. – Vol. 28, No. 8. – P. 101-105.
- 167. Dahlin, T. [Resistivity-IP Surveying for Engineering](javascript:void(0)) and Environmental Appli[cations Using Multi-Electrode Equipment](javascript:void(0)) / T. Dahlin // Fifth All-Russia School-Workshop on Electromagnetic Sensing of the Earth-EMS-2011. –  $2011. - P. 252 - 255.$
- 168. Dahlin, T. Short note on electrode charge-up effects in DC resistivity data acquisition using multi-electrode arrays / T. Dahlin // Geophysical Prospecting. – 2000. – Vol. 48. – P. 181-187.
- 169. Dahlin, T. The development of a cable system for vertical electrical sounding and a comparison of the Schlumberger and Offset Wenner methods / T. Dahlin. – Lund University: Licentiate Thesis LUTVDG/ (TVTG-1005)/1-77, 1989. – 77 p.
- 170. Dahlin, T. The development of electrical imaging techniques / T. Dahlin // Computers and Geosciences. – 2001. – No. 27(9). – P. 1019–1029.
- 171. Dahlin, T. [Underwater ERT surveying in water with resistivity layering with](javascript:void(0))  [example of application to site investigation for a rock tunnel in central Stock](javascript:void(0))[holm](javascript:void(0)) / T. Dahlin, M.H. Loke // Near Surface Geophysics. 2018. – Vol. 16, No. 3. – P. 230-237.
- 172. Dahlin, T. Use of electrical imaging in site investigations for a railway tunnel through the Hallandsås Horst, Sweden, Quarterly/ T. Dahlin, L. Bjelm, C. Svensson // Journal of Engineering Geology.  $-$  1999.  $-$  No. 32(2).  $-$  P. 163– 173.
- 173. Dahlin, T., Zhou B. A Numerical Comparison of 2D Resistivity Imaging with Ten Electrode Arrays / T. Dahlin, B. Zhou // Geophysical Prospecting. – 2004. – No. 52. – P. 379–398.
- 174. Dalan, R. A. Defining Archaeological Features with Electromagnetic Surveys at the Cahokia Mounds State Historic Site / R.A. Dalan // Geophysics. – 1991. – No. 56(8). – P. 1280-1287.
- 175. Danielsen, B. [Numerical Modelling for Improvement of the Interpretation of](javascript:void(0))  [Geoelectrical and Induced Polarization Measurements](javascript:void(0)) / B. Danielsen, T. Dahlin // Near Surface 2008 – 14th European Meeting of Environmental and Engineering Geophysics, Kraków, Poland. – 2008. – 4 p.
- 176. [Data acquisition, processing and filtering for reliable 3D resistivity and time](javascript:void(0))[domain induced polarisation tomography in an urban area: field example of](javascript:void(0))  [Vinsta, Stockholm](javascript:void(0)) / M. Rossi, T. Dahlin, P.I. Olsson, T. Günther // Near Surface Geophysics. – 2018. – Vol. 16, No. 3. – P. 220-229.
- 177. Delphi 7. Наиболее полное руководство / А. Хомоненко, В. Гофман, Е. Мещеряков, В. Никифоров – СПб.: БХВ-Петербург, 2003 – 1216 с.
- 178. Demirel, C. [Two-dimensional joint inversions of cross-hole resistivity data and](http://www.earthdoc.org/publication/publicationdetails/?publication=86881) [resolution analysis of combined arrays](http://www.earthdoc.org/publication/publicationdetails/?publication=86881) [/Cem Demirela](http://www.earthdoc.org/publication/search/?pubauthorname=Cem|Demirel)nd, [M. Emin Can](http://www.earthdoc.org/publication/search/?pubauthorname=M.%20Emin|Candansayar)[dansayar](http://www.earthdoc.org/publication/search/?pubauthorname=M.%20Emin|Candansayar) // [Geophysical Prospecting.](http://www.earthdoc.org/publication/search/?pubjournal=1) – 2017. – [Vol.](http://www.earthdoc.org/publication/search/?pubjournal=1&pubvolume=2017) 65. – [No.](http://www.earthdoc.org/publication/search/?pubjournal=1&pubissue=2159) 3- P. 876 – 890.
- 179. Dennis, J.E. Numerical methods for unconstrained optimization and nonlinear equations / J.E. Dennis, Jr., Robert B. Schnabel – Englewood Cliffs, N.J. : Prentice-Hall, 1983. – 378
- 180. Edwards, L.S. A modified pseudosection for resistivity and induced polarization / L.S. Edwards // Geophysics. – 1977. – No. 42. – P. 1020–1036.
- 181. [Effect of electrode shape on grounding resistances—Part 2: Experimental re](javascript:void(0))[sults and cryospheric monitoring](javascript:void(0)) / S. Tomaškovičová, T. Ingeman-Nielsen, A.V. Christiansen, I. Brandt, T. Dahlin // Geophysics. – 2016. – Vol. 81, No. 1. – P. WA169-WA182.
- 182. Fadeev, D.I. Algorithmic maintenance and testing sounding the possibilities of equipment radial frequency sounding / D.I. Fadeev, E.V. Balkov // Near Surface Geoscience 2014 Conference: Extended Abstracts. – Athens, 2014.
- 183. Faßbinder, J.W.E. Skythen Kurgane Magnetometer im Land der Sieben Flüsse / J.W.E. Faßbinder, T. Gorka // Denkmalpflege Informationen. – No. 145. – 2010. – P. 70-72.
- 184. GEM-2: A new multifrequency electromagnetic sensor / Won, I.J. [et al.] // Journal of Environmental and Engineering Geophysics. – 1996. – Vol. 2(1). – P. 129-138.
- 185. GEM-3: A monostatic broadband electromagnetic induction sensor / Won, I.J. [et al.]  $\text{/}$  Journal of Environmental and Engineering Geophysics. – 1997. – Vol. 2. – P. 53–64.
- 186. Geochemical and geo-electrical study of mud pools at the Mutnovsky volcano (South Kamchatka, Russia): Behavior of elements, structures of feeding channels and a model of origin / E.P. Bessonova, S.B. Bortnikova, M.P. Gora, Y.A. Manstein, A.Y. Shevko, G.L. Panin, A.K. Manstein // Applied Geochemistry.  $-2012. - Vol. 27, No. 9. - P. 1829-1843$
- 187. [Geoelectric imaging properties of traditional arrays and of the optimized Stum](http://www.earthdoc.org/publication/publicationdetails/?publication=66607)[mer configuration](http://www.earthdoc.org/publication/publicationdetails/?publication=66607) / [S. Szalai,](http://www.earthdoc.org/publication/search/?pubauthorname=S.|Szalai) [A. Koppán,](http://www.earthdoc.org/publication/search/?pubauthorname=A.|Kopp%C3%A1n) [K. Szokoli](http://www.earthdoc.org/publication/search/?pubauthorname=K.|Szokoli) and [L. Szarka](http://www.earthdoc.org/publication/search/?pubauthorname=L.|Szarka) // [Near](http://www.earthdoc.org/publication/search/?pubjournal=5)  [Surface Geophysics.](http://www.earthdoc.org/publication/search/?pubjournal=5) – 2013. – [Vol.](http://www.earthdoc.org/publication/search/?pubjournal=5&pubvolume=2013) 11. – [No.](http://www.earthdoc.org/publication/search/?pubjournal=5&pubissue=1962) 1. – P. 51 – 62.
- 188. Gorka, T. Classification and documentation of Kurgans by magnetometry / T. Gorka, J.W.E. Fassbinder // Arhäeological Prospection. Izmir, Turkey. – 2011. – P. 183-186.
- 189. Griffiths, D.H. Two dimensional resistivity mapping with a computer-controlled array / D.H. Griffiths, J. Turnbull, A.I. Olayinka // First Break – 1990.  $-$  No. 8(4).  $-$  P. 121–129.
- 190. Hayley, K.L. Time-Lapse Electrical Monitoring of Salt-Affected Soil and Groundwater / K.L. Hayley, L.R. Bentley and M. Gharibi // Water Resources Research. – 2009. – 45. – W07425.
- 191. Huang, H. Airborne resistivity and susceptibility mapping in magnetically polarizable areas / H. Huang, D. C. Fraser // Geophysics. – 2000. – Vol. 65, No. 2.  $- P. 502 - 511.$
- 192. Huang, H. Airborne resistivity data leveling / H. Huang, D. C. Fraser // Geophysics. – 1999. – Vol. 64, No. 2. – P. 378–385.
- 193. Huang, H. Depth of investigation for small broadband electromagnetic sensors / H. Huang // Geophysics. – 2005. – Vol. 70, No. 6. – P. G135–G142.
- 194. Huang, H. Inversion of helicopter electromagnetic data to a magnetic conductive layered earth / H. Huang, D. C. Fraser // Geophysics. – 2003. – Vol. 68, No. 4. – P. 1211–1223.
- 195. Huang, H. Limitations of Small EM Sensors in Resistive Terrain / H. Huang, M. Deszcz-Pan and B. Smith // The International Symposium on the Application of Geophysics to Engineering and Environmental Problems: Extended Abstracts. – 2008.
- 196. Huang, H. Magnetic permeability and electrical resistivity mapping with a multifrequency airborne em system / H. Huang, D. C. Fraser // Exploration Geophysics. – 1998. – Vol. 29. – P. 249-253.
- 197. Huang, H. Mapping of the resistivity, susceptibility, and permittivity of the earth using a helicopter-borne electromagnetic system/ H. Huang, D.C. Fraser // Geophysics. – 2001. – Vol. 66(1). – P. 148-157.
- 198. Huang, H. Real-time resistivity sounding using a handheld broadband electromagnetic sensor/ H. Huang, I.J. Won // Geophysics. – 2003. – Vol. 68. – P. 1224-1231.
- 199. Huang, H. The differential parameter method for multifrequency airborne resistivity mapping / H. Huang, D. C. Fraser // Geophysics.  $-$  1996.  $-\text{Vol}$ . 61, No. 1. – P. 100-109.
- 200. Huang, H. The use of quad-quad resistivity in helicopter electromagnetic mapping / H. Huang, D. C. Fraser // Geophysics. –2002. – Vol. 67, Nо. 2. – P. 459– 467.
- 201. [Imaging Fractures beneath a Residential Complex Using Novel 3-D Electrical](http://www.earthdoc.org/publication/publicationdetails/?publication=86128)  [Resistivity Arrays](http://www.earthdoc.org/publication/publicationdetails/?publication=86128) / [Rene E. Chavez,](http://www.earthdoc.org/publication/search/?pubauthorname=Rene%20E.|Chavez) [Andres Tejero,](http://www.earthdoc.org/publication/search/?pubauthorname=Andres|Tejero) [Gerardo Cifuentes,](http://www.earthdoc.org/publication/search/?pubauthorname=Gerardo|Cifuentes) [Esteban Hernandez](http://www.earthdoc.org/publication/search/?pubauthorname=Esteban|Hernandez) and [Diego Aguilar](http://www.earthdoc.org/publication/search/?pubauthorname=Diego|Aguilar) // [Journal of Environmental and Engi](http://www.earthdoc.org/publication/search/?pubjournal=8)[neering Geophysics.](http://www.earthdoc.org/publication/search/?pubjournal=8) – 2015. – [Vol.](http://www.earthdoc.org/publication/search/?pubjournal=8&pubvolume=2015) 20, [No.](http://www.earthdoc.org/publication/search/?pubjournal=8&pubissue=2130) 3. – P. 219-233.
- 202. [Impact of time-domain IP pulse length on measured data and inverted models](javascript:void(0)) / P.I. Olsson, G. Fiandaca, T. Dahlin, E. Auken // Near Surface Geoscience 2015, Turin, Italy.  $- 2015. - 4$  p.
- 203. Improved strategies for the automatic selection of optimized sets of electrical resistivity tomography measurement configurations / P.B. Wilkinson, P.I. Meldrum, J.C. Chambers, O. Kuras and R.D. Ogilvy // Geophys. J. Int. – 2006. – Vol. 167. – P. 1119-1126.
- 204. Ingeman-Nielsen, T. [Effect of electrode shape on grounding resistances—Part](javascript:void(0))  [1: The focus-one protocol](javascript:void(0)) / T. Ingeman-Nielsen, S. Tomaškovičová, T. Dahlin // Geophysics. – 2016. – Vol. 81, No. 1. – P. WA159-WA167.
- 205. [Inversion of Conductivity Profiles from EM Using Full Solution and a 1-D Lat](http://earthdoc.eage.org/publication/publicationdetails/?publication=45351)[erally Constrained Algorithm](http://earthdoc.eage.org/publication/publicationdetails/?publication=45351) / [Fernando A. Monteiro Santos,](http://earthdoc.eage.org/publication/search/?pubauthorname=Fernando%20A.|Monteiro%20Santos) [John Trianta](http://earthdoc.eage.org/publication/search/?pubauthorname=John|Triantafilis)[filis,](http://earthdoc.eage.org/publication/search/?pubauthorname=John|Triantafilis) [Richard S. Taylor,](http://earthdoc.eage.org/publication/search/?pubauthorname=Richard%20S.|Taylor) [Scott Holladay](http://earthdoc.eage.org/publication/search/?pubauthorname=Scott|Holladay) and [Kira E. Bruzgulis](http://earthdoc.eage.org/publication/search/?pubauthorname=Kira%20E.|Bruzgulis) // [Agricultural](http://earthdoc.eage.org/publication/search/?pubspecialtopic=64)  [Geophysics.](http://earthdoc.eage.org/publication/search/?pubspecialtopic=64) – [Vol.](http://earthdoc.eage.org/publication/search/?pubjournal=8&pubvolume=2010) 15, No. 3. – [2010.](http://earthdoc.eage.org/publication/search/?pubjournal=8&pubissue=1745) – P. 163 – 174.
- 206. Kaufman, A.A. Methods in geochemistry and geophysics. Frequency and transient soundings / A.A. Kaufman, G.V. Keller. – Amsterdam – Oxford – New York – Tokyo: Elsevier, 1983. – 685 p.
- 207. Keller, G.V. Electrical Methods in Geophysical Prospecting / G.V. Keller, F.C. Frischknecht. – Permagon Press, 1966.
- 208. Khalatov, S.Y. Equipment of radial-frequency sounding and electromagnetic profiling / S.Y. Khalatov, E.V. Balkov / Proceeding of the 27th Annual Symposium on the Application of Geophysics to Engineering and Environmental Problems (Boston, USA): Extended Abstracts. – Boston, 2014. – P.147-147.
- 209. Kim, K.J. Time-lapse inversion of 2D resistivity monitoring data with a spatially varying cross-model constraint / K.J. Kim and I.K. Cho // Journal of Applied Geophysics. – 2011. – 74. – P. 114-122.
- 210. Kozhevnikov, N.O. An accidental geophysical discovery of an Iron Age archaeological site on the western shore of Lake Baikal / N.O. Kozhevnikov, A.V. Kharinsky, O.K. Kozhevnikov // Journal of Applied Geophysics. – 2001. – Vol. 47, No. 2. – P.107-122.
- 211. L- [and CORNER-arrays for 3D electric resistivity tomography: an alternative](http://www.earthdoc.org/publication/publicationdetails/?publication=79548)  [for geophysical surveys in urban zones](http://www.earthdoc.org/publication/publicationdetails/?publication=79548) / [Andrés Tejero-Andrade,](http://www.earthdoc.org/publication/search/?pubauthorname=Andr%C3%A9s|Tejero-Andrade) [Gerardo](http://www.earthdoc.org/publication/search/?pubauthorname=Gerardo|Cifuentes)  [Cifuentes,](http://www.earthdoc.org/publication/search/?pubauthorname=Gerardo|Cifuentes) [René E. Chávez,](http://www.earthdoc.org/publication/search/?pubauthorname=Ren%C3%A9%20E.|Ch%C3%A1vez) [Aideé E. López-González](http://www.earthdoc.org/publication/search/?pubauthorname=Aide%C3%A9%20E.|L%C3%B3pez-Gonz%C3%A1lez) and [Cecilia Delgado-](http://www.earthdoc.org/publication/search/?pubauthorname=Cecilia|Delgado-Sol%C3%B3rzano)[Solórzano](http://www.earthdoc.org/publication/search/?pubauthorname=Cecilia|Delgado-Sol%C3%B3rzano) // [Near Surface Geophysics.](http://www.earthdoc.org/publication/search/?pubjournal=5) – 2015. – Vol. 13, No. 4. – P. 355 – 367.
- 212. Lapenna, V. Magnetic, GPR and geoelectrical measurements for studying the archaeological site of 'Masseria Nigro' (Viggiano, southern Italy) / V. Lapenna, E. Rizzo, D. Chianese // Near Surface Geophysics. – 2005. – P. 13- 19.
- 213. Larson, D.O. Application of advanced geophysical methods and engineering principles in an emerging scientific archaeology / D.O. Larson, C.P. Lipo, E.L. Ambos // First Break. – 2003. – Vol. 21. – P. 51-62.
- 214. Loke, M.H. [Methods to reduce banding effects in 3-D resistivity inversion](javascript:void(0)) / M.H. Loke, T. Dahlin // Near Surface 2010 – 16th European Meeting of Environmental and Engineering Geophysics, 6 – 8 September 2010, Zurich, Switzerland.  $-2010$ .  $-4$  p.
- 215. Loke, M.H. Practical techniques for 3D resistivity surveys and data inversion techniques / M.H. Loke, R.D. Barker // Geophysical Prospecting. – 1996b. – No. 44(3). – P. 499–524.
- 216. Loke, M.H. Rapid least-squares inversion of apparent resistivity pseudosections by a quasi-Newton method / M.H. Loke, R.D. Barker // Geophysical Prospecting. – 1996a. – No. 44(1). – P. 131–152.
- 217. Loke, M.H. [Rapid Parallel Computation of Optimised Arrays for Electrical Im](http://www.earthdoc.org/publication/publicationdetails/?publication=32287)[aging Surveys](http://www.earthdoc.org/publication/publicationdetails/?publication=32287) / [M.H. Loke](http://www.earthdoc.org/publication/search/?pubauthorname=M.H.|Loke) and [P. Wilkinson](http://www.earthdoc.org/publication/search/?pubauthorname=P.|Wilkinson) // [Near Surface 2009](http://www.earthdoc.org/publication/search/?pubedition=134) – 15th [EAGE European Meeting of Environmental and Engineering Geophysics.](http://www.earthdoc.org/publication/search/?pubedition=134) –  $2009. - 4 p.$
- 218. Loke, M.H. Smoothness‐constrained time‐[lapse inversion of data from 3D re](javascript:void(0))[sistivity surveys](javascript:void(0)) / M.H. Loke, T. Dahlin, D.F. Rucker // Near surface geophysics. – 2014. – Vol 12, No. 1. – P. 5-24.
- 219. Loke, M.H. The inversion of 2-D and 3-D resistivity data from surveys in aquatic areas / M.H. Loke, T. Dahlin and D. Rucker // EAGE-GSM 2nd Asia Pacific Meeting on Near Surface Geoscience and Engineering. – 2019.
- 220. Loke, M.H. Tutorial: 2-D and 3-D electrical imaging surveys [электронный ресурс] / M.N. Loke. – 2009. – 144 p.
- 221. McNeill, J.D. Electrical conductivity of soil and rocks / J.D. McNeill // Tech. Note TN-5. Geonics Ltd., Mississauga. – Ontario, 1980.
- 222. McNeill, J.D. Electromagnetic terrain conductivity measurement at low induction numbers / J.D. McNeill // Tech. Note TN-6. Geonics Ltd., Mississauga. – Ontario, 1980.
- 223. McNeill, J.D. Use of EM31 inphase information / J.D. McNeill // Tech. Note TN-11. Geonics Ltd., Mississauga. – Ontario, 1983.
- 224. McNeill, J.D. Why doesn't Geonics Limited build a multi-frequency em31 or em38? / J.D. McNeill // Tech. Note TN-30. Geonics Ltd., Mississauga. – Ontario, 1996.
- 225. Multi-frequency electromagnetic sounding tool EMS. Prototype 3. Comparison with commercial devices / Y. Manstein [et al.] // GeoConference. Nice, 2003.
- 226. [Mutually and laterally constrained inversion of CVES and TEM data: a case](http://earthdoc.eage.org/publication/publicationdetails/?publication=8026)  [study](http://earthdoc.eage.org/publication/publicationdetails/?publication=8026) / [A.V. Christiansen,](http://earthdoc.eage.org/publication/search/?pubauthorname=A.V.|Christiansen) [E. Auken,](http://earthdoc.eage.org/publication/search/?pubauthorname=E.|Auken) [N. Foged](http://earthdoc.eage.org/publication/search/?pubauthorname=N.|Foged) and [K.I. Sørensen](http://earthdoc.eage.org/publication/search/?pubauthorname=K.I.|S%C3%B8rensen) // [Near Sur](http://earthdoc.eage.org/publication/search/?pubjournal=5)[face Geophysics.](http://earthdoc.eage.org/publication/search/?pubjournal=5) – [Vol.](http://earthdoc.eage.org/publication/search/?pubjournal=5&pubvolume=2007) 5, [No. 2.](http://earthdoc.eage.org/publication/search/?pubjournal=5&pubissue=8) – 2007. P. 115 – 123.
- 227. Nelder, J.A. A simplex method for function minimization / J.A. Nelder, R. Mead // Computer Journal. – 1965. – No. 7. – P. 308-313.
- 228. Non-conventional 3D Electric Resistivity Tomography Arrays / D. Vargas, G. Cifuentes, J.E. Hernandez and R.E. Chavez // Near Surface Geoscience 2014 – 20th European Meeting of Environmental and Engineering Geophysics. –  $2014. - 4 p.$
- 229. [Optimized arrays for 2D cross-borehole electrical tomography surveys](http://www.earthdoc.org/publication/publicationdetails/?publication=72428) / [M.H.](http://www.earthdoc.org/publication/search/?pubauthorname=M.H.|Loke)  [Loke,](http://www.earthdoc.org/publication/search/?pubauthorname=M.H.|Loke) [P.B. Wilkinson,](http://www.earthdoc.org/publication/search/?pubauthorname=P.B.|Wilkinson) [J.E. Chambers](http://www.earthdoc.org/publication/search/?pubauthorname=J.E.|Chambers) and [M. Strutt](http://www.earthdoc.org/publication/search/?pubauthorname=M.|Strutt) // [Geophysical Prospecting.](http://www.earthdoc.org/publication/search/?pubjournal=1)  $-2014. - Vol. 62, No. 1. - P. 172 - 189.$  $-2014. - Vol. 62, No. 1. - P. 172 - 189.$  $-2014. - Vol. 62, No. 1. - P. 172 - 189.$  $-2014. - Vol. 62, No. 1. - P. 172 - 189.$  $-2014. - Vol. 62, No. 1. - P. 172 - 189.$
- 230. [Optimized arrays for 2D resistivity surveys with combined surface and buried](http://www.earthdoc.org/publication/publicationdetails/?publication=82754)  [arrays](http://www.earthdoc.org/publication/publicationdetails/?publication=82754) / [M.H. Loke,](http://www.earthdoc.org/publication/search/?pubauthorname=M.H.|Loke) [H. Kiflu,](http://www.earthdoc.org/publication/search/?pubauthorname=H.|Kiflu) [P.B. Wilkinson,](http://www.earthdoc.org/publication/search/?pubauthorname=P.B.|Wilkinson) [D. Harro](http://www.earthdoc.org/publication/search/?pubauthorname=D.|Harro) and [S. Kruse](http://www.earthdoc.org/publication/search/?pubauthorname=S.|Kruse) // [Near](http://www.earthdoc.org/publication/search/?pubjournal=5)  [Surface Geophysics.](http://www.earthdoc.org/publication/search/?pubjournal=5) – 2015. – [Vol.](http://www.earthdoc.org/publication/search/?pubjournal=5&pubvolume=2015) 13, [No.](http://www.earthdoc.org/publication/search/?pubjournal=5&pubissue=2096) 5. – P. 505 – 517.
- 231. [Optimized Arrays for Resistivity Measurements Confined to the Perimeter of a](http://www.earthdoc.org/publication/publicationdetails/?publication=82388)  [Survey Area](http://www.earthdoc.org/publication/publicationdetails/?publication=82388) / [M.H. Loke,](http://www.earthdoc.org/publication/search/?pubauthorname=M.H.|Loke) [P.B. Wilkinson,](http://www.earthdoc.org/publication/search/?pubauthorname=P.B.|Wilkinson) [A. Tejero-Andrade](http://www.earthdoc.org/publication/search/?pubauthorname=A.|Tejero-Andrade) and S. [Kruse](http://www.earthdoc.org/publication/search/?pubauthorname=S.|Kruse) // Near Surface Geoscience 2015 – [21st European Meeting of Environmental and](http://www.earthdoc.org/publication/search/?pubedition=457)  [Engineering Geophysics.](http://www.earthdoc.org/publication/search/?pubedition=457) 2015. – 4 p.
- 232. [Optimized perimeter arrays for 3D resistivity survey in urban areas:](http://www.earthdoc.org/publication/publicationdetails/?publication=91908) a compar[ison with standard L and Corner arrays](http://www.earthdoc.org/publication/publicationdetails/?publication=91908) / [F.M. Abdullah,](http://www.earthdoc.org/publication/search/?pubauthorname=F.M.|Abdullah) [M.H. Loke,](http://www.earthdoc.org/publication/search/?pubauthorname=M.H.|Loke) M. [Na](http://www.earthdoc.org/publication/search/?pubauthorname=M.|Nawawi)[wawi](http://www.earthdoc.org/publication/search/?pubauthorname=M.|Nawawi) and [K. Abdullah](http://www.earthdoc.org/publication/search/?pubauthorname=K.|Abdullah) // [EAGE-HAGI 1st Asia Pacific Meeting on Near Sur](http://www.earthdoc.org/publication/search/?pubedition=549)[face Geoscience and Engineering.](http://www.earthdoc.org/publication/search/?pubedition=549) – 2018.
- 233. [Ortuani](http://earthdoc.eage.org/publication/search/?pubauthorname=B.|Ortuani) B. Comparing EM38 and Profiler-EMP400 for the Delineation of Homogeneous Management Zones within Agricultural Fields / B. Ortuani et al. //

Extended Abstracts [Near Surface Geoscience 2015 -](http://earthdoc.eage.org/publication/result?ediId=457) Turin, Italy, September 06  $-10$ , 2015.  $-5$  p.

- 234. Overmeeren, R.A. Continuous vertical electrical sounding / R.A. Overmeeren, I.L. van Ritsema // First Break. – 1988. – N6(10). – P. 313–324.
- 235. Pellerin, L. Applications of electrical and electromagnetic methods for environmental and geotechnical investigations / L. Pellerin // Surveys in Geophysics. – 2002. – No. 23. – P. 101–132.
- 236. [Piecewise 1D laterally constrained](http://earthdoc.eage.org/publication/publicationdetails/?publication=33635) inversion of resistivity data / [Esben](http://earthdoc.eage.org/publication/search/?pubauthorname=Esben|Auken)  [Auken,](http://earthdoc.eage.org/publication/search/?pubauthorname=Esben|Auken) [Anders V. Christiansen,](http://earthdoc.eage.org/publication/search/?pubauthorname=Anders%20V.|Christiansen) [Bo H. Jacobsen,](http://earthdoc.eage.org/publication/search/?pubauthorname=Bo%20H.|Jacobsen) [Nikolaj Foged](http://earthdoc.eage.org/publication/search/?pubauthorname=Nikolaj|Foged) and [Kurt I.](http://earthdoc.eage.org/publication/search/?pubauthorname=Kurt%20I.|S%C3%B8rensen)  [Sørensen](http://earthdoc.eage.org/publication/search/?pubauthorname=Kurt%20I.|S%C3%B8rensen) // [Geophysical Prospecting.](http://earthdoc.eage.org/publication/search/?pubjournal=1) – [Vol.](http://earthdoc.eage.org/publication/search/?pubjournal=1&pubvolume=2005) 53, [No. 4.](http://earthdoc.eage.org/publication/search/?pubjournal=1&pubissue=1412) – 2005. – P. 497-506.
- 237. Prospecting of kurgans by magnetometry: case studies from Kazakhstan, Siberia and the Northern Caucasus / J.W.E. Faßbinder, T. Gorka, M. Chemyakina, V. Molodin, H. Parzinger, A. Nagler // Виртуальная археология (неразрушающие методы исследований, моделирование, реконструкции): материалы Первой Международной конференции Государственный Эрмитаж. – СПб.: Изд-во Гос. Эрмитажа, 2013. – С. 50-57.
- 238. [Rapid Calculation of Optimized Arrays for Long 2-D Survey Lines](http://www.earthdoc.org/publication/publicationdetails/?publication=77744) / [M.H.](http://www.earthdoc.org/publication/search/?pubauthorname=M.H.|Loke)  [Loke,](http://www.earthdoc.org/publication/search/?pubauthorname=M.H.|Loke) [S. Uhlemann,](http://www.earthdoc.org/publication/search/?pubauthorname=S.|Uhlemann) [P.B. Wilkinson](http://www.earthdoc.org/publication/search/?pubauthorname=P.B.|Wilkinson) and [J.C. Chambers](http://www.earthdoc.org/publication/search/?pubauthorname=J.C.|Chambers) // [Near Surface Geo](http://www.earthdoc.org/publication/search/?pubedition=427)science 2014 – [20th European Meeting of Environmental and Engineering Ge](http://www.earthdoc.org/publication/search/?pubedition=427)[ophysics.](http://www.earthdoc.org/publication/search/?pubedition=427)  $-2014$ .  $-4$  p.
- 239. [Rapid inversion of data from 2D resistivity surveys with electrode displace](http://www.earthdoc.org/publication/publicationdetails/?publication=91274)[ments](http://www.earthdoc.org/publication/publicationdetails/?publication=91274) / [M.H. Loke,](http://www.earthdoc.org/publication/search/?pubauthorname=M.H.|Loke) [P.B. Wilkinson,](http://www.earthdoc.org/publication/search/?pubauthorname=P.B.|Wilkinson) [J.E. Chambers](http://www.earthdoc.org/publication/search/?pubauthorname=J.E.|Chambers) and [P.I. Meldrum](http://www.earthdoc.org/publication/search/?pubauthorname=P.I.|Meldrum) // [Geo](http://www.earthdoc.org/publication/search/?pubjournal=1)[physical Prospecting.](http://www.earthdoc.org/publication/search/?pubjournal=1) – 2018. – [Vol.](http://www.earthdoc.org/publication/search/?pubjournal=1&pubvolume=2018) 66, [No.](http://www.earthdoc.org/publication/search/?pubjournal=1&pubissue=2190) 3. – P. 579 – 594.
- 240. [Resistivity inversion software comparison](javascript:void(0)) / K. Hellman, S.J. Johansson, P.O. Olsson, T. Dahlin // Near Surface Geoscience, Barcelona, Spain. – 2016. – 4 p.
- 241. [Rinita, A. DalanD](http://library.seg.org/action/doSearch?displaySummary=true&ContribStored=Dalan%2C+R+A)efining archaeological [features with electromagnetic surveys](http://library.seg.org/action/doSearch?displaySummary=true&ContribStored=Dalan%2C+R+A)  [at the Cahokia Mounds State Historic Site / A. Rinita /](http://library.seg.org/action/doSearch?displaySummary=true&ContribStored=Dalan%2C+R+A)/ [GEOPHYSICS.](http://library.seg.org/loi/gpysa7) – 1991. – Vol. 56, No. 8. – P. 1280-1287.
- 242. Schlumberger, C. Etude sur la Prospection Electrique du Sous-sol / C. Schlumberger // Gaultier-Villars et Cie. – Paris, 1920. – 94 p.
- 243. [Simultaneous use of electrostatic quadrupole and](http://library.seg.org/doi/abs/10.1190/1.1444747) GPR in urban context: Inves[tigation of the basement of the Cathedral of Girona \(Catalunya, Spain\) / Michel](http://library.seg.org/doi/abs/10.1190/1.1444747)  [Dabas,](http://library.seg.org/action/doSearch?displaySummary=true&ContribStored=Dabas%2C+M) [Christian Camerlynck,](http://library.seg.org/action/doSearch?displaySummary=true&ContribStored=Camerlynck%2C+C) [Pere Freixas i Camps](http://library.seg.org/action/doSearch?displaySummary=true&ContribStored=Camps%2C+P+F+I) // [GEOPHYSICS.](http://library.seg.org/loi/gpysa7) – Mar 2000. – Vol. 65, No. 2. – P. 526-532.
- 244. Special 3D electric resistivity tomography (ERT) array applied to detect buried fractures on urban areas: San Antonio Tecómitl, Milpa Alta, México / René E.Chávez, Gerardo Cifuentes-Nava, J. Esteban Hernández-Quintero, Diana Vargas, Andrés Tejero // Geofísica Internacional. – 2014. – Vol. 53. – Iss. 4. – P. 425-434.
- 245. Spies, R.B. Electromagnetic sounding in Nabighian, / R.B. Spies and C.F. Frischknecht // Electromagnetic Methods in Applied Geophysics, Society of Exploration Geophysicists, 1991. – P. 285-425.
- 246. Stummer, P. Experimental design: Electrical resistivity data sets that provide optimum subsurface information / P. Stummer, H. Maurer and A. Green // Geophysics. – 2004. – Vol. 69. – P. 120-129.
- 247. [Szalai,](http://www.earthdoc.org/publication/search/?pubauthorname=S%C3%A1ndor|Szalai) S[. Depth of Investigation and Vertical Resolution of Surface Geoelectric](http://www.earthdoc.org/publication/publicationdetails/?publication=45370)  [Arrays](http://www.earthdoc.org/publication/publicationdetails/?publication=45370) / [S. Szalai,](http://www.earthdoc.org/publication/search/?pubauthorname=S%C3%A1ndor|Szalai) [A. Novák](http://www.earthdoc.org/publication/search/?pubauthorname=Attila|Nov%C3%A1k) and [L. Szarka](http://www.earthdoc.org/publication/search/?pubauthorname=L%C3%A1szl%C3%B3|Szarka) // [Journal of Environmental and](http://www.earthdoc.org/publication/search/?pubjournal=8)  [Engineering Geophysics.](http://www.earthdoc.org/publication/search/?pubjournal=8) – 2009. – [Vol.](http://www.earthdoc.org/publication/search/?pubjournal=8&pubvolume=2009) 14. – P. 15-23.
- 248. Szalai, S. On the classification of surface geoelectric arrays / S. Szalai, L. Szarka // Geophysical Prospecting. – 2008. – No. 56. – P. 159-175.
- 249. Taylor, R. Detailed Low-Induction-Number EM Sounding to 9-m Depth [/ Rich](http://earthdoc.eage.org/publication/search/?pubauthorname=Richard|Taylor)[ard Taylor](http://earthdoc.eage.org/publication/search/?pubauthorname=Richard|Taylor) and [Scott Holladay](http://earthdoc.eage.org/publication/search/?pubauthorname=Scott|Holladay) // [24rd EEGS Symposium on the Application of](http://earthdoc.eage.org/publication/search/?pubedition=247)  [Geophysics to Engineering and Environmental Problems,](http://earthdoc.eage.org/publication/search/?pubedition=247) April,  $2011 - 7$  p.
- 250. Taylor, R.S. Mapping sites of environmental contamination with a dual-geometry electromagnetic (EM) system / R.S. Taylor // Proceeding of the Society of Exploration Geophysicists Annual Meeting: Expanded Abstracts. – 2000. – E12.
- 251. [Time-Lapse 4-D Resistivity Imaging Inversion with Positivity Constraints](http://www.earthdoc.org/publication/publicationdetails/?publication=94426) / [M.H. Loke,](http://www.earthdoc.org/publication/search/?pubauthorname=M.H.|Loke) [P.B. Wilkinson,](http://www.earthdoc.org/publication/search/?pubauthorname=P.B.|Wilkinson) [T. Dahlin,](http://www.earthdoc.org/publication/search/?pubauthorname=T.|Dahlin) [J.E. Chambers,](http://www.earthdoc.org/publication/search/?pubauthorname=J.E.|Chambers) [S. Uhlemann](http://www.earthdoc.org/publication/search/?pubauthorname=S.|Uhlemann) and [T.](http://www.earthdoc.org/publication/search/?pubauthorname=T.|Dijkstra)

[Dijkstra](http://www.earthdoc.org/publication/search/?pubauthorname=T.|Dijkstra) // [24th European Meeting of Environmental and Engineering Geo](http://www.earthdoc.org/publication/search/?pubedition=566)[physics.](http://www.earthdoc.org/publication/search/?pubedition=566)  $-2018$ .  $-4$  p.

- 252. Time-lapse ERT monitoring of an injection/withdrawal experiment in a shallow unconfined aquifer / G.A. Oldenborger, M.D. Knoll, P.S. Routh and D.J. LaBrecque // Geophysics. – 2007. – 72. – P. F177-F187.
- 253. [Triantafilis,](http://earthdoc.eage.org/publication/search/?pubauthorname=John|Triantafilis) J. [Digital Soil Mapping with Depth using EM38 and EM31 Signal](http://earthdoc.eage.org/publication/publicationdetails/?publication=53057)  [Data and a 1-D Laterally Constrained Inversion Model](http://earthdoc.eage.org/publication/publicationdetails/?publication=53057) / [John Trianta](http://earthdoc.eage.org/publication/search/?pubauthorname=John|Triantafilis)[filis](http://earthdoc.eage.org/publication/search/?pubauthorname=John|Triantafilis) and [Fernando Acacio Monteiro Santos](http://earthdoc.eage.org/publication/search/?pubauthorname=Fernando|Acacio%20Monteiro%20Santos) // [24rd EEGS Symposium on the](http://earthdoc.eage.org/publication/search/?pubedition=247)  [Application of Geophysics to Engineering and Environmental Problems,](http://earthdoc.eage.org/publication/search/?pubedition=247) South Carolina, USA, April, 2011.
- 254. Wilkinson, P.B. [Computation of Optimized Arrays for 3-D Electrical Imaging](http://www.earthdoc.org/publication/publicationdetails/?publication=70962)  [Surveys](http://www.earthdoc.org/publication/publicationdetails/?publication=70962) / [P.B. Wilkinson,](http://www.earthdoc.org/publication/search/?pubauthorname=P.B.|Wilkinson) [M.H. Loke](http://www.earthdoc.org/publication/search/?pubauthorname=M.H.|Loke) and [J.C. Chambers](http://www.earthdoc.org/publication/search/?pubauthorname=J.C.|Chambers) // [Near Surface Geo](http://www.earthdoc.org/publication/search/?pubedition=354)science 2013 – [19th EAGE European Meeting of Environmental and Engineer](http://www.earthdoc.org/publication/search/?pubedition=354)[ing Geophysics.](http://www.earthdoc.org/publication/search/?pubedition=354)  $-2013$ .  $-4$  p.
- 255. Wisen, R. [Combination of 1D laterally constrained inversion and 2D smooth](javascript:void(0))  [inversion of resistivity data with a priori data from boreholes](javascript:void(0)) / R. Wisén, E. Auken, T. Dahlin // Near Surface Geophysics. – 2005. – Vol. 3, No. 2. – P. 71-79.

## **ПРИЛОЖЕНИЯ**

к диссертации Балкова Е.В.

# **ПРОГРАММНО-АЛГОРИТМИЧЕСКОЕ И АППАРАТУРНОЕ ОБЕСПЕЧЕ-НИЕ МАЛОГЛУБИННОГО ЭЛЕКТРОМАГНИТНОГО ЗОНДИРОВАНИЯ И ЭЛЕКТРОТОМОГРАФИИ**

25.00.10 – геофизика, геофизические методы поисков полезных ископаемых

### **Приложение А. Фотографическое описание объектов электрометрического полигона ИНГГ СО РАН**

В приложении приведено фотографическое описание и параметры объектов, заложенных на электрометрическом полигоне ИНГГ СО РАН (территория обсерватории Ключи, Новосибирская область). Номера рисунков соответствуют номерам объектов.

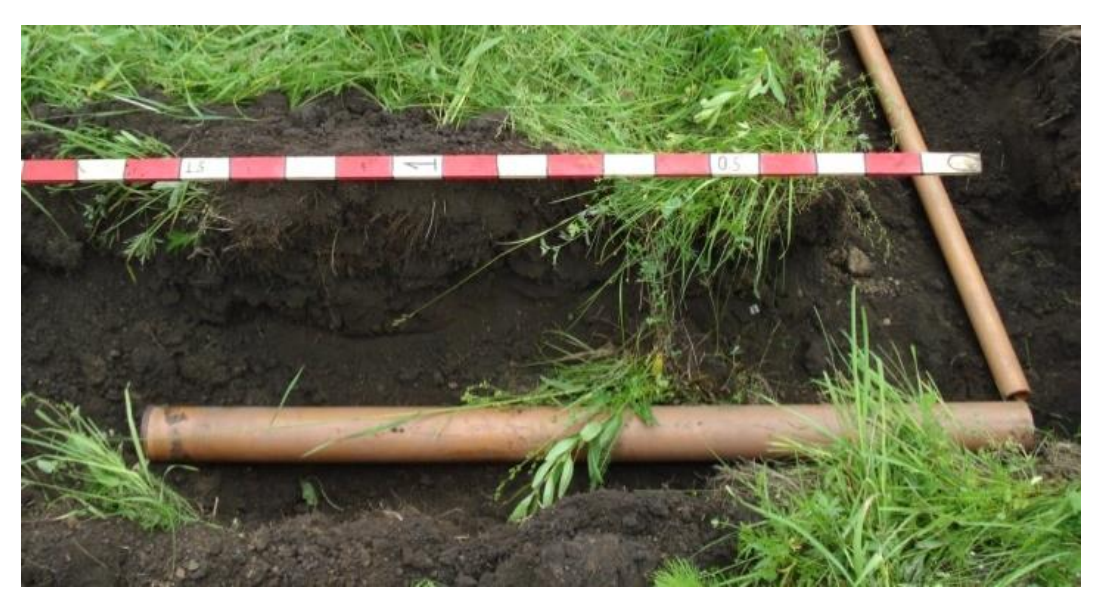

Рисунок 1 – Пластиковая труба длиной 1.8 м,  $D = 110$  мм, глубина заложения 0.5 м

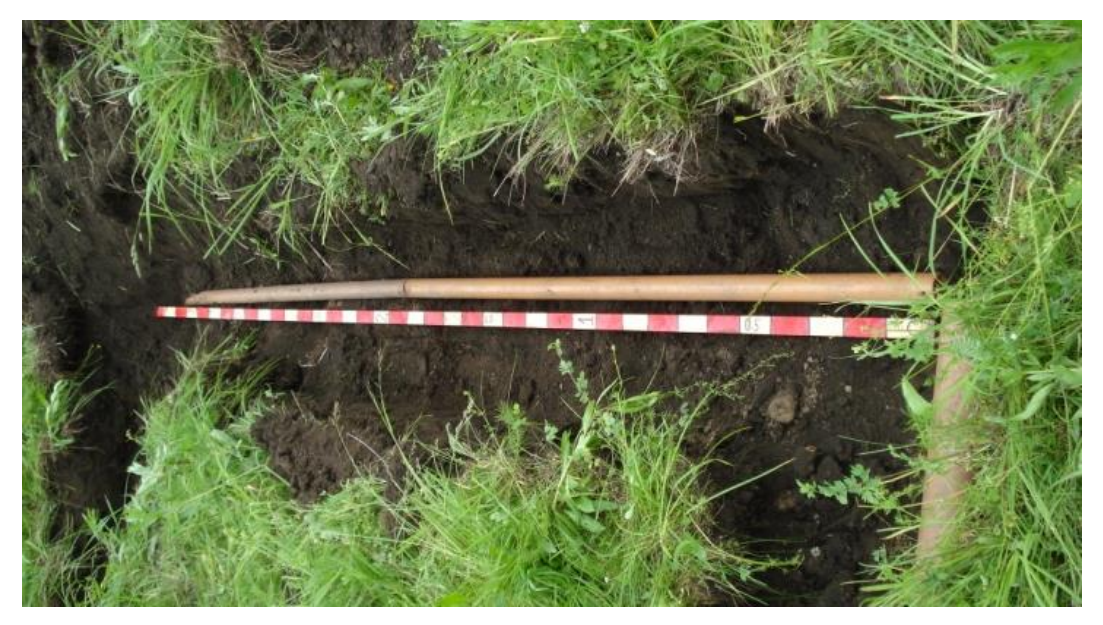

Рисунок 2 – Пластиковая труба длиной 3.7 м,  $D = 60$  мм, глубина заложения 0.5 м

### 214

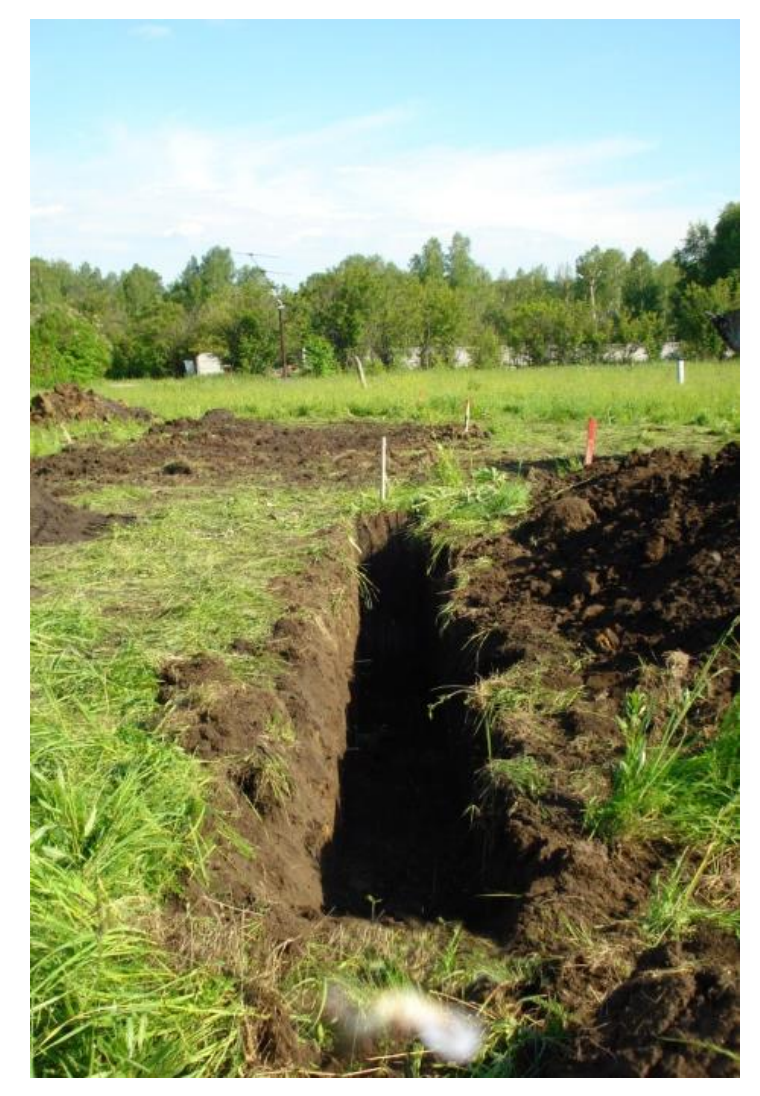

Рисунок 3 – Закопанная траншея без объекта, глубина траншеи 0.5 м

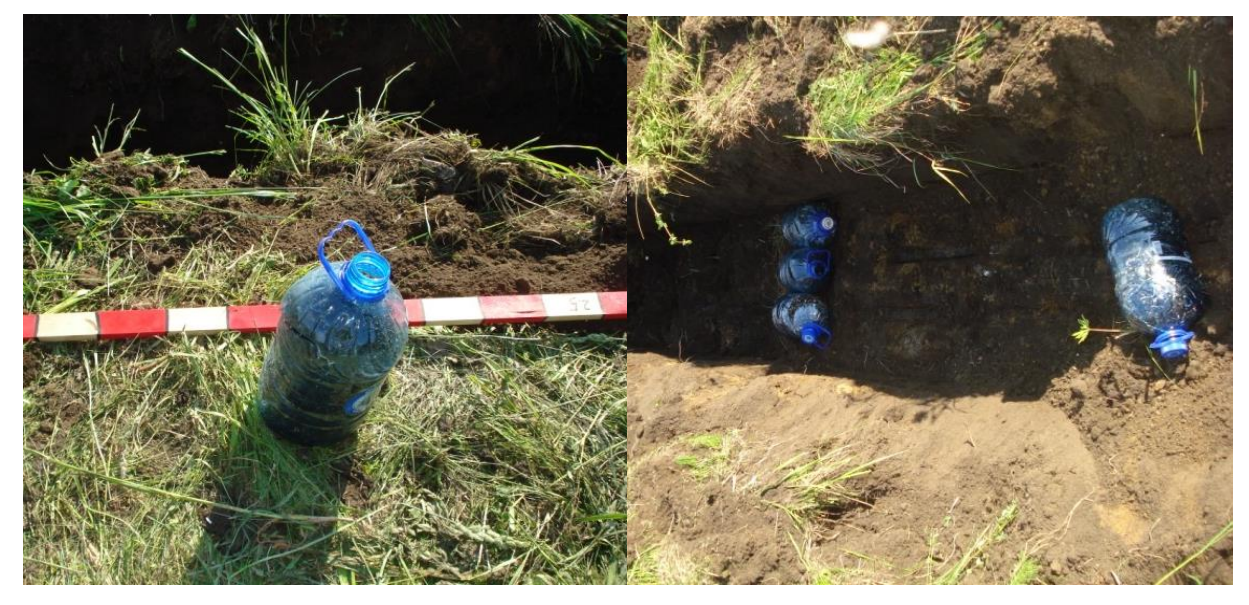

Рисунок 4 – Пластиковая бутылка 1 шт. (5 л) с металлической стружкой, глубина заложе-

ния 0.5 м

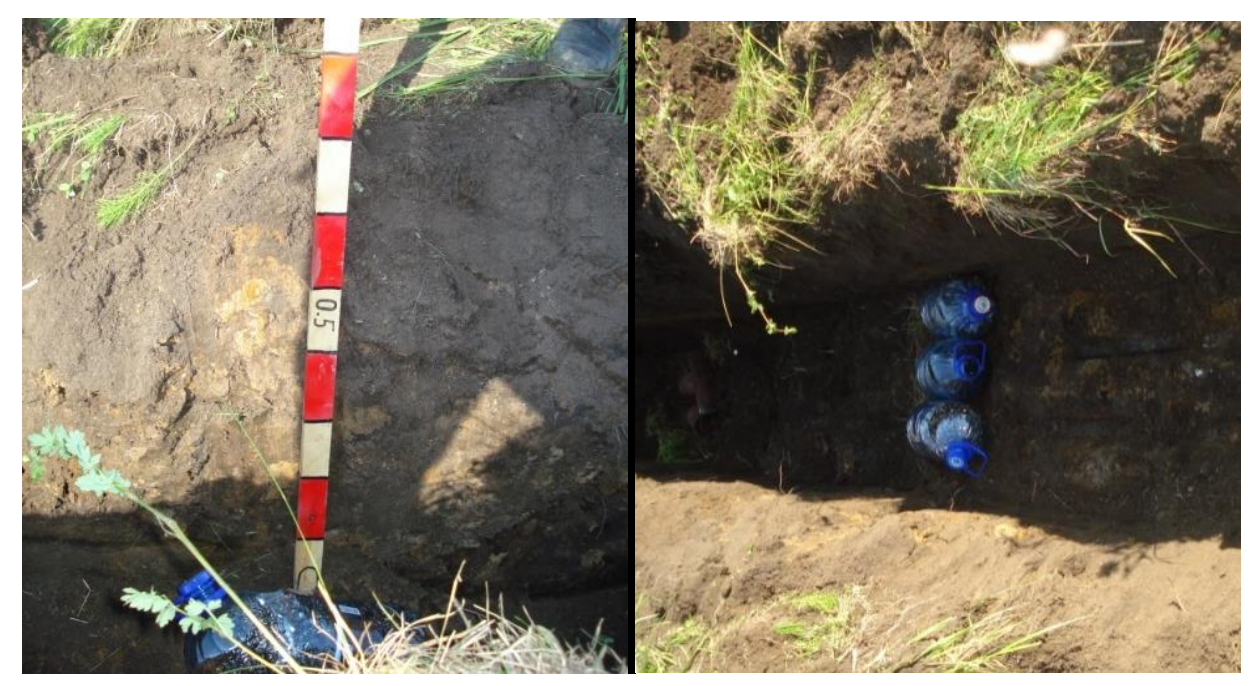

Рисунок 5 – Пластиковые бутылки 3 шт. (5 л) с металлической стружкой, глубина заложения 0.8 м

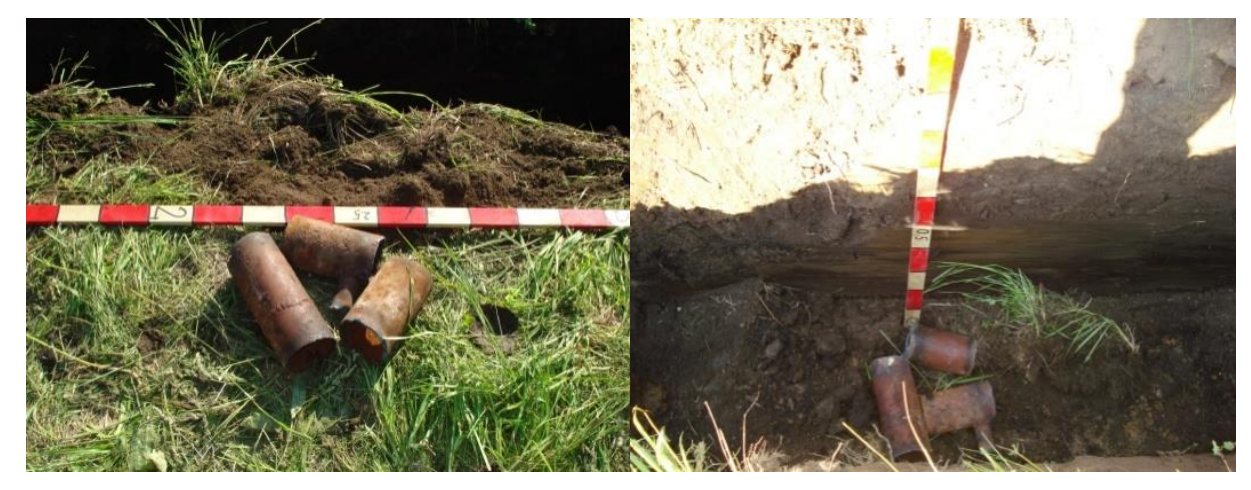

Рисунок 6 – Обрезки металлических труб (D = 100 мм), размер объекта 30  $\times$  30 см<sup>2</sup>, глубина заложения 1.1 м
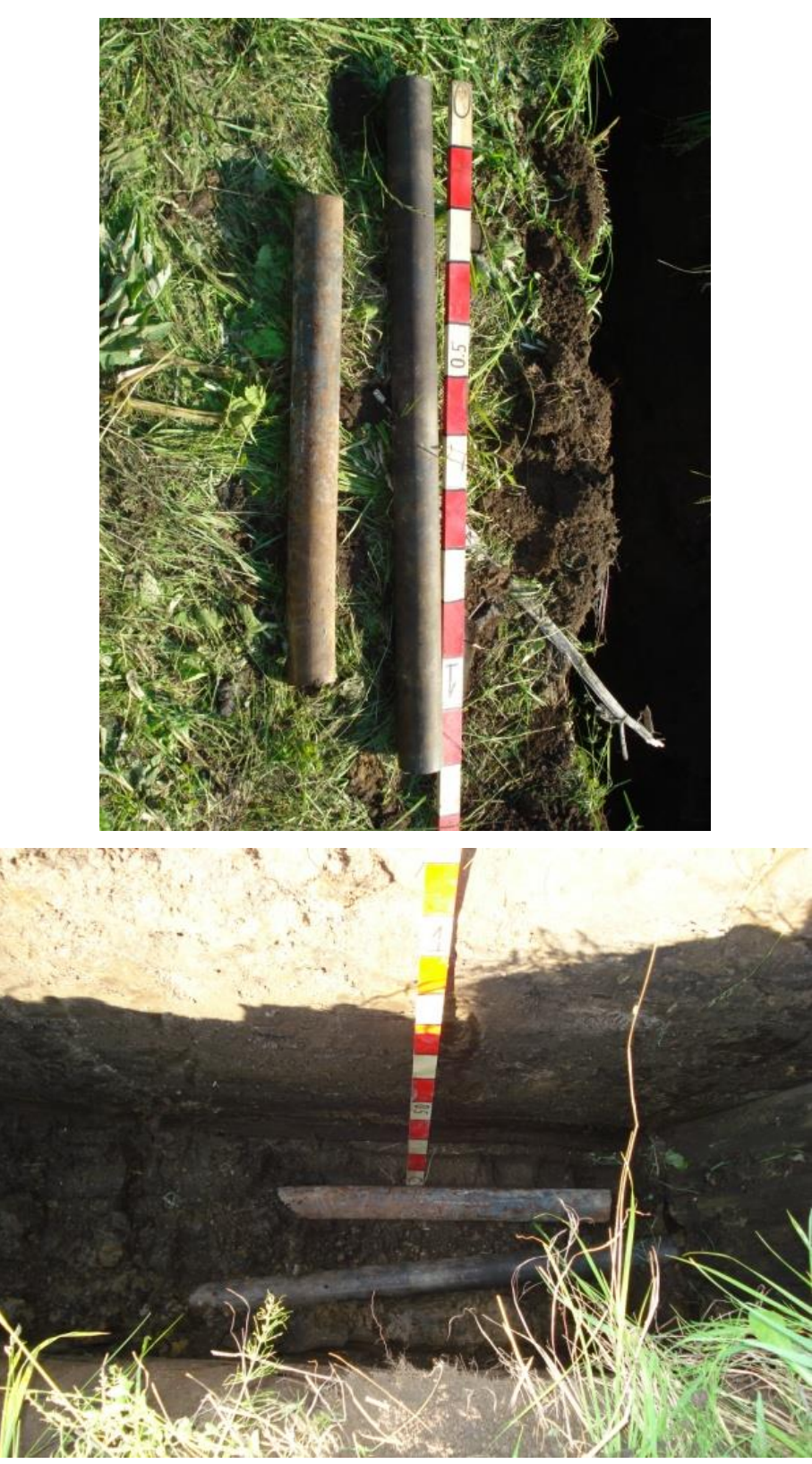

Рисунок 7 - «Зенитные снаряды» - обрезки круглого металлического бруса длиной 1.1 и 0.7 м, D = 70 мм, лежат рядом, параллельно друг другу, глубина заложения 1.5 м

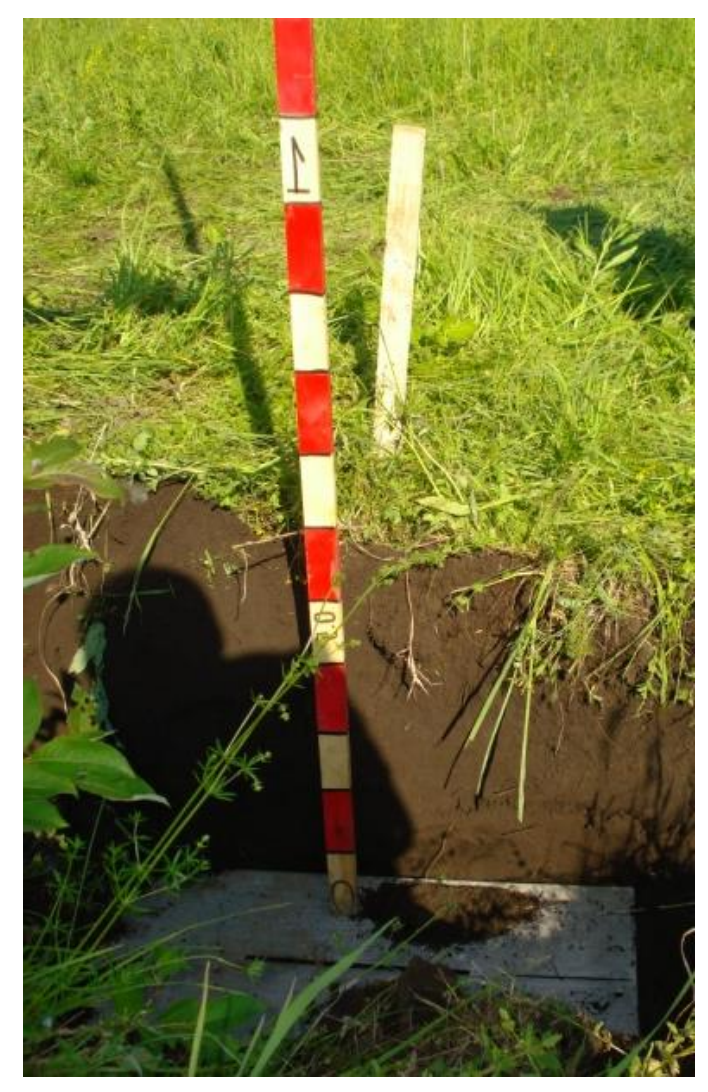

Рисунок 8 – Алюминиевый лист $60 \times 40$  см<sup>2</sup>, глубина заложения  $0.5$  м

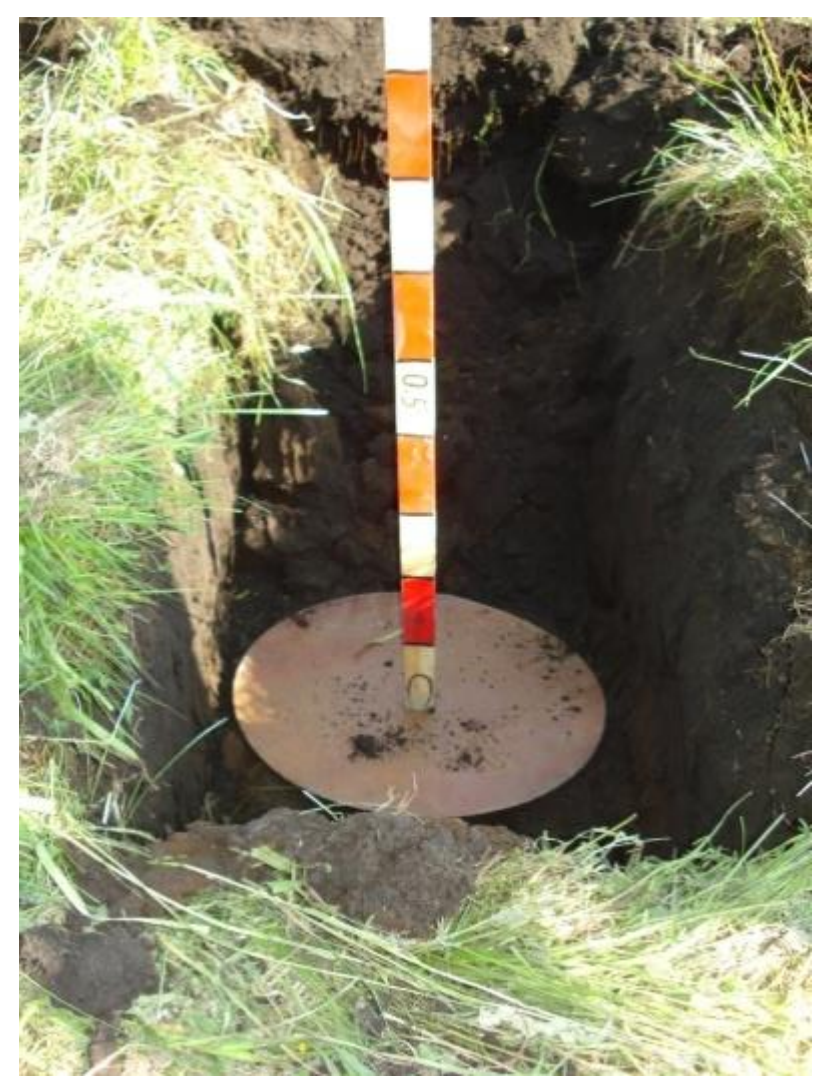

Рисунок 9 – Медный круг,  $D = 0.5$  м, глубина заложения 0.5 м

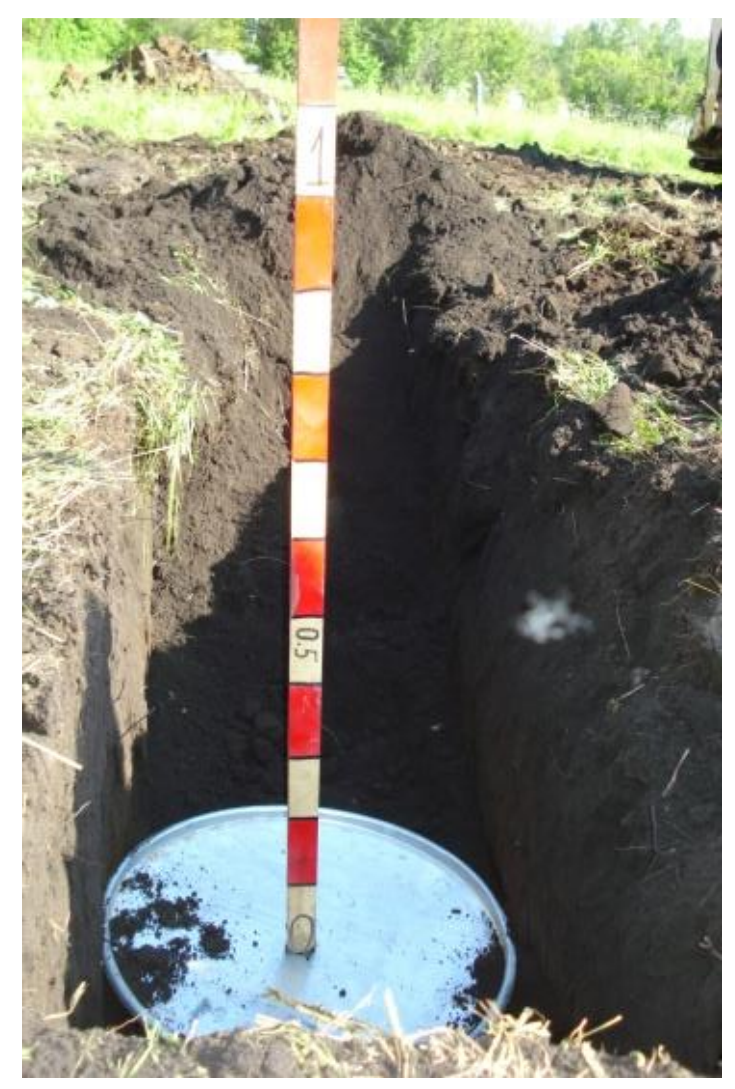

Рисунок 10 – Стальной круг,  $D = 0.6$  м, глубина заложения 0.5 м

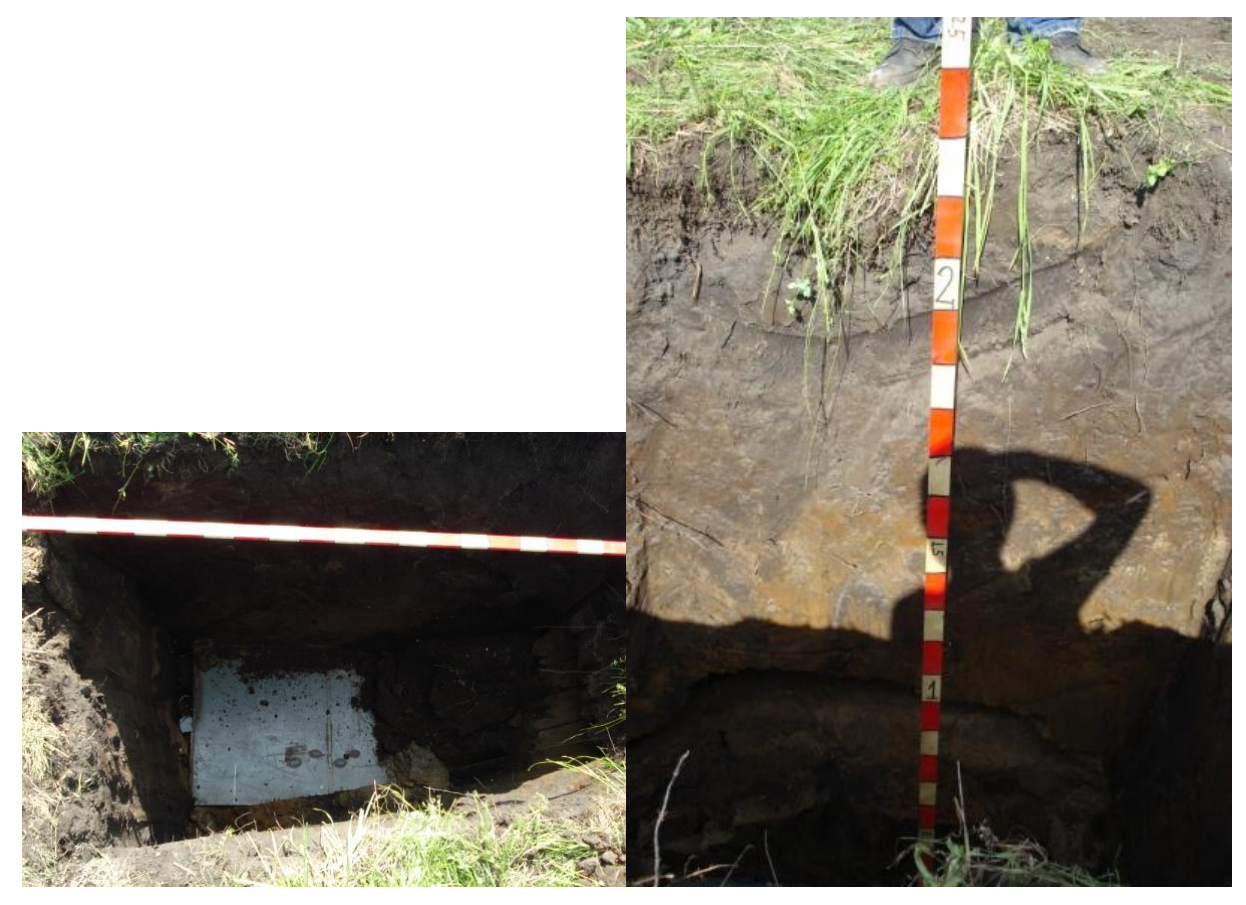

Рисунок 11 – Горизонтальный стальной лист  $1.0 \times 1.25$  м<sup>2</sup>, глубина заложения 2.0 м

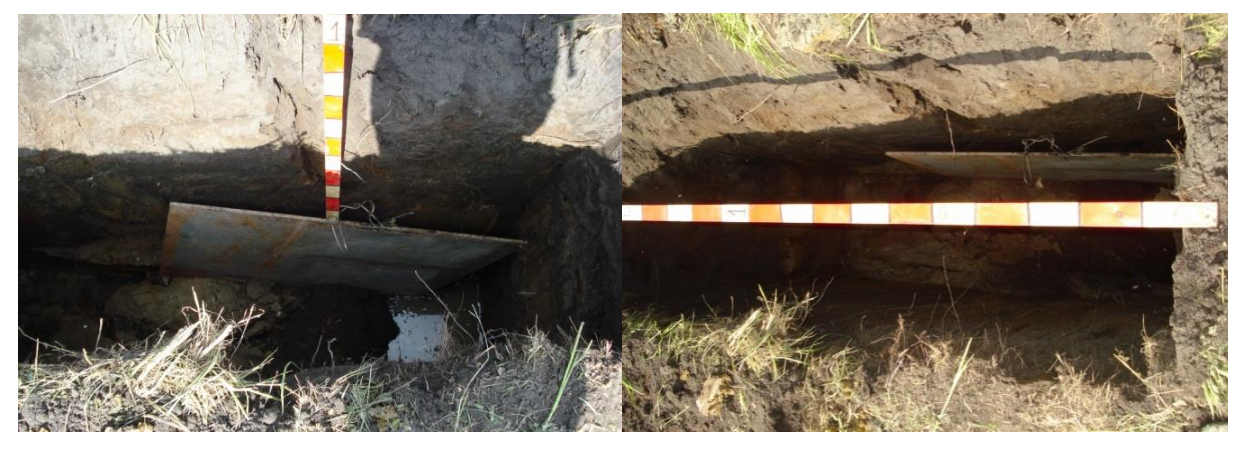

Рисунок 12 – Вертикальный стальной лист 1.0  $\times$  1,25 м<sup>2</sup>, верхний край на глубине 1.0 м

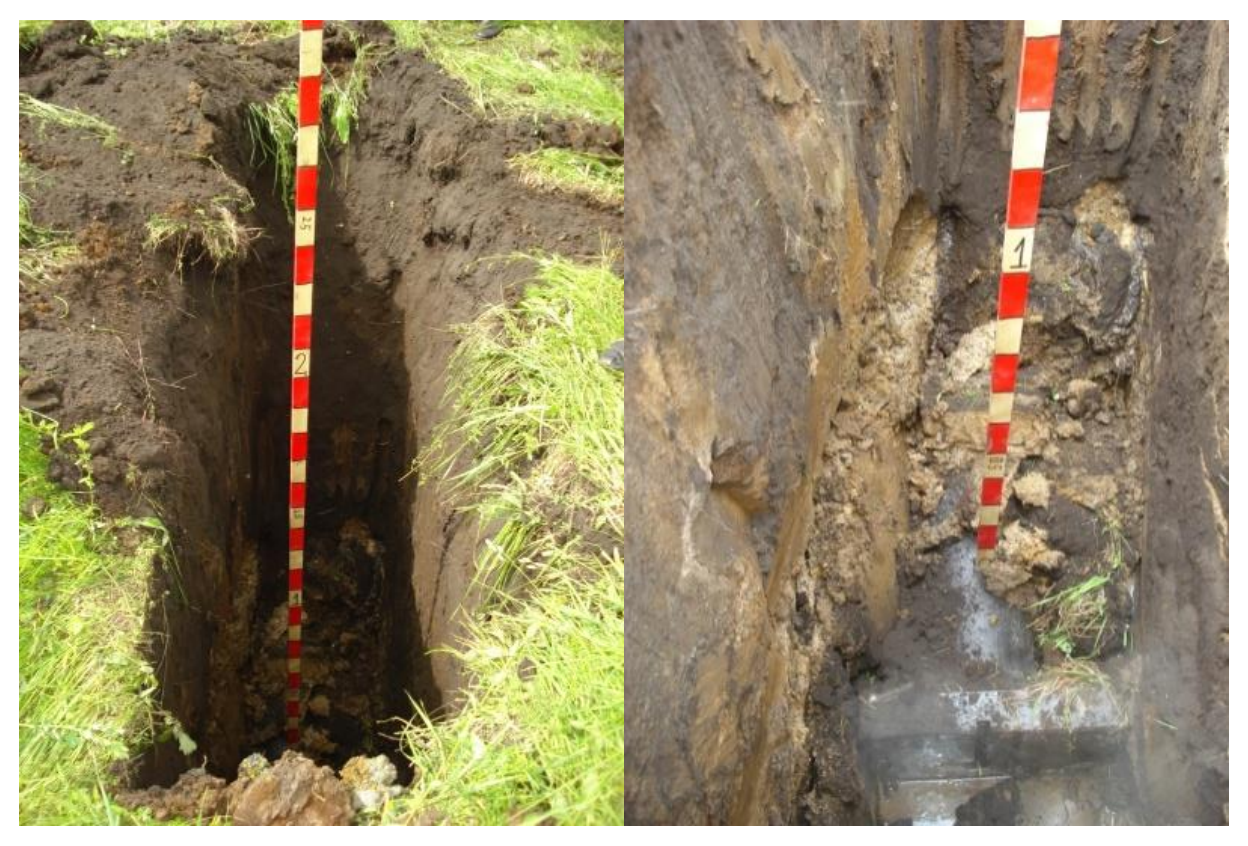

Рисунок 13 - «Авиационная бомба», стальная конструкция из трубы длиной 0.85 м, D = 0.3 м и приваренной к ней подставке 0.55–0.65 м. высота подставки 0.1 м, глубина заложения 2.0 м

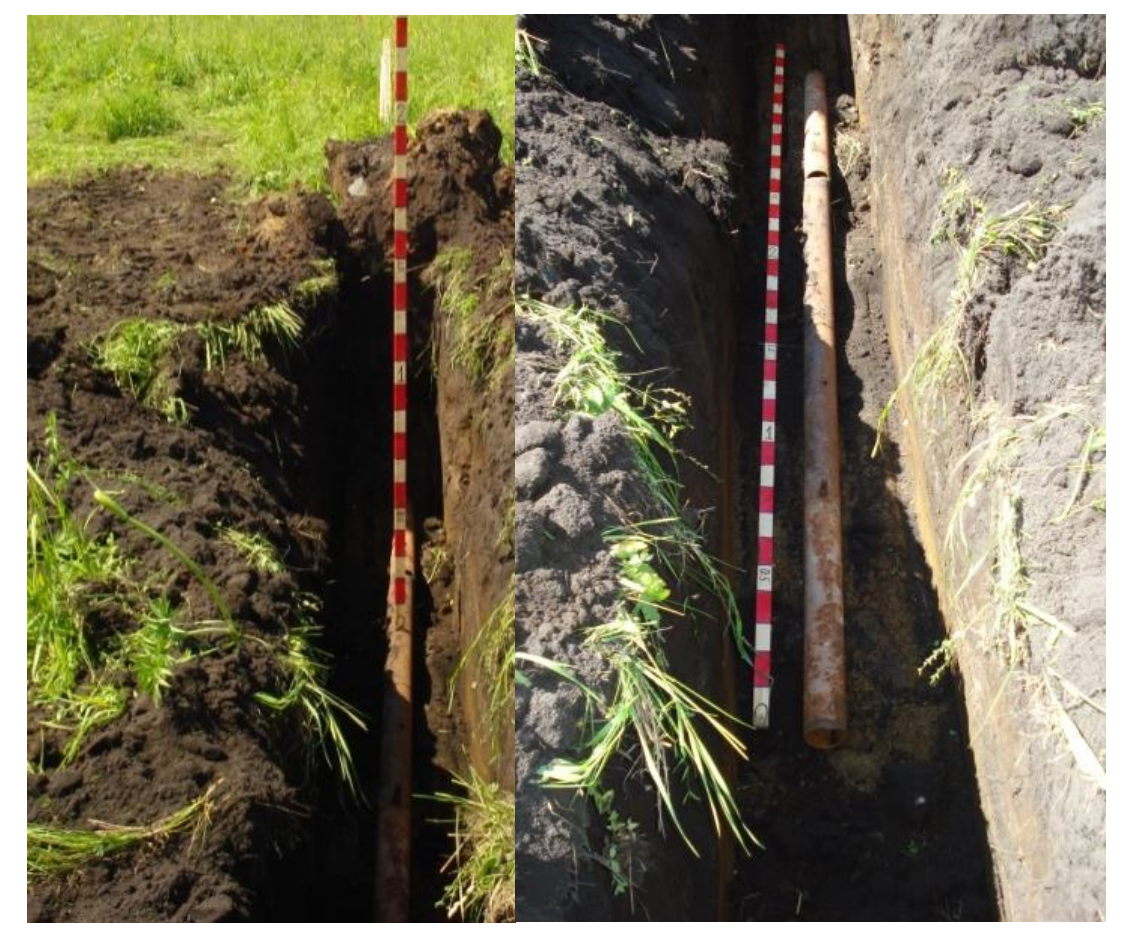

Рисунок 14 – Стальная труба длиной 4 м,  $D = 100$  мм, глубина заложения 1.0 м

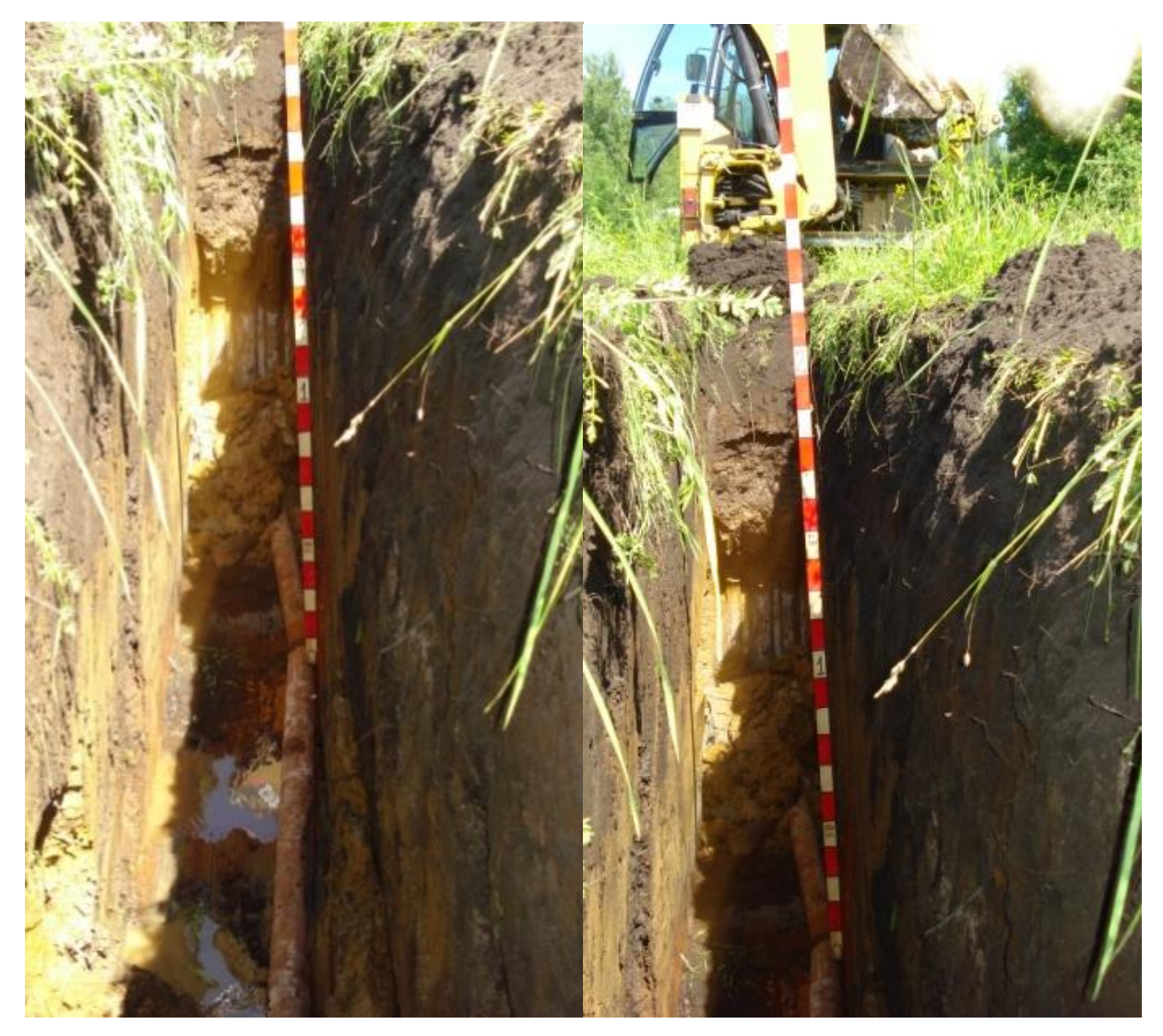

Рисунок 15 – Стальная труба длиной 5.0 м,  $D = 100$  мм, глубина заложения 2.0 м

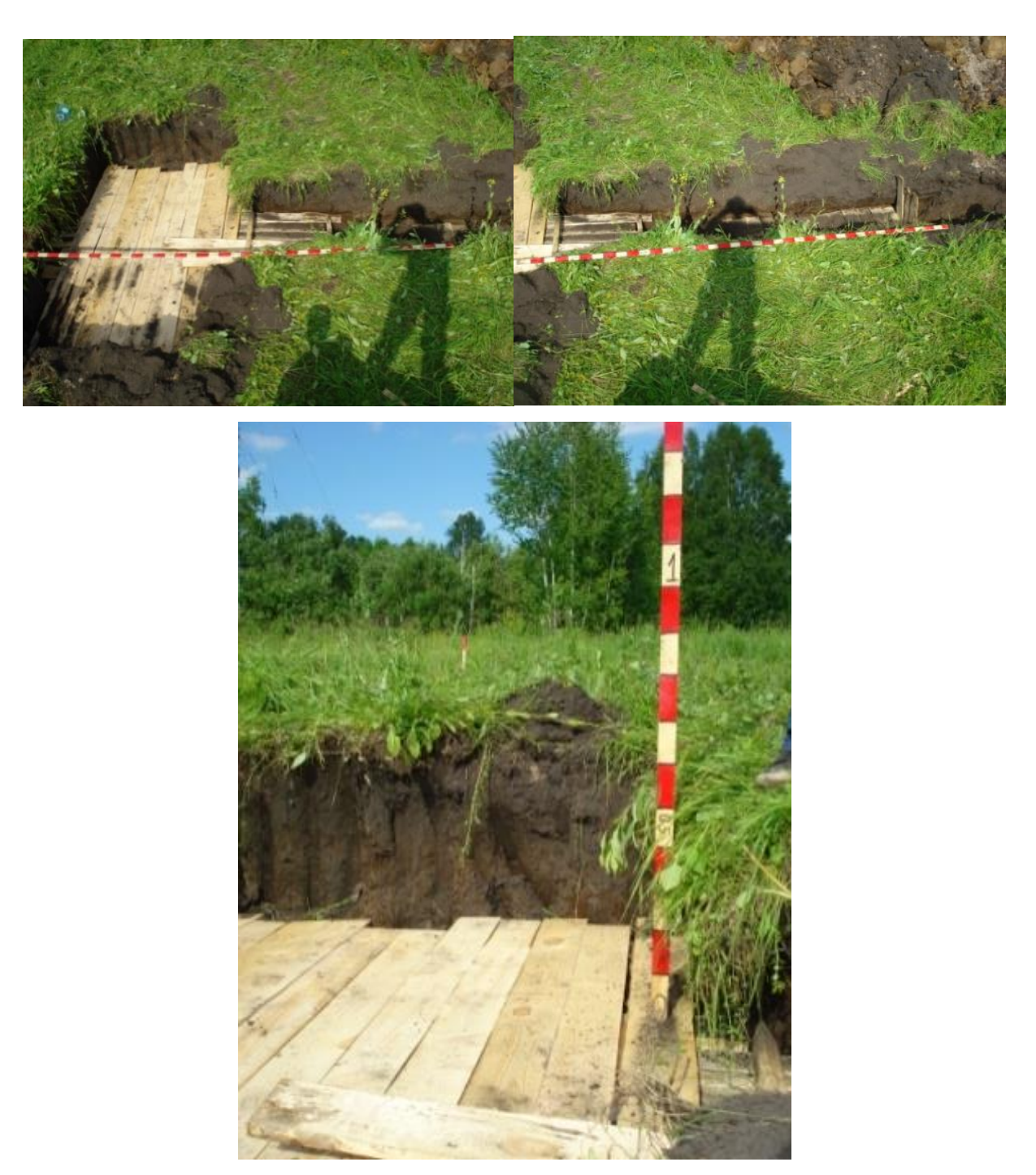

Рисунок 16 – Землянка (комната 2 × 2 м<sup>2</sup>, коридор 1 × 3 м<sup>2</sup>), крыша на глубине 1.0 м, глубина землянки 1.5 м

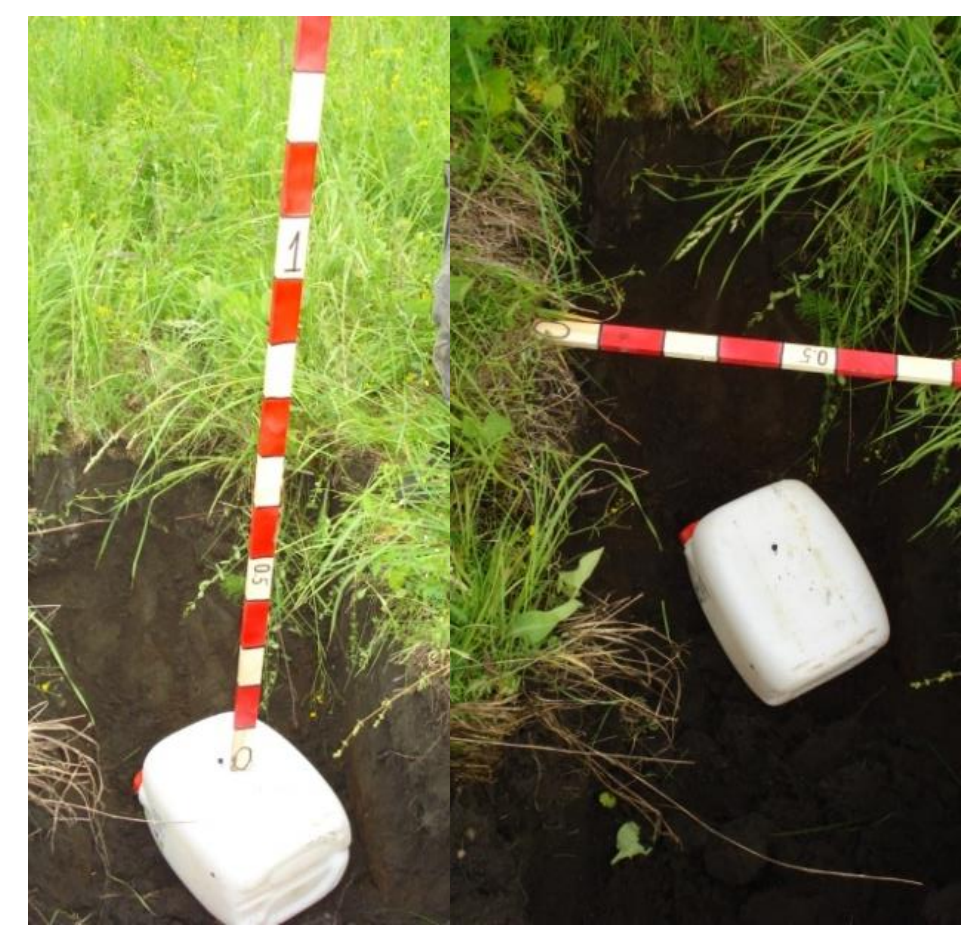

Рисунок 17 – Пластиковая канистра (1 шт), размер 35 × 25 × 20 см<sup>3</sup>, глубина заложения 0.5 м

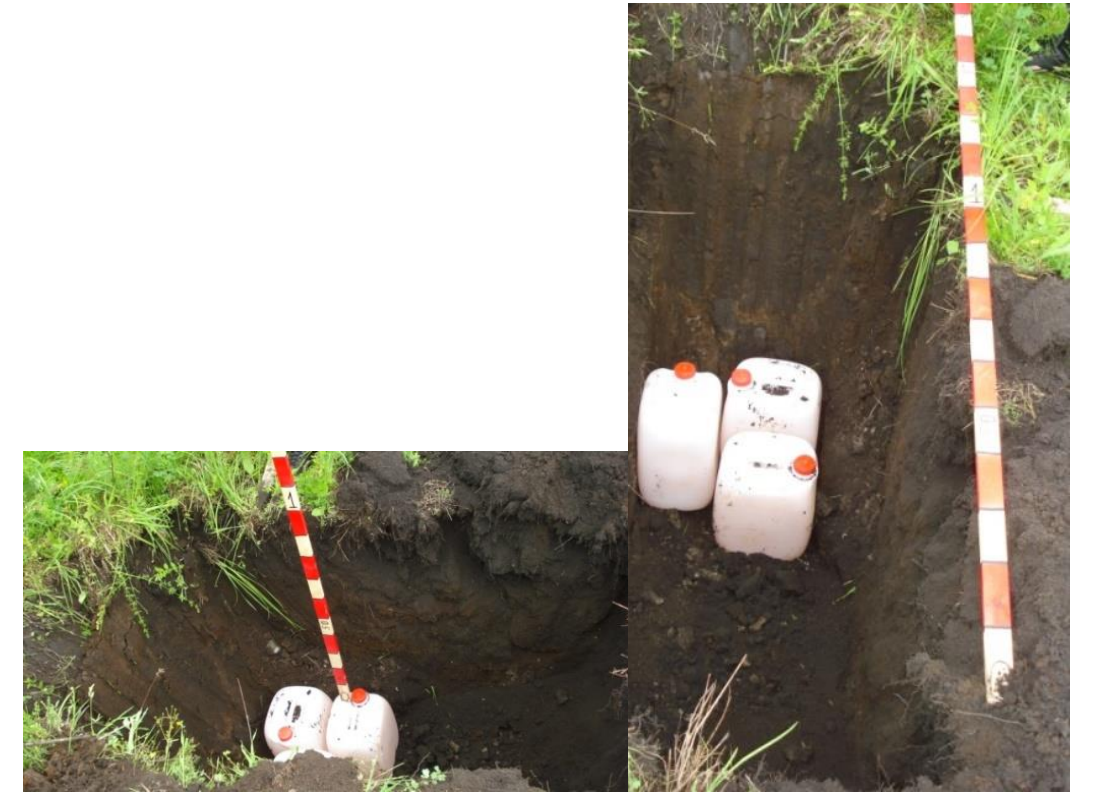

Рисунок 18 – Пластиковые канистры (3 шт), размер 35 × 25 × 20 см<sup>3</sup>, глубина заложения 1.0 м

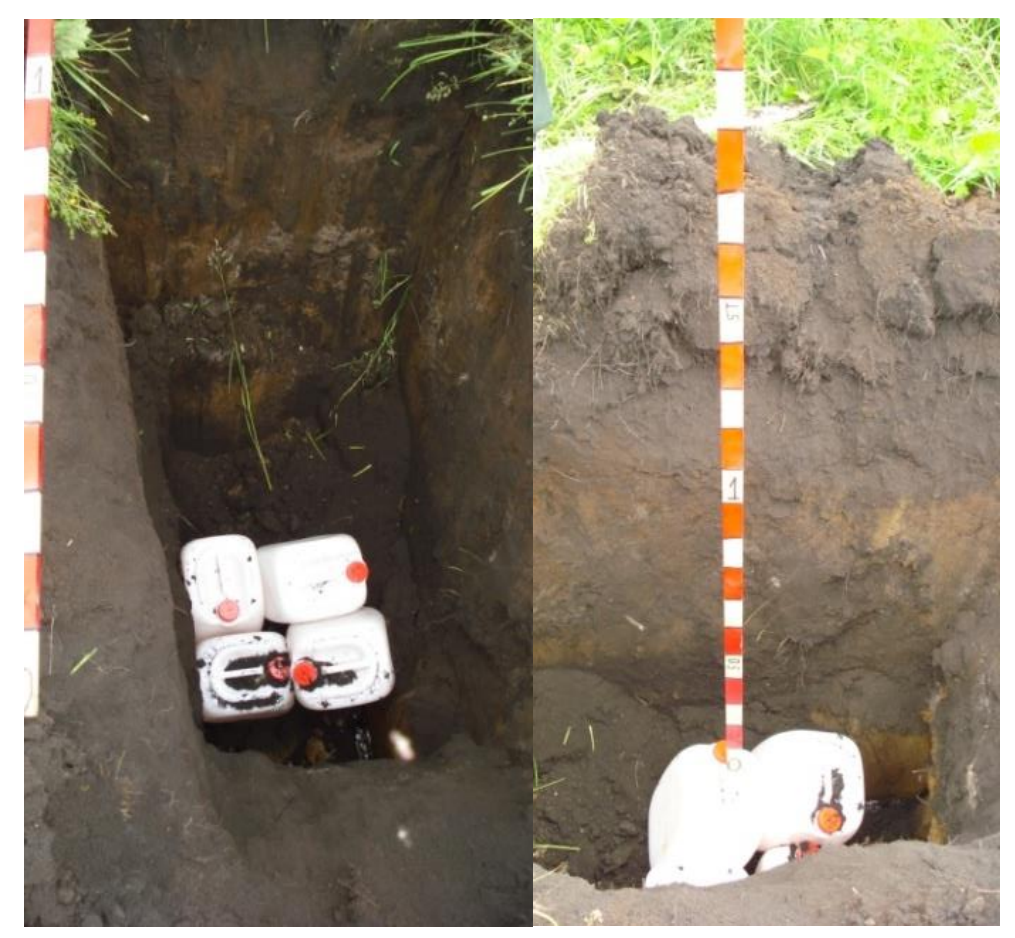

Рисунок 19 – Пластиковые канистры (4 шт), размер 35 × 25 × 20 см<sup>3</sup>, глубина заложения 1.5 м

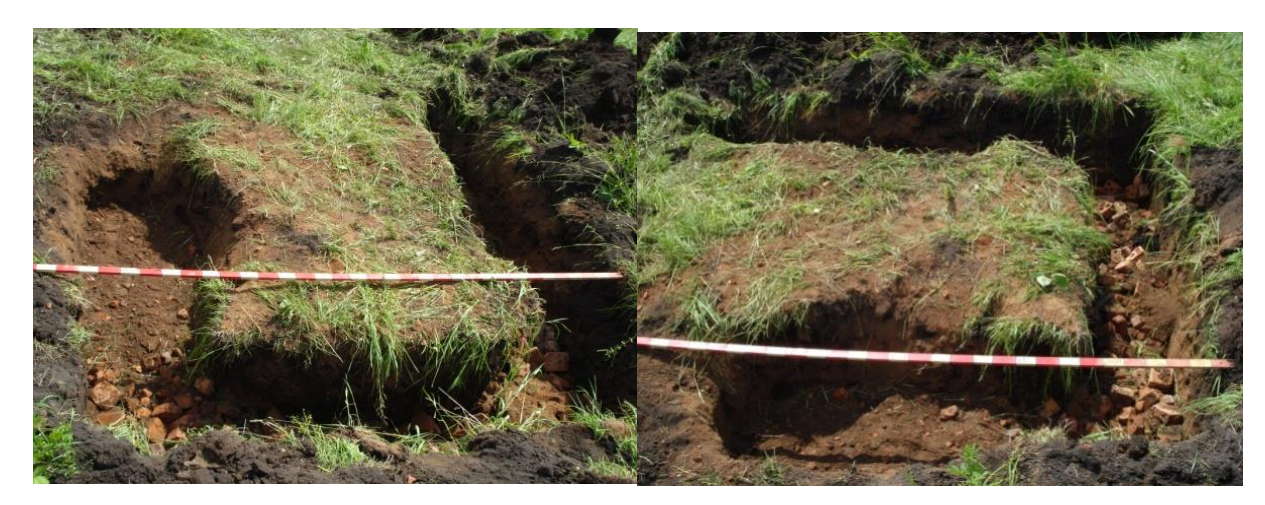

Рисунок 20 – Кирпичная стена, ширина стены 0.5 м, высота = 1.0 м, выполнена в виде буквы «П», перекладина длиной 3.0 м, левая «нога» 3.5 м, правая «нога» 2.3 м, верхняя грань на глубине 0.5 м

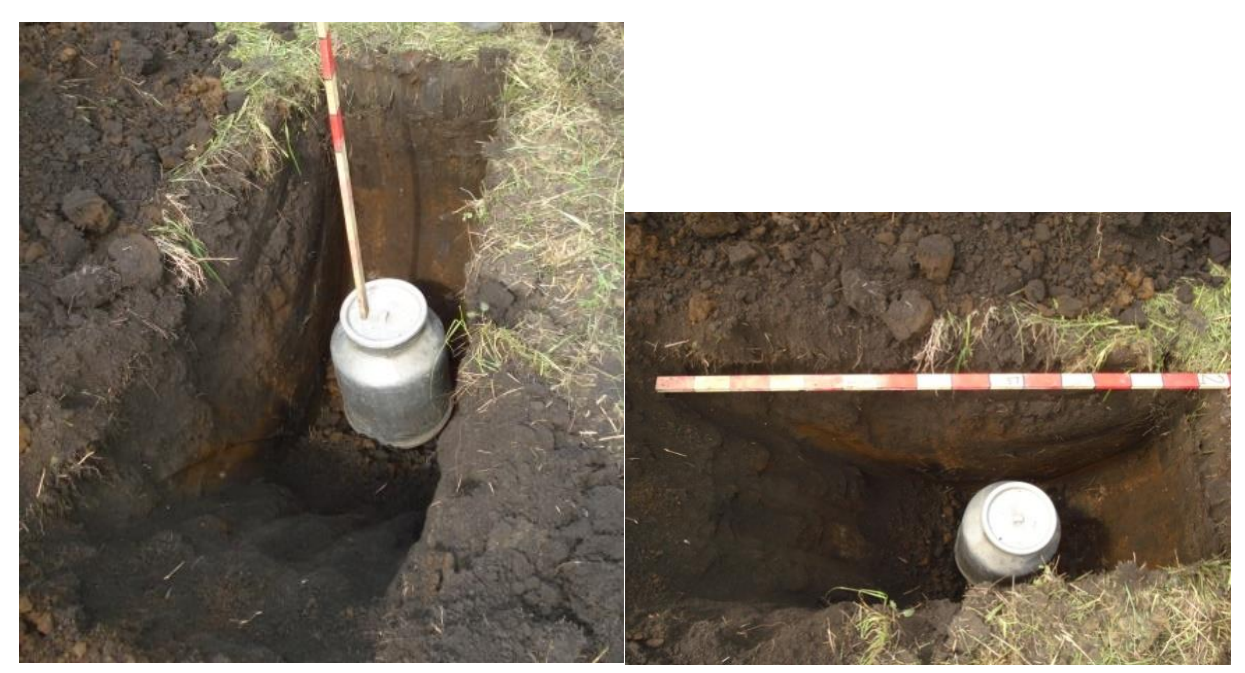

Рисунок 21 – Алюминиевая фляга,  $D = 0.35$  м,  $H = 0.5$  м, глубина до крышки 0.5 м

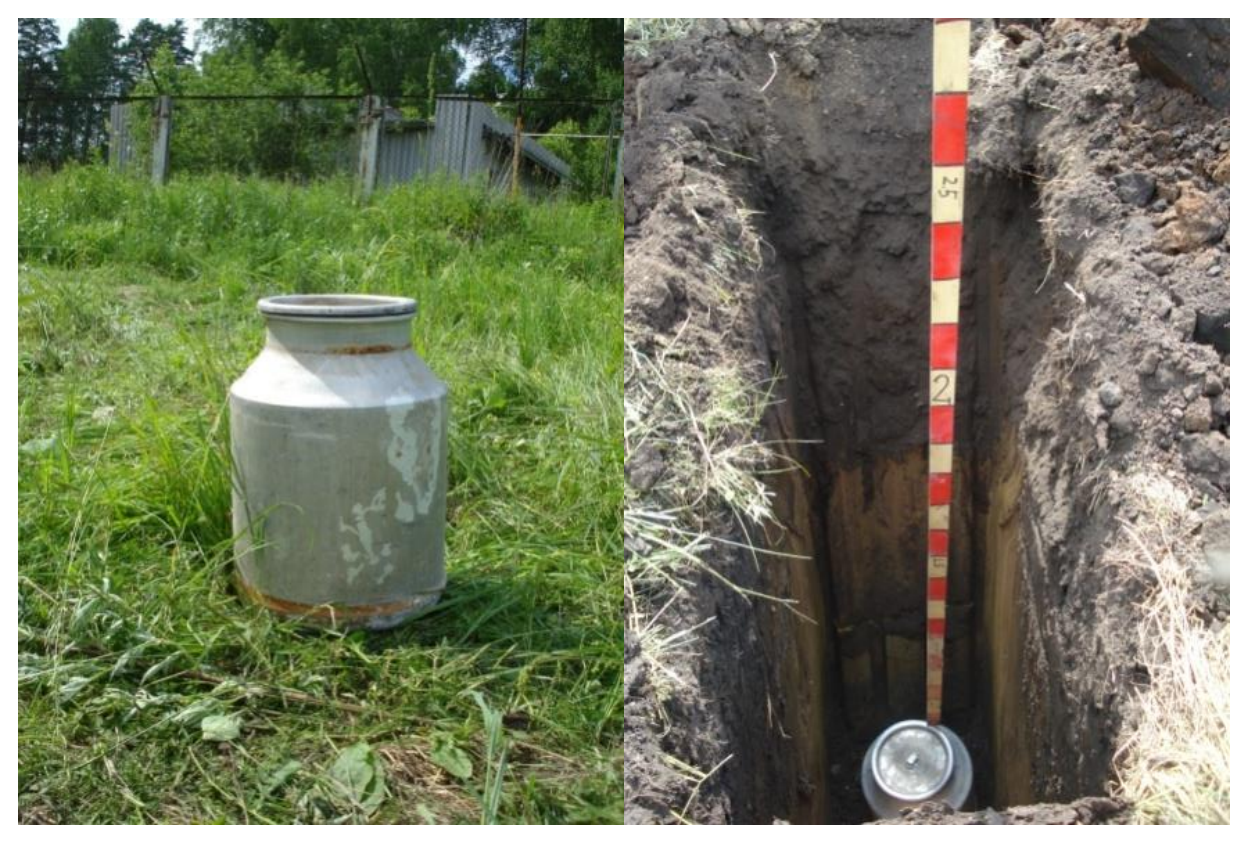

Рисунок 22 – Алюминиевая фляга, D = 0.35 м, H = 0.5 м, глубина до крышки 2.0 м

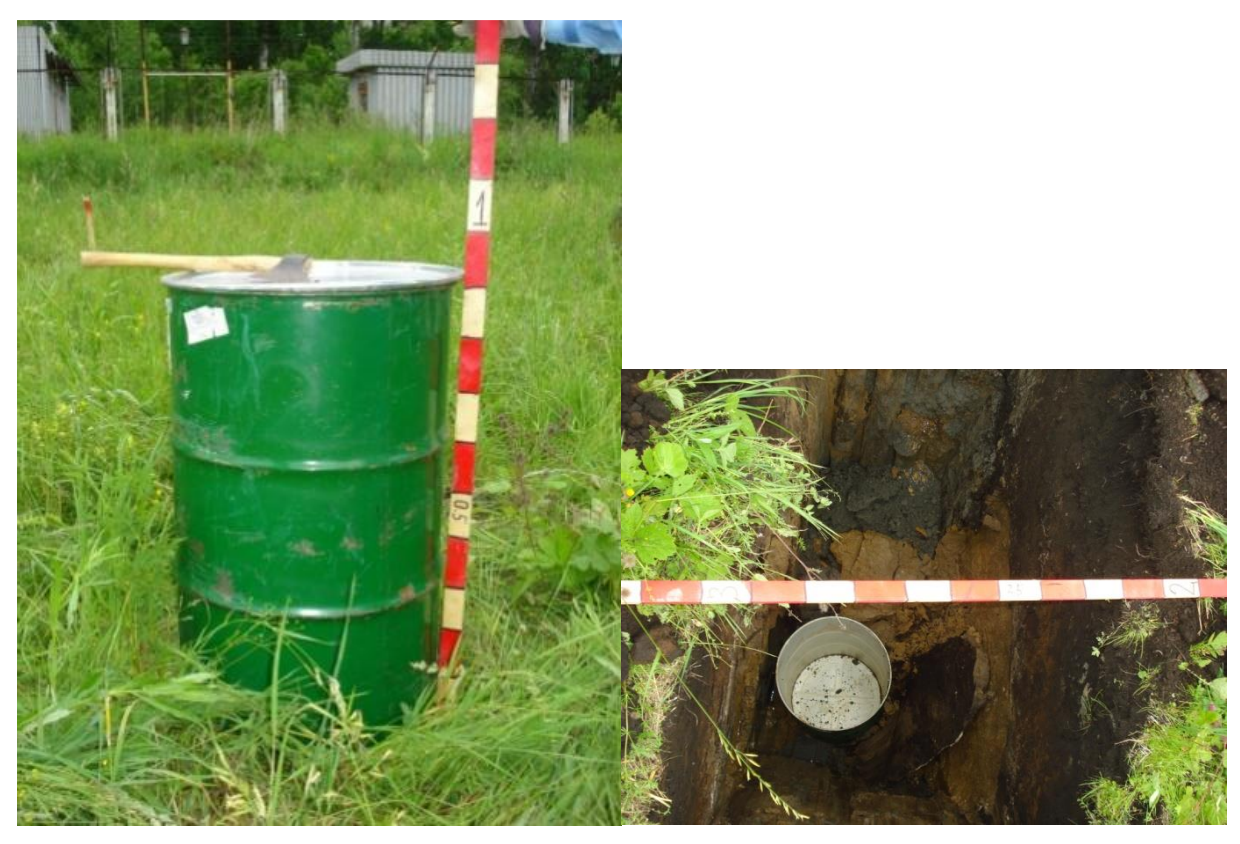

Рисунок 23 – Стальная бочка,  $D = 0.56$  м,  $H = 0.9$  м, глубина до верхней грани 0.9 м

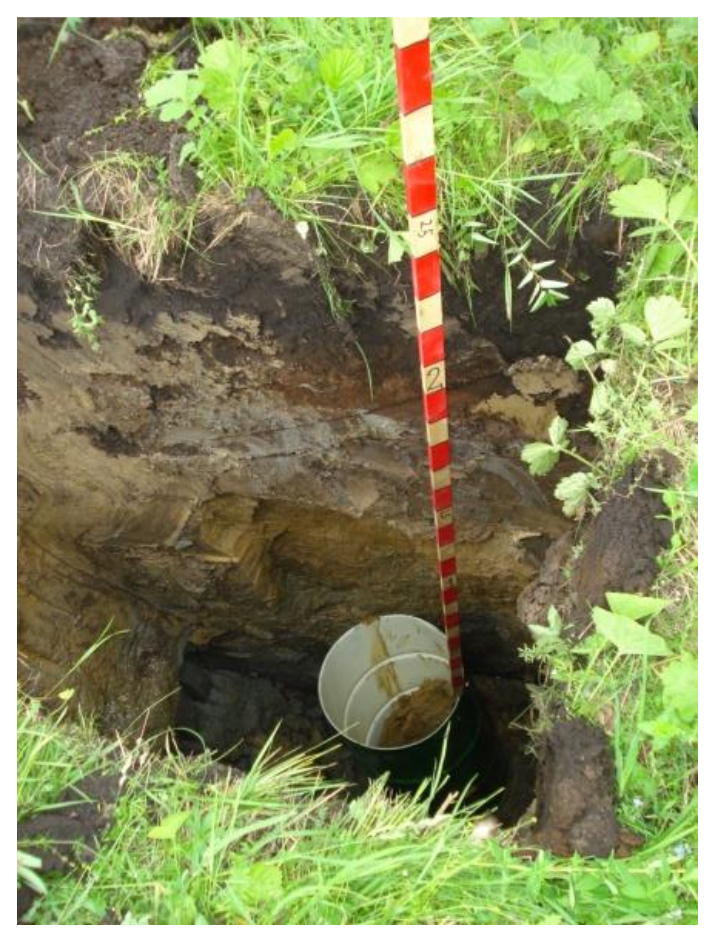

Рисунок 24 – Стальная бочка,  $D = 0.56$  м,  $H = 0.9$  м, глубина до верхней грани 2,5 м.

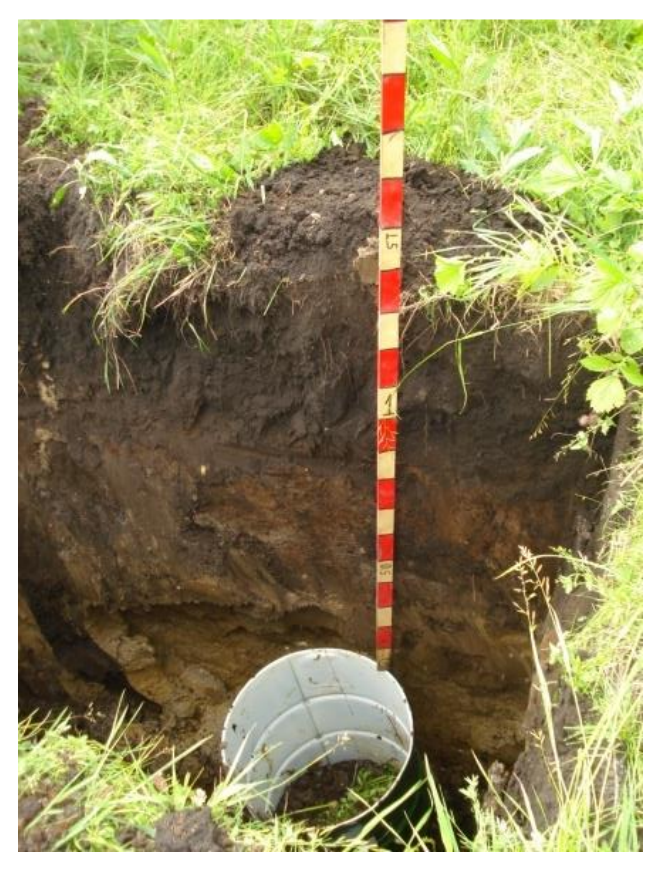

Рисунок 25 – Стальная бочка,  $D = 0.56$  м,  $H = 0.9$  м, глубина до верхней грани 1.3 м

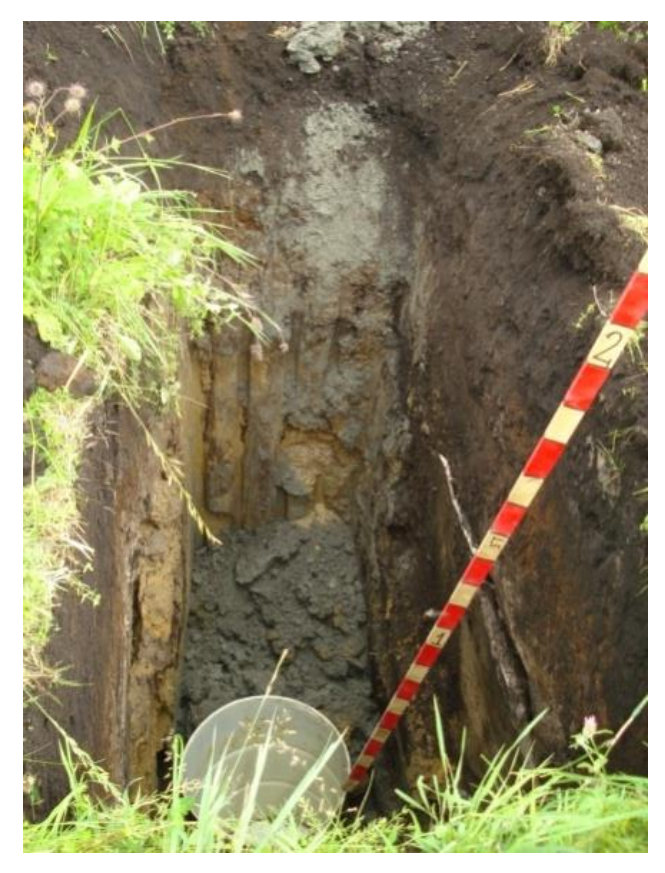

Рисунок 26 – Стальная бочка,  $D = 0.56$  м,  $H = 0.9$  м, глубина до верхней грани 1.8 м

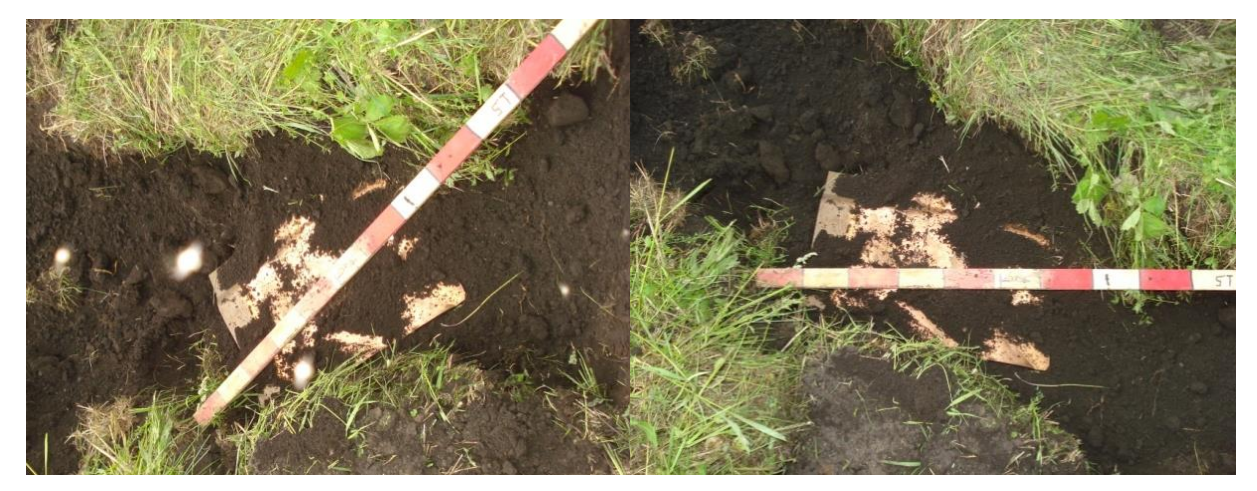

Рисунок 27 – Горизонтальный медный лист  $1.0 \times 0.6$  м<sup>2</sup> под углом к осям, глубина заложения 0.8 м

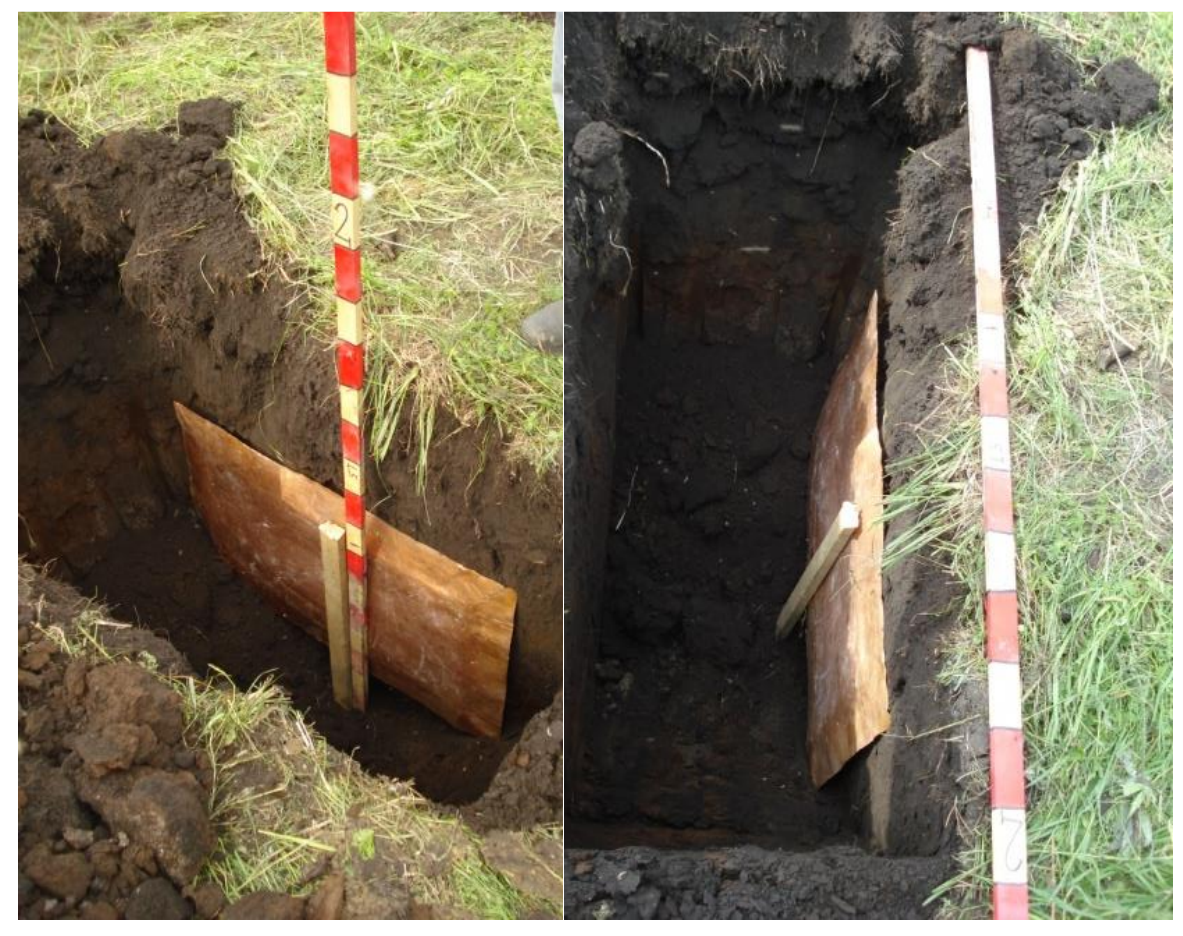

Рисунок 28 – Вертикальный медный лист  $1.0 \times 0.6$  м<sup>2</sup>, глубина до верхней грани 0.45 м (лежит на стороне 1.0 м)

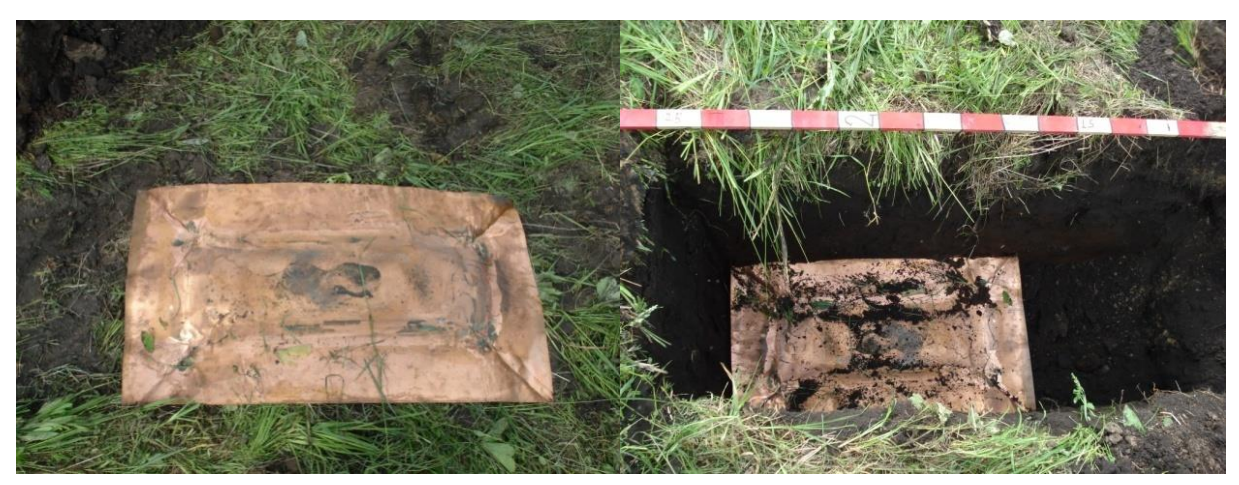

Рисунок 29 — Горизонтальный медный лист  $0.5 \times 0.6$  м<sup>2</sup>, глубина заложения  $0.2$  м

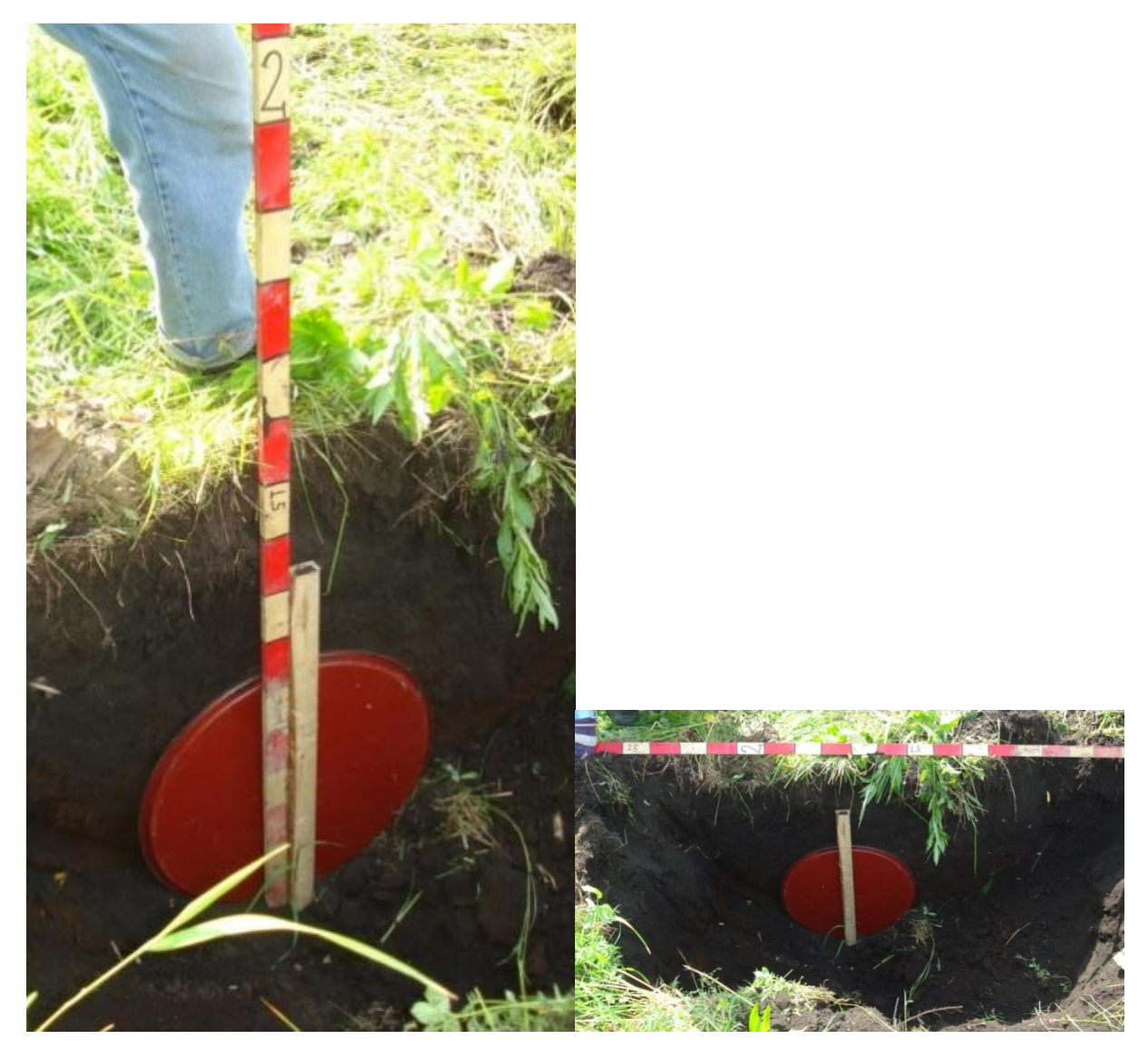

Рисунок 30 – Вертикальный стальной круг,  $D = 0.6$  м, глубина до верхней грани 0.5 м

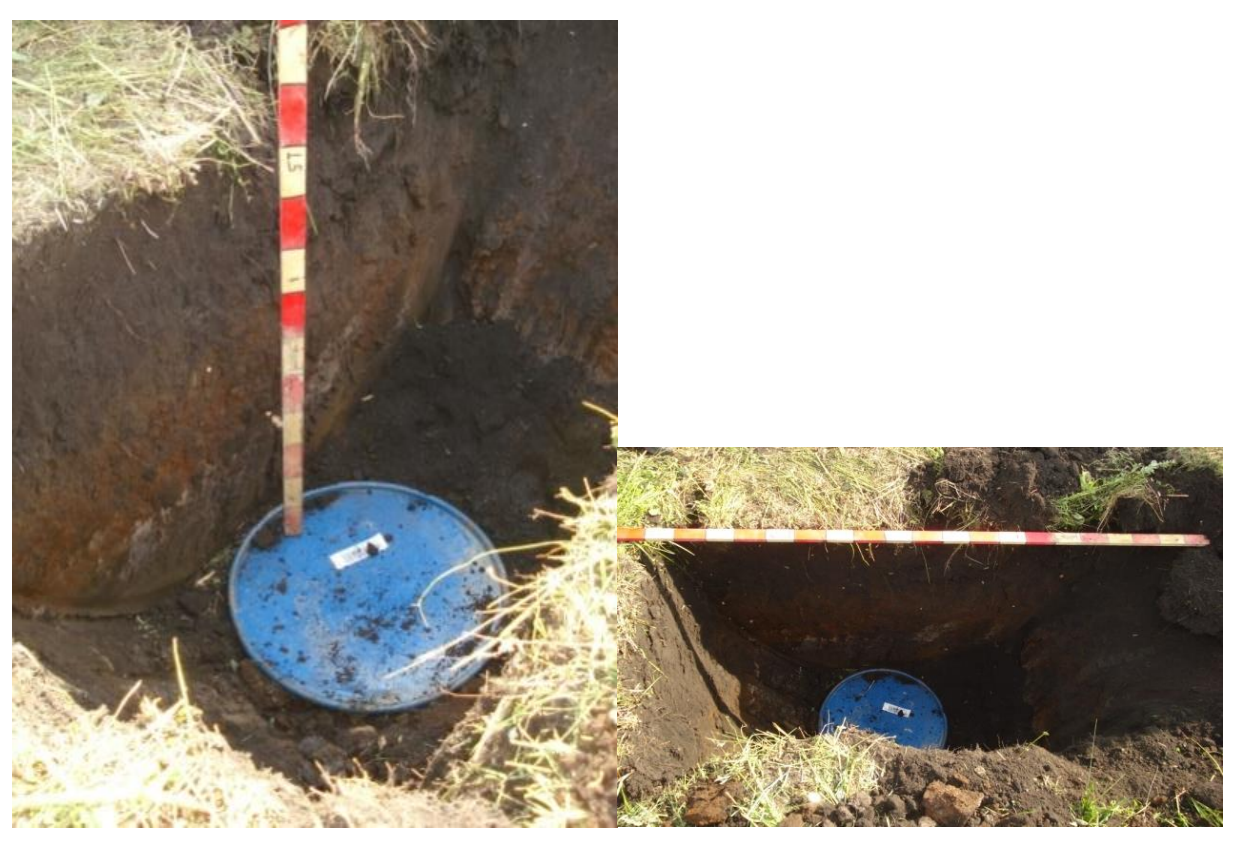

Рисунок 31 – Горизонтальный стальной круг,  $D = 0.6$  м, глубина заложения 1.0 м

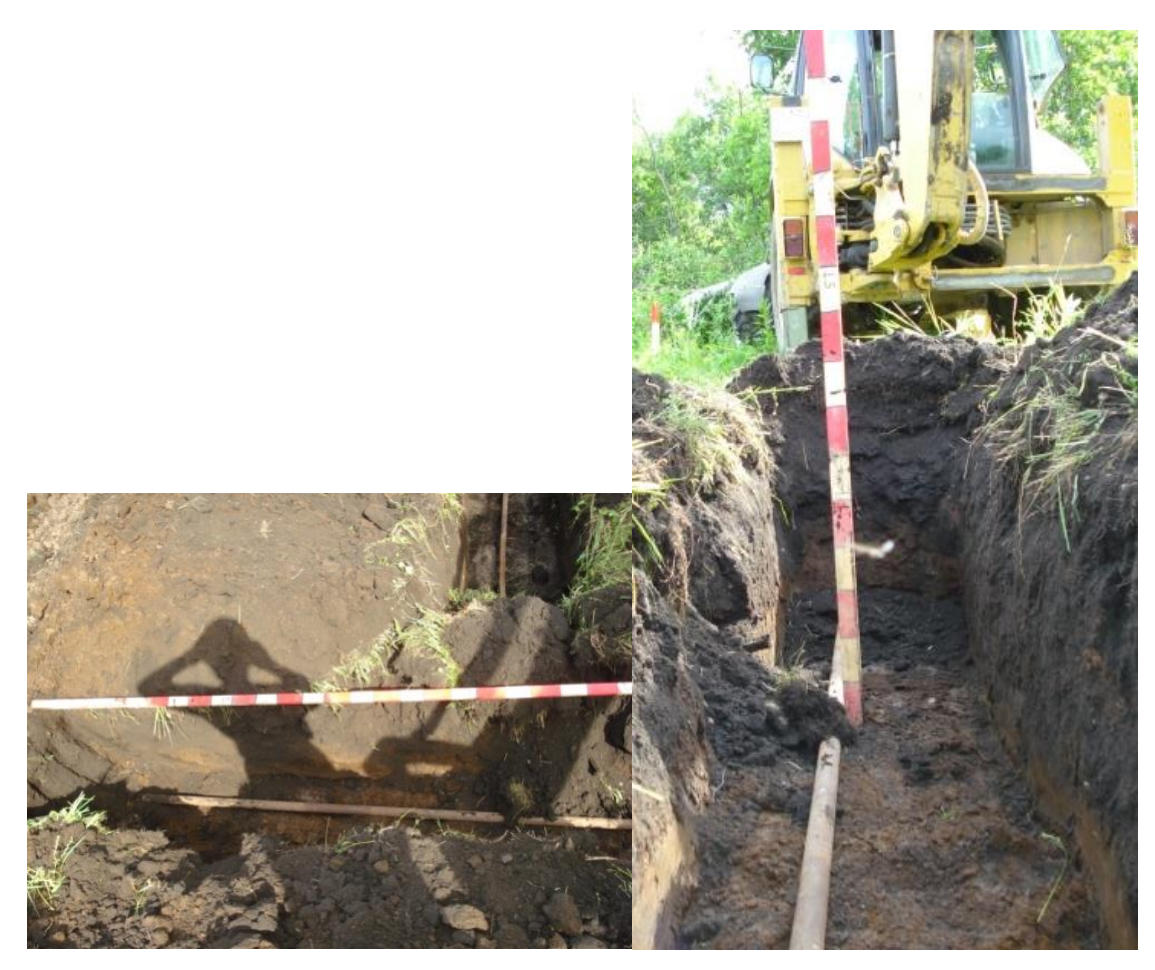

Рисунок 32 – Стальная труба длиной 3 м,  $D = 42$  мм, глубина заложения 0.65 м

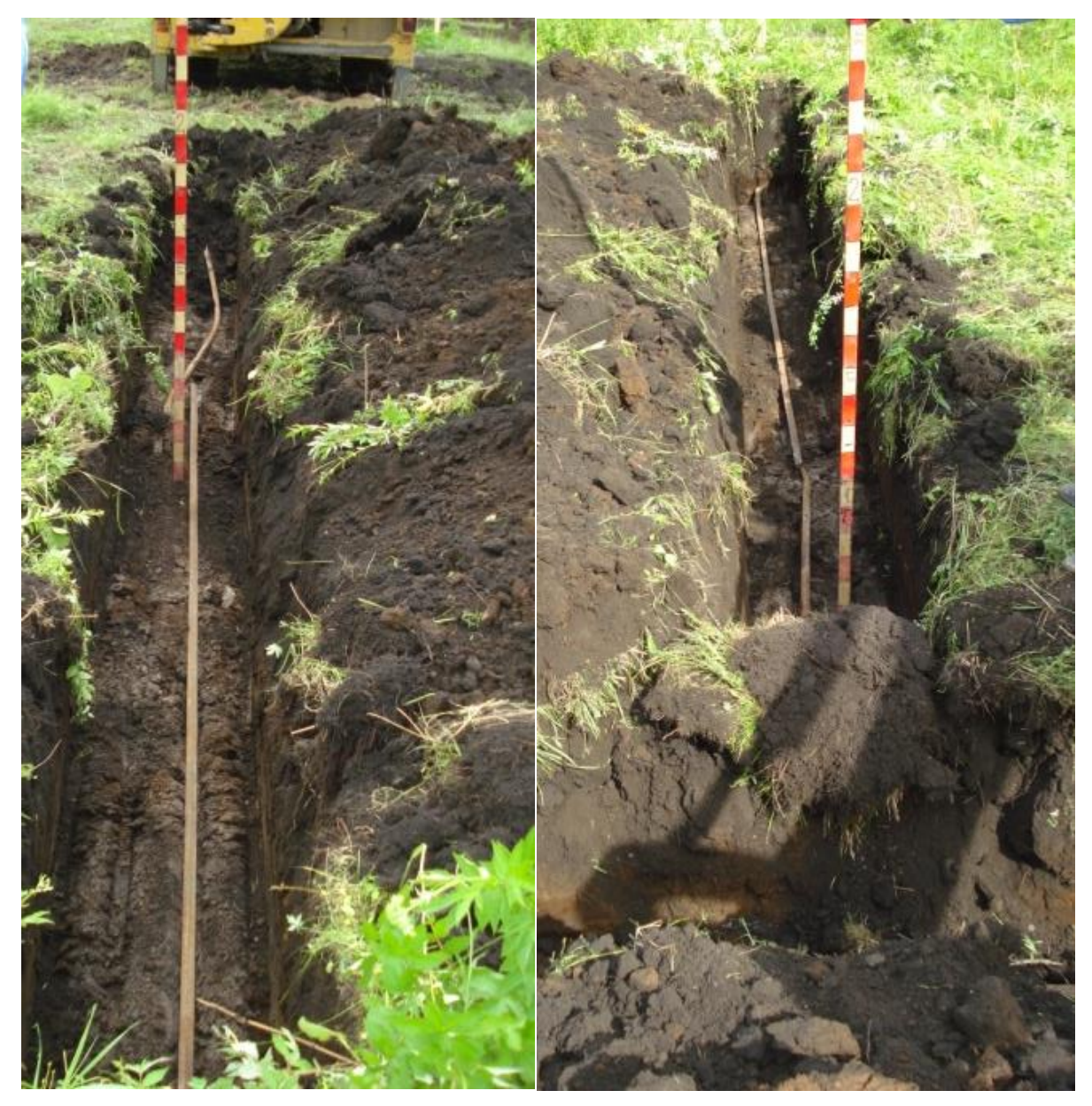

Рисунок 33 – Стальной брусок длиной 7.5 м, сечение 20  $\times$  30 мм<sup>2</sup>, глубина заложения 0.7 м

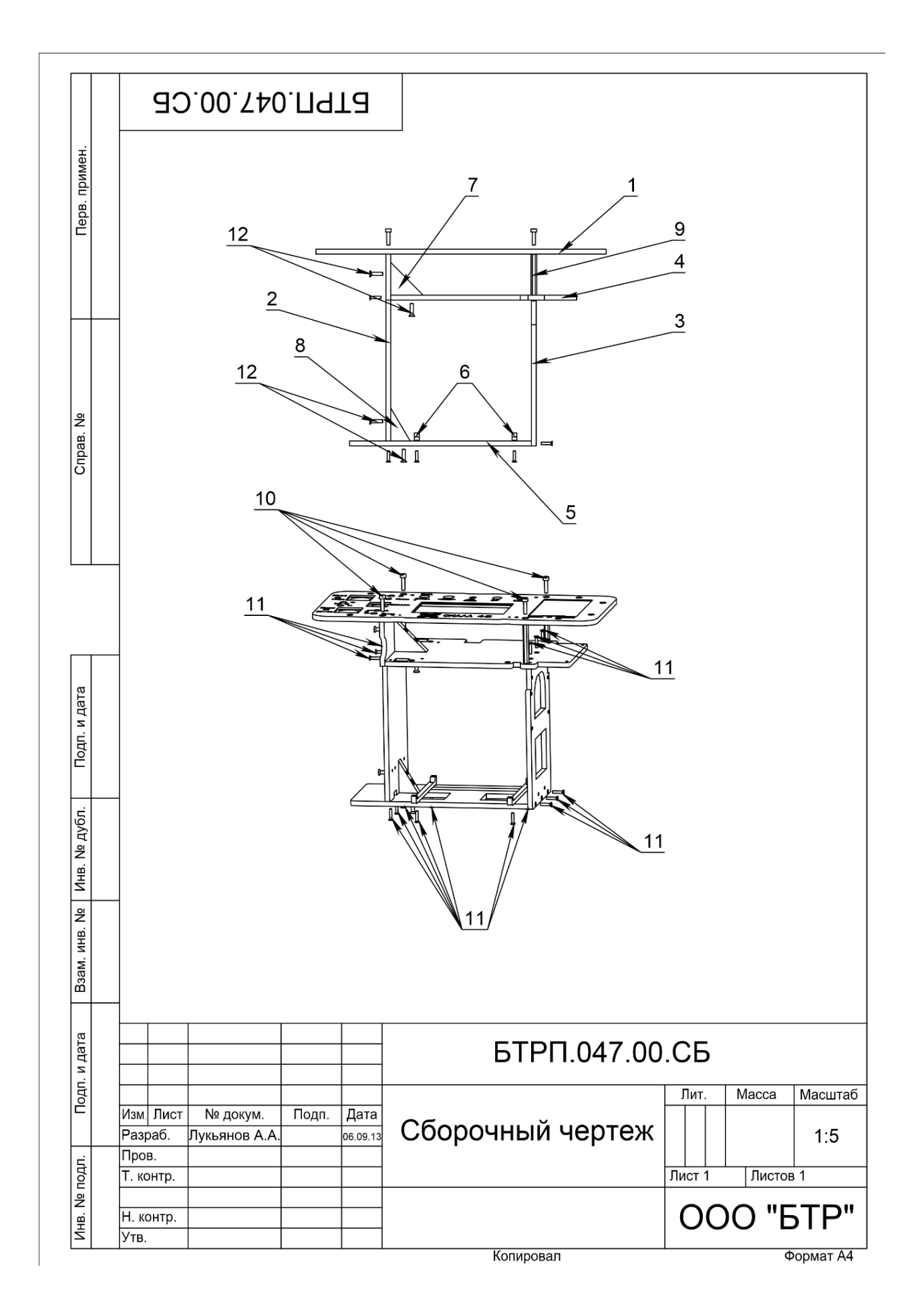

**Приложение Б. Чертежи несущего каркаса и приборной панели Скала-48**

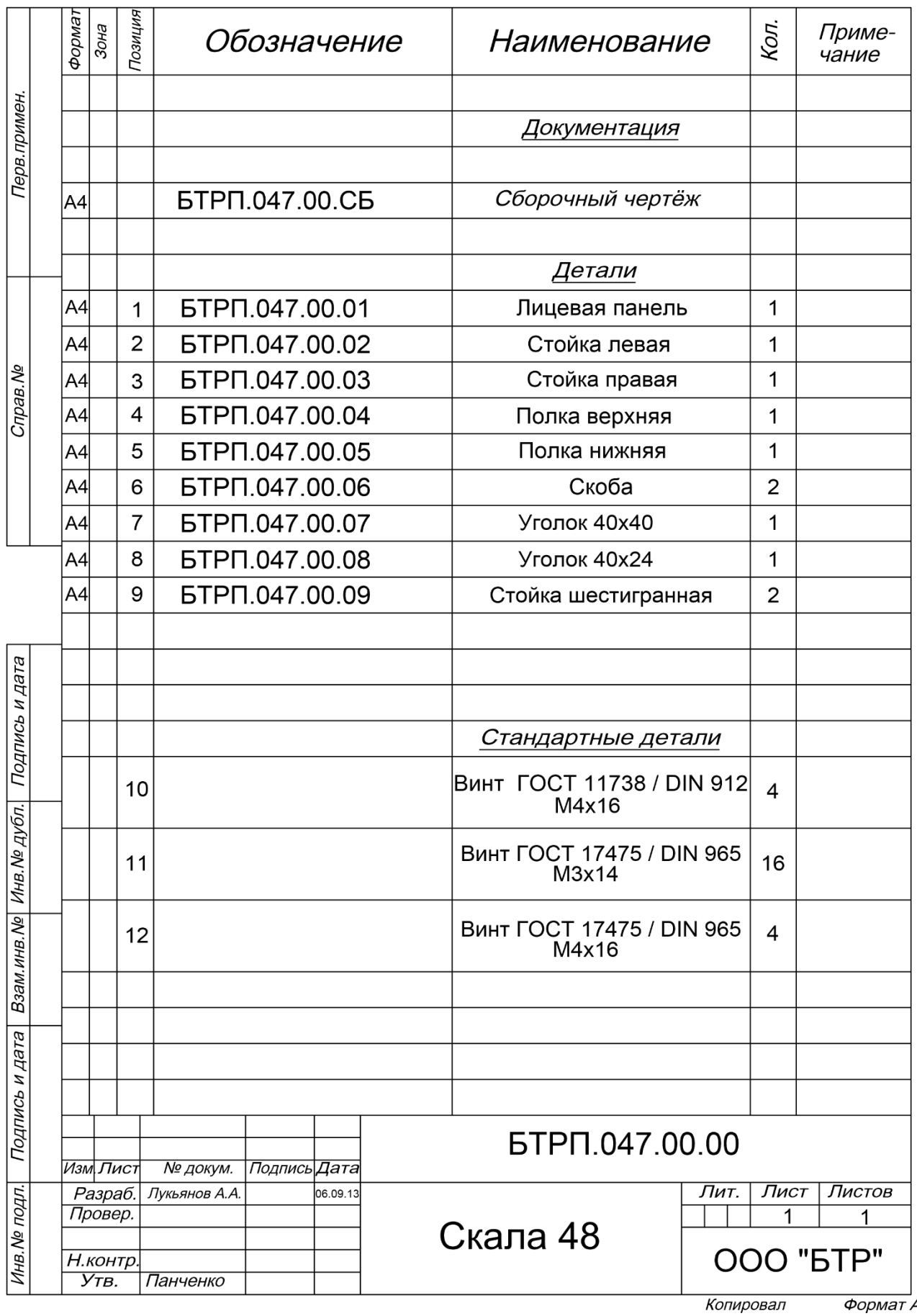

Формат А4

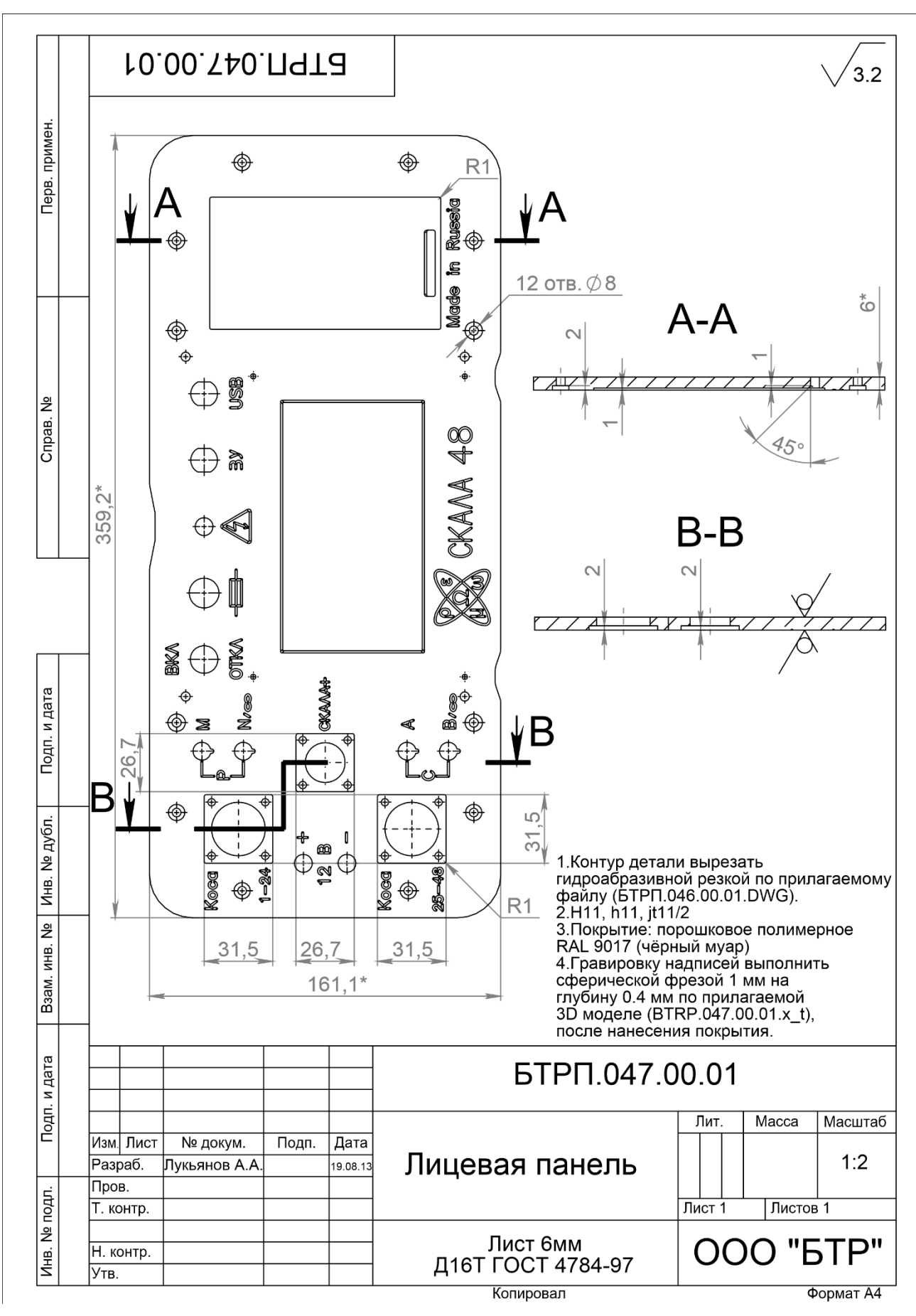

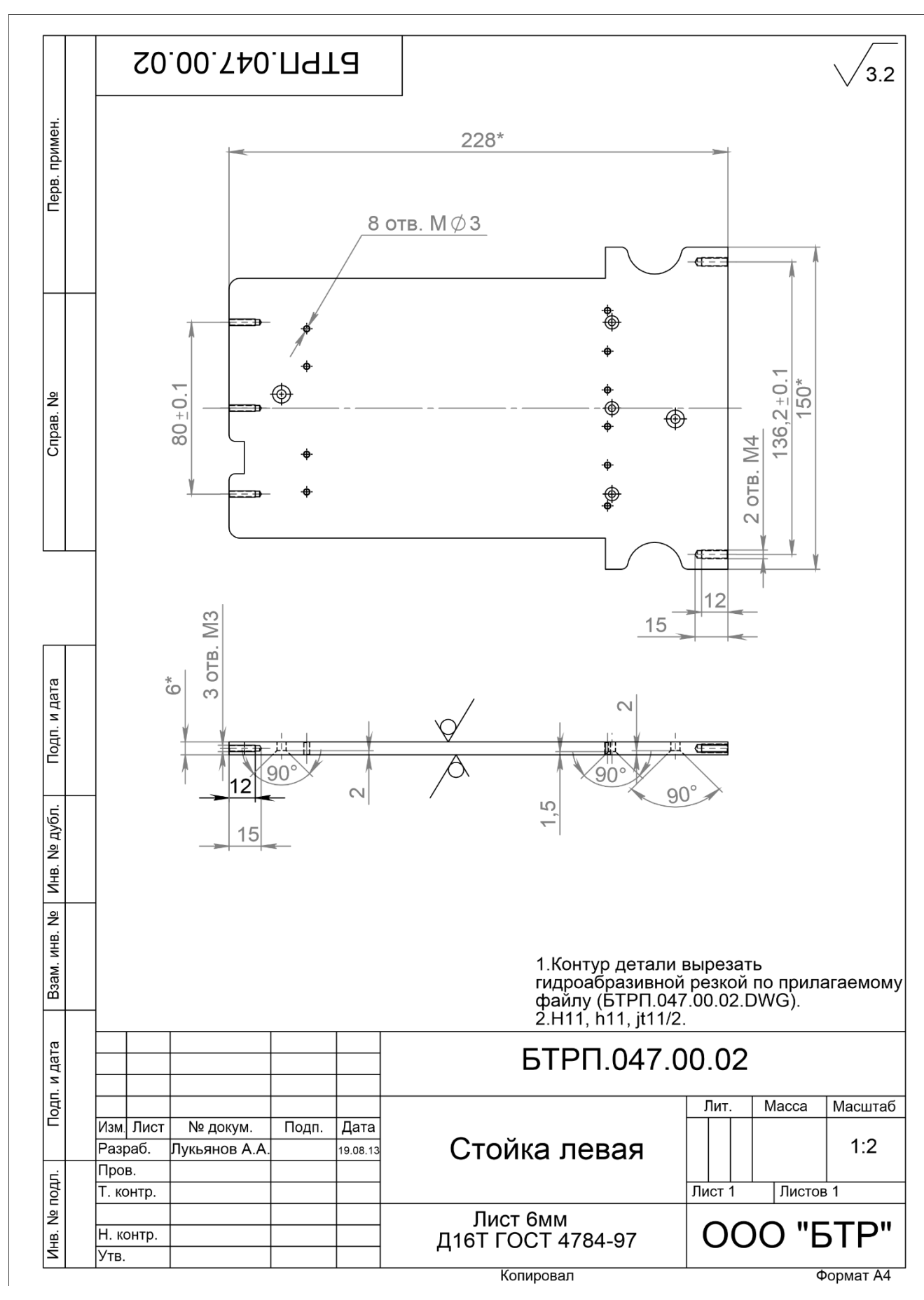

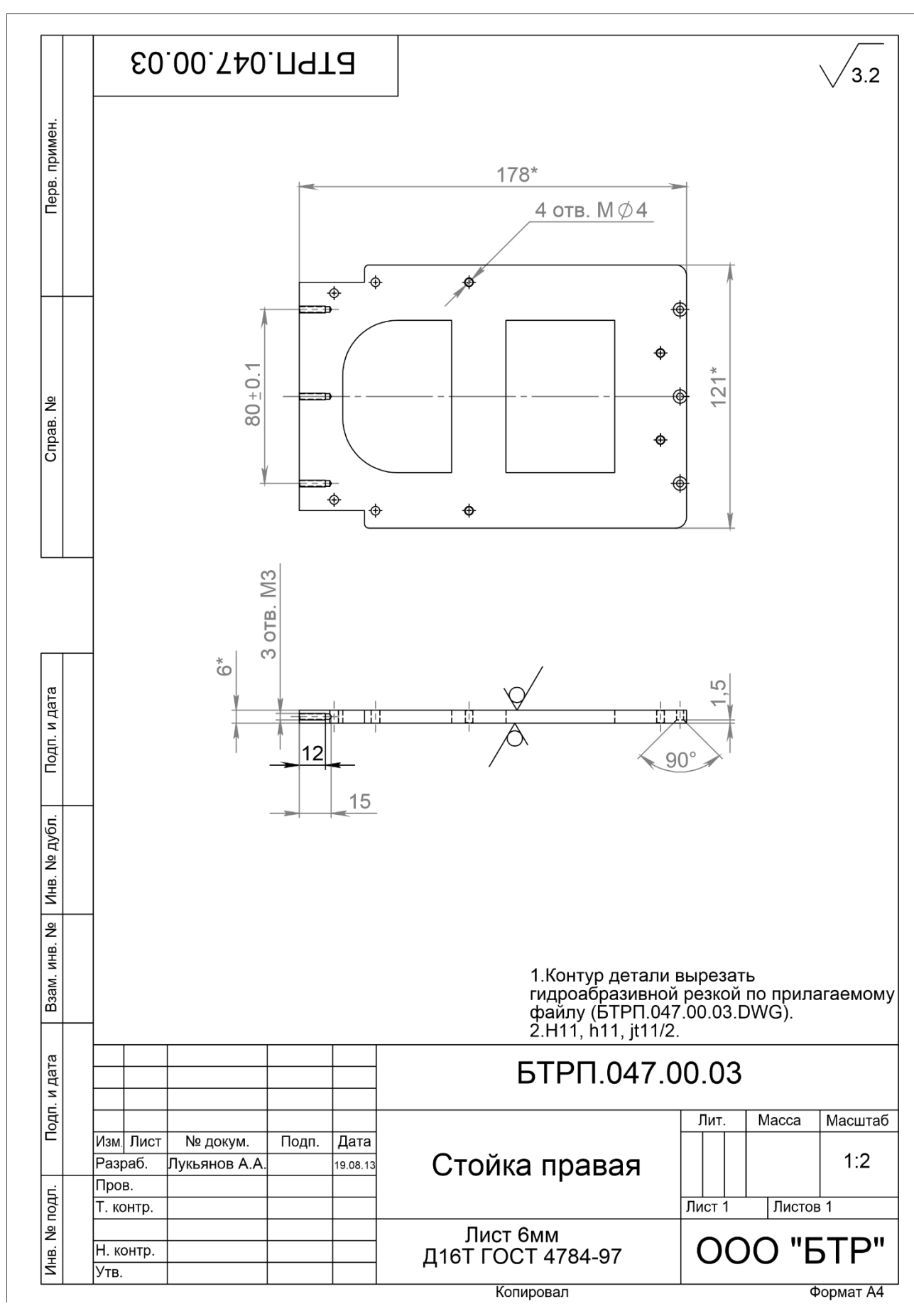

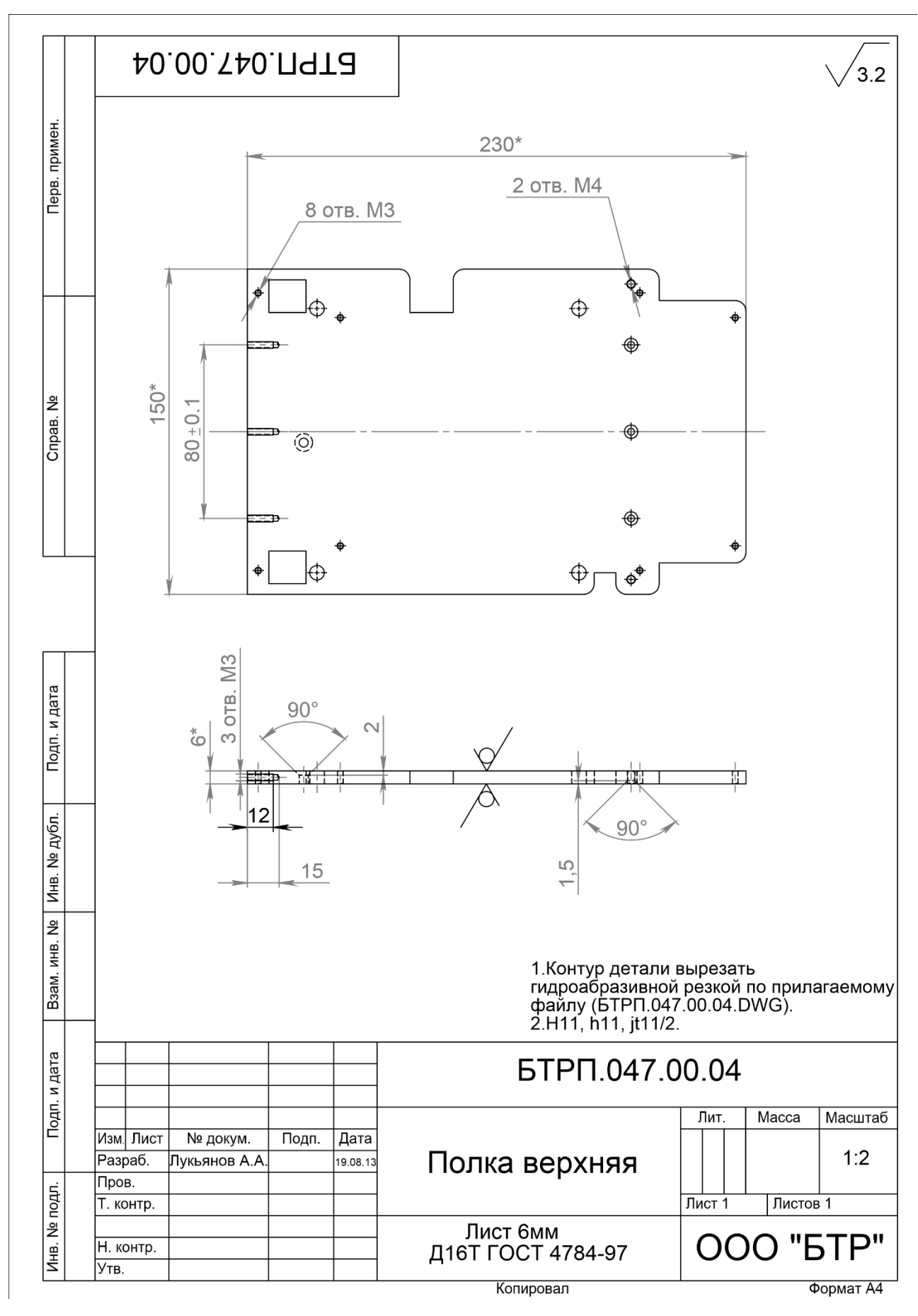

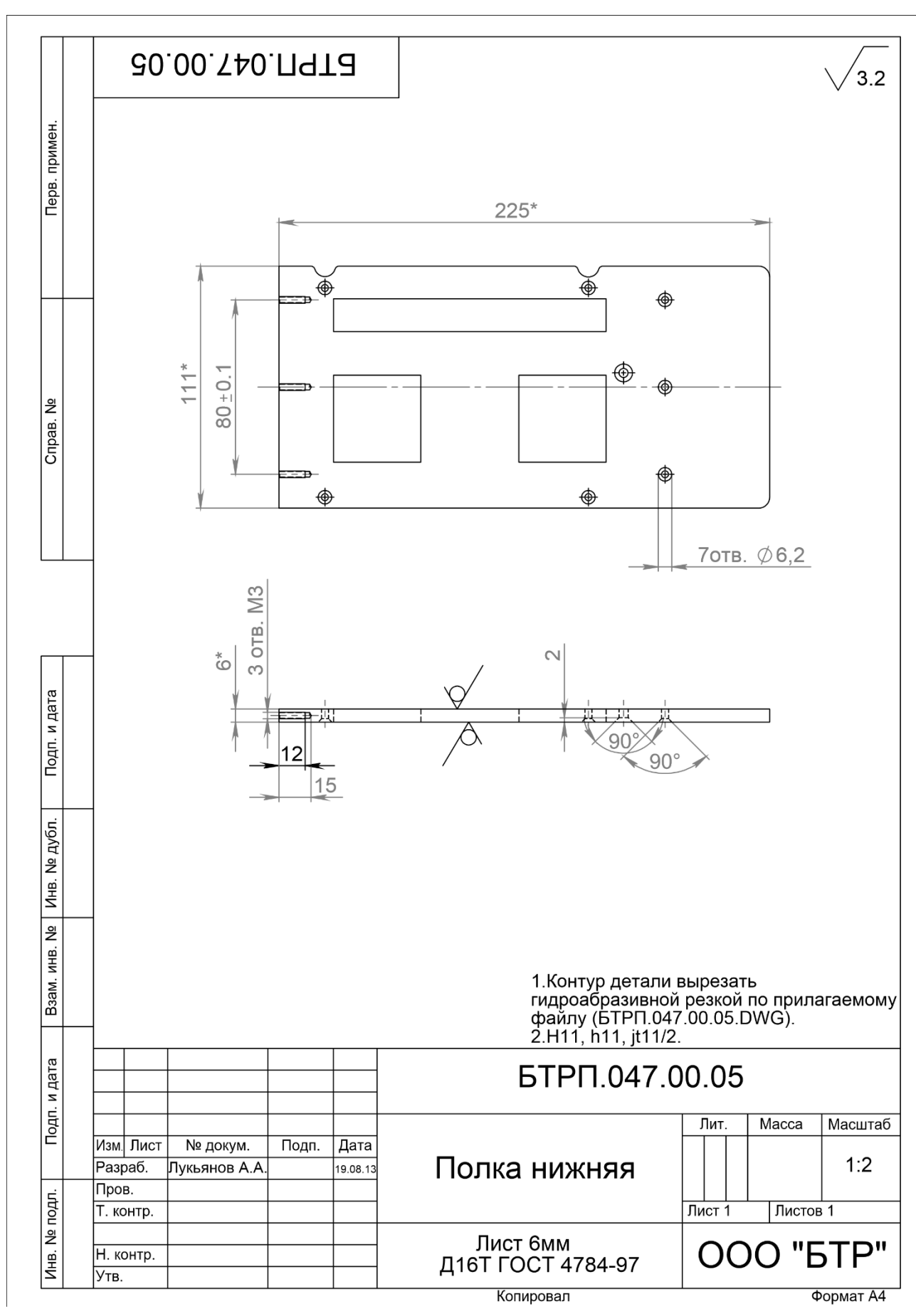

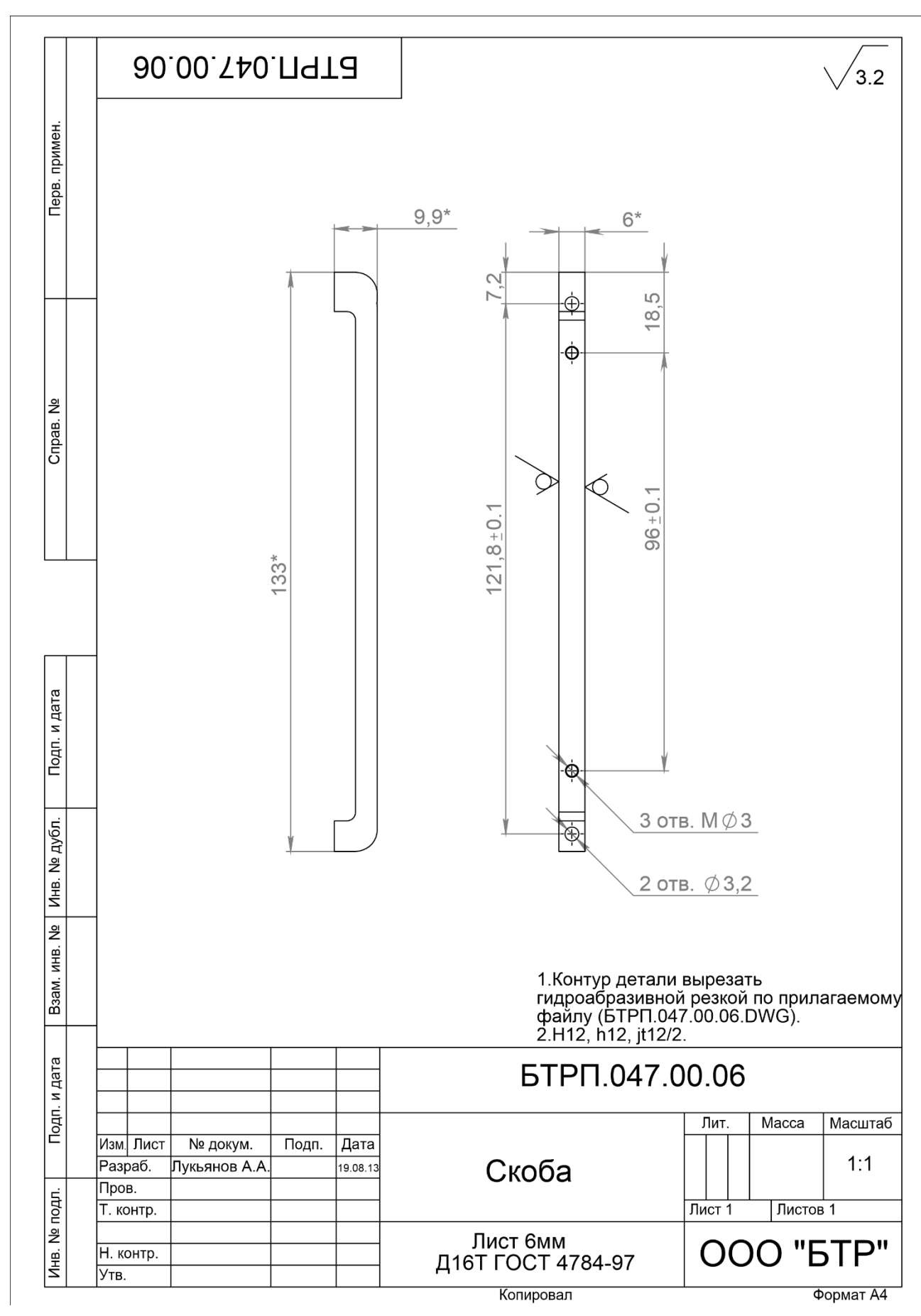

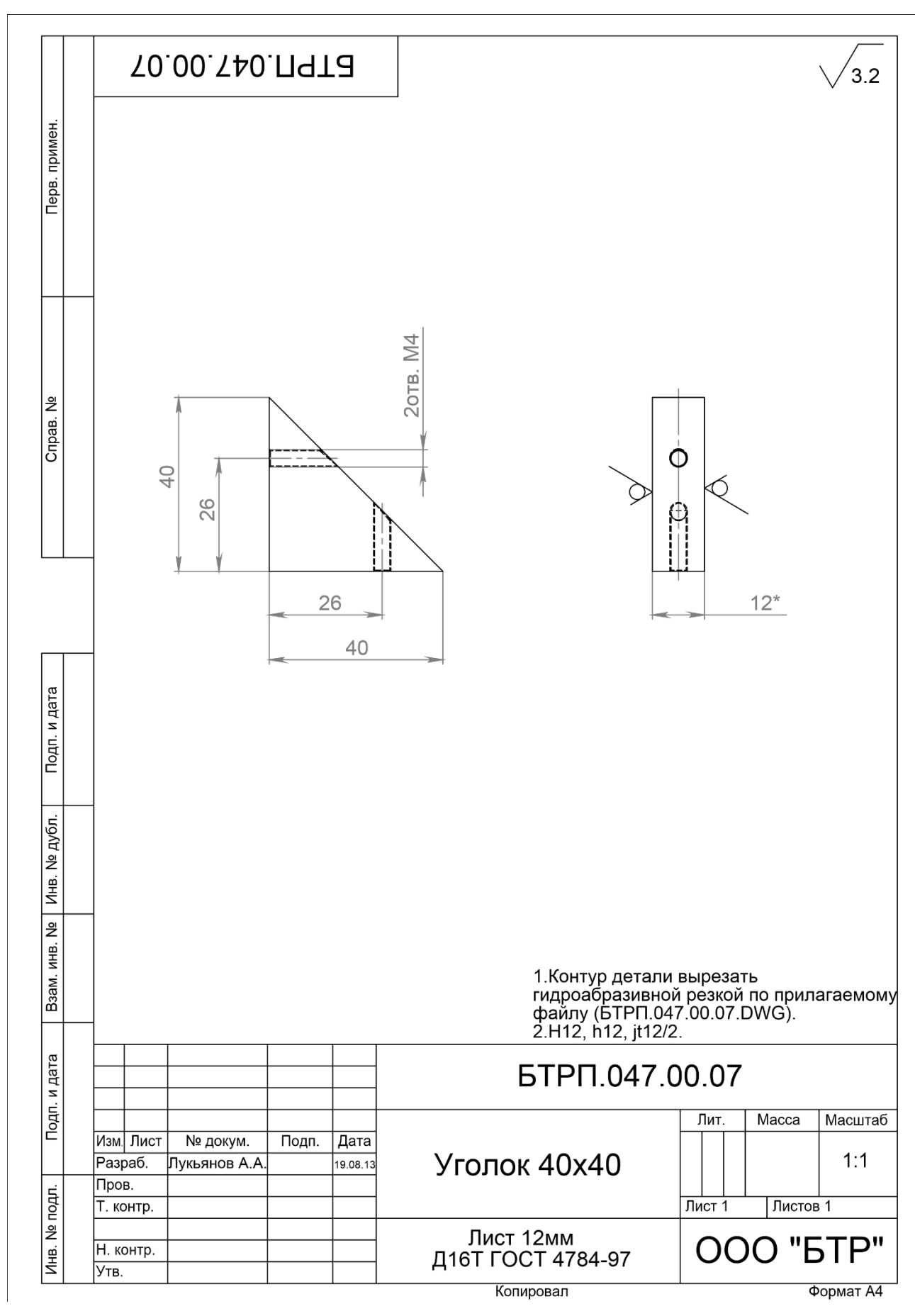

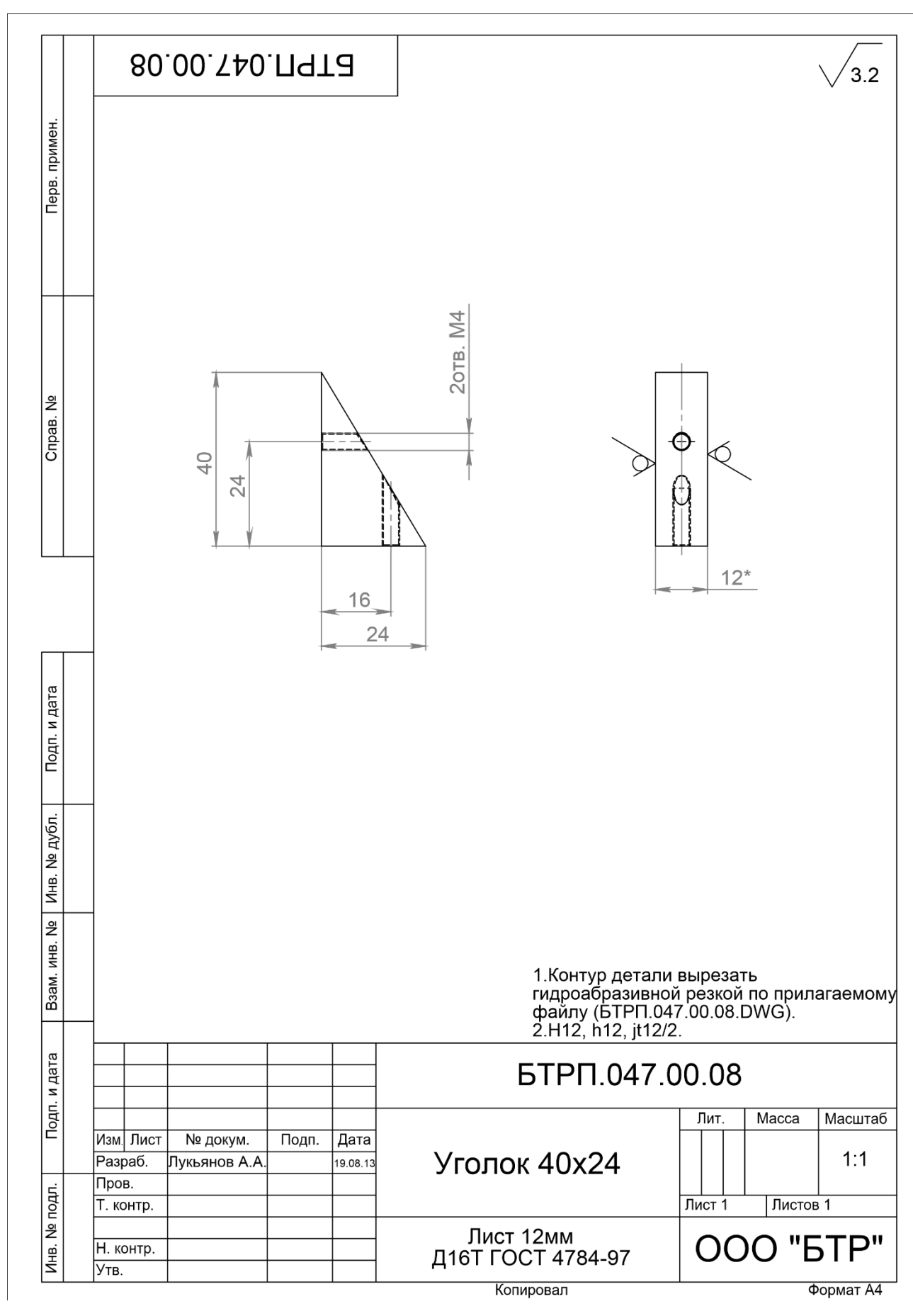

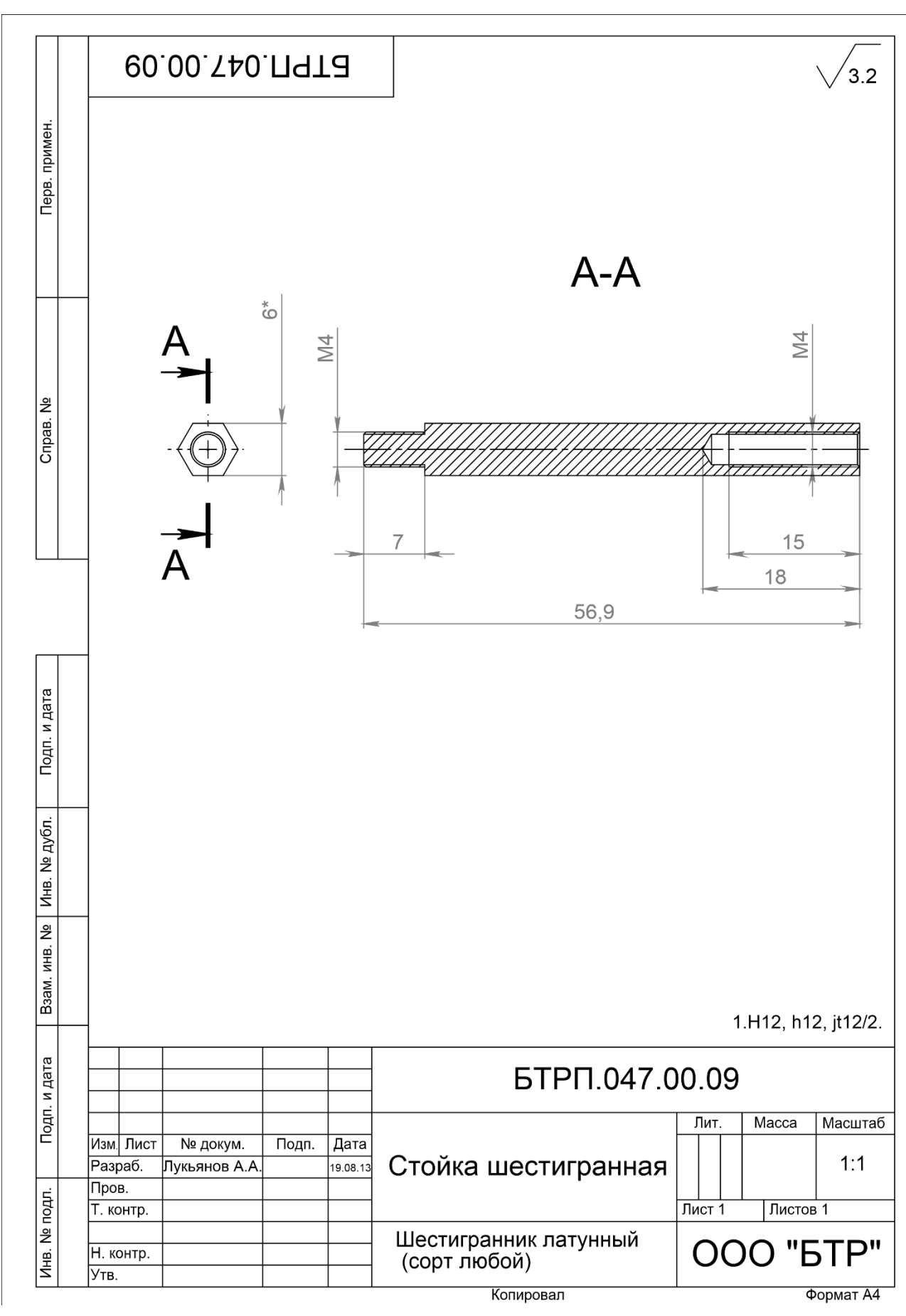

# Приложение В. Информация о внедрении аппаратурно-программных комплексов ЭМС и Скала-48

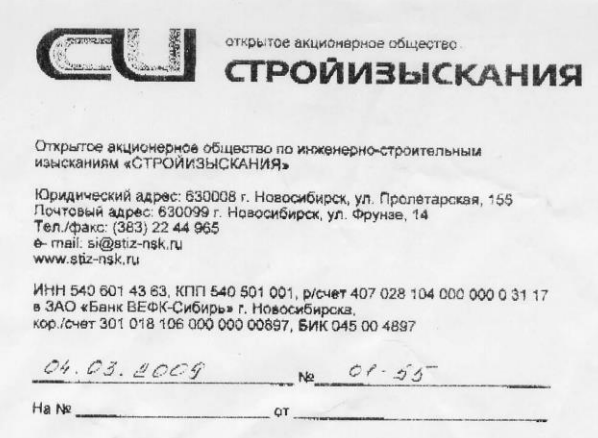

#### СПРАВКА О ВНЕДРЕНИИ

Аппаратно-программный комплекс электромагнитного индукционного частотного зондирования ЭМС, разработанный в ИНГТ СО РАН, был использован в 2008 г при инженерно-геологических изысканиях, проводимых компанией ОАО «Стройизыскания».

На объекте «Торговый, культурно-развлекательный, выставочный комплекс общественного назначения с гостиничным предприятием» по ул. Нимеровича-Данченко в Кировском районе г. Новосибирска был исследован участок 270 х 170 метров. Общее количество пикетов 300 шт. Полученные карты распределения удельной электропроводности позволили обнаружить и оконтурить участок намытого песка в верхней части разреза. По этим данным была скорректирована система наблюдения методом многоэлектродной электроразведки на постоянном токе.

На объекте «Мостовой переход через реку Обь по Оловозаводскому створу в г. Новосибирске» зондирования аппаратурой ЭМС были использованы в качестве дополнительного метода исследований. Исследована площадь 350 х 400 м с привязкой по GPS. Общее количество точек наблюдений 1471. Результаты трансформации сигнала аппаратуры ЭМС дали возможность проанализировать приповерхностное распределение кажущегося УЭС.

В целом, применение частотного зондирования аппаратурой ЭМС хорошо дополняет электроразведочные работы методом сопротивлений, является эффективным инструментом для изучения ВЧР на глубину первых метров.

Генеральный директор

А.А. Кузнецов

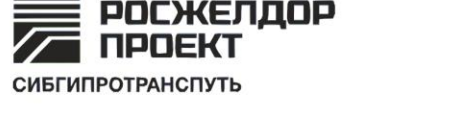

Сибирский институт по проектированию инженерных сооружений и промышленных предприятий путевого хозяйства и геологическим изысканиям «Сибгипротранспуть» филиал АО «Росжелдорпроект»

ООО «Конструкторское бюро электрометрии» Манштейну Юрию Александровичу

Дмитрия Шамшурина, ул., 8 Новосибирск, Россия, 630004 тел.: (383) 218-28-89, 218-28-84, 229-34-83 факс: (383) 222-33-91 e-mail: sibgtp@rzdp.ru www.rzdp.ru

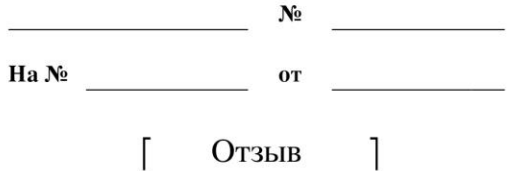

# Уважаемый Юрий Александрович!

Метод сопротивлений является одним из основных методов геофизики, его применение в целях проектирования объектов капитального строительства регламентировано действующими нормами и правилами. Также метод находит широкое применение при проведении геологоразведочных работ на твердые полезные ископаемые, для решения экологических и гидрогеологических задач.

В нашей организации метод сопротивлений в варианте электротомографии с применением аппаратуры Скала -48, Скала -64, разработанной при участии ИНГГ СО РАН применяется с 2010 года. За это время было исследовано не менее 30 объектов проектирования.

Применение двумерной и трехмерной электротомографии по сравнению с ВЭЗ и ЭП гораздо более информативно, и во многих случаях дает уникальную информацию о строении геологического разреза, которую практически невозможно или экономически неоправданно получать другими технологиями.

По геоэлектрическим разрезам, полученным с помощью электротомографии, с привязкой к минимальному количеству (обычно 1-2) геологических скважин мы получаем геологический разрез, содержащий достоверную и непрерывную информацию о подповерхностном пространстве между скважинами. При наличии круто падающих геологических границ применяется трехмерная электротомография, результатом которой являются объемные изображения геологических тел.

Практическая скорость работы методом электротомографии составляет  $0.5 - 1.0$  п.км. в день профилей в зависимости от расстояния между электродами, топографии, условий заземления.

Начальник отдела изысканий

Исп. Геофизик Терехин АА

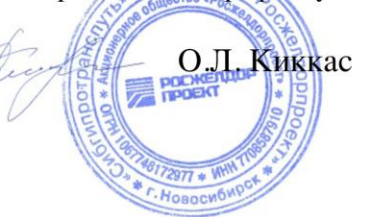

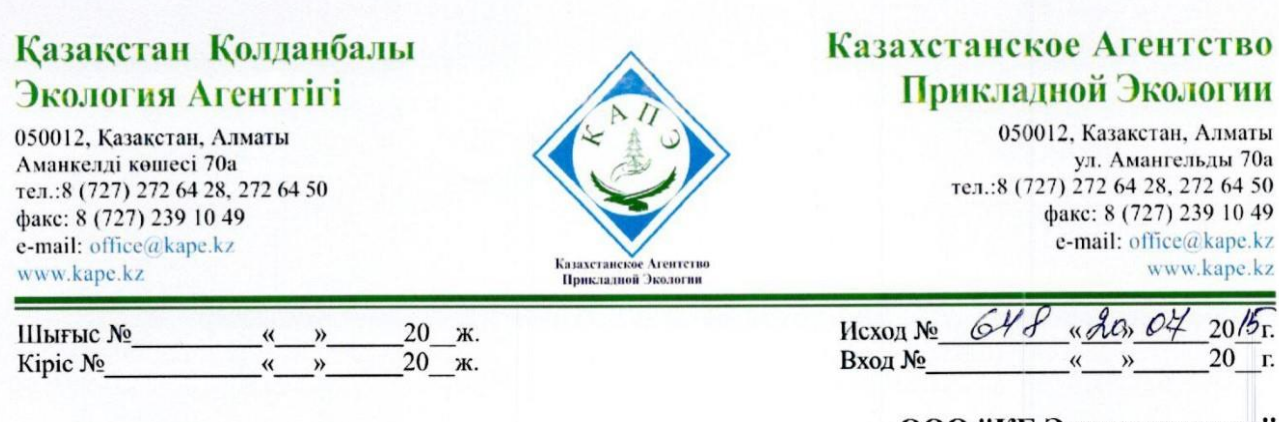

ООО "КБ Электрометрии" Директору Манштейн Ю.А.

# Уважаемый господин Манштейн,

В 2014 году нашей компанией была закуплена электроразведочная аппаратура Скала-48. Оборудование активно используется и за период годовой эксплуатации, работало без нареканий. Результаты проведенных с аппаратурой геофизических исследований обеспечивают подробной и достоверной информацией, необходимой для решения широкого круга задач, в том числе инженерно-экологических изысканий.

Компания ООО КБ "Электрометрии" зарекомендовала себя, как надежный поставщик, осуществляющий профессиональную информационную и техническую поддержку. В 2015 году нами было принято решение о закупки и индукционного прибора "АЭМП- $14"$ .

По результатам работы с аппаратурой АЭМП-14 можно отметить высокое качество и надежность исполнения прибора, а также удобство программного обеспечения.

С Уважением, Исполнительный директор

Antil

F**PK ИСО 9001-2009**<br>F**PK ИСО 14001-2006**<br>FPK OHSAS 18001-2008

А. Айтуреев

Исполнитель: гл. спец. Джуматаев Т. Контактный телефон: 727 2726428(+285)

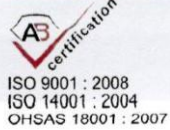

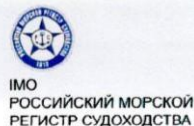

# **МИНОБРНАУКИ РОССИИ**

ФЕДЕРАЛЬНОЕ ГОСУДАРСТВЕННОЕ АВТОНОМНОЕ<br>ОБРАЗОВАТЕЛЬНОЕ УЧРЕЖДЕНИЕ ВЫСШЕГО ОБРАЗОВАНИЯ «БЕЛГОРОДСКИЙ ГОСУДАРСТВЕННЫЙ НАЦИОНАЛЬНЫЙ ИССЛЕДОВАТЕЛЬСКИЙ УНИВЕРСИТЕТ» (НИУ «БелГУ»)

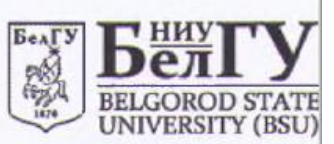

Победы ул., д. 85, г. Белгород, 308015; e-mail: info@bsu.edu.ru,<br>тел.: (4722) 30-12-11, факс 30-10-12, Web: http://www.bsu.edu.ru ОКПО 02079230, ОГРН 1023101664519, ИНН/КПП 3123035312/312301001

 $16.05.2018$  $N<sub>0</sub>$ Ha No  $O<sub>T</sub>$ 

Директору ООО «КБ Электрометрии» Ю.А. Манштейну

Об использовании оборудования

Уважаемый Юрий Александрович!

В 2010 году НИУ «БелГУ» была закуплена индукционная электроразведочная аппаратура «АЭМП-14» для использования в учебных и научных целях.

По результатам нашей работы с аппаратурой на протяжении более 7 лет можно отметить ее высокое качество и надежность, безотказность в работе, а также удобство использования ее программного обеспечения.

Полевые данные, полученные с помощью «АЭМП-14», обладают достоверной и подробной информативностью, необходимой для решения широкого круга подземных поисковых задач, в том числе - для инженерно-геологических изысканий и горного дела.

С учетом вышеизложенного, полученный опыт работы с аппаратурой «АЭМП-14» позволяет обоснованно рекомендовать ее широкое внедрение в сферах образования и производства.

И.о. проректора по учебной работе и информатизации

**A.B. Маматов** 

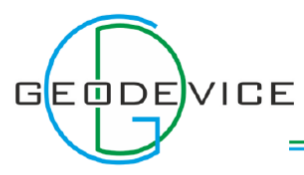

**GEOLOGICAL PROSPECTING AND EXPLORATION EQUIPMENT AND SOFTWARE** 

ОБОРУДОВАНИЕ И ПРОГРАММНОЕ ОБЕСПЕЧЕНИЕ ДЛЯ ГЕОЛОГОРАЗВЕДОЧНЫХ РАБОТ

Исх. №60 от 03/05/2018

ООО «КБ Электрометрии» Директру Манштейну Ю.А.

#### Уважаемый Юрий Александрович.

В 2017 году нашей организацией было приобретено электроразведочное оборудование СКАЛА-48 и АЭМП-14. На данный момент нареканий по работе аппаратуры нет, данные исследований являются точными и достоверными.

Компания ООО «КБ Электрометрии» зарекомендовала себя как надежный поставщик геофизического оборудования.

Генеральный директор **ООО «ГЕОДЕВАЙС»** 

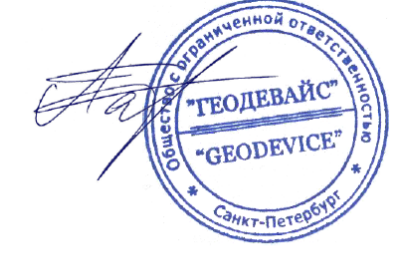

/ А.В. Полицина / Тел.: (812) 748-18-82

### ООО"ГЕОДЕВАЙС"

**PUU TEULE AREA CONTRETS PRIMERES**<br>PUL ISBABICKAR, ILAI, NOM.89.<br>TELI.: +7 812 7481882<br>DAKC.: +7 812 7481882<br>SILINE CONTRETS PRIMERES<br>SILINE CONTRETS PRIMERES

ИНН 7801625938<br>КПП 780101001<br>ОГРН 1147847102732<br>ОКАТО 40263563000 OKNO 35471486

Р/С 40702810632230000704 В<br>ФИЛИАЛЕ «САНКТ-ПЕТЕРБУРГСКИЙ»<br>ОАО «АЛЬФА-БАНК»<br>К/С 30101810600000000786 **БИК: 044030786** 

**GEODEVICE.RU** 

ФАНО РОССИИ ФЕДЕРАЛЬНОЕ ГОСУДАРСТВЕННОЕ БЮДЖЕТНОЕ НАУЧНОЕ УЧРЕЖДЕНИЕ «ФЕДЕРАЛЬНЫЙ ИССЛЕДОВАТЕЛЬСКИЙ ЦЕНТР УГЛЯ И УГЛЕХИМИИ СИБИРСКОГО ОТДЕЛЕНИЯ РОССИЙСКОЙ АКАДЕМИН НАУК» (ФИЦ УУХ СО РАН) просп. Советский, д. 18, г. Кемерово, 650000 Тел./факс (384-2) 36-34-62 E-mail: centr@coal.sbras.ru http://www.coal.sbras.ru ОКПО 16355633, ОГРН 1024200718739, ИНН/КПП 4207002065/420501001 20.04.2018 No 155381264 Ha No control of the Control of the Control of the Control of the Control of the Control of the Control of the Control of the Control of the Control of the Control of the Control of the Control of the Control of the Contro

Председателю Диссертационного совета Д 003.068.03, академику РАН М.И. Эпову

# Справка о внедрении

Аппаратурно-программного комплекса для электротомографии Скала - 48 и SibER Tools

Настоящим подтверждаем, что аппаратура Скала-48 (серийный номер LKS-48-022) метода электротомографии и программное обеспечение SibER Tools, предназначенное для подготовки системы наблюдения, анализа, фильтрации и обработки измерений аппаратуры Скала-48, внедрены в исследовательскую договорную  $\boldsymbol{M}$ деятельность ФИЦ УУХ СО РАН. Аппаратурно-программный комплекс использован при проведении нижеследующих научно-исследовательских работ, выполняемых ФИЦ УУХ СО РАН:

1. Оценка уровня обводненности на территории, прилегающей к воловоду под самоизлив воды ООО «Шахта Егозовская» (2014 г. -100 000 руб.).

2. Выполнение электроразведочных работ для уточнения условий залегания горных пород на деформированном оползнем участке внешнего отвала №1 разреза «Заречный» ОАО «СУЭК-Кузбасс» (2015 г. – 535 000 руб.).

Результаты указанных работ представлены в полном объеме на конференциях (Россия молодая, Развитие, Инновационный конвент «Кузбасс:

образование, наука, инновации») и опубликованы в научных рецензируемых (Вестник Кузбасского государственного технического журналах университета, Вестник Научного центра по безопасности работ в угольной промышленности).

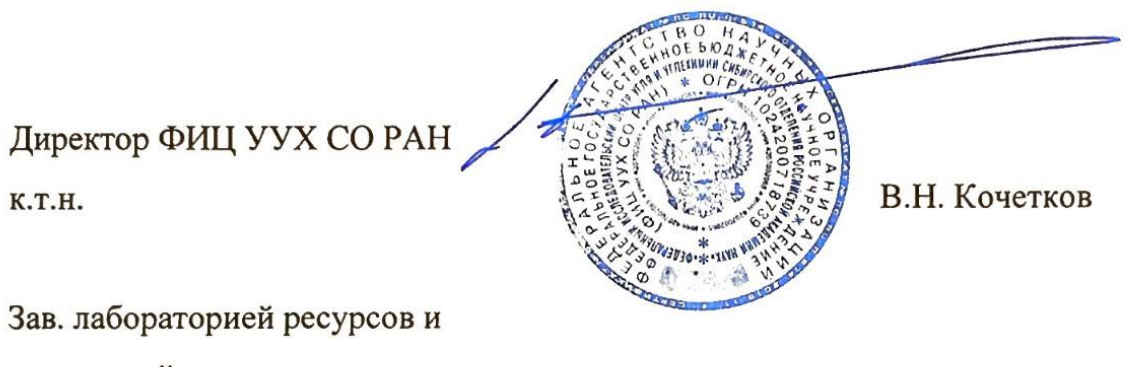

технологий извлечения угольного метана

ФИЦ УУХ СО РАН

д.т.н., проф.

n san

О.В. Тайлаков

旅生读

Председателю Лиссертационного совета Д 003.068.03, академику РАН М.И. Эпову

#### Справка о внедрении

# Аппаратурно-программного комплекса для электротомографии Скала - 48 и SibER Tools

Настоящим подтверждаем, что аппаратура Скала-48 (серийный номер LKS-0035) метода электротомографии и программное обеспечение SibER Tools, предназначенное для подготовки системы наблюдения, анализа, фильтрации и обработки измерений аппаратуры Скала-48, внедрены в исследовательскую и договорную деятельность ИНГГ СО РАН. Аппаратурно-программный комплекс использован при проведении нижеследующих научно-исследовательских работ, выполняемых ИНГГ СО РАН:

#### НИР ИНГГ СО РАН:

VIII.70.3.1. Программно-методическая база геоэлектрики гетерогенных  $1.$ флюидонасыщенных сред. Руководитель д.т.н. И.Н. Ельцов (2013-2016 гг.).

 $\overline{2}$ IX.128.3.2. Реалистичные теоретические модели и программно-методическое обеспечение геоэлектрики гетерогенных геологических сред. Руководитель д.т.н. И.Н. Ельцов (2017-2020 гг.).

#### Проекты РФФИ:

12-05-33048 мол а вед. 4D геоэлектрические модели межгорных впадин Алтая по 3. результатам натурных экспериментов и математического моделирования. Руководитель к.г.-м.н. А.М. Санчаа (2012-2013 гг.).

№ 15-35-20614 мол а вед. Геоэлектрические 4Dмодели горных и платформенных  $\overline{4}$ районов Сибири по данным электромагнитных зондирований с контролируемым источником. Руководитель к.г.-м.н. А.М. Санчаа (2015-2016 гг.).

#### Хоздоговорные работы:

Договор № АР/Ү/17/0629 от 23.07.2017. Заказчик: Казахстанский филиал АОЗТ 5. «КАРАЧАГАНАК ПЕТРОЛИУМ ОПЕРЕЙТИНГ Б.В.» Контракт на проведение научноисследовательских работ (НИР) путем полевых измерений, обработки данных, и интерпретации результатов электромагнитных исследований полученными методами вертикального электрического зондирования (ВЭЗ), электромагнитного зондирования становления поля (ЗС) и электротомографии.

Результаты указанных работ представлены в полном объеме на тематических конференциях (ГеоСибирь, NearSurface Geophysics) и опубликованы в научных рецензируемых журналах (Геология и геофизика, Geodynamics and Tectonophysics). Кроме того, при проведении вышеуказанных научно-исследовательских работ был получен экономический результат.

Заведующий лабораторией электромагнитных полей ИНГГ СО РАН Showly.  $K.\Gamma.-M.H.$ 

А.М. Санчаа

Заместитель директора по научной работе ИНГГ СО РАН д.г.-м.н., чл.-корр. РАН

И.Ю. Кулаков
Председателю Диссертационного совета Д 003.068.03, академику РАН М.И. Эпову

## Справка о внедрении

# Аппаратурно-программного комплекса для электротомографии Скала-48 и SibER Tools

Настоящим подтверждаем, что аппаратура Скала-48 (серийный номер LKS-30-3EF) метода электротомографии и программное обеспечение SibER Tools, предназначенное для подготовки системы наблюдения, анализа, фильтрации и обработки измерений аппаратуры Скала-48, внедрены в исследовательскую и договорную деятельность ИНГГ СО РАН. Аппаратурно-программный комплекс использован при проведении нижеследующих научно-исследовательских работ, выполняемых ИНГГ СО РАН:

### НИР ИНГГ СО РАН:

VIII.70.1.2. Исследование геологических сред электромагнитными и магнитными  $1.$ методами на основе полевых и лабораторных экспериментов и математического моделирования. Руководитель д.ф.-м.н. Е.Ю. Антонов (2013-2016 гг.).

IX.128.1.2. Геоэлектрика в исследованиях геологической среды: технологии,  $\overline{2}$ полевой эксперимент и численные модели. Руководитель к.г.-м.н. В.В. Оленченко (2017-2020 гг.).

### Проекты РАН, СО РАН:

Проект ОНЗ-7.5. Построение моделей земной коры Чуйско-Курайской 3. сейсмоактивной зоны на основе данных электромагнитных зондирований. Руководители: к.ф.-м.н. Е.Ю. Антонов, к.г.-м.н. Н.Н. Неведрова, к.г.-м.н. Е.В. Поспеева. (2012-2015 гг.).

 $4.$ Проект II.2П/IX.128-4. Построение и анализ моделей земной коры сейсмоактивной зоны Горного Алтая по данным разномасштабных электромагнитных зондирований. Комплексной программы СО РАН. Руководители: д.ф.-м.н. Е.Ю. Антонов, д.г.-м.н. Н.Н. Неведрова, д.г.-м.н. Е.В. Поспеева (2016 -2017 гг.). Хоздоговорные работы:

Договор № №100-10-05/19096 от 26.02.13 Заказчик Открытое акционерное общество 5. «Приаргунское производственное горно-химическое объединение», Тема «Разработка комплекса геофизических методов для контроля процесса кучного выщелачивания урановых руд».

Логовор №001-16 от 12.02.16, Заказчик Акционерное общество «Угольная компания 6. Сибирская». Тема «Изучение геоэлектрического строения горного отвода шахты Увальная для выявления разломных зон».

Результаты указанных работ представлены на тематических конференциях (ГеоСибирь) и опубликованы в научных рецензируемых журналах (Геология и геофизика, Криосфера Земли). Кроме того, при проведении вышеуказанных научно-исследовательских работ был получен экономический результат.

How, Заведующий лабораторией геоэлектрики ИНГГ СО РАН  $K.\Gamma.-M.\mathrm{H}_{\star}$ 

В.В. Оленченко

Заместитель директора ИНГГ СО РАН д.г.-м.н., чл.-корр. РАН

И.Ю. Кулаков

Председателю Диссертационного совета Д 003.068.03, академику РАН М.И. Эпову

## Справка о внедрении

# Аппаратурно-программного комплекса для электротомографии Скала-48 и **SibER Tools**

Настоящим подтверждаем, что аппаратура Скала-48 (SibER, серийный номер LKS-48-031) метода электротомографии и программное обеспечение SibER Tools, предназначенное для подготовки системы наблюдения, анализа, фильтрации и обработки измерений аппаратуры Скала-48, внедрены в исследовательскую и договорную деятельность ИНГГ СО РАН. Аппаратурно-программный комплекс использован при проведении нижеследующих научно-исследовательских работ, выполняемых ИНГГ СО РАН:

## НИР ИНГГ СО РАН:

VIII.73.1.7. Геолого-геофизические и геохимические исследования строения переходной зоны Сибирский континент - шельф моря Лаптевых в дельте р. Лены и на прилегающих территориях (на базе развития НИС «Остров Самойловский»). Руководитель чл.-к. РАН В.А. Каширцев. (2013-2016 гг.)

 $\mathcal{L}$ IX.128.3.3. Комплексные геолого-геофизические исследования строения дельты р. Лены (на прилегающих территориях к НИС «Остров Самойловский») (ИНГГ СО РАН, руководитель чл.-к. РАН В.А. Каширцев). (2017-2020 гг.)

#### Проект РАН:

Проект 48 «Глубинные, средне- и малоглубинные исследования строения лито- и  $3.$ криосферы речных дельт восточного сектора Российской Арктики методами электромагнитных зондирований, геомагнитных наблюдений и термометрии» Программа Президиума РАН №44 Поисковые фундаментальные научные исследования в интересах развития Арктической зоны Российской Федерации. Координатор: ак. А.И. Ханчук. Руководитель: Каширцев В.А. (2014-2017 гг.)

Результаты указанных работ представлены в полном объеме на тематических конференциях (ГеоСибирь, International Conference on Permafrost) и опубликованы в научных рецензируемых журналах (Геология и минерально-сырьевые ресурсы Сибири, Деловой журнал Neftegaz.RU, Горный информационно-аналитический бюллетень). Кроме того, при проведении вышеуказанных научно-исследовательских работ был получен экономический результат.

Н.с. лаб. № 564 ИНГГ СО РАН

Заместитель директора ИНГГ СО РАН чл.-корр. РАН

A.H. Фаге

И.Ю. Кулаков